#### MINISTERE DE L'ENSEIGNEMENT SUPERIEUR ET DE LA RECHERCHE **SCIENTIFIQUE**

# UNIVERSITE FERHAT ABBAS SETIF FACULTE DES SCIENCES DE L'INGENIEUR DEPARTEMENT D'ELECTRONIQUE

#### MEMOIRE

*Présenté par*

### ROUIBAH Ammar

*Pour obtenir le titre de*

Magister en Electronique

Option : Communication

## **Thème**

# *ETUDE D'UNE ANTENNE MICRORUBAN DE FORME ARBITRAIRE PAR LA METHODE FDTD*

*Soutenu le : 28/10/2009*

*Devant la commission d'examen composée de :*

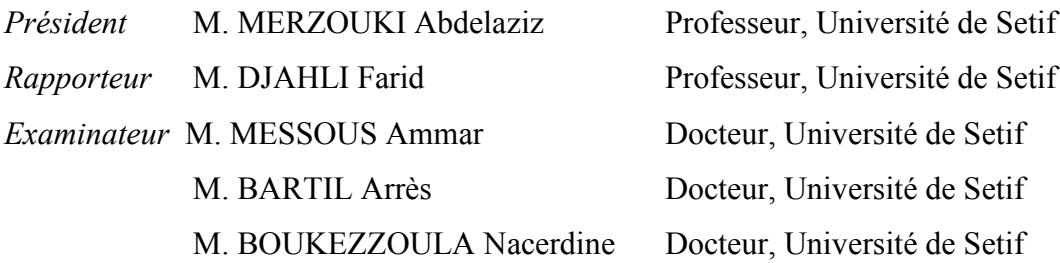

# *Dédicace*

*À mes très chers parents ; À mes très chers frères et sœurs ; À tous les membres de ma famille ; À tout mes amis ;*

## *Remerciements*

*Ce travail a été effectué au département d'électronique de sétif, dans le cadre du projet de recherche intitulé ''Etude d'une antenne microruban de forme arbitraire par la méthode FDTD'', dirigé par Professeur F. DJAHLI.*

*Je tiens à remercier tout particulièrement Professeur F. DJAHLI pour m'avoir confié un sujet si intéressant, touchant le domaine des micro-ondes. Je lui suis extrêmement reconnaissant pour l'aide, les encouragements et les conseils qu'il ma sans cesse prodigués. Qu'il trouve, ici, l'expression de mon profond respect et ma sincère gratitude.*

*Je remercie très sincèrement monsieur le professeur A. MERZOUKI d'avoir accepté la lourde tâche d'être rapporteur de ce mémoire et de participer à ce jury.* 

*J'exprime également mes profonds remerciements à Monsieur A. MESSOUS Docteur à l'Université de Setif, Monsieur A. BARTIL Docteur à l'Université de Setif et Monsieur N. BOUKEZZOULA Docteur à l'Université de Setif, qui m'ont fait l'honneur de participer au jury et examiner ce travail.* 

*Mes vifs remerciements s'adressent à M. F. BOUKERROUM, pour son aide précieuse, son soutien et ses suggestions continues, et aussi M. H. TAKHEDMIT et son équipe au laboratoire des systèmes de communication de l'université de marne la vallée pour ses aides précieuses.*

*Je remercie chaleureusement mes parents qui m'ont soutenu tout au long de mes études, parfois au prix de quelques sacrifices, et sans qui je n'aurais pas pu atteindre ce niveau.*

*Je remercie enfin toute ma famille, surtout mon frère TAHAR et ma fiancée BASMA, Sans vos soutiens, je n'aurais jamais pu finir mon travail.*

*Enfin, j'associe à ces remerciements tous ceux qui ont contribué à réaliser ce travail et à créer une ambiance de recherche amicale et à tout le personnel de l'institut d'électronique.* 

## *TABLE DES MATIERES*

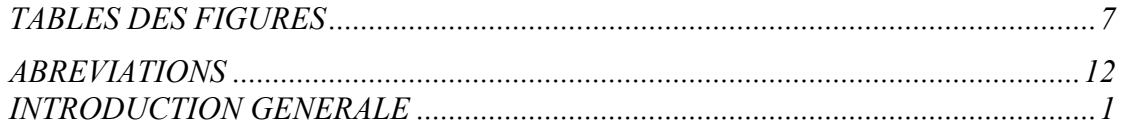

## *CHAPITRE I*

## *Les différentes structures d'Antennes microruban*

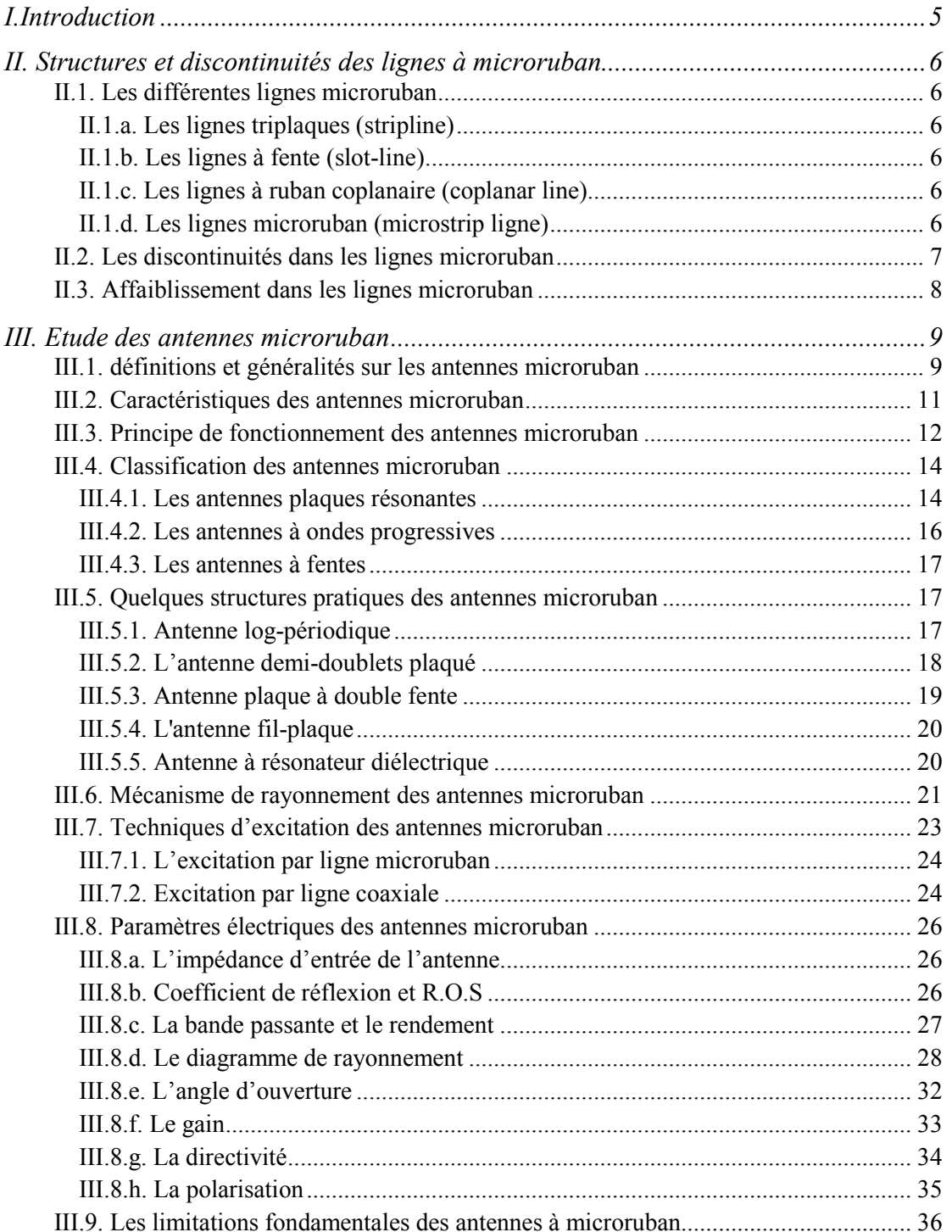

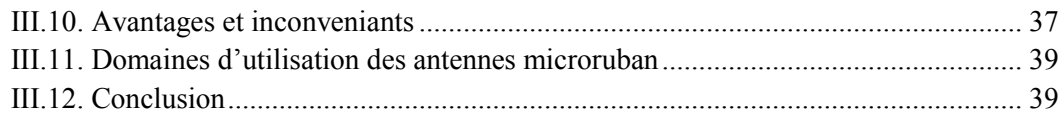

## *CHAPITRE II*

## *Les méthodes d'analyse d'antennes microruban*

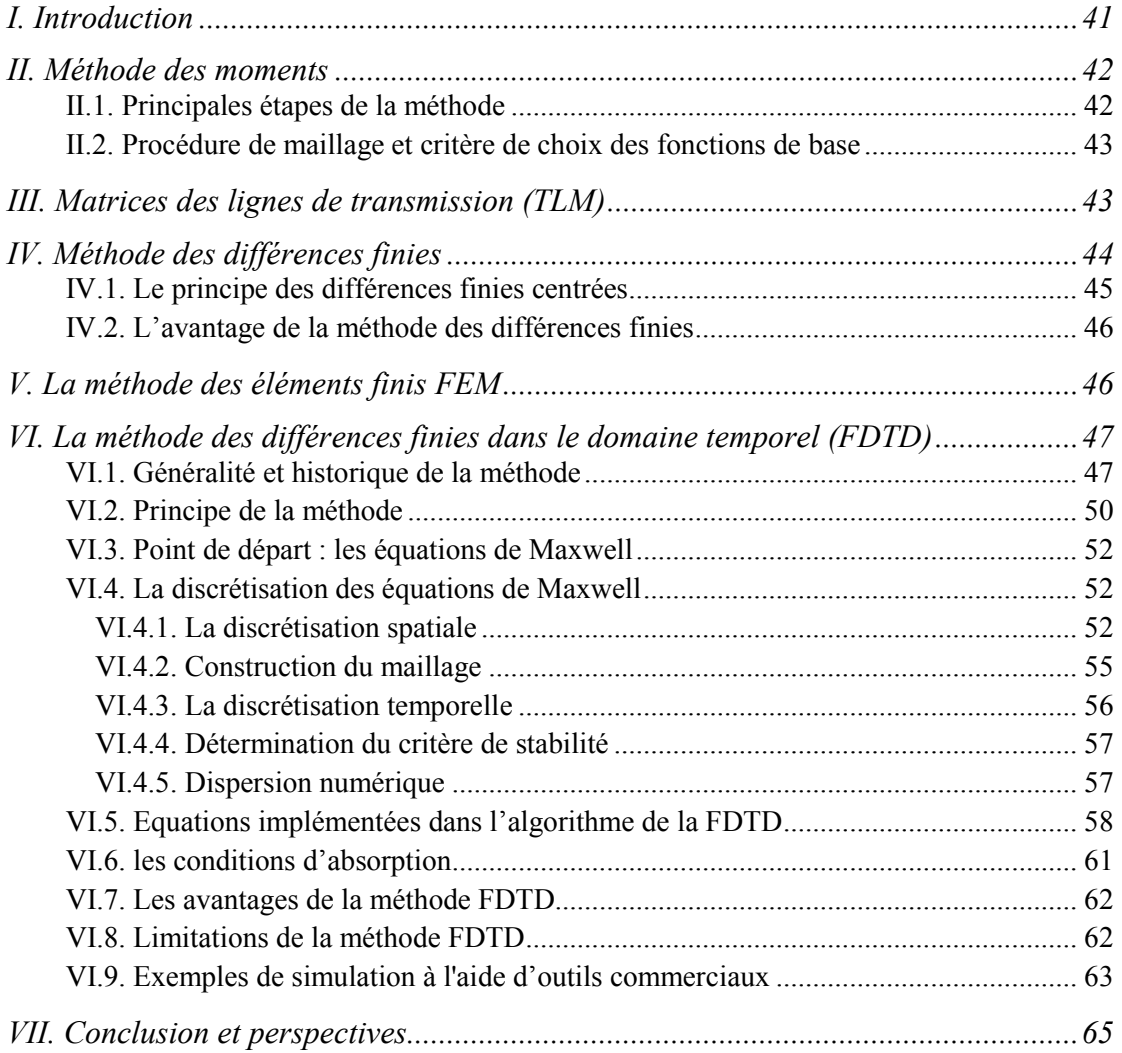

## *CHAPITRE III*

## *Analyse d'antennes microruban par la méthode FDTD*

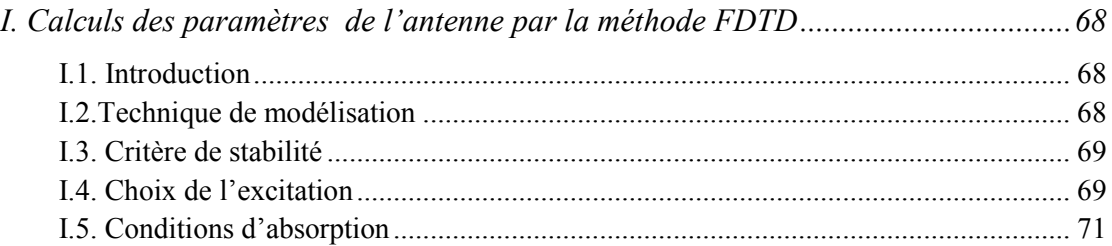

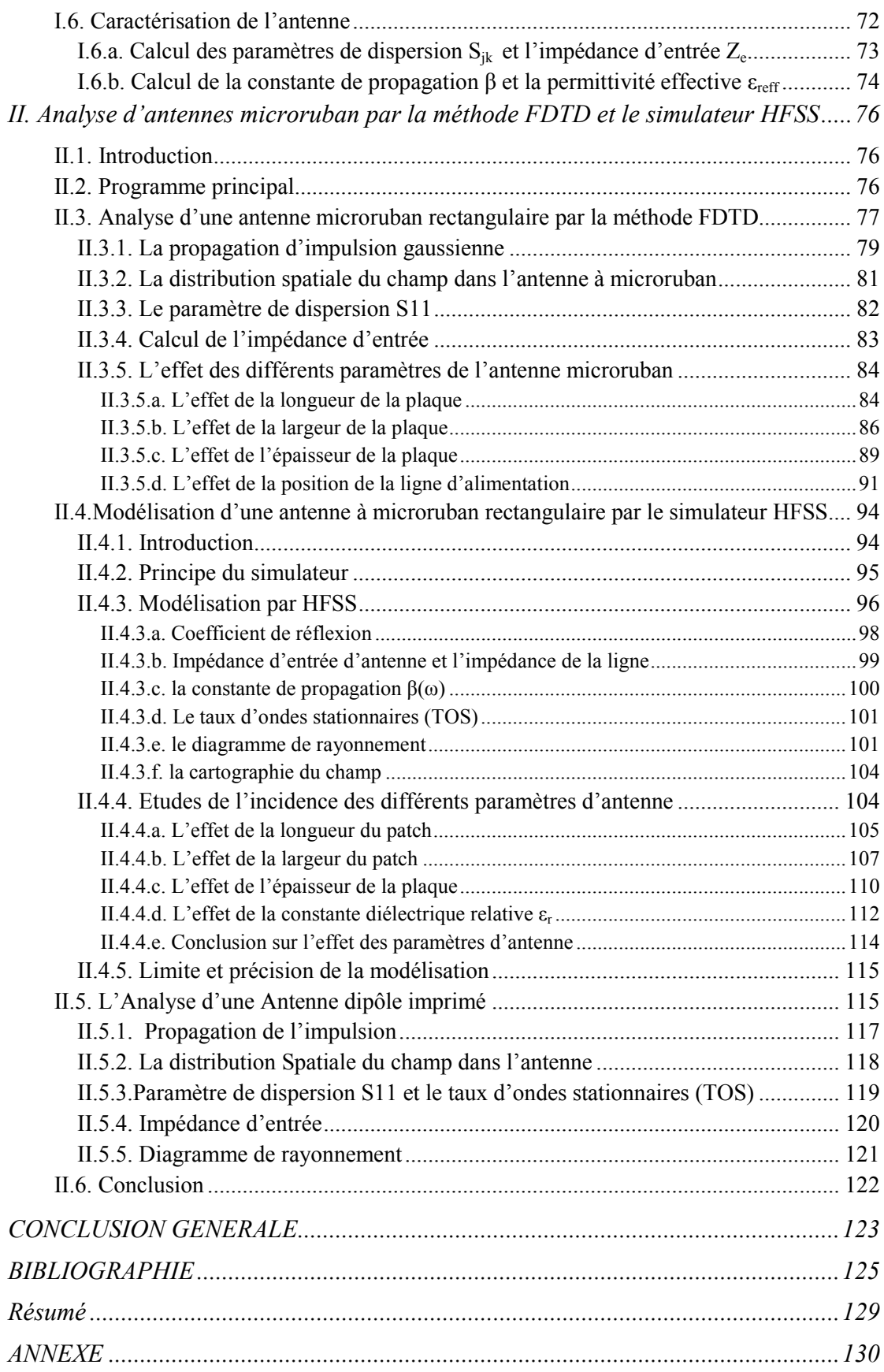

### *TABLES DES FIGURES*

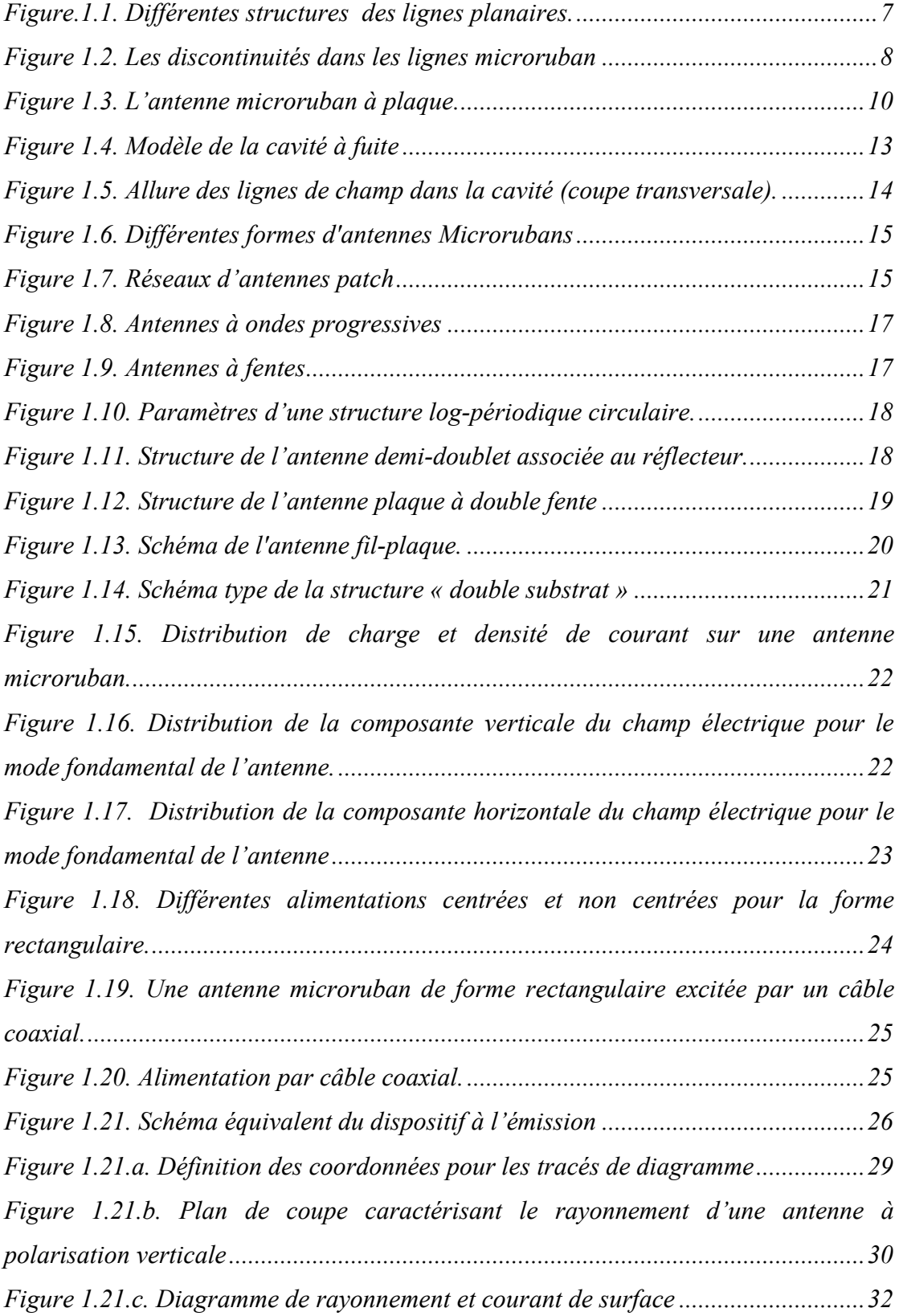

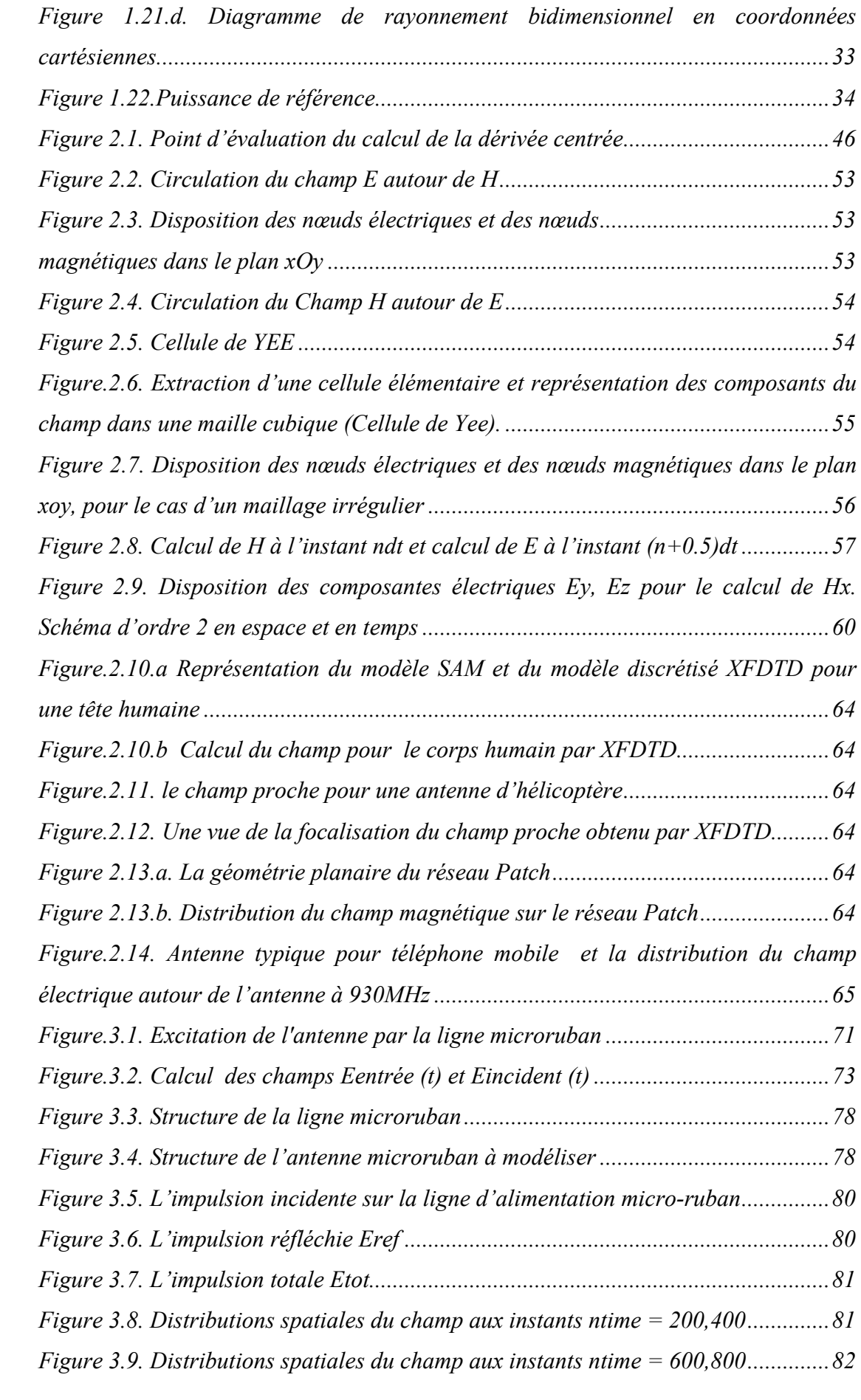

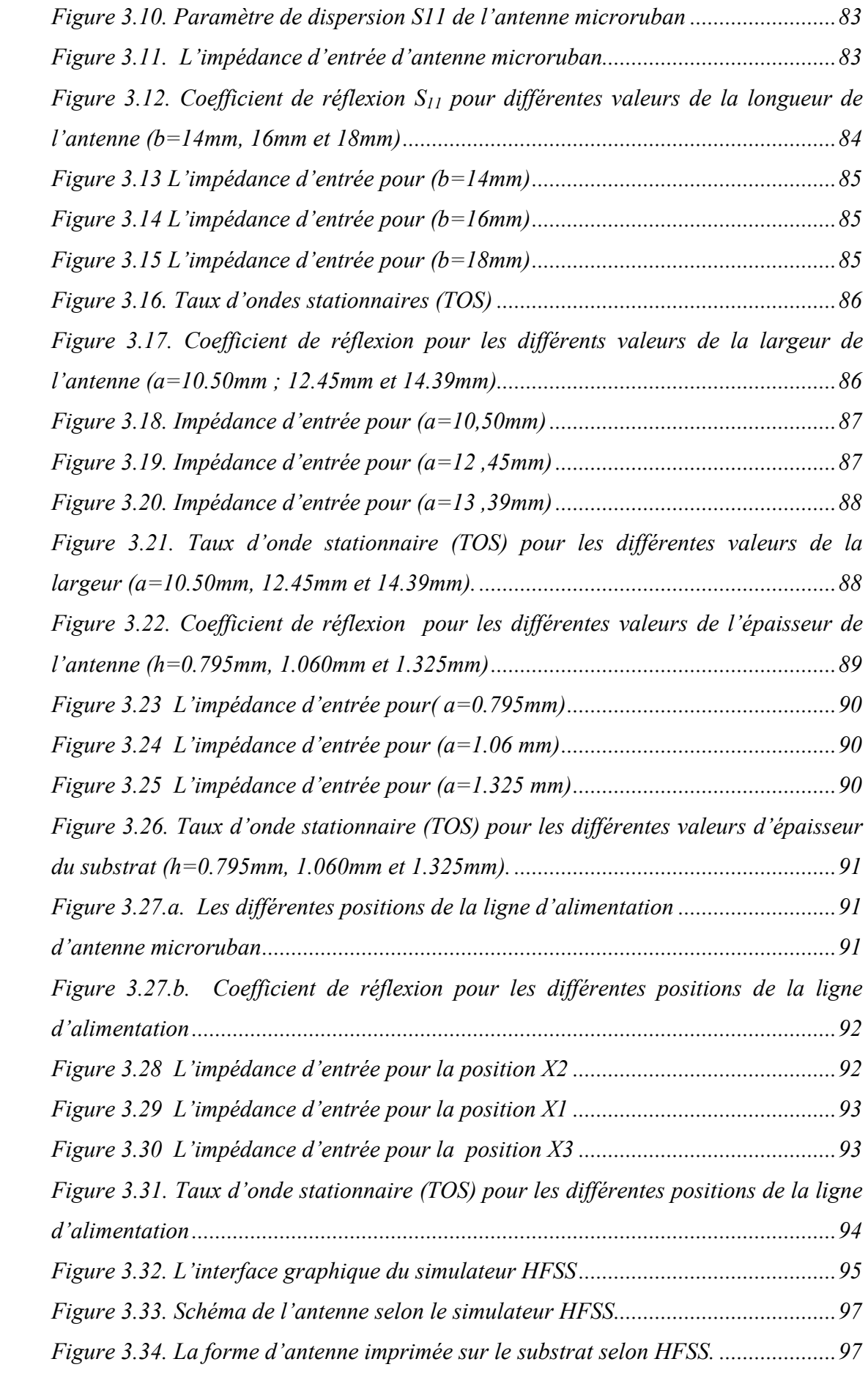

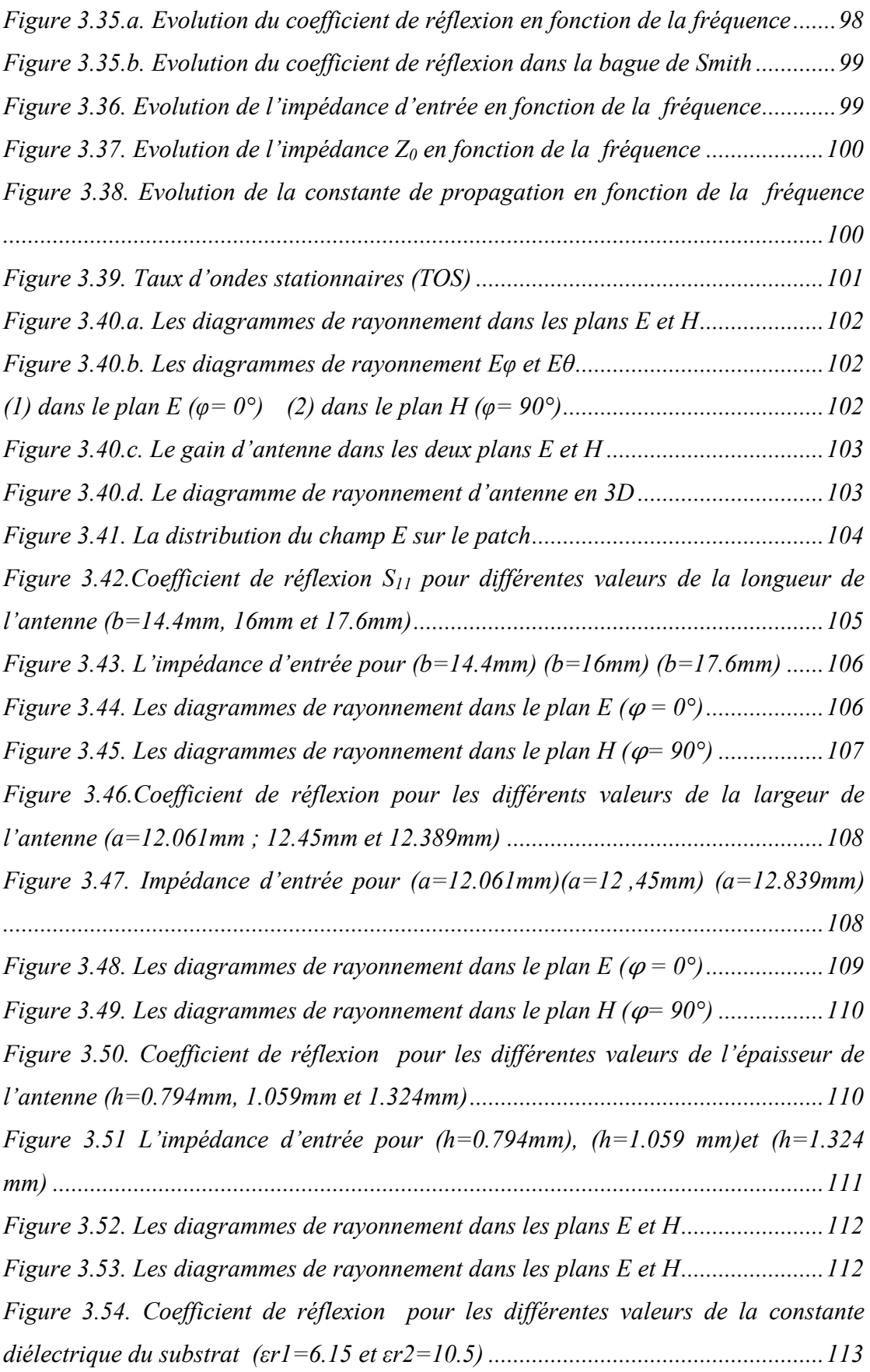

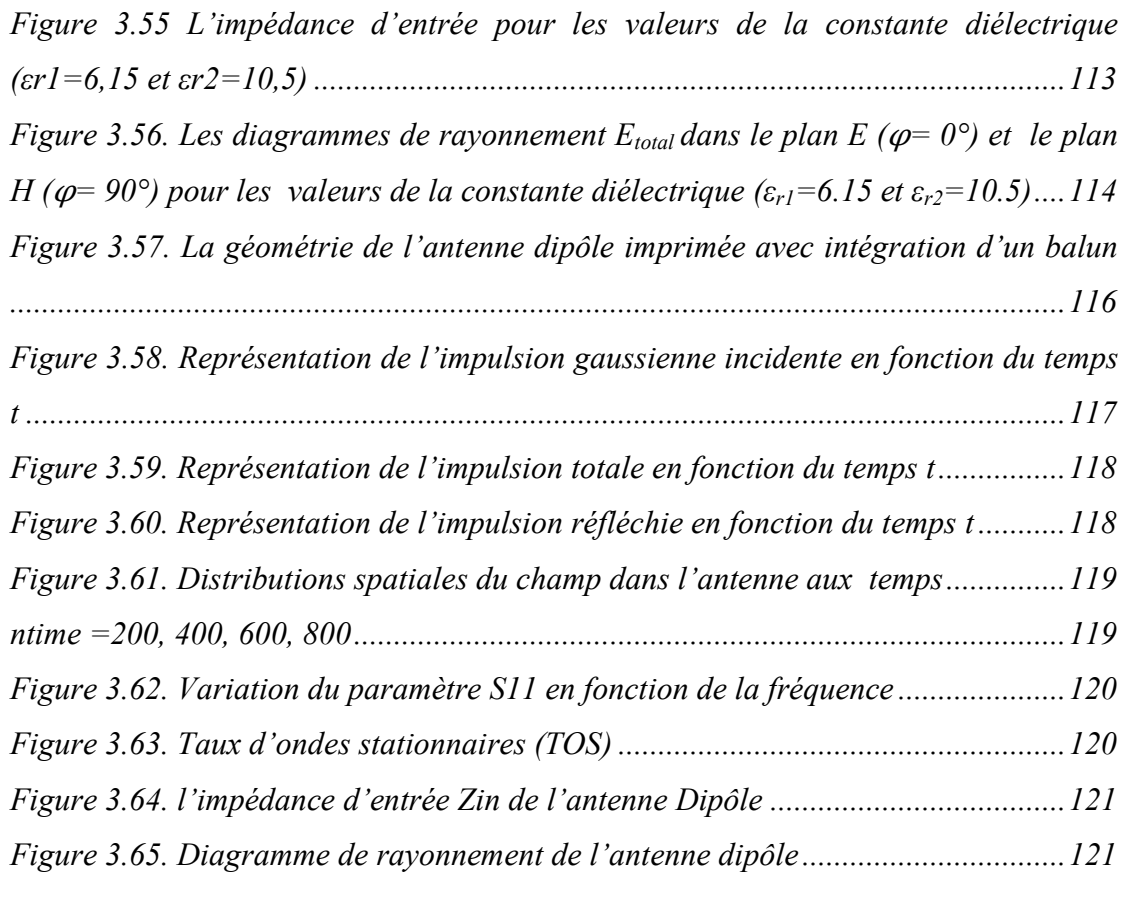

#### *ABREVIATIONS*

- *ABC: Absorbing Boundary conditions*
- *CAO: Conception Assisté par Ordinateur*
- *DRA : Antennes à Résonateur Diélectrique*
- *EMC: Compatibilité Electromagnétique*
- *FDTD: Finite Difference Ttime Domain*
- *FEM: Finite Element Method*
- *FFT: Fast Fourier Transform*
- *GPS: Global Positionning System*
- *HiperLAN: Hiper Local Area Network*
- *HFSS: High Frequency Structure Simulateur*
- *MIC: Microwave Intergrated Circuits*
- *MOM: Method Of Moment*
- *PML: Perfectly Matched Layers*
- *PDE : différentielles aux dérivées partielles de premier ordre*
- *ROS : Rapport d'Onde Stationnaire*
- *TLM : Transmission Line Matrix*
- *TEM : Transverse Electrique Magnetique*
- *TOS : Taux d'Onde Stationnaire*
- *WLAN: Wireless Local Area Network*

## *INTRODUCTION GENERALE*

La réduction des tailles des terminaux liée à l'emploi généralisé de composants semi-conducteurs intégrés au détriment d'éléments analogiques, a rendu incohérente l'utilisation d'antennes classiques trop volumineuses, d'autant plus que la commercialisation des terminaux à grande échelle a créé une demande sans précédent d'antennes miniatures dont les performances doivent tenir compte à la fois des systèmes de communication et du contexte d'utilisation.

Aujourd'hui les antennes planaires connaissent un grand intérêt chez les chercheurs à cause de leurs nombreuses utilisations. En effet, les domaines d'utilisation privilégies des antennes à microruban sont les communications en haute fréquences tels que les communications spatiales, les systèmes militaires, le positionnement par satellite GPS *(lobal Positionning System*), la navigation aérienne ou terrestre, les réseaux informatiques sans fil WLAN (*Wireless Local Area Network)*, les nouveaux domaines tels que la médecine et le téléphone mobile.

Cette large et importante utilisation de ces antennes est due essentiellement aux divers avantages qu'elles peuvent offrir par rapport aux antennes classiques tels que : faible poids, volume et épaisseur, coût de fabrication très faible, une production en série facile, possibilité de mise en réseau et l'intégration d'éléments discrets et la conformabilité facilitant l'implantation sur tout type de support. Actuellement, plusieurs structures d'antennes ont été étudiées pour satisfaire cette forte demande d'antennes et plusieurs techniques de miniaturisation et d'élargissement de bande passante ont été développées. On peut citer : l'utilisation de substrats épais ou de forte permittivité, la modification de la géométrie des patches, l'utilisation du couplage par fente, et l'adjonction d'éléments parasites. Parmi ces techniques, l'utilisation d'une structure dipôle imprimé sur les deux faces d'un même substrat. C'est une méthode efficace pour l'amélioration de la bande passante des antennes.

Plusieurs méthodes et modèles sont proposés pour analyser les antennes à microruban, ces derniers peuvent classés en deux groupes : Le première groupe rassemble les méthodes intuitives simples. Ces méthodes sont basées sur certaines suppositions physiques qui aboutissent généralement à des formules simples. Le deuxième groupe contient les Méthodes d'analyses rigoureuses. Ces méthodes sont basées sur le problème aux frontières des grandeurs électroniques. Elles sont fondées sur la base de formalismes mathématiques complexes, et ne peuvent conduire à des résultats exploitables que par le biais d'une résolution numériques.

Le choix des méthodes temporelles peut s'avérer utile pour l'étude en une seule simulation d'un problème quelconque sur une large bande de fréquence. Parmi toutes les méthodes temporelles à trois dimensions utilisées dans le domaine de l'électromagnétisme, nous pouvons distinguer les trois principales : la méthode des différences finies FDTD (Finite Difference Time Domain), la méthode des Volumes Finies FVTD (Finite Volume Ttime Domain), et la méthode des ligne de transmission TLM (Transmission Line Matrix). Elles sont basées sur la résolution des équations de Maxwell dans le domaine temporel et sont généralement utilisées pour construire des simulateurs numériques. Seule la nature ou la géométrie de l'application à modéliser permettent réellement de faire un choix entre ces méthodes. Chacune d'entre elles possède ses propres avantages, la méthode FDTD est facile à mettre en œuvre, elle est souple et non dissipative. Elle est sans doute la méthode numérique la plus populaire et la plus répandue pour résoudre les équations de Maxwell. Cette approche très générale et très simple se prête en effet parfaitement bien à la simulation de structures 3D sur de larges bandes de fréquences.

Les méthodes que nous venons d'exposer, ne sont pas les seuls moyens théoriques permettant de prévoir les caractéristiques des antennes microruban. Aujourd'hui, il existe des logiciels commerciaux de simulation électromagnétique qui ont prouvé leurs performances dans l'analyse de ces antennes, parmi ces logiciels les plus célèbres, le logiciel HFSS (High Frequency Structure Simulateur).

Notre objectif sera de faire une étude caractéristique des antennes à microruban en utiliserons la méthode FDTD et de valider le programme par le simulateur HFSS. Ce mémoire comporte trois chapitres.

Le premier chapitre dressera donc un état de l'art des antennes imprimées. Nous présenterons la définition et les paramètres électriques des antennes plaquées. Les contraintes imposées par les caractéristiques de l'antenne en termes de taille et de performances, nous ont conduits à une étude paramétrique.

Le deuxième chapitre est consacré aux méthodes numériques. Nous présenterons le principe des méthodes usuelles les plus utilisées dans le domaine des antennes à microruban. Ainsi nous présenterons un bref historique de l'évolution de la méthode FDTD, puis nous détaillerons son principe ; nous aborderons les principaux points clés, à savoir la discrétisation des équations de Maxwell dans le domaine temporel, le critère de stabilité liant le pas spatial et le pas temporel, sans lequel les schémas numériques divergent.

Dans le dernier chapitre, nous présenterons le calcul des paramètres de propagation d'antenne à microruban, la mise en œuvre du code FDTD, le principe du simulateur HFSS et en fin la validation des simulations par ces deux logiciels. Pour cela, nous avons pris comme exemples deux antennes à microruban ; une de forme rectangulaire alimentée par une ligne microruban décalée et une antenne dipôle imprimé destiné pour les applications des communications sans fil norme HiperLAN (Hiper Local Area Network). Nous avons également calculé les paramètres d'antenne patch que nous avons comparés avec d'autres résultats. Les résultats obtenus sont discutés et commentés.

Ce mémoire se termine par une conclusion sur les travaux présentés et par les perspectives de développement possibles.

# *CHAPITRE I*

# *Les différentes structures d'Antennes microruban*

#### *I.Introduction*

L'idée de concevoir des antennes microruban a été concrétisée et développée à partir de l'étude concernant les effets indésirables de rayonnement au niveau des discontinuités, qui peuvent se présenter dans les lignes microruban.

La tendance dans le passé était donc beaucoup plus pour éviter ce phénomène plutôt que de l'étudier.

Les microbandes rayonnantes ont été proposées par Deschamps en 1953 [1], à l'U.S.A et en 1955 par Gutton et Baissinot [1] en France. Un peu plus tard en 1960 Lewin [1] étudia en premier, le rayonnement provenant des discontinuités dans les striplines.

Des recherches supplémentaires portant sur les formes rectangulaires et carrées ont été menées par Kaloi [1] en 1960.

Cependant, depuis le rapport original de Deschamps, aucun travail n'a été publié dans la littérature jusqu'au début de l'année 1970, où Byron avait décrit une structure planaire qui se constitue d'une bande conductrice rayonnante, séparée d'un plan de masse par un substrat diélectrique.

Peu après, en 1973, Munson [2] a mis au point un élément microruban et des résultats concernant les géométries rectangulaires et circulaires ont été présentées par Houvelle et Sauford [2] qui ont prouvé que l'élément microruban peut être utilisé pour la conception du réseau d'antennes servant à la communication entre le « KC-135 aircraft » et le « ATS-6 satellite » et bien d'autre travaux relatifs aux plaques microruban ont été publiés par Garwin et Al [2].

Les premiers travaux de Munson concernant le développement des antennes microruban pour l'utilisation sur les roquettes et les missiles ont montré que cela était très pratique dans divers problèmes de systèmes d'antennes.

Depuis les premières applications des antennes microruban, on espérait améliorer leurs caractéristiques, cela a conduit à la conception d'antennes à plusieurs couches diélectriques, réalisées sur des substrats ferromagnétiques, anisotropes et avec un métal supraconducteur.

L'évolution de la technologie microruban a beaucoup facilité la réalisation de ces structures, cependant, les réseaux bidimensionnels infinis furent aussi étudiés.

Durant cette décennie, des nouvelles techniques d'excitations ont été introduites, l'analyse et la modélisation sont devenues plus précises et on s'intéresse de plus en plus aux méthodes intégrales qui sont considérées comme des méthodes rigoureuses [2].

## *II. Structures et discontinuités des lignes à microruban II.1. Les différentes lignes microruban*

L'étude des antennes microruban nécessite la connaissance du fonctionnement des lignes microruban, employées dans les systèmes microonde ou millimétrique, les lignes sont classées en deux structures, les structures fermées (blindées) et les structures ouvertes (planaires). Les structures fermées, du point de vue propagation, sont bien isolées de l'extérieur par des parois métalliques. Les structures ouvertes sont réalisées par la technique de circuit imprimé et utilisées dans les Microwave Intergrated Circuits (MIC). Les lignes microruban les plus utilisées sont:

#### *II.1.a. Les lignes triplaques (stripline)*

La ligne triplaque (strip-line) ou encore appelée ligne à ruban, se compose d'un ruban mince métallique pris entre deux diélectriques métallisés sur les faces externes (figure (1.1.a)).

#### *II.1.b. Les lignes à fente (slot-line)*

Cette structure est constituée d'un substrat métallisé sur une seule face qui donne lieu à une fente de séparation ou une encoche étroite (figure (1.1.b)).

#### *II.1.c. Les lignes à ruban coplanaire (coplanar line)*

La structure de la ligne coplanaire consiste en deux rubans métalliques qui reposent sur la même face d'un diélectrique (figure (1.1.c)).

#### *II.1.d. Les lignes microruban (microstrip ligne)*

La ligne microstrip est un conducteur de largeur W et d'épaisseur t, distant d'un plan de masse d'une distance h. Le matériau séparant les deux conducteurs (le ruban conducteur et le plan de masse) a une constante diélectrique  $\varepsilon_r$  (figure (1.1.d)).

Cette structure ne supporte pas une onde TEM pure mais une onde quasi TEM. Nous savons que la propagation dans une ligne microruban s'effectue à la fois dans un milieu diélectrique et dans l'air.

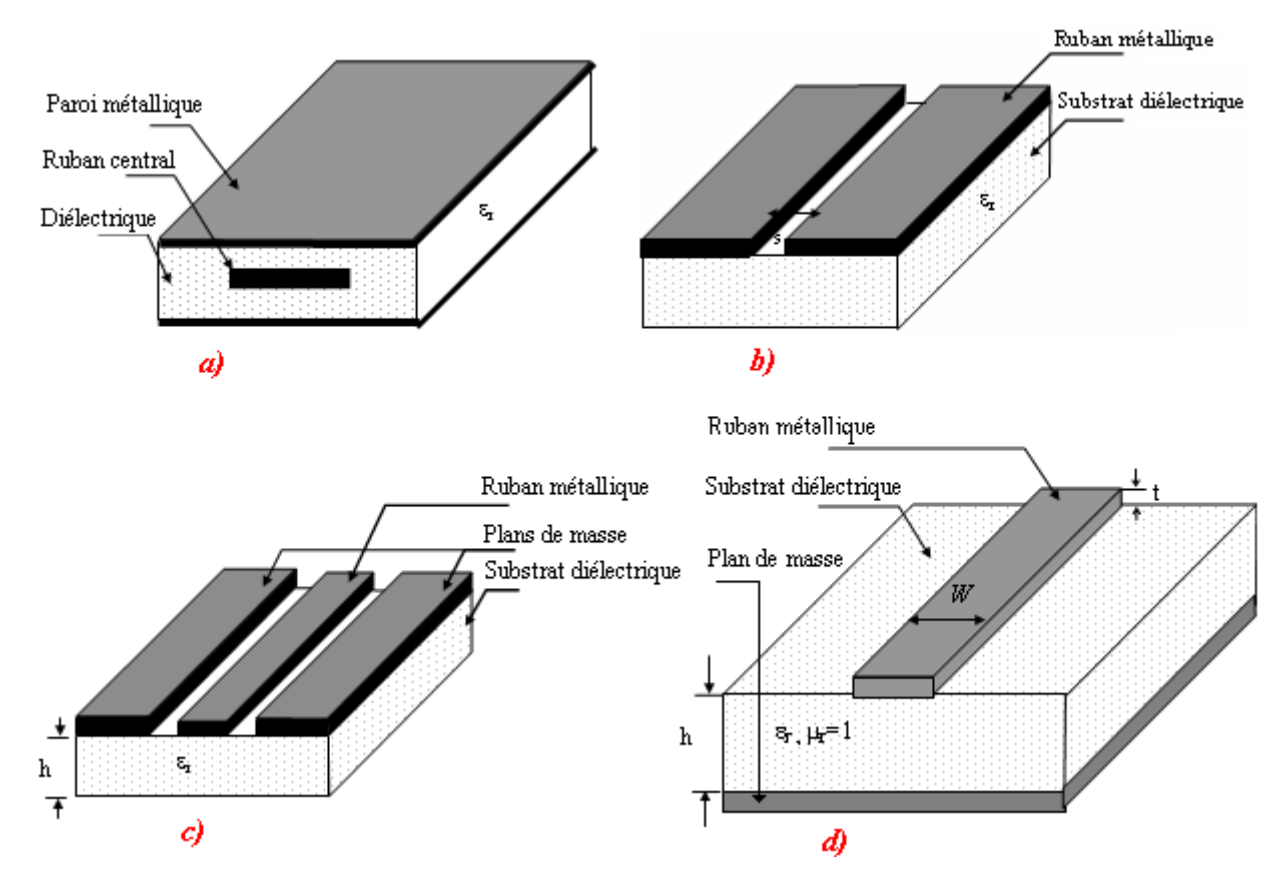

*Figure.1.1. Différentes structures des lignes planaires. a) Ligne tri plaque. b) Ligne à fente. c) Ligne coplanaire. d) Ligne micro ruban.*

#### *II.2. Les discontinuités dans les lignes microruban*

Les discontinuités dans les lignes microruban (Figure  $(1, 2)$ ), font généralement une partie intégrante des antennes microruban, on les trouve, dans les lignes d'alimentation et les éléments rayonnants des antennes microruban [2].

Les pertes du rayonnement, générées par les éléments rayonnants, sont utilement employées dans la conception des antennes [3], par contre les discontinuités dans les feeders génèrent des rayonnements indésirables.

L'antenne microruban efficace doit travailler dans un intervalle de fréquence où les effets de dispersion du substrat ne sont pas importants. Ces derniers doivent être permis dans la conception des lignes microruban [2] [3].

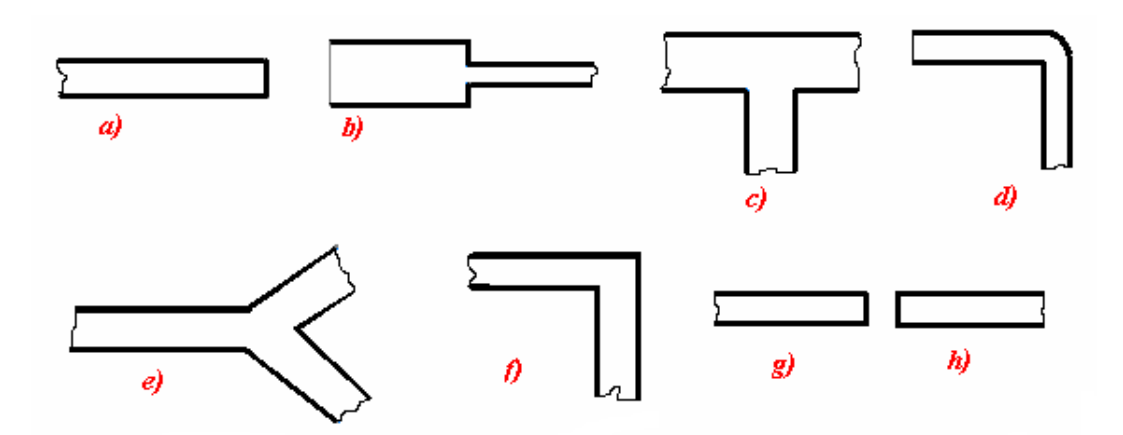

*Figure 1.2. Les discontinuités dans les lignes microruban.*

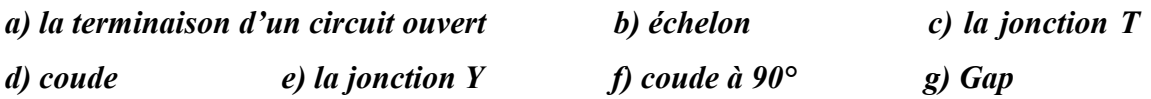

#### *II.3. Affaiblissement dans les lignes microruban*

Il y a trois principaux types de pertes dans les lignes microruban : dans les conducteurs, dans les diélectriques et par rayonnement. L'atténuation des signaux au cours de leur propagation sur les circuits microruban est principalement due à quatre causes [3] [4][5]:

- les pertes ohmiques du conducteur (ou pertes par effet joule),
- les pertes diélectriques,
- les pertes par rayonnement principalement dues aux discontinuités,
- les pertes par ondes de surface : (piégées dans le diélectrique).

D'autres pertes, beaucoup plus difficiles à maîtriser et à évaluer, affectent aussi le comportement des lignes microruban :

- les tolérances de fabrication sur les différents matériaux constituant les lignes,
- les états de surface de ces matériaux,
- le vieillissement des matériaux.

## *III. Etude des antennes microruban III.1. définitions et généralités sur les antennes microruban*

Une antenne est un transducteur entre la ligne de transmission connectée à un générateur et le milieu où l'onde rayonne. Ainsi on peut définir une antenne en émission ou en réception selon son mode de fonctionnement. Une antenne reliée à une ligne de transmission et rayonnant en espace libre peut être considérée comme un dispositif de couplage entre une onde guidée le long de la ligne et une onde rayonnée dans l'espace. Par conséquent, une antenne est un dispositif qui permet de recevoir et d'émettre les ondes radioélectriques. Elle transforme l'énergie guidée en énergie rayonnée et vice versa. Ce dispositif est en général réciproque. Lorsqu'il est utilisé pour transmettre l'énergie électromagnétique d'une source radioélectrique vers le milieu de propagation, on l'appelle antenne d'émission. Par contre, lorsqu'il est utilisé en sens inverse, on l'appelle antenne de réception.

L'antenne a plusieurs rôles dont les principaux sont les suivants :

- permettre une adaptation correcte entre l'équipement radioélectrique et le milieu de propagation,

- assurer la transmission ou la réception de l'énergie dans des directions privilégiées,

- transmettre le plus fidèlement possible une information.

Les conceptions des antennes microruban furent proposées il y a de cela plus de 50 ans. Vingt ans après, ces antennes furent fabriquées à partir de meilleurs modèles théoriques et par des techniques de substrat en cuivre ou en or à large bande de constante diélectrique  $\varepsilon$ . Leurs propriétés mécaniques furent ainsi développées.

Une variété de types de profil d'antennes imprimées furent développés, les antennes à microbande (microstrip antennas), antennes à fentes (stripline slot antennas), antennes à dipôle imprimé (printed dipôle antennas), dont nous faisons une brève comparaison dans le tableau (1) qui suit [6]:

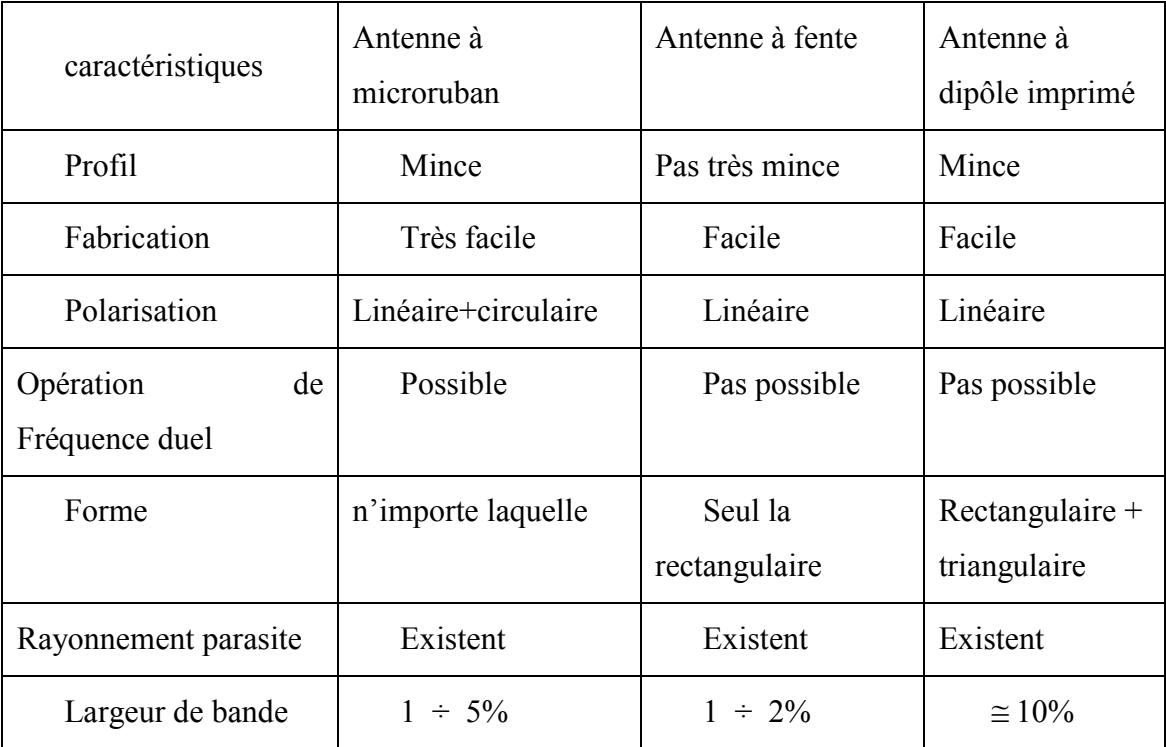

*Tableau 1. Caractéristiques des différentes structures des antennes planaires.*

L'antenne microruban est constituée d'une plaque métallique placée sur la face supérieure du substrat microruban avec des dimensions comparables à une demilongueur d'onde, et alimentée par une tension  $V_f$  appliquée entre le conducteur et le plan de masse du microruban (figure (1.3)) [1].

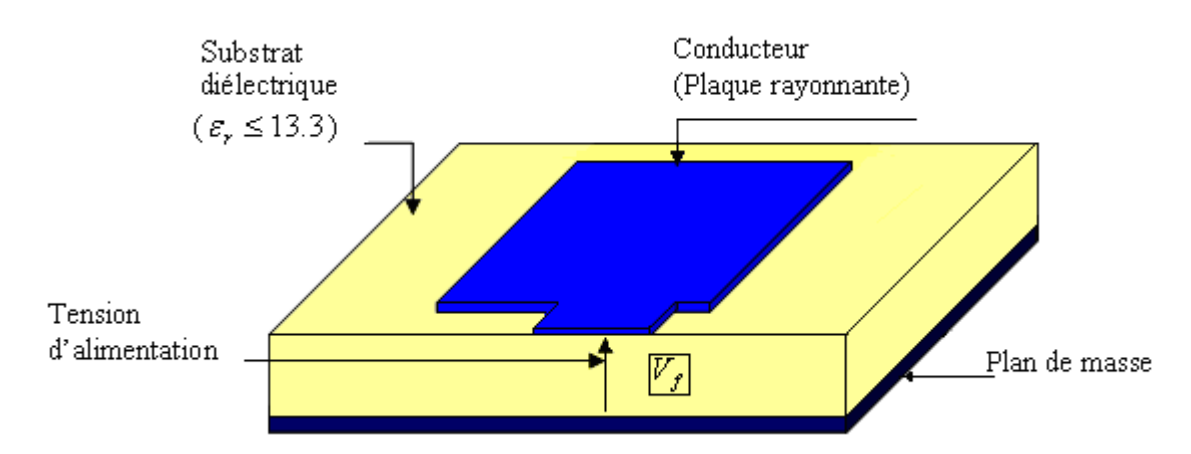

#### *Figure 1.3. L'antenne microruban à plaque.*

La plaque rayonnante est généralement constituée de cuivre ou d'or (à cause de leurs conductivités élevées), elle peut avoir une forme arbitraire, mais les formes régulières sont les plus utilisées, pour faciliter leur analyse et leur modélisation.

Pour avoir un meilleur rendement, le constant diélectrique du substrat ε<sub>r</sub> utilisée,

doit être aussi petite que possible pour minimiser l'effet des ondes de surface. Cependant, l'augmentation des performances de certaines structures impose l'utilisation de substrat à constante diélectrique supérieure [2].

#### *III.2. Caractéristiques des antennes microruban*

La réduction en taille d'une antenne se traduit généralement par une réduction importante de la bande passante ainsi qu'une diminution de son efficacité de rayonnement [7].

En effet, la réduction des dimensions de l'antenne entraîne une augmentation de l'intensité des champs électromagnétiques au voisinage de la structure. Les phénomènes de résonance susceptibles de se produire présentent alors un fort coefficient de qualité qui rend délicat l'adaptation de l'antenne ainsi que l'obtention de larges bandes passantes.

C'est pourquoi, les antennes imprimées ont la particularité de présenter des performances médiocres qui se dégradent en même temps que leurs dimensions se réduisent.

De plus, les antennes sont sensibles aux matériaux métalliques et diélectriques qui constituent leur proche environnement de rayonnement. Ces phénomènes sont classiquement connus sous le nom d'effet de proximité. Citons comme cas particulier à ces effets, la structure sur laquelle ces antennes sont disposées est susceptible de modifier fortement leur fonctionnement, d'autant que les dimensions de cette structure sont généralement petites (de l'ordre de la longueur d'onde). Cette sensibilité peut aussi poser des problèmes d'expérimentation où les systèmes de maintien et d'alimentation des antennes (câble coaxial) peuvent provoquer des modifications sur l'impédance d'entrée et le rayonnement. Ces phénomènes s'expliquent également par la présence de forts champs électromagnétiques au voisinage de l'antenne imprimée qui sont susceptibles de se coupler avec les proches structures environnantes.

#### *III.3. Principe de fonctionnement des antennes microruban*

Dans sa configuration géométrique usuelle, une antenne imprimée est constituée d'une plaque métallique de forme quelconque, appelée élément rayonnant, située sur la face supérieure d'un substrat diélectrique. On considère en général le conducteur comme étant parfait et d'épaisseur négligeable. La face inférieure de la lame diélectrique est métallisée et constitue le plan de masse.

L'alimentation de ce type de structure s'opère de différentes façons : par sonde coaxiale, par ligne microruban, par effet de proximité ou encore par fente. Dans son fonctionnement normal d'utilisation, une antenne imprimée sur substrat diélectrique peut être considérée en première approximation comme une cavité résonnante imparfaite, présentant des murs magnétiques verticaux à pertes. Pour certaines fréquences, appelées fréquences de résonance, cette cavité emmagasine de l'énergie électromagnétique selon un ensemble de modes de type TMm,n [8]. Le rayonnement engendré par cette structure s'interprète alors comme des pertes qui ont lieu au niveau des murs magnétiques. La forme et l'orientation des lignes de champs en bordure de l'élément rayonnant caractérisent les directions privilégiées du champ rayonné.

Généralement, le mode de fonctionnement de l'antenne est le fondamentale, celui-ci se caractérise par une répartition de champ électrique sous l'élément rayonnant dont une dimension au moins est égale à une demi-longueur d'onde.

Le rayonnement est à polarisation rectiligne horizontale parallèle au côté qui correspond à la résonance, de forme cardioïdale. On obtient 6 à 8 dB de directivité avec ce type d'antenne, et la largeur de la bande passante est très faible et exprimée en pourcentage par rapport à la fréquence centrale.

La compréhension physique du fonctionnement de l'antenne imprimée passe par la connaissance du champ électromagnétique en zone proche de la structure rayonnante. Une approche simplifiée de ce problème consiste à assimiler l'antenne à une cavité limitée par deux "murs électriques" horizontaux, qui correspondent à l'élément rayonnant et au plan de masse, et par deux "murs magnétiques" transversaux à pertes (figure 1.4) [9][10].

12

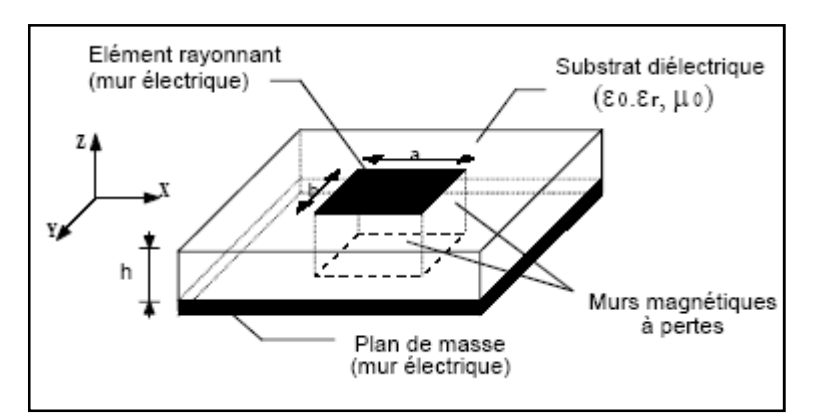

*Figure 1.4. Modèle de la cavité à fuite*

Cette cavité diélectrique emmagasine de l'énergie électromagnétique pour un ensemble discret de fréquences, appelées "fréquences de résonance", auxquelles correspondent des configurations particulières des champs, nommées modes. Les conditions aux limites sur les parois de la structure conduisent à des modes transverses magnétiques de type  $TM_{mnp}$  (selon la direction z) avec  $p = 0$ , pour un substrat diélectrique d'épaisseur faible devant la longueur d'onde de fonctionnement.

Cette méthode de la cavité permet de déterminer de façon approchée la fréquence de résonance f<sub>mn</sub> et la permittivité effective dans le cas d'un élément rayonnant rectangulaire de dimension (a, b) :

$$
f_{mn} = \frac{c}{2\sqrt{\varepsilon_{\text{eff}}}} \sqrt{\left(\frac{m}{a_{\text{eff}}}\right)^2 + \left(\frac{n}{b_{\text{eff}}}\right)^2}
$$
(1.1)

Où

$$
\varepsilon_{\text{eff}} = \frac{\varepsilon_r + 1}{2} + \frac{\varepsilon_r - 1}{2} \left( 1 + \frac{10 \ h}{w} \right)^{-\alpha(u)\beta(\varepsilon_r)}
$$
(1.2)

$$
\alpha(u) = 1 + \frac{1}{49} \left[ \ln \frac{u^4 + (u/2)}{u^4 + 0.432} \right] + \frac{1}{18.7} \ln \left[ 1 + \left( \frac{u}{18.1} \right)^3 \right]
$$
(1.3)

$$
\beta\left(\varepsilon_{r}\right) = 0.564 \left(\frac{\varepsilon_{r} - 0.9}{\varepsilon_{r} + 3}\right)^{0.053} \tag{1.4}
$$

$$
u = \frac{w}{h} \quad \text{avec } w = a \text{ ou } b \tag{1.5}
$$

$$
a_{\text{eff}} = a + \frac{h}{2} \tag{1.6}
$$

$$
b_{\text{eff}} = b + \frac{h}{2} \tag{1.7}
$$

Les pertes dans les parois transversales traduisent le rayonnement d'une partie de l'énergie emmagasinée à une fréquence de résonance donnée. Le phénomène est caractérisé par l'épanouissement des lignes de champ au voisinage des bords de l'élément rayonnant.

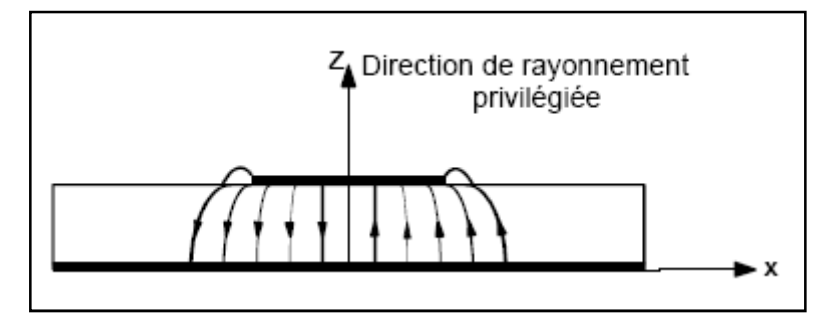

*Figure 1.5. Allure des lignes de champ dans la cavité (coupe transversale).*

Ainsi, le fonctionnement des antennes imprimées plaques et certaines de leurs caractéristiques comme le gain, le rendement, la bande passante, peuvent être expliqués simplement par le modèle de la cavité. Toutefois une telle approche ne permet pas de prendre en compte l'influence des ondes de surface et du circuit d'alimentation sur le comportement de l'antenne.

#### *III.4. Classification des antennes microruban*

Les antennes microruban peuvent être classées en trois catégories principalement liées à leur mécanisme de fonctionnement :

#### *III.4.1. Les antennes plaques résonantes*

L'élément rayonnant peut être rectangulaire, carré, circulaire ou simplement un dipôle (Figure 1.6). Ces formes sont les plus courantes car elles présentent une grande facilité d'analyse et de fabrication, mais également un diagramme de rayonnement très intéressant, car présentant une faible composante croisée. Les dipôles microruban ont la particularité de présenter une large bande passante et d'occuper très peu d'espace, ce qui les rend particulièrement adaptés à la réalisation des réseaux d'antennes [2].

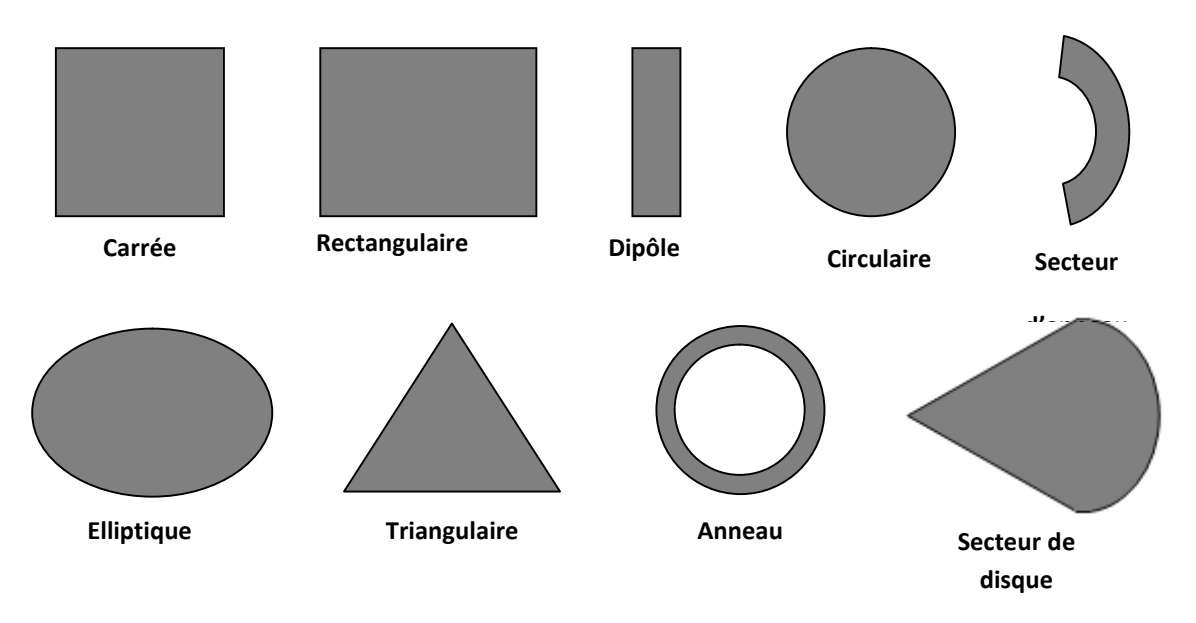

*Figure 1.6. Différentes formes d'antennes Microrubans*

Les polarisations linéaire et circulaire peuvent être obtenues avec un seul élément ou avec un réseau d'éléments. Les réseaux d'antennes Microruban avec une ou plusieurs alimentations peuvent être utilisés pour introduire des possibilités de sondage par l'obtention d'une plus grande directivité. Les antennes plaquées sont souvent utilisées en réseaux.

#### *Les antennes réseaux*

Les performances des antennes plaquées, notamment le gain et la directivité, peuvent être améliorées en intégrant plusieurs patchs résonateurs sur un même substrat pour former une antenne réseau (Figure 1.7).

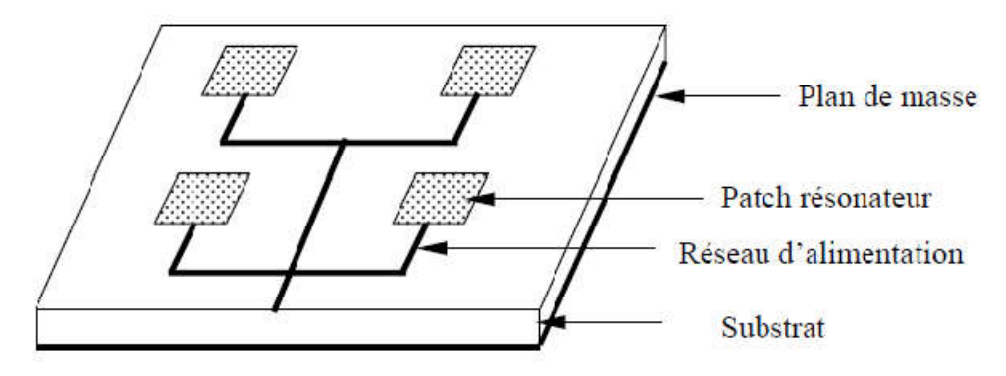

*Figure 1.7. Réseaux d'antennes patch* 

Les antennes réseaux ont suscités beaucoup d'intérêt depuis une vingtaine d'années pour diverses raisons :

la possibilité d'obtenir des gains très importants (30 à 40 dB) et des polarisations rectilignes ou circulaires ;

les faibles dimensions des éléments rayonnants et leur simplicité de réalisation;

la possibilité d'imprimer les éléments rayonnants sur des surfaces planes ou conformes, facilement intégrable, par exemple, au fuselage d'un avion ou d'une fusée ;

- la possibilité de disposer les éléments rayonnants et le dispositif d'alimentation de part et d'autre d'un plan de masse commun, en une structure compacte, légère et peu coûteuse.

Cependant, les antennes réseaux présentent quelques imperfections dues essentiellement aux raisons suivantes :

les pertes de l'énergie électromagnétique dans les lignes de transmission reliant les différents résonateurs influents sur l'efficacité de l'antenne ;

- la bande passante de l'antenne, tout comme celle d'un résonateur isolé, est faible ;

le couplage mutuel entre les résonateurs est atténué en maintenant une distance suffisamment grande entre les résonateurs ce qui entraîne une surface d'antenne importante.

#### *III.4.2. Les antennes à ondes progressives*

L'élément rayonnant est un ruban conducteur sur lequel la répartition du courant est due à la propagation d'une onde électromagnétique le long de la structure. De l'ordre de quelques longueurs d'onde, l'extrémité est fermée sur une charge adaptée (Figure 1.8) évitant tout phénomène d'ondes stationnaires en supprimant quasiment les réflexions à l'extrémité de l'antenne. Ces antennes fonctionnent dans des bandes passantes plus larges que celles des antennes résonantes. Par contre, leur lobe de rayonnement varie en fonction de la fréquence.

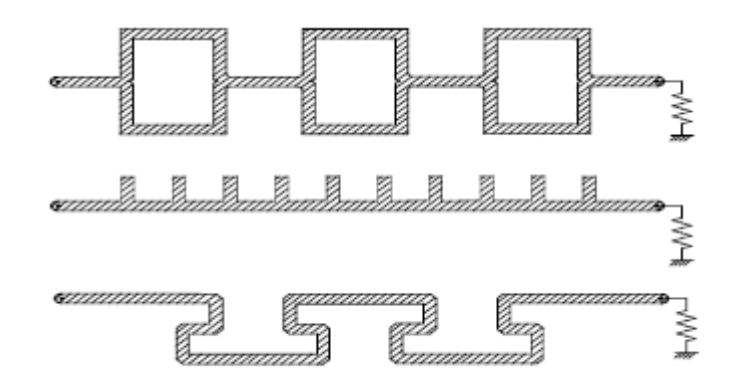

*Figure 1.8. Antennes à ondes progressives*

#### *III.4.3. Les antennes à fentes*

Les fentes rayonnantes (antennes résonantes) dont l'ouverture généralement rectangulaire ou circulaire est pratiquée dans un plan conducteur et alimentée par une ligne microruban (Figure 1.9).

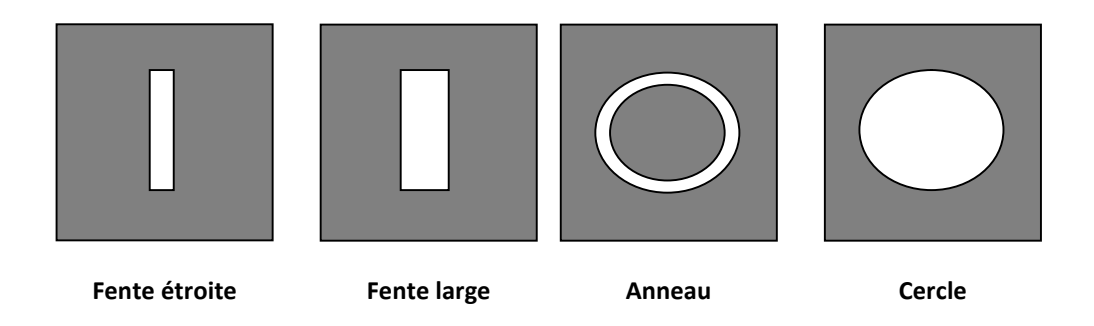

## *Figure 1.9. Antennes à fentes III.5. Quelques structures pratiques des antennes microruban*

#### *III.5.1. Antenne log-périodique*

L'antenne est constituée d'éléments rayonnants (ou dents) qui se déduisent les uns des autres par des homothéties ; chaque élément est accordé à une fréquence proche de celle de l'élément voisin. Une telle structure, dotée de nombreux éléments et pour laquelle l'écart des fréquences de résonance entre éléments rayonnants voisins est petit, constitue un dispositif très large bande. Les paramètres définissant une antenne logpériodique (figure 1.10), sont :

Le rapport  $\tau$ , qui définit la périodicité des caractéristiques de l'antenne ; le rapport qui définit la largeur des dents ; les angles  $\alpha$  et  $\beta$  qui définissent la longueur des dents

et les rayons minimum et maximum  $r_{\text{min}}$  et  $r_{\text{max}}$  qui limitent les extrémités de la structure. On a les relations de base suivantes :

$$
\tau = \frac{R_{n+1}}{R_n} = \frac{r_{n+1}}{r_n} \qquad \text{et} \qquad \qquad x = \frac{r_n}{R_n}
$$

La bande passante de l'antenne est fixée par les dimensions des rayons extrêmes : La bande passante de l'antenne est fixée par les dimensions des rayons extrêmes :<br>  $r_{\text{min}}$  et  $r_{\text{max}}$ . Une étude antérieure a établi les paramètres d'une antenne log-périodique couvrant la bande 30  $\mu$ m - 1mm sur un substrat de MgO de permittivité relative  $\varepsilon_r$ =10 [4].

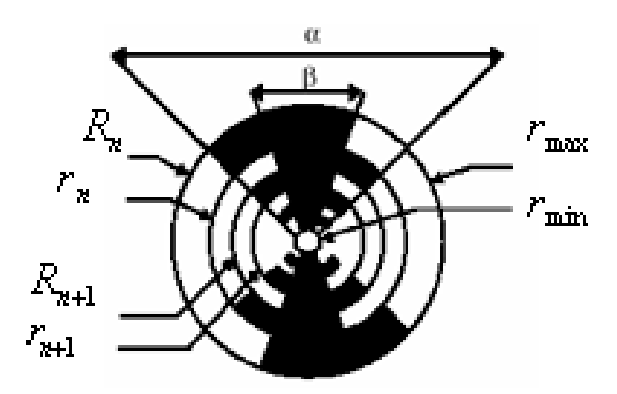

*Figure 1.10. Paramètres d'une structure log-périodique circulaire.* 

#### *III.5.2. L'antenne demi-doublets plaqué*

Elle se compose de quatre demi-doublets plaqués court-circuités, chacun fonctionnant à la résonance quarte d'onde. Les deux demi-doublets opposés constituant fonctionnant à la résonance quarte d'onde. Les deux demi-doublets opposés constituant une paire (1 et 3 d'une part et 2 et 4 d'autre part) sont excités en opposition. Les deux paires sont excitées en quadrature de phase [2].

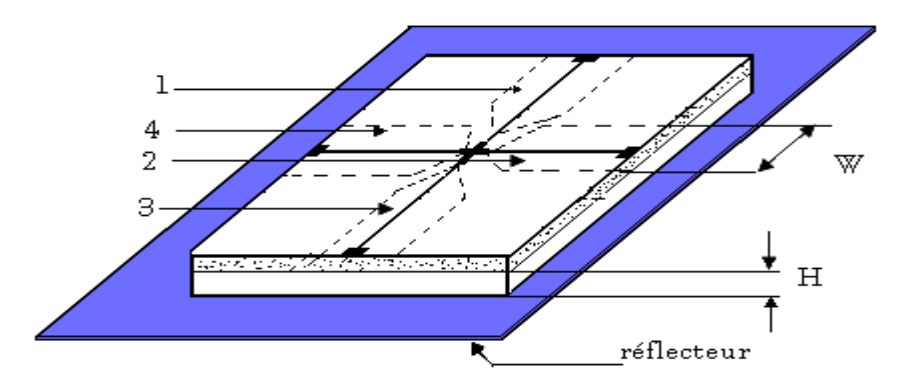

*Figure 1.11. Structure de l'antenne demi-doublet associée au réflecteur.* 

Les propriétés du demi doublet plaque court -circuit fonctionnant a la résonance quart d'onde :

Ce demi-doublet plaque rectangulaire de longueur *h*, de largeur w, disposé parallèlement, et à une hauteur *H* d'un plan réflecteur, fonctionne à la première fréquence de résonance  $f<sub>r</sub>$  donnée par :

$$
f_r = \frac{1}{4} \frac{1}{\sqrt{\varepsilon_0 \mu_0}} \cdot \frac{1}{\sqrt{\varepsilon_e}} \cdot \frac{1}{h+H}
$$
\n(1.8)

*<sup>e</sup>* est la constante diélectrique relative équivalente donné par la formule

approchée : 
$$
\varepsilon_e \approx \frac{\varepsilon_r + 1}{2} + \frac{\varepsilon_r - 1}{2} \left[ 1 + 10 \frac{H}{W} \right]^{-1/2}
$$
 (1.9)

#### *III.5.3. Antenne plaque à double fente*

La figure (1.12) montre l'antenne telle qu'elle apparaît, insérée dans un réseau en comportant plusieurs centaines. Dans ce cas la partie rayonnante est gravée sur une face métallique d'un premier circuit imprimé dont l'autre face porte le conducteur central d'une ligne de transmission du type triplaque utilisée pour l'excitation de l'antenne. Un deuxième circuit imprimé, accolé au premier, possède une seule face métallique jouant à la fois le rôle de plan réflecteur pour rendre le rayonnement de l'antenne directionnel et de plan de masse pour la ligne triplaque [11].

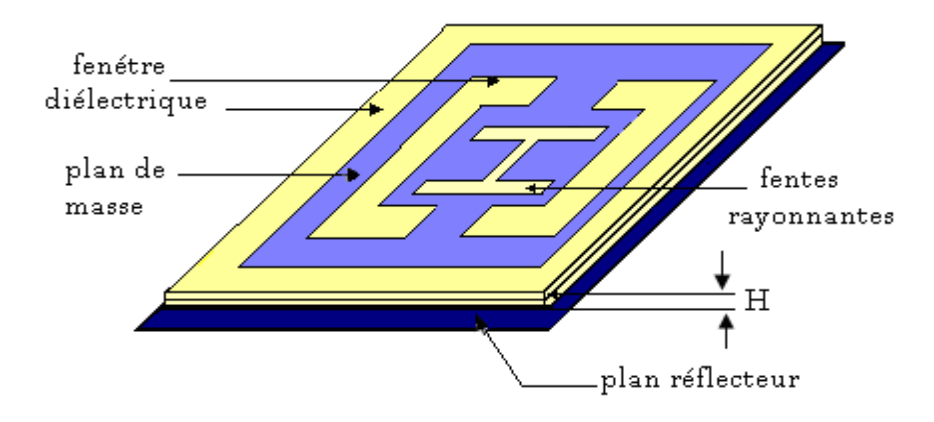

*Figure 1.12. Structure de l'antenne plaque à double fente*

#### *III.5.4. L'antenne fil-plaque*

La structure de l'antenne fil-plaque est présentée dans la figure (1.13). Elle se compose d'un plan de masse, d'un plateau constituant l'élément rayonnant, d'une sonde d'alimentation coaxiale traversant le plan de masse et alimentant l'élément rayonnant et de fils de masse ou de fils de courts-circuits connectant le plan de masse à l'élément rayonnant, assurant ainsi une rigidité à l'antenne. Les courts circuits sont généralement au nombre de deux, disposés de manière symétrique afin de conserver aussi la symétrie du diagramme de rayonnement. Pour une structure donnée, la position des courtscircuits permet le choix de la bande passante de fonctionnement. Une commutation de position permettrait donc une commutation de standard. Bien entendu, pour une structure donnée, il existe une position pour laquelle la bande passante sera optimale [12].

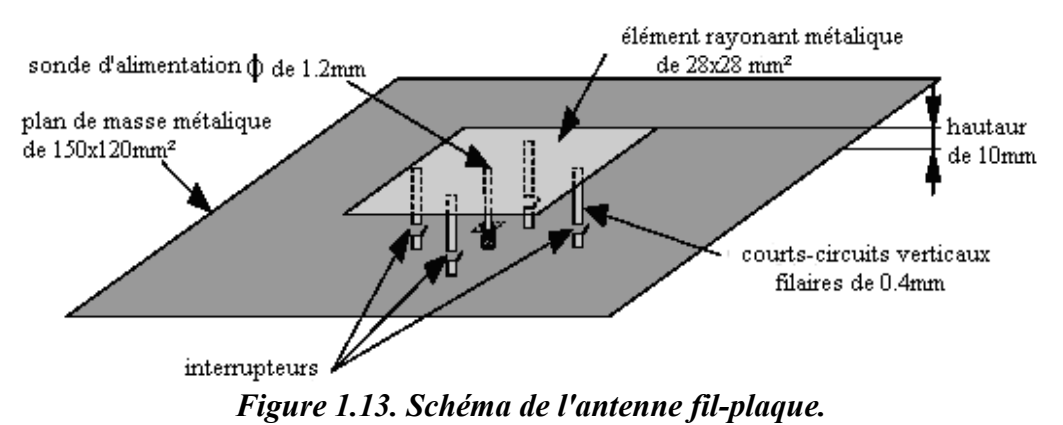

#### *III.5.5. Antenne à résonateur diélectrique*

Les antennes à résonateur diélectrique (DRA) présentent à priori des propriétés radioélectriques très intéressantes (large bande passante, pertes ohmiques réduites, faible encombrement...) et une bonne compatibilité avec les techniques de circuits imprimés jusqu'à la bande millimétrique. Elles peuvent par exemple être alimentées par une ligne microruban au travers d'une fente, ce qui permet notamment d'améliorer la qualité de polarisation du champ rayonné [13].

Une structure DRA proposée dite « double substrat » est présentée en figure (1.14). Elle se compose d'un volume rectangulaire de matériau diélectrique de permittivité  $\varepsilon_r$ et de dimensions *a*, *b* et *d* 2 excité par ligne microruban au travers d'une fente de longueur *L* et de largeur*l* . La ligne microruban utilisée présente une impédance caractéristique de 50  $\Omega$  et se termine par un stub de longueur s. L'adaptation de cette structure peut être réalisée en ajustant *L* , *l* et*s* . L'originalité de la structure proposée consiste à intercaler un substrat d'épaisseur  $e$  et de permittivité  $\varepsilon_{r2}$  entre le résonateur et la fente.

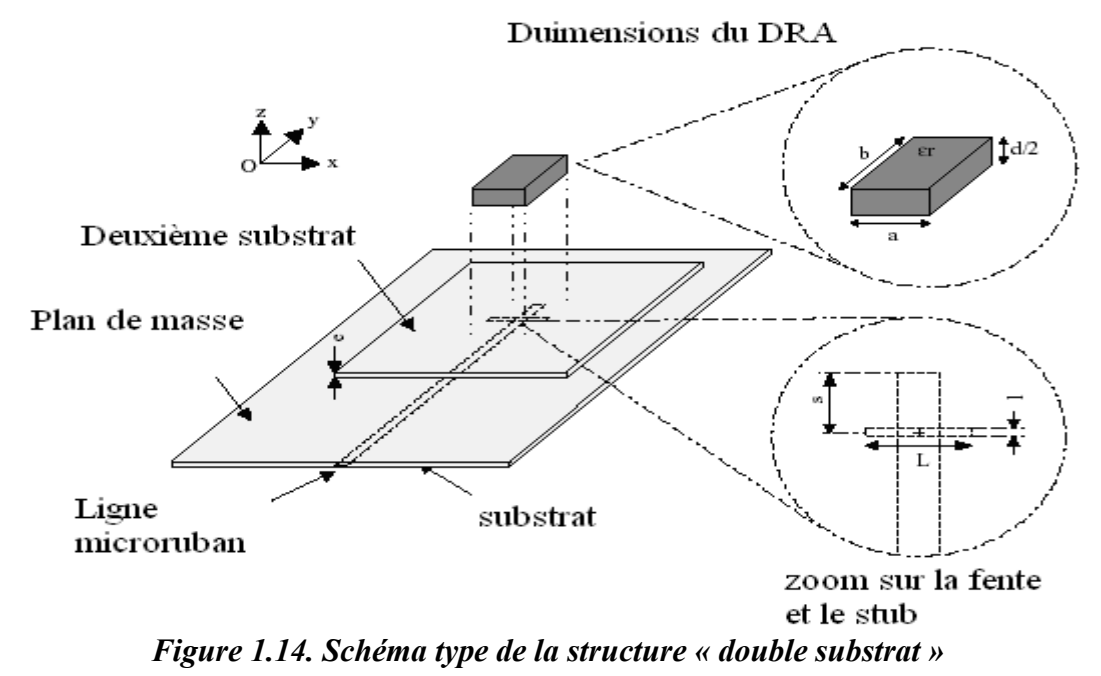

#### *III.6. Mécanisme de rayonnement des antennes microruban*

Il est clair que le rapprochement qui existe entre la plaque conductrice et le plan de masse va tendre à concentrer les champs justes sous la plaque [1]. Les champs vont s'affaiblir dans l'air à travers le substrat entourant le ruban conducteur, menant à un problème complexe des conditions aux limites [3].

Le mécanisme de rayonnement d'une antenne se comprend aisément à partir de sa forme géométrique. Lorsque nous excitons la ligne avec une source, une onde électromagnétique va se propager sur cette ligne puis va rencontrer l'élément rayonnant de largeur plus grande que la ligne donc plus apte à rayonner. Une distribution de charge va s'établir à l'interface substrat/plan de masse, sur et sous l'élément rayonnant. La figure (1.15) montre cette distribution dans le cas particulier où l'antenne rayonne le plus efficacement c'est-à-dire lorsqu'elle devient résonante (la longueur de l'élément rayonnant est un multiple de demi-longueur d'onde).

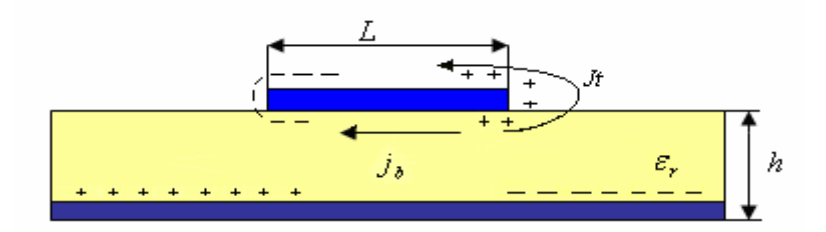

*Figure 1.15. Distribution de charge et densité de courant sur une antenne microruban.*

Ces distributions de charge et les densités de courants associés induisent une distribution du champ électrique représentée sur la figure (1.16) pour le mode fondamental.

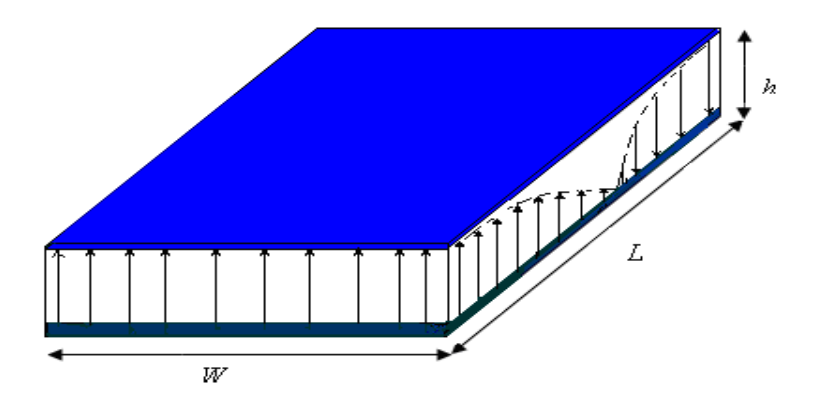

*Figure 1.16. Distribution de la composante verticale du champ électrique pour le mode fondamental de l'antenne.*

Une analyse plus détaillée de distribution de charge et du champ électrique dans ce mode permet de retrouver tous les paramètres caractéristiques d'une antenne. Nous pouvons constater sur la figure (1.16) un inversement de phase des composantes verticales du champ électrique sur la longueur *L* de l'antenne. Ce cas correspond à la résonance  $\lambda/2$  de l'antenne. Il en est de même pour les composantes horizontales sur la largeur *w* de la plaque. La figure (1.17) montre les composantes horizontales des lignes de champ entourant l'élément imprimé. Contrairement à précédemment, elles créent des rayonnements qui sont en phase dans le plan de l'antenne.

Finalement, le rayonnement de la plaque peut être modélisé par celui de deux fentes parallèles distantes de L et de dimensions w × h*.* La théorie de l'électromagnétisme nous fournit alors les expressions des champs rayonnés par la plaque à une certaine distance d'observation.

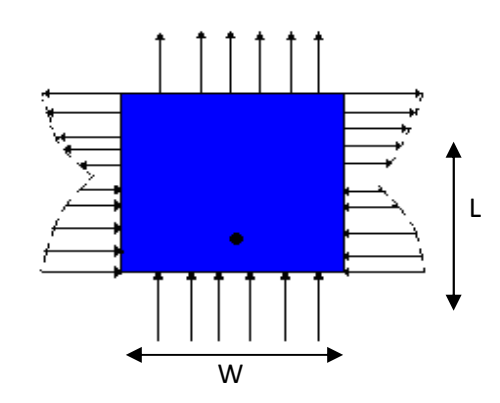

*Figure 1.17. Distribution de la composante horizontale du champ électrique pour le mode fondamental de l'antenne*

#### *III.7. Techniques d'excitation des antennes microruban*

Un point important dans l'étude et la réalisation d'antennes imprimées est leur alimentation. Pour cela, plusieurs techniques ont été considérées dans ce but. En théorie, des circuits et des éléments rayonnants peuvent être combinés sur un même substrat.

Par exemple, la présence de lignes d'alimentation sur le même niveau que les éléments rayonnants connectés directement (figure 1.19) peut produire un rayonnement additionnel, qui peut affecter le diagramme de l'antenne [14]. Il est possible d'éviter cet effet en "enterrant" l'alimentation, que l'on dispose à un niveau inférieur, alimentation par couplage [15]. Mais ceci complique la réalisation des antennes, suite à la présence de deux couches diélectriques. On peut aller plus loin, en superposant une antenne microruban et un circuit triplaque isolés par les plans de masse [16] [17]. L'alimentation se fait dans ce cas à travers une ouverture.

On peut encore séparer l'antenne du circuit en l'alimentant avec une ligne coaxiale (figure 1.20) [18]. En effet, une sonde coaxiale est reliée à l'élément rayonnant à travers le plan de masse.

L'adaptation est souvent nécessaire entre la ligne d'excitation et l'antenne, car l'impédance d'entrée de cette dernière diffère généralement de celle de la ligne (qui est habituellement de 50 $\Omega$ ). Un choix convenable du point d'excitation peut remédier au problème. Cependant les caractéristiques de rayonnement de l'antenne seront affectées et dépendront de l'emplacement du point d'excitation [19].

#### *III.7.1. L'excitation par ligne microruban*

Les antennes microruban à alimentations centrées et celles à alimentations non centrées sont représentées sur la figure (1.18) [20].

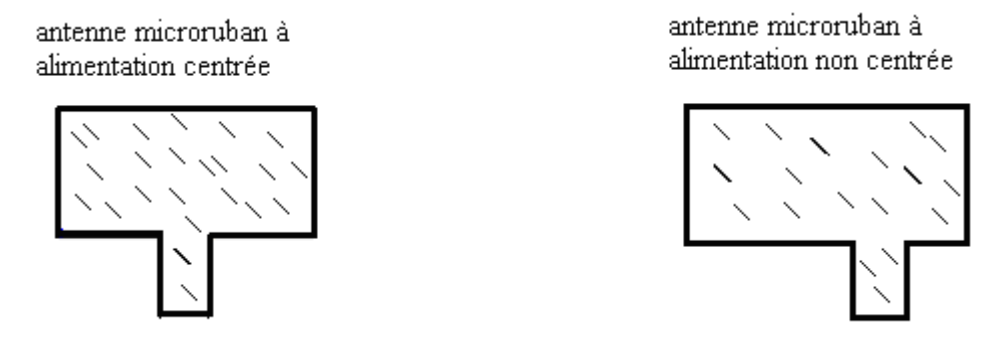

*Figure 1.18. Différentes alimentations centrées et non centrées pour la forme rectangulaire.*

Le problème avec cette méthode est que l'obtention d'une bonne adaptation peut être difficile et nécessite un circuit d'adaptation [3]. Cette difficulté trouve sa résolution par le choix convenable de la longueur du tronçon de la ligne servant à l'excitation.

La ligne d'alimentation microruban (la source) peut être modélisée, en utilisant le principe de Huygens, par un ruban de courant électrique de direction Oz [20].

Pour les microrubans minces, le courant est faible partout, tout au long des limites du patch à l'exception du point de contact entre la ligne d'alimentation et l'antenne [1]. Dans le cas idéal, la source d'alimentation peut être conçue comme un ruban de courant uniforme [19].

#### *III.7.2. Excitation par ligne coaxiale*

Cette méthode d'excitation est la plus utilisée car elle est simple à réaliser, pour les substrats de faibles épaisseurs. L'avantage d'avoir un rayonnement parasite moins important qu'avec une alimentation par ligne microruban est dû à l'absence de contact entre le résonateur et la ligne d'excitation [1].

En général, les connexions coaxiales se font au niveau de la face inférieure du circuit imprimé et le centre du câble coaxial est fixé à la plaque conductrice de l'antenne (figure 1.19). Le repère du conducteur est impérativement choisi et fixe pour donner le mode qui offre le meilleur rendement de l'antenne [19]. Cette technique présente un inconvénient quand il s'agit de réseaux puisque chaque élément nécessite une opération
de perçage d'usinage et de soudure alors que dans l'alimentation par ligne microruban, elle est réalisée par la technique de fabrication [1].

En utilisant le principe de Huygens*,* l'alimentation par ligne coaxial, peut être modélisée par une bande cylindrique d'un courant électrique qui circule au fond du conducteur et un courant magnétique nul dans le plan de masse.

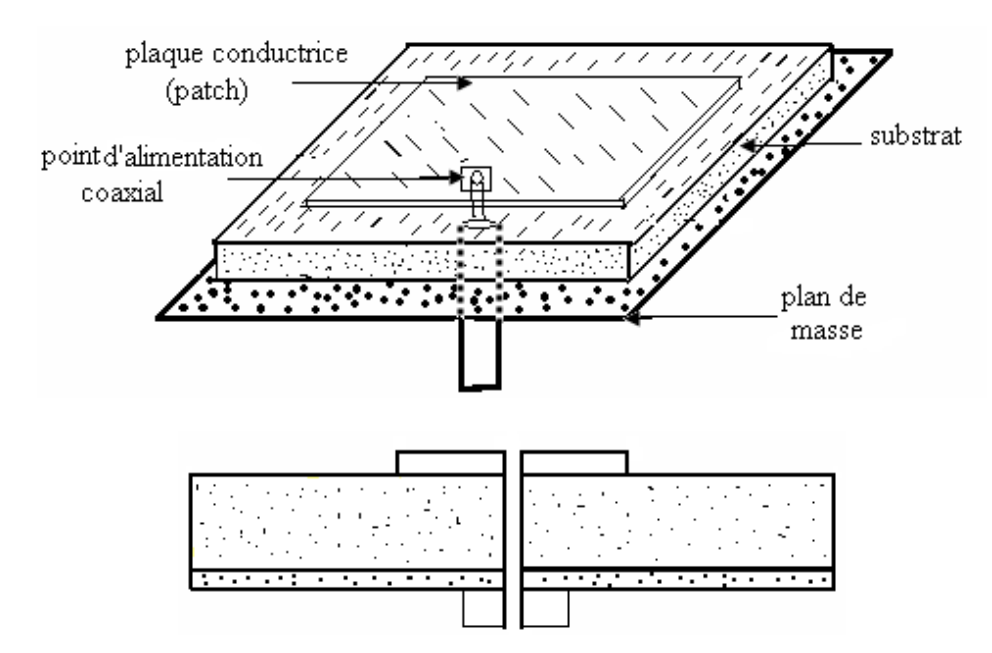

*Figure 1.19. Une antenne microruban de forme rectangulaire excitée par un câble coaxial.*

Soulignons que quelque soit le type d'excitation, elle peut être à différents emplacements (figure 1.20) [19].

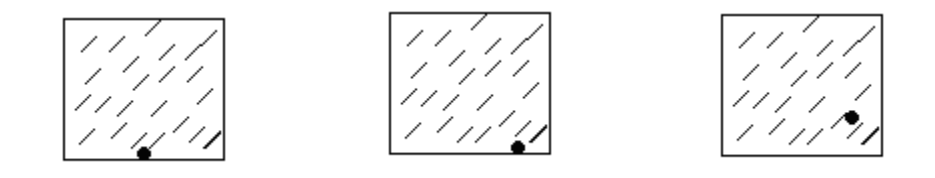

*Figure 1.20. Alimentation par câble coaxial.*

Il existe d'autres techniques d'excitation d'une antenne microruban couplée à distance à travers une ouverture avec une alimentation perpendiculaire et l'antenne microruban excitée à travers une ouverture [1].

#### *III.8. Paramètres électriques des antennes microruban*

Les paramètres électriques définissent l'antenne comme élément du circuit dans lequel elle est connectée. Ils permettent d'évaluer la charge apportée par l'antenne au circuit d'excitation et, ainsi, de caractériser l'efficacité du transfert de puissance entre le système radioélectrique et le milieu de propagation. Plusieurs paramètres peuvent servir à cette caractérisation telle que l'impédance d'entrée, le coefficient de réflexion, le taux d'onde stationnaire, la bande passante, et le diagramme de rayonnement.

#### *III.8.a. L'impédance d'entrée de l'antenne*

En ce qui concerne l'émission et conformément à la théorie des circuits linéaires, l'antenne peut être représentée par un dipôle d'impédance d'entrée complexe :

*Z* (*f* )=*R* (*f* )+ *j X* ( *f* ) « chargeant » la sortie du circuit émetteur, modélisé par une source d'impédance interne :  $Z(f)=R(f) + j X(f)$  (Figure 1.21). Précisons que f est la fréquence de résonance de l'antenne.

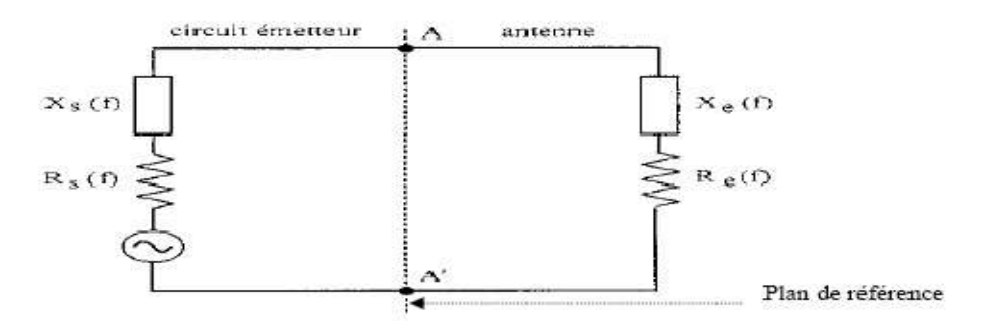

*Figure 1.21. Schéma équivalent du dispositif à l'émission*

D'une part, la partie réelle de l'impédance d'entrée *Re(f)* caractérise la puissance dissipée par l'antenne sous forme de rayonnement et de pertes diverses dans sa structure (effet Joule, onde de surface, etc.) et d'autre part, la partie imaginaire  $X_e(f)$ , d'interprétation plus délicate est liée à la puissance réactive concentrée au voisinage immédiat de l'antenne et au déphasage.

#### *III.8.b. Coefficient de réflexion et R.O.S*

Dans le plan de référence introduit précédemment, la discontinuité présentée par l'antenne peut être caractérisée par le coefficient de réflexion (en tension ou champ) : ρ

Le coefficient ρ est alors lié à l'impédance d'entrée de l'antenne par une relation classique.

Dans la pratique, l'adaptation est délicate par rapport à la géométrie de l'antenne, la fréquence, l'endroit de la ligne d'alimentation ou encore l'impédance d'entrée. Ces paramètres jouent un rôle plus ou moins fort.

#### *III.8.c. La bande passante et le rendement*

La bande passante est habituellement définit par le rapport du facteur de qualité de l'antenne à la fréquence de résonance  $f<sub>r</sub>$  [3]:

$$
\Delta f = Q_T / f_r \tag{1.10}
$$

Une évaluation de la bande passante peut être obtenue si elle est définie comme la bande de fréquence sur laquelle le TOS < S est désiré, la bande passante de l'antenne peut être calculée par :

$$
Bw = \frac{100(s-1)}{Q_T\sqrt{s}}\% \qquad (s \ge 1)
$$
\n(1.11)

La puissance de rayonnement de l'antenne microruban due à une tension constante est essentiellement indépendante de l'épaisseur du substrat *t.* Par contre, l'énergie stockée est inversement proportionnelle à *h*. Donc le facteur de qualité de l'antenne est aussi inversement proportionnel à *t* parce que [3] :

$$
Q_r = \frac{2\pi f_r \xi_s (1/h)}{P_r} \tag{1.12}
$$

Où  $\zeta_s(1/h)$  est l'énergie stockée,  $P_r$  est la puissance rayonnée et  $f_r$  est la fréquence de résonance. Quand les pertes dans le diélectrique et dans le conducteur sont prises en considération et la contribution des ondes de surfaces est négligée, le  $Q_t$  total sera donné par :

$$
Q_{t} = \frac{2\pi f_{r}\xi(1/h)}{P_{r} + P_{d} + P_{C}}
$$
\n(1.13)

Le rendement  $\eta$  dépend du rapport de la puissance rayonnée à la puissance totale d'entrée :

$$
\eta = \frac{P_r}{P_r + P_d + P_C} \times 100\%
$$
\n(1.14)

Donc, n'importe quelle augmentation dans la bande passante, due aux pertes, est accompagnée d'une réduction du rendement. Aussi, la bande passante de la plaque de forme rectangulaire peut être augmentée par l'ajout des éléments parasites (la bande passante peut être fortement améliorée passant typiquement de 4 à 20% en utilisant un patch parasite additionnel) [2].

#### *III.8.d. Le diagramme de rayonnement*

C'est la fonction normalisée qui dépend des angles d'azimut et d'élévation et qui traduit la variation de l'intensité du signal rayonné à une distance fixée de l'antenne (sur une sphère), suffisante pour que l'onde au point d'observation puisse être assimilée à une onde localement plane (zone de champ lointain). La Figure (1.21.a) nous montre le système de coordonnées. Le plus souvent le module du champ électrique normalisé est représenté par :

$$
A(\theta, \varphi) = \frac{|E_{\theta}(\theta, \varphi)|}{|E_{\theta max}|}
$$
(1.15)

Plutôt que le diagramme tridimensionnel, nous établissons un diagramme en fonction d'un seul paramètre d'observation, en coordonnées polaires ou cartésiennes. S'il existe un plan contenant E ou H lorsque θ ou φ varie, alors nous faisons référence respectivement au plan E ou au plan H de rayonnement.

Un graphique en trois dimensions paramétré en fonction de la direction permet de présenter au mieux les caractéristiques de rayonnement. Néanmoins, on représente en série de plans de coupe les diagrammes afin de mieux les visualiser. Sur la figure (1.21.a), on peut observer une sphère fictive représentée partiellement. Sur cette sphère, on a évalué les composantes de champs électriques qui permettent de caractériser le rayonnement d'une antenne [20].

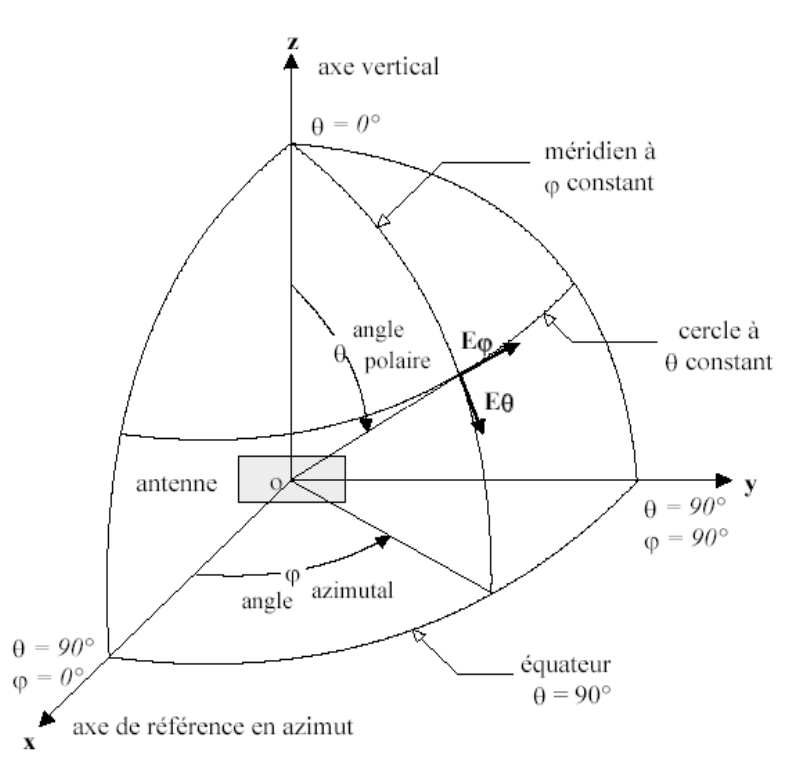

#### *Figure 1.21.a. Définition des coordonnées pour les tracés de diagramme*

Prenons comme exemple une antenne que l'on polarise verticalement avec un lobe de rayonnement principal dans la direction Ox (Figure 1.21.b). Le plan xOy est le plan horizontal. Deux plans de coupe permettent de caractériser le rayonnement. Dans le plan xOy ( $\theta$  =90°), la composante verticale  $E_{\theta}$  du champ électrique est tracée en fonction de l'angle d'azimut φ. On désigne ce diagramme par  $E_\theta$  (θ= 90°,φ), Il est généralement appelé diagramme du plan H. Dans le plan xOz, c'est l'angle polaire θ qui permet de mesurer la composante *Eθ* de champ électrique. On désigne ce diagramme par E<sub>θ</sub>  $(θ, φ=0°)$  et il est généralement appelé diagramme du plan E.

Si on polarise l'antenne horizontalement et en prenant un lobe principal de rayonnement dans la direction Ox, on évalue les diagrammes en fonction des angles θ et φ. Les plans sont les mêmes que pour l'antenne à polarisation verticale. La différence est que la composante de champ est tracée selon  $\varphi$  (horizontale). On identifie donc les diagrammes significatifs par  $E_{\varphi}(\theta=90^{\circ}, \varphi)$ , et par  $E_{\varphi}(\theta, \varphi=0^{\circ})$ .

29

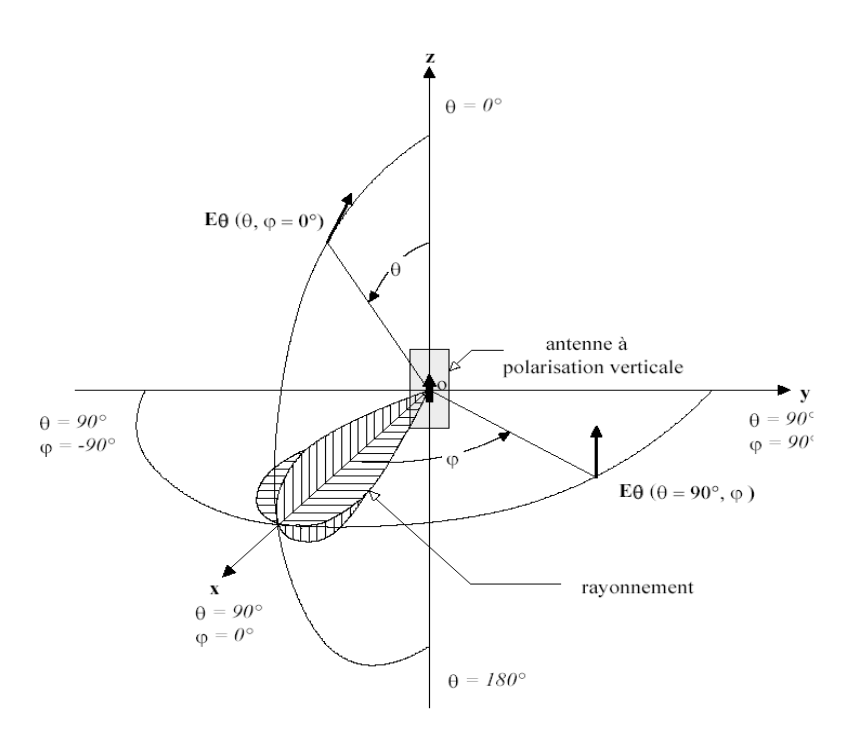

*Figure 1.21.b. Plan de coupe caractérisant le rayonnement d'une antenne à polarisation verticale*

Il est néanmoins rare de rencontrer une seule polarisation de champ. Généralement, on trace les diagrammes de rayonnement en champ ou en puissance en valeur absolue ou relative. On les présente sous forme de rapport exprimé en décibels et normalisé, à savoir l'intensité maximale du champ dans une direction donnée, et le niveau de référence. Dans la mesure où le tracé des courbes du champ électromagnétique présente des variations de grandes amplitudes, cette présentation est très appréciée. Lorsque l'on évoque diagramme, on parle d'abord du rayonnement isotrope car il permet de caractériser les autres diagrammes. Le rayonnement isotrope se définit par une densité de puissance par unité d'angle solide, appelée aussi intensité de rayonnement égale quelle que soit la direction considérée.

On définit le diagramme de rayonnement d'une antenne comme étant la fonction représentant la densité de puissance rayonnée à grande distance par unité d'angle solide.

A grande distance r, l'onde rayonnée est sphérique. Elle présente localement les propriétés d'une onde plane. Dans une direction (θ,φ), la densité de puissance rayonnée par unité d'angle solide, ψ est alors une grandeur indépendante de r, reliée au champ électrique (en régime harmonique) par la relation suivant :

$$
\psi(\theta,\varphi) = \frac{1}{2\eta} \left| \vec{E}(r,\theta,\varphi) \right|^2 r^2 \tag{1.16}
$$

Avec η = 120Ω (impédance d'onde dans le vide).

Pour mieux interpréter les courbes, en général, on normalise la densité de puissance rayonnée par rapport à sa plus grande valeur. Donc si l'on désigne par  $(\theta_0, \phi_0)$  la direction du maximum de cette densité, on obtient le diagramme de rayonnement de l'antenne par la formule (1,15) normalisée à 1. Ce diagramme, indépendant de la puissance d'alimentation de l'antenne, caractérise la répartition dans l'espace de la puissance rayonnée à grande distance.

$$
d(\theta, \varphi) = \frac{\psi(\theta, \varphi)}{\psi(\theta_0, \varphi_0)}
$$
  
\n
$$
d(\theta, \varphi) = \frac{|\vec{E}(r, \theta, \varphi)|^2}{\sqrt{2\pi}} \tag{1.18}
$$

$$
d(\theta, \varphi) = \frac{|E(r, \theta, \varphi)|}{\left|\vec{E}(r, \theta_0, \varphi_0)\right|^2}
$$
(1.18)

$$
Avec: |E(r, \theta, \varphi)| = \sqrt{E_{\theta}^{2}(r, \theta, \varphi) + E_{\varphi}^{2}(r, \theta, \varphi)}
$$

La fonction  $d(\theta, \varphi)$  représente le diagramme de rayonnement de l'antenne. Ce diagramme, indépendant de la puissance d'alimentation de l'aérien, caractérise la répartition de la puissance rayonnée dans l'espace à grande distance. Une expression simplifiée peut alors être établie et sera utilisée pour évaluer numériquement le diagramme de rayonnement. La formule est généralement exprimée en dB,  $(d_{dB}(\theta, \varphi)$  = 10. log<sub>10</sub>  $d(\theta,\varphi)$ ).

La visualisation de la forme du diagramme dans tout l'espace est généralement difficile, aussi est-il souvent représenté dans des plans de coupe particuliers. Lorsque la polarisation de l'antenne est linéaire, les coupes sont effectuées dans deux plans principaux :

- le plan E contenant le vecteur champ électrique,
- le plan H contenant le vecteur champ magnétique.

Dans le cas d'une antenne plaque excitée sur le mode de fonctionnement TM10, les plans E et H peuvent être déduits de la direction principale des courants induits sur l'élément rayonnant, lorsque ceux-ci sont tous dirigés dans le même sens (figure1.21.c) : le plan E correspond au plan xOz ( $\varphi$ =0 ou  $\varphi = \pi$ ) contenant le vecteur du courant surfacique principal J, le plan H au plan yOz ( $\varphi = \pi/2$  ou  $\varphi = 3\pi/2$ ) perpendiculaire à J.

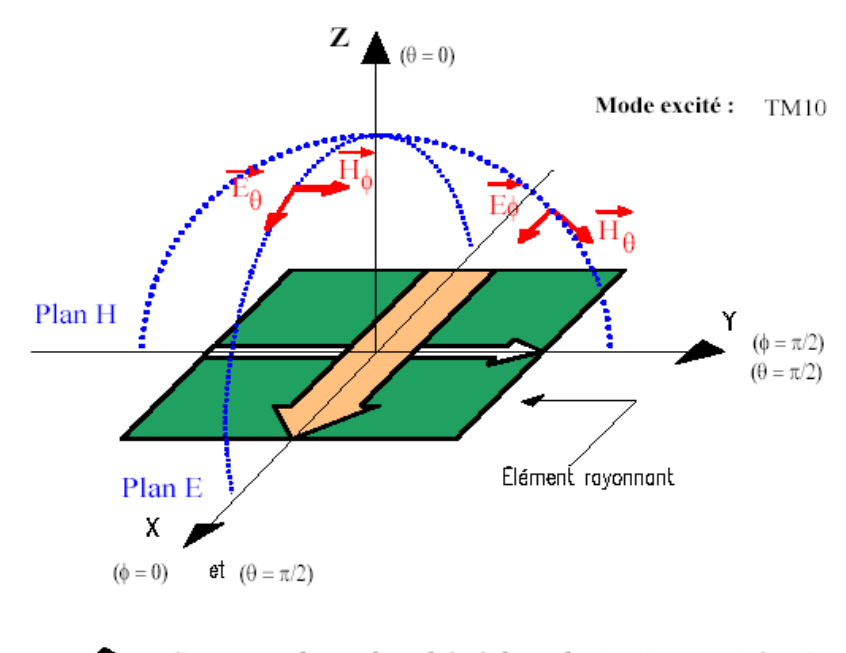

Courants de surface liés à la polarisation croisée: Jy Courants de surface liés à la polarisation principale: Jx

#### *Figure 1.21.c. Diagramme de rayonnement et courant de surface*

Toutefois, à ce courant principal vient s'ajouter un courant surfacique perpendiculaire (figure 1.21.c) dû à l'excitation des modes supérieurs de la cavité (les pertes provoquent en effet un étalement spectral du mode fondamental et des modes supérieurs). De ce fait, ce courant Jy participe au rayonnement des composantes croisées du champ. La polarisation croisée est donc le niveau de rayonnement perpendiculaire à la polarisation principale dans le cas d'une polarisation linéaire.

Le principe de calcul du champ lointain à partir du champ proche consiste à construire une surface dite d'Huygens [34] [35] entourant l'objet rayonnant. Sur cette surface, on évalue les sources de courant électrique et magnétique.

#### *III.8.e. L'angle d'ouverture*

L'angle d'ouverture est l'angle que font entre elles les deux directions du lobe principal selon lesquelles la puissance rayonnée est égale à la moitié de la puissance rayonnée dans la direction de rayonnement maximal. La figure (1.21.d) présente un exemple de diagramme de rayonnement en coordonnées cartésiennes. L'angle Δθ représente sur ce diagramme l'angle d'ouverture de l'antenne. Lorsqu'une antenne présente un lobe principal assez fin, la plus grande partie de la puissance rayonnée est à l'intérieur des deux directions à -3 dB. L'angle d'ouverture nous donne une idée assez précise sur la finesse du lobe et de la qualité du rayonnement.

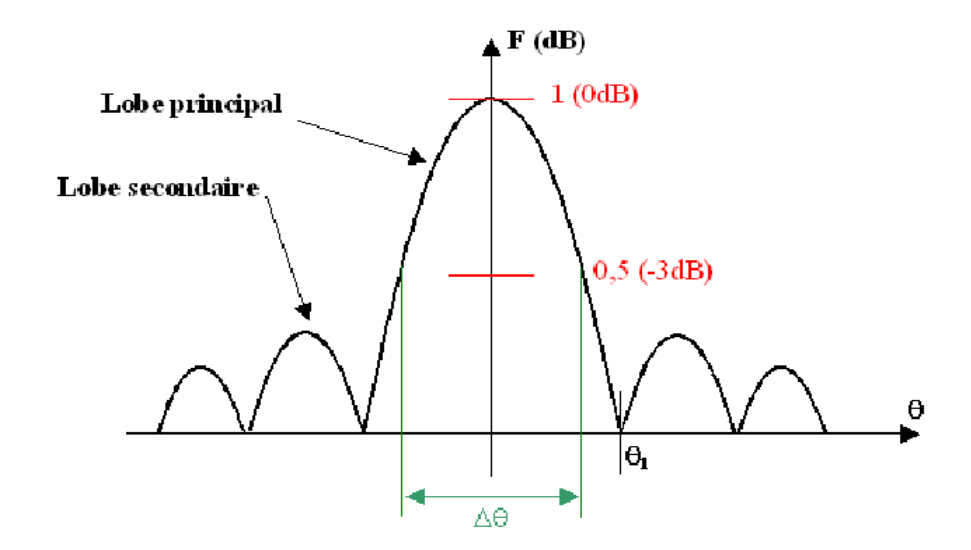

*Figure 1.21.d. Diagramme de rayonnement bidimensionnel en coordonnées cartésiennes.*

#### *III.8.f. Le gain*

Le gain de l'antenne est étroitement lié à la directivité. C'est une mesure qui tient compte de l'efficacité de l'antenne aussi bien que de ses capacités directionnelles. Le gain est alors défini par un rapport similaire à l'équation (1.20) :

$$
G(\theta,\phi) = \frac{4\pi\psi(\theta,\phi)}{P_n}
$$
\n(1.20)

Où Pn est la puissance fournie à l'antenne. Il représente le rapport entre l'intensité de rayonnement dans la direction  $(\theta, \phi)$  et la puissance totale qui serait rayonnée si l'antenne le faisait d'une façon isotrope avec la puissance  $P_n$ . De façon analogue à la directivité, nous nous intéressons généralement au gain maximum que nous appelons tout simplement le gain de l'antenne et qui devient :

$$
G = \frac{4\pi\psi_{\text{max}}}{P_n} \tag{1.21}
$$

L'unité utilisée est généralement aussi le dBi :  $G_{dBi} = 10log_{10}G$ , ce qui est commode pour l'établissement de bilans de liaisons.

Selon le choix de la puissance de normalisation  $P_n$ , trois définitions du gain sont communément utilisées.

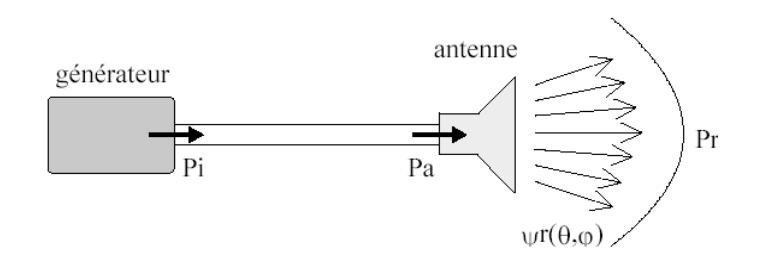

*Figure 1.22.Puissance de référence.*

Avec :

- Pi : Puissance incidente,
- Pa : Puissance acceptée par l'antenne,
- Pr : Puissance totale rayonnée.

Suivant la nature de Pn, deux types de gain sont définis :

• le gain réalisé  $G_R(\theta, \phi)$  pour P<sub>n</sub> = P<sub>i</sub>, avec P<sub>i</sub> la puissance incidente prenant en compte les pertes par désadaptation et les pertes dans l'antenne (pertes diélectriques, pertes par effet Joule…); c'est le gain que l'on obtient en mesure.

• le gain intrinsèque G<sub>a</sub>  $(\theta, \phi)$  pour P<sub>n</sub> = P<sub>a</sub>, avec P<sub>a</sub> la puissance acceptée dans l'antenne ne prenant pas en compte les pertes par désadaptation. Si l'antenne est adaptée ( $S_{11} = 0$ ), le gain réalisé est égal au gain intrinsèque. C'est le gain donné par le logiciel F.D.T.D.

$$
G_{intrinsicque} = \frac{G_{réalisé}}{1 - |S_{11}|^2}
$$

On note également une distinction qui peut apparaître entre gain réalisé et gain intrinsèque. Le gain réalisé prend en compte la puissance  $p_n$  disponible au niveau de la source, et non pas la puissance fournie, contrairement au gain intrinsèque dont la définition est donc indépendante des conditions d'adaptation. C'est ce dernier qui est généralement sous-entendu dans la notion de gain [20].

#### *III.8.g. La directivité*

Elle exprime la capacité d'une antenne à rayonner dans une direction privilégiée. La directivité d'une antenne est définie comme le quotient de l'intensité de rayonnement dans une direction donnée vis à vis de la l'intensité moyenne de rayonnement par rapport à toutes les directions. Sa valeur linéaire est donc de 1 pour une antenne isotrope. L'intensité moyenne de rayonnement est égale à toute la puissance rayonnée par l'antenne divisée par 4π.

$$
D(\theta, \varphi) = \frac{\psi(\theta, \varphi)}{\psi_0} = \frac{4\pi\psi(\theta, \varphi)}{P_r}
$$
\n(1.19)

Avec  $\psi(\theta, \varphi)$  la densité de puissance rayonnée par unité d'angle solide dans la direction  $\psi(\theta, \varphi)$  [W/sr] et P<sub>r</sub> la puissance totale rayonnée.

Il est courant de désigner de façon abrégée par directivité la valeur maximum de  $D(\theta, \varphi)$ , sa valeur s'exprime généralement en dBi  $(D_{dBi}=10\log_{10}(\max(D(\theta, \varphi)))$  [20].

#### *III.8.h. La polarisation*

La polarisation d'une antenne dérive de l'orientation du champ électrique émis. Elle est définie par le type de polarisation d'onde qu'elle transmet dans une direction donnée (généralement dans l'axe principal), et dans la zone lointaine. L'état de polarisation de l'onde qu'une antenne rayonne peut être :

> *Linéaire* : le champ E est toujours parallèle à une direction, durant la propagation. Il est contenu dans un plan qui contient la direction de propagation appelée plan de polarisation. Elle peut être produite par la combinaison des ondes polarisées linéairement et en phase (ou en opposition de phase).

> $\triangleright$  *Circulaire* : a une coordonnée  $z=z_0$ , le long de l'axe de propagation, l'extrémité du champ harmonique E décrit un cercle à vitesse angulaire constante ω dans le plan perpendiculaire à la direction de propagation. Elle peut être produite par deux ondes à polarisation linéaire de même amplitude et déphasées de ±90°. Le sens de rotation sur le plan conduit à la classification circulaire gauche ou circulaire droite.

> *Elliptique* : c'est le cas général, qui peut être produit par toute autre combinaison d'ondes. L'extrémité du vecteur E décrit alors une ellipse dans le plan perpendiculaire à la direction de propagation mais tourne à une vitesse angulaire non constante dans celui-ci [20].

#### *III.9. Les limitations fondamentales des antennes à microruban*

Les antennes présentées montrent qu'elles ne réunissent pas de façon entièrement satisfaisante l'ensemble des spécifications requises pour une antenne miniature utilisable dans les divers systèmes modernes de communication mobile.

En effet, il est rare de trouver une antenne qui présente à la fois des caractéristiques de fonctionnement (bande passante, efficacité de rayonnement, diagramme de rayonnement, polarisation, etc.) et un encombrement compatible avec les besoins exigés dans les différents systèmes actuels ou futurs. Si bien qu'en général, un compromis doit être réalisé entre toutes ces caractéristiques de sorte à utiliser l'antenne la moins "mauvaise".

Les antennes filaires (dipôles et monopôles) ne présentent pas l'inconvénient d'une bande passante étroite, ce qui explique en partie leur utilisation sur de nombreux équipements mobiles de communication malgré un encombrement parfois pénalisant.

Néanmoins, compte tenu de la tendance actuelle (à intégrer les antennes sur les terminaux portatifs), d'importantes investigations sont consacrées à la recherche de techniques permettant d'améliorer les performances des dispositifs rayonnants. De nombreuses solutions ont été trouvées et elles permettent d'améliorer certaines de leurs performances, principalement la bande passante [10][21] ou alors de diminuer leur encombrement.

Le but de la conception des antennes est de produire des systèmes d'antennes ayant un rendement élevé et une large bande passante [2]. Comme la bande passante diminue avec l'épaisseur du substrat diélectrique [3], les antennes minces ont des bandes passantes plus étroites. La bande passante est limitée par l'intervalle de fréquence dans lequel l'adaptation d'entrée est acceptable [3][22], et par les contraintes sur la performance des diagrammes de rayonnements.

Dans le cas où l'alimentation est effectuée par ligne microruban, la largeur du feeder est proportionnelle à l'épaisseur du substrat. En conséquence, l'amélioration de la bande passante par l'augmentation de l'épaisseur du substrat produit des effets du feeder non négligeables, ce qui nécessite un modèle plus complexe pour l'analyse de ce type d'antenne.

Si le feeder utilisé est une ligne coaxiale, une réactance placée en série est introduite. Cette réactance est proportionnelle à l'épaisseur du substrat, elle va devenir un peut significative par rapport à la résistance de rayonnement des antennes épaisses, et va donc empêcher l'adaptation propre [2].

Le deuxième problème est lié au fait que la structure du feeder est souvent imprimée sur la surface du substrat avec l'élément rayonnant. Le circuit du feeder va introduire des pertes additionnelles dans le diélectrique et le conducteur, et si l'application concerne une antenne à plusieurs éléments rayonnants, un rayonnement non désiré à partir des discontinuités existantes ainsi qu'un couplage mutuel entre le feeder et l'ensemble d'éléments rayonnants, vont réduire le rendement et le gain de l'antenne (généralement 6dB) [2]. Et outre, la plupart des antennes rayonnent uniquement dans un demi-plan et supporte uniquement des faibles puissances (100w) [22].

Finalement, les tolérances mécaniques et les tolérances sur les paramètres électriques du matériau et les caractéristiques mécaniques (de température, effet de vieillissement) du substrat semblent être un facteur clef dans ces montages à microruban mince, imposant une limite sur la précision [3].

Ces limitations sont connues depuis plusieurs années et des progrès considérables ont été lésés pour améliorer les performances des antennes. Notamment, leur bande passante peut être augmentée jusqu'à 70% en utilisant une configuration multicouche et leur gain peut s'accroître de 30% en mettant en réseau plusieurs antennes [22].

#### *III.10. Avantages et inconveniants*

Les antennes imprimées sont largement employées de nos jours puisqu'elles permettent de répondre à de nombreuses contraintes imposées par les systèmes. Leur forme et dimensions favorisent leur intégration sur de nombreux mobiles (avion, voiture, missile, téléphone portable...). La technologie de ces antennes imprimées est issue de celle des circuits imprimés ce qui leur confère certains avantages par rapport aux antennes classiques (cornet, dipôle filaire) dont [5] :

- Un faible poids.
- Faible coût de fabrication et de production en série.
- Une épaisseur et un encombrement minimes.

La possibilité de réalisation en grande série et à faible coût.

 La compatibilité avec la conception de modulation (amplificateurs, modulateurs, atténuateurs variables, interrupteurs, mixeurs, changeur de phase).

 La facilité de montages sur missile, rockets et satellite sans altération majeure.

 Une polarisation linéaire et circulaire obtenue avec un simple changement de la position de l'alimentation.

 La fabrication simultanée avec les lignes d'alimentations et les réseaux d'assemblages.

Une section transversale de faible dispersion.

Antenne multi bandes, multi polarisations possibles.

Elles présentent cependant quelques inconvénients tels que [2]:

Une bande passante étroite et un faible rendement.

Un gain pratiquement limité à un maximum de 20dB.

 Une faible isolation entre la source d'alimentation et celle des éléments radiatifs.

 Un rayonnement parasite de l'alimentation, et une possibilité d'être excitées par des ondes surfaciques.

 Un couplage mutuel entre les éléments voisins dans le cas d'un réseau d'antennes.

 Une forte influence de la qualité du substrat diélectrique sur les performances de l'antenne.

L'intérêt pour ces antennes est tel que de nombreuses études ont été menées afin d'améliorer leurs performances intrinsèques pour qu'elles puissent répondre aux différentes contraintes requises par les systèmes antennaires. Les supports diélectriques du circuit imprimé de commande et de l'élément rayonnant peuvent être imprimés sur une même couche ou sur des couches différentes permettant ainsi d'intégrer des composants électroniques (amplificateurs, déphaseurs...) au sein du circuit de

commande. En effet, la bande passante peut être élargie en superposant plusieurs éléments rayonnants séparés par un diélectrique ou par l'air. L'utilisation des réseaux d'antennes permet d'améliorer le rendement et la directivité [3].

#### *III.11. Domaines d'utilisation des antennes microruban*

Pour les conceptions pratiques, les avantages des antennes microruban l'emportent de loin sur leur inconvénient. Il existe plusieurs systèmes d'application qui exigent une bonne directivité pour lequel ils furent développés.

Les antennes microruban ont un profil idéal et leur domaine d'application est assez large que ce soit dans le domaine civil ou militaire.

Les domaines d'utilisation privilégiés de ces antennes sont :

- La communication par satellite.
- Les radars Doppler et d'autres types de radars.
- La navigation aérienne ou terrestre.
- Téléguidages des missiles.
- Surveillance de locaux ou carrefours.
- Radiation biomédicale.
- La communication entres mobiles et dans des nouveaux domaines tels que la médecine ou le téléphone portable.

#### *III.12. Conclusion*

Dans ce chapitre, nous avons rappelé les paramètres électriques des antennes ainsi que leur rôle dans la caractérisation des antennes microruban.

Nous avons définis les antennes plaquées, leurs caractéristiques, ensuite le type et l'endroit de l'alimentation qui jouent un rôle important dans l'étude du couplage. Ainsi leurs domaines d'utilisation, leurs avantages et leurs inconvénients.

L'étude des paramètres d'antenne est importante et permet de concevoir une antenne en fonction de son utilisation.

# *CHAPITRE II*

## *Les méthodes d'analyse d'antennes microruban*

#### *I. Introduction*

Plusieurs méthodes électromagnétiques full-wave (onde complète) sont utilisées pour modéliser et simuler les antennes microruban. Cependant, les méthodes principales de simulation électromagnétique sont : la méthode des moments (MOM), la méthode de la matrice des lignes de transmission (TLM), la méthode des éléments finies (FEM) et enfin la méthode des différences finies dans le domaine temporel (FDTD) qui constitue l'objet principale de notre étude.

La méthode des moments est basée sur la résolution d'une équation intégrale pour déterminer les densités des courants sur les surfaces des conducteurs de la structure. C'est la méthode la plus convenable pour la simulation des antennes filaires aussi bien que les antennes imprimées dans un milieu diélectrique multicouche. Cependant, son implémentation est difficile pour des structures à géométrie arbitraire ainsi que pour des structures tridimensionnelles qui incluent des matériaux non homogènes ou anisotropes.

La méthode FDTD (Finite Difference Time Domain) d'autre part, résous itérativement les équations de maxwell dans le domaine temporel pour la structure étudiée. Les résultats obtenus pour les composantes du champ électromagnétique sont alors transformés dans le domaine fréquentiel en utilisant une transformation dans le domaine de Fourier (FFT). Cette méthode permet d'étudier des structures comprenant n'importe quelle combinaison arbitraire de matériaux conducteurs, diélectriques, magnétiques et non linéaires.

La méthode des éléments finis FEM résous numériquement les équations de maxwell dans le domaine fréquentiel. Pour cette méthode, ainsi que pour la méthode FDTD, la structure est discrétisée en un ensemble d'éléments ou mailles, le processus itératif de solution exige alors, un temps de calcul long et un espace mémoire important. Cependant, la méthode FEM fournit des résultats très précis pour les structures 3-D arbitraires.

La méthode des différences finies a largement démontré, qu'elle avait de nombreux avantages qui profitent non seulement à la modélisation des structures planaires par exemple (circuit MMIC), mais aussi à tous types de problèmes d'interaction électromagnétiques. Les avantages de cette méthode résident dans sa formulation qui est relativement simple, dans la robustesse de l'algorithme et enfin dans la possibilité d'effectuer l'analyse sur un large bande de fréquence.

Dans ce qui suit nous allons étudier les principes de base des trois méthodes précitées, présenter quelques simulateurs commerciaux et discuter les futures tendances dans la modélisation et l'analyse des antennes microruban.

#### *II. Méthode des moments*

La méthode des moments a été la technique numérique la plus populaire pour modéliser et analyser les antennes depuis qu'elle a été présentée par Harrington dans les années 60. Cette méthode permet de résoudre efficacement le système d'équations intégrales en le transformant en un système matriciel résolu par calculateur [1][2]. L'implantation de la méthode commence par la formulation de l'équation intégrale de la structure, qui sera par suite convertie en une matrice d'équations à résoudre pour la densité de courant inconnue. Une fois la densité de courant sur la surface de l'antenne connue, le diagramme de rayonnement, la directivité et le gain peuvent être obtenus en utilisant une transformation au champ lointain. La fonction d'essai est exprimée sous forme de série de fonctions de base connues dont les coefficients de pondération sont déterminés en résolvant le système linéaire. D'autres paramètres importants d'antenne, tels que l'impédance d'entrée, le rapport d'onde stationnaire (ROS) et les paramètres de dispersion peuvent être obtenus par un calcul ultérieur.

Une première difficulté rencontrée dans sa mise en œuvre provient des intégrales divergentes dues à la densité de courant infinie à l'extrémité des rubans conducteurs d'épaisseur nulle. Il est important de noter qu'une densité de courant infinie n'a pas de signification physique mais découle de l'inadéquation de la méthode de résolution.

La méthode permet une précision accrue dans la caractérisation des modes d'ordre supérieurs et des modes complexes [23].

#### *II.1. Principales étapes de la méthode*

Le système d'équations intégrales [24] peut s'écrire sous la forme condensée suivante :

$$
l(\overrightarrow{M_s}, \overrightarrow{J_s}) = \overrightarrow{g}(\overrightarrow{E}^{ex}, \overrightarrow{H}^{ex})
$$
\n(2.1)

 $l$  est un opérateur linéaire,  $M_s$  est la densité surfacique de courant électrique,  $\vec{g}$  est le vecteur source ou excitation.  $j_s$  est la densité de courant magnétique,  $\vec{E}^{ex}$  et  $\vec{H}^{ex}$  le champ électromagnétique d'excitation.

Les vecteurs de densités de courant sont, dans un premier temps, développés sous la forme de séries de fonctions de base :

$$
\vec{J}_s = \sum_{i=1}^N a_i \vec{J}_i \tag{2.2}
$$

$$
\overrightarrow{M_s} = \sum_{j=1}^{m} b_i \overrightarrow{M_j} \tag{2.2}
$$

La détermination de la solution se réduit donc à celle des coefficients  $a_i$  et  $b_i$ . Les fonctions d'essai doivent converger vers la solution exacte lorsque les nombres N et M des fonctions de base  $\overrightarrow{j}_{1}$ et  $\overrightarrow{M}_{j}$  tendent vers l'infini.

#### *II.2. Procédure de maillage et critère de choix des fonctions de base*

Le système d'équations linéaires à résoudre peut s'écrire, pour tout type de maillage, sous la forme matricielle suivante [25]:

$$
\begin{bmatrix} Z & T^e \\ T^h & Y \end{bmatrix} \begin{bmatrix} I \\ V \end{bmatrix} = \begin{bmatrix} I^{ex} \\ V^{ex} \end{bmatrix}
$$
 (2.3)

Z et I étant les matrices des gravures et des ouvertures discrétisées :

T<sup>e</sup> et T<sup>h</sup> sont les matrices de couplage mutuel. Le système peut être résolu en utilisant des procédures directes ou itératives [26][27].

Le choix de la procédure de résolution est, en général, dicté par la taille des matrices à traiter (problème étudié) et la nature du calculateur dont on dispose. Le choix des fonctions de base et de test dépend du problème électromagnétique considéré (calcul des éléments de la matrice généralisée), et de la précision souhaitée. Tout d'abord, elles doivent être dérivables et intégrables en fonction de l'opérateur de l'équation formelle.

#### *III. Matrices des lignes de transmission (TLM)*

Cette méthode numérique, la matrice des lignes de transmission ou Transmission Line Matrix en anglais (T.L.M.), appliquées aux équations de Maxwell s'appuie sur les similitudes qui existent d'une part, entre les équations de Maxwell vérifiées par les champs électromagnétiques d'une structure et d'autre part les équations de Kirchhoff vérifiées par les courants et tensions d'un réseau de lignes de transmission [27][28].

Huygens, dans son traité de la lumière a défini le front d'onde comme la somme d'une infinité de sources de rayonnements secondaires qui produisent, en trois dimensions, des ondelettes sphériques. Leur enveloppe constitue le front d'ondes. La méthode TLM discrétise les équations des télégraphistes appliquées de façon locale. Grâce à la TLM, on appelle sources de rayonnement, les nœuds du domaine de calcul maillés.

On réalise la mise en équation du problème en considérant le réseau maillé comme une série d'intersections orthogonales de lignes de transmissions. Une cellule est reliée avec ses voisines par une matrice S. Son calcul est itéré dans le temps par incrémentation, ce qui permet de suivre la propagation d'un signal dans le réseau.

De plus, des améliorations sont depuis régulièrement apportées, telle que le maillage à pas variable, l'extension aux milieux anisotropes [29],[30],[31], etc. On utilise cette méthode pour simuler des phénomènes de propagation d'onde dans le domaine temporel.

Soulignons que la modélisation des matériaux composant une structure par un ensemble de capacitances, d'inductances, et de résistances, réduit sa représentation réaliste car l'électromagnéticien utilisera davantage une méthode utilisant les grandeurs ε , μ, σ , *et* ρ .

Enfin, la méthode TLM ne présente pas de problème de convergence ni de stabilité. Elle est cependant exigeante en place mémoire et en temps de calcul pour deux raisons principales :

- L'étude de zones où les champs électromagnétiques présentent de fortes discontinuités nécessite un maillage plus fin, ce qui entraîne l'utilisation d'espace mémoire relativement important.

- Afin de limiter le phénomène dû à une réponse temporelle tronquée*,* on doit recueillir un grand nombre d'impulsions sur une longue durée. Ceci nécessite un nombre d'itérations important entraînant une augmentation du temps de calcul.

#### *IV. Méthode des différences finies*

La méthode des différences finies est une méthode utilisée généralement pour la résolution d'équations aux dérivées partielles (Poisson, Laplace, maxwell...). Elle est basée sur une approximation qui permet de remplacer l'équation différentielle par une approximation des différences finies. L'approximation d'une dérivée partielle spatiale est obtenue par une combinaison linéaire des valeurs de la fonction en certains points proches du point d'évaluation de la dérivée partielle à évaluer.

Cette méthode d'approximation (approximation par différences finies) est basée sur le développement en série de Taylor d'une fonction [32].

#### *IV.1. Le principe des différences finies centrées*

Soit f(x), une fonction continue et dérivable, il est possible d'obtenir une approximation pour la dérivée au point  $x_0$  en se basant sur le développement en série de Taylor. Le développement en série de Taylor de la différenciation à droite est donné par :

$$
f(x_0 + \frac{h}{2}) = f(x_0) + \frac{h}{2}f'(x_0) + \frac{h^2}{8}f''(x_0) + \frac{h^3}{4}f'''(x_0) + \dots
$$
 (2.4)

Et à gauche par :

$$
f(x_0 - \frac{h}{2}) = f(x_0) - \frac{h}{2}f'(x_0) + \frac{h^2}{8}f''(x_0) - \frac{h^3}{4}f'''(x_0) + \dots
$$
 (2.5)

Maintenant on soustrait ces deux équations [(2.4)-(2.5)] et on divise le résultat par h, ce qui nous donne le résultat suivant :

$$
f'(x_0) = \frac{f(x_0 + \frac{h}{2}) - f(x_0 - \frac{h}{2})}{h} + \theta(h^2)
$$
\n(2.6)

θ(*h*<sup>2</sup> ) : représente l'erreur d'ordre 2 commise, négligée par la suite.

On appelle approximation centrée, cette approximation de la dérivée. Les résultats qu'elle offre sont plus précis en comparaison avec ceux donnés par d'autres types d'approximations dites droites ou gauches, dont les formules (2.7) sont décrites respectivement ci-dessous :

$$
f'(x_0) = \frac{f(x_0 + h) - f(x_0)}{h} + \theta(h) \tag{2.7}
$$

On remarque que le terme  $\theta(h)$ , qui est du premier ordre, est moins précis en comparaison avec celui du deuxième ordre de la dérivée centrée. Par conséquent, on utilisera l'approximation centrée dans notre étude pour discrétiser les dérivées partielles, spatiales et temporelles présentes dans les équations de Maxwell.

On calcule la dérivée centrée d'une fonction (figure 2.1) au centre d'un intervalle en se basant sur les valeurs de la fonction aux extrémités.

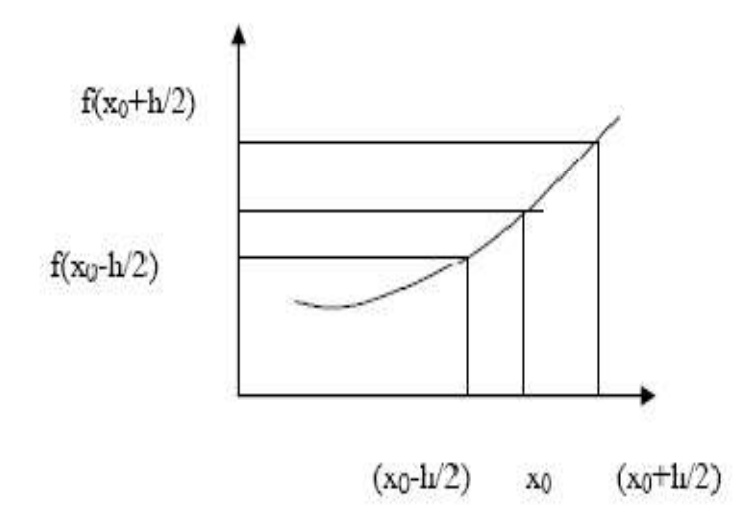

#### *Figure 2.1. Point d'évaluation du calcul de la dérivée centrée*

Par conséquent, les quatre équations de Maxwell seront exprimées sur chaque intervalle à partir de cette approximation. On peut noter que les dérivées spatiales sont liées aux dérivées temporelles. Elles feront chacune l'objet d'une discrétisation particulière, soit par rapport à l'espace, soit par rapport au temps.

#### *IV.2. L'avantage de la méthode des différences finies*

L'avantage de cette méthode est qu'elle est efficace dans le cas des lignes microruban blindées. L'introduction de l'épaisseur du substrat dans les calculs est aisée. Mais l'inconvénient de la méthode réside dans la grande taille des matrices à calculer, ce qui demande beaucoup d'espace mémoire dans les calculateurs.

#### *V. La méthode des éléments finis FEM*

La modélisation par éléments finis a montré son efficacité pour le calcul du champ dans les structures 3-D complexes pour lesquelles les dimensions sont de l'ordre d'une fraction de la longueur d'onde.

Le modèle mathématique de la méthode FEM pour l'analyse des structures a été présenté pour la première fois en 1943, par Richard Courant [35]. Mais, cette technique n'a été utilisée pour le traitement des problèmes électromagnétiques qu'en 1968.

L'analyse par éléments finis s'effectue en quatre étapes :

- Discrétisation du domaine de la structure en un certain nombre de sousdomaines appelés éléments, de forme triangulaire pour les problèmes bidimensionnels (2-D) ou de forme tétraédrique pour les problèmes 3-D.
- Dérivation des équations du champ, pour chaque élément, en termes de coefficients inconnus définis sur les nœuds, le long des frontières, ou sur les surfaces de l'élément utilisant des fonctions linéaires simples ou non linéaire.
- Assemblage de tous les éléments de la structure dans une matrice d'équations.
- Résolution du système d'équations obtenues.

La discrétisation FEM peut être appliquée à l'équation d'onde de Helmholtz qui est dérivée directement des équations de maxwell, elle peut être aussi appliquée à un ensemble d'équations dérivées d'une formulation du vecteur potentiel scalaire. D'autres formulations mixtes ont été également proposées et implémentées.

Les algorithmes de résolution numérique par la méthode FEM sont écrits pour des classes spécifiques de problèmes électromagnétiques. Les problèmes des structures fermées (où les surfaces conductrices limitent les domaines du calcul), tel que le calcul du champ dans les guides d'ondes et les cavités, sont facilement résolus utilisant la méthode des éléments finis. D'autre part, la modélisation des structures ouvertes est relativement plus difficile. En effet, le calcul numérique exige la troncature du maillage de la structure. Cela est effectué sur une surface où la condition de rayonnement de Sommerfeld est imposée exactement ou approximativement. Les méthodes approximatives utilisent les valeurs locales du champ aux points du maillage sur la surface, tandis que les méthodes exactes sont globales et utilisent les valeurs du champ dans la structure entière.

### *VI. La méthode des différences finies dans le domaine temporel (FDTD) VI.1. Généralité et historique de la méthode*

L'approche par les différences finies, qui était évitée pour la quantité de données exagérément importante qu'elle nécessite, a acquis un intérêt nouveau avec l'augmentation de puissance des ordinateurs qui permet plus de capacité de mémorisation sans pénaliser le temps de calcul. Cette méthode offre, en outre, l'avantage de modéliser les phénomènes transitoires, par le biais de la discrétisation portant sur la dimension temporelle de l'opérateur différentiel. Le passage à la solution fréquentielle se fait à travers une simple transformée de Fourier discrète. Du fait que la transformée de Fourier soit définie sur tout l'axe des réels, alors que dans la FDTD le nombre des échantillons est fini, la solution présente des oscillations appelées phénomène de Gibbs, altération très fréquente dans les calculs numériques.

Abordons maintenant les évolutions et les possibilités futures qu'offrent les techniques basées sur la résolution des équations aux dérivées partielles des équations de Maxwell, en considérant les différents travaux publiés sur cette méthode.

#### *Bref historique de l'évolution de la méthode FDTD :*

En 1966, Yee [34] présente, pour la première fois une implémentation de la méthode FDTD dans un repère cartésien orthogonal pour les champs électriques et magnétiques. Le schéma aux différences finies utilisé est du second ordre.

En 1975, Taflove et Brodwin [33] ont défini le critère de stabilité numérique de l'algorithme de Yee, et étudié le problème de l'interaction d'une onde électromagnétique 2D, ainsi que l'absorption d'une onde électromagnétique par un tissu biologique complexe et inhomogéne dans le cas 3D.

En 1977, Holland, Kunz, et Lee [3] ont appliqué l'algorithme de Yee à l'étude du phénomène d'impulsion électromagnétique.

En 1980, Taflove [32] a publié pour la première fois des modèles FDTD dans le cas de la pénétration d'une onde électromagnétique sinusoïdale en 3D dans une cavité métallique.

En 1981, Mur [32] implémente pour la première fois des conditions aux limites absorbantes du second ordre dans l'algorithme de Yee.

En 1982/1983, Taflove et Umashankar [36] ont, les premiers publié des modèles FDTD du rayonnement d'onde électromagnétique permettant de définir le champ proche, le champ lointain, et la surface équivalente radar de structures en 2 et 3D.

En 1986, Choi et Hoefer [35] ont publié pour la première fois une simulation FDTD de structures de type guide d'onde/cavité.

48

En 1987/1988, Des techniques de sous maillage ont été élaborées par Umashankar et al. Permettant la modélisation FDTD de fils fins, par Taflove et al. Pour modéliser la pénétration à travers une ouverture dans un écran conducteur et par Jurgens et al. Pour modéliser des surfaces courbes [36].

En 1988, Sullivan et al [50]. Ont pour la première fois modélisée, par la méthode FDTD en 3D l'absorption d'une onde électromagnétique par un corps humain.

En 1988, La modélisation FDTD d'une ligne micro ruban a été réalisée par Zhang et al [51].

En 1990/1991, La modélisation FDTD d'un diélectrique de permittivité dépendant de la fréquence a été réalisée par Kashiwa et Fukai, Luebbers et al., et Joseph et al. [37].

En 1990/1991, La modélisation FDTD d'une antenne a été réalisée par Malomey et al et Tirkas et Balanis [38].

En 1990, La modélisation FDTD d'interrupteurs optoélectroniques a été réalisée par Sano et Shibata et El Ghazaly et al.[40] .

En 1992, La modélisation FDTD d'éléments de circuits électroniques localisés en 2D a été réalisée par Sui et al. [41].

En 1993, Toland et al. [52] ont publié pour la première fois des modèles FDTD de composants actifs (diodes Tunnel, diodes Gunn) intégrés dans des structures de types cavités et antennes.

En 1994-2000, Bérenger [42] a implémenté des couches parfaitement absorbantes (PML) dans le cas, 2D, qui a été étendu au cas 3D par Katz et al, et dans le cas d'un guide d'onde dispersif par Reuter et al.

Soulignons que l'utilisation de la méthode FDTD pour la résolution des équations aux dérivées partielles de Maxwell est en pleine expansion ces dernières années. Prenons comme exemple le développement de techniques basées sur le maillage variable. En effet, cette technique permet de discrétiser finement les structures rayonnantes de petites dimensions, et grossièrement les autres éléments du problème électromagnétique.

#### *VI.2. Principe de la méthode*

La méthode F.D.T.D (Finite Difference Time Domain) ou la méthode des différences finies dans le domaine temporel est une approche numérique permettant la résolution des équations différentielles dans le domaine temps.

Cette approche a pour but de mettre au point des méthodes de calcul permettant d'analyser la propagation d'ondes hyperfréquences dans des lignes planaires. Nous avons choisi la simulation dans le domaine temporel, selon la méthode des différences finies, car elle a l'avantage de permettre une caractérisation dans une large bande de fréquence d'une structure en une seule simulation. En appliquant la transformée de Fourier aux signaux temporels obtenus, il nous est possible de déterminer les caractéristiques du guide, notamment les paramètres de propagation et l'impédance caractéristique en fonction de la fréquence.

La méthode consiste à approcher les dérivées ponctuelles spatiales et temporelles qui apparaissent dans les équations de Maxwell par des différences finies centrées. Le schéma proposé par Yee permet de surmonter la difficulté due à la dépendance simultanée des champs électriques È et des champs magnétiques H entre eux. En effet, on obtient un schéma numérique explicite permettant le calcul du champ électromagnétique dans tout le volume d'étude en fonction du temps. Les composantes des champs électrique et magnétique sont décalées d'un demi-pas spatial et calculées de manière alternative et itérative, respectivement à des multiples pairs et impairs du demipas temporel.

En choisissant une excitation large bande, et après une transformée de Fourier, on obtient la caractérisation large bande de la structure en une seule simulation. Plus tard, en 1975, le schéma de Yee a été généralisé par Taflove et al. [33] par l'introduction des termes de conductivité électrique et magnétique autorisant le traitement des pertes.

La résolution des problèmes électromagnétique sous leur forme générale, se réduit à la solution de six équations différentielles aux dérivées partielles de premier ordre (PDE) couplées pour les composantes du champ électrique et magnétique. Ces équations présentées pour la première fois par Maxwell, décrivent la variation spatiotemporelle du champ électromagnétique. Une méthode générale pour résoudre ces équations consiste à découpler les champs électrique et magnétique dans deux équations de second ordre séparées, appelées équations de Helmholtz où équations d'onde. Ces équations peuvent être résolues directement dans le domaine temporel pour une variation arbitraire du temps, où pour une variation sinusoïdale à une fréquence donnée.

La meilleure méthode pour la résolution d'un problème électromagnétique donné dépend du :

- type de la structure où du domaine de la solution ;
- type de l'équation électromagnétique ;
- type des conditions initiales associées (pour la variable temporelle) et/ou les conditions aux limites (pour les variables spatiales).

La solution est définie en termes des propriétés des constituants (conductivité, permittivité et perméabilité) de la structure à étudier et de ses frontières. La structure est linéaire si les propriétés de ses constituants sont indépendantes du champ appliqué et elle est non linéaire dans le cas contraire. Elle est homogène si ces propriétés sont identiques dans toute la région et non homogène dans le cas contraire, et elle est isotrope si elles sont indépendantes de la direction du champ et anisotrope dans le cas contraire. La plupart des problèmes rencontrés sont linéaire et isotrope et entièrement où partiellement homogènes. Le volume du calcul peut être fermé ou ouvert. Ainsi, la propagation d'une onde dans une cavité est un problème fermé, alors que le rayonnement d'une antenne dans l'espace libre est un problème ouvert.

La formulation FDTD des problèmes du champ électromagnétique est peut-être la plus générale et la plus facile pour la résolution des problèmes de dispersion et de rayonnement dans les structures électromagnétiques. L'algorithme de Yee emploie une discrétisation cartésienne de la structure dont l'élément de base est une maille cubique ou parallélépipède. La méthode de Yee a plusieurs avantages: Il est robuste, rapide et simple à implémenter. En plus, l'utilisation d'une excitation impulsionnelle permet d'obtenir la réponse dans une bande de fréquence choisie par une seule simulation. Nous allons présenter dans ce qui va suivre un compte rendu simple de l'algorithme de Yee.

#### *VI.3. Point de départ : les équations de Maxwell*

Le point de départ de la méthode des différences finies est la forme différentielle des équations de Maxwell (2.8) et (2.9). Lorsque l'on considère un milieu linéaire, homogène, isotrope et sans perte, ces équations ont la forme suivante :

$$
\frac{\partial \vec{H}}{\partial t} = -\frac{1}{\mu} \nabla \times \vec{E}
$$
 (2.8)

$$
\frac{\partial \vec{E}}{\partial t} = \frac{1}{\epsilon} \nabla \times \vec{H}
$$
 (2.9)

Lorsque ces équations sont projetées suivant les directions x, y et z, on obtient les équations suivantes (2.10) à (2.15) :

$$
\frac{\partial \vec{H}_x}{\partial t} = -\frac{1}{\mu} \left[ \frac{\partial \vec{E}_z}{\partial y} - \frac{\partial \vec{E}_y}{\partial z} \right]
$$
(2.10)

$$
\frac{\partial \vec{E}_x}{\partial t} = \frac{1}{\epsilon} \left[ \frac{\partial \vec{H}_z}{\partial y} - \frac{\partial \vec{H}_y}{\partial z} \right]
$$
(2.11)

$$
\frac{\partial \vec{H}_y}{\partial t} = -\frac{1}{\mu} \left[ \frac{\partial \vec{E}_x}{\partial z} - \frac{\partial \vec{E}_z}{\partial x} \right]
$$
(2.12)

$$
\frac{\partial \vec{E}_x}{\partial t} = \frac{1}{\epsilon} \left[ \frac{\partial \vec{H}_x}{\partial z} - \frac{\partial \vec{H}_z}{\partial x} \right]
$$
(2.13)

$$
\frac{\partial \vec{H}_z}{\partial t} = -\frac{1}{\mu} \left[ \frac{\partial \vec{E}_y}{\partial x} - \frac{\partial \vec{E}_x}{\partial y} \right]
$$
(2.14)

$$
\frac{\partial \vec{E}_z}{\partial t} = \frac{1}{\epsilon} \left[ \frac{\partial \vec{H}_y}{\partial x} - \frac{\partial \vec{H}_x}{\partial y} \right]
$$
(2.15)

Pour implémenter ces équations dans le programme, on doit donc les discrétiser à partir de l'approximation de la dérivée centrée.

#### *VI.4. La discrétisation des équations de Maxwell*

#### *VI.4.1. La discrétisation spatiale*

Abordons maintenant la façon dont on discrétise les six équations de Maxwell. Pour cela, étudions l'une des six équations de Maxwell :

$$
\frac{\partial \vec{H}_y}{\partial t} = -\frac{1}{\mu} \left[ \frac{\partial \vec{E}_x}{\partial z} - \frac{\partial \vec{E}_z}{\partial x} \right]
$$
(2.16)

Dans le calcul de  $H_v$ , on fait intervenir la dérivée partielle de  $E_x$  par rapport à z, donc d'après la définition de la dérivée centrée, le point où l'on calcule  $H<sub>v</sub>$  doit se trouver au milieu d'un segment parallèle à l'axe Oz, ayant comme extrémités deux points où Ez est connu. De même, le calcul de H<sub>y</sub> fait intervenir la dérivée partielle de  $E_z$  par rapport à x. Donc le point ou l'on calcule H<sub>y</sub> se trouve également au milieu d'un segment parallèle à Ox ayant pour extrémités deux points où  $E_x$  est connu. En conséquence,  $H_y$ , représenté sur la figure (2.2), doit se trouver au milieu des deux points  $E_x$  et des deux points  $E_z$ .

Notons que les valeurs du champ électrique et du champ magnétique seront calculées en des points différents du maillage. Elles seront respectivement appelées nœuds électriques et nœuds magnétique.

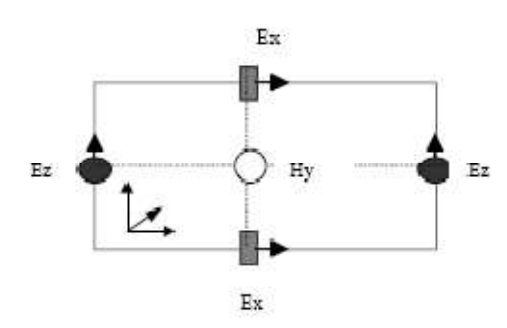

*Figure 2.2. Circulation du champ E autour de H*

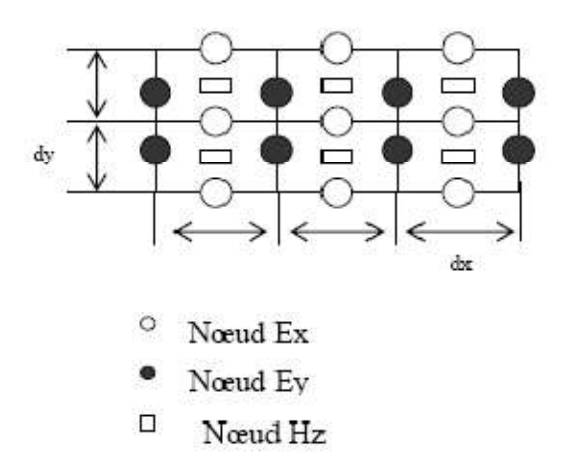

*Figure 2.3. Disposition des nœuds électriques et des nœuds magnétiques dans le plan xOy*

On vient de voir que les nœuds  $H<sub>y</sub>$  doivent se trouver entre deux nœuds  $E<sub>x</sub>$  et entre deux nœuds  $E_z$ , de même les nœuds  $H_x$  doivent se trouver entre deux nœuds  $E_z$  et entre deux nœuds  $E_y$  (équations (2.10) - (2.12)). Selon les équations ((2.13) - (2.15)), on constate également que le nœud Ey, représenté sur la figure (2.4), doit se trouver entre deux nœuds  $H_x$  et entre deux nœuds  $H_z$ . Les nœuds  $E_x$  doivent se trouver entre deux nœuds  $H_v$  et entre deux nœuds  $H_z$ . Les nœuds  $E_z$  doivent se trouver entre deux nœuds  $H_x$  et entre deux nœuds  $H_y$ .

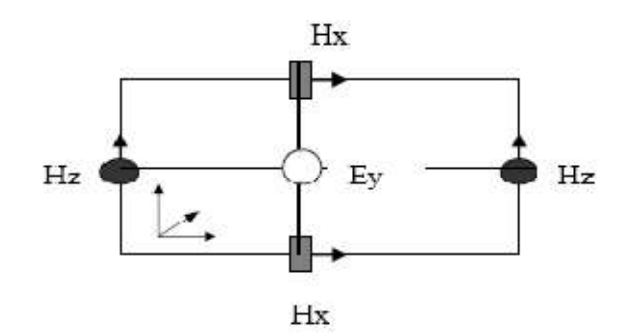

*Figure 2.4. Circulation du Champ H autour de E*

L'arrangement des nœuds électriques et magnétiques doit donc respecter toutes ces conditions, et conduit au schéma de la maille de Yee [34] représenté par la figure (2.5).

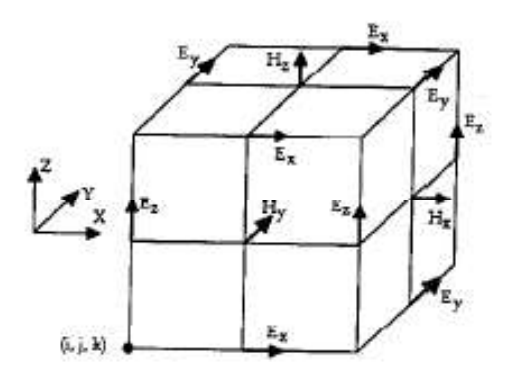

#### *Figure 2.5. Cellule de YEE*

Les parallélépipèdes ou mailles élémentaires constituent le volume de calcul. Afin de le représenter selon le schéma précédemment décrit, on doit construire un maillage pour la structure à étudier. Précisons que dans le volume de calcul, sont toujours présents un nœud magnétique entre quatre nœuds électriques et un nœud électrique entre quatre nœuds magnétiques. Ainsi, la dérivée centrée est utilisée pour toutes les dérivées spatiales présentes dans les équations de Maxwell. Pour représenter le volume de calcul, il est nécessaire de construire un maillage.

#### *VI.4.2. Construction du maillage*

Une discrétisation spatio-temporelle est nécessaire pour résoudre les équations de Maxwell (2.10)-(2.15). La discrétisation spatiale s'effectue dans un volume nécessairement fini. Dans le cas d'un maillage régulier, les dérivées spatiales sont évaluées dans les trois directions Ox, Oy, Oz avec des incréments constants : dx, dy, dz, appelés pas spatiaux. Ces derniers sont choisis par l'utilisateur et dépendent de la plus petite longueur d'onde présente dans la bande de fréquence d'analyse et de la géométrie de la structure à étudier. Le volume de calcul est donc un parallélépipède comme le montre la figure (2.6) Il est composé de nx, ny, nz, cellules (ou mailles) élémentaires de taille dx ,dy, dz. On va associer trois nœuds électriques et trois nœuds magnétiques pour chaque cellule élémentaire. Les valeurs du champ en ces nœuds seront notées  $E_x(i,j,k)$ , E<sub>y</sub>(i,j,k), E<sub>z</sub>(i,j,k), H<sub>x</sub>(i,j,k), H<sub>y</sub>(i,j,k), H<sub>z</sub>(i,j,k) et sont représentées ci-dessous dans la maille de Yee figure (2.6) où les entiers i, j, k représentent les indices de la cellule dans le maillage et varient respectivement de 1 à nx, 1 à ny et 1 à nz.

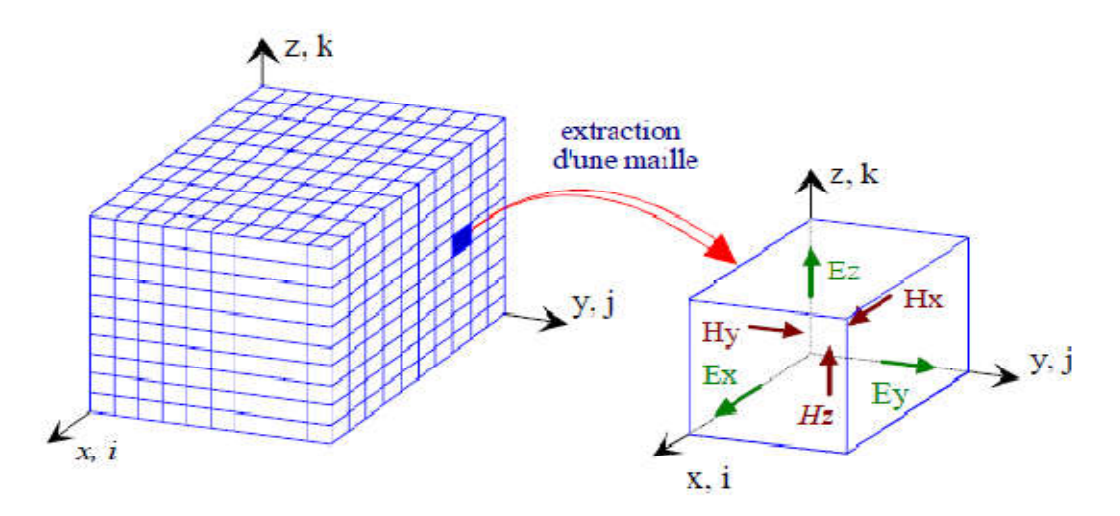

#### *Figure.2.6. Extraction d'une cellule élémentaire et représentation des composants du champ dans une maille cubique (Cellule de Yee).*

La construction d'un maillage irrégulier est possible. Dans ce cas, les pas de discrétisation varient selon les directions Ox, Oy et Oz.

Notons que dans ce cas, on doit prendre des précautions en raison des nœuds électriques qui ne seront plus exactement entre deux nœuds magnétiques. Quant aux nœuds magnétiques, on les trouve toujours au milieu des nœuds électriques, comme on peut le constater sur la figure (2.7). Pour ne pas s'éloigner de l'hypothèse de la dérivée

centrée, la variation entre les dimensions de deux mailles voisines ne doit pas dépasser 20 % [43].

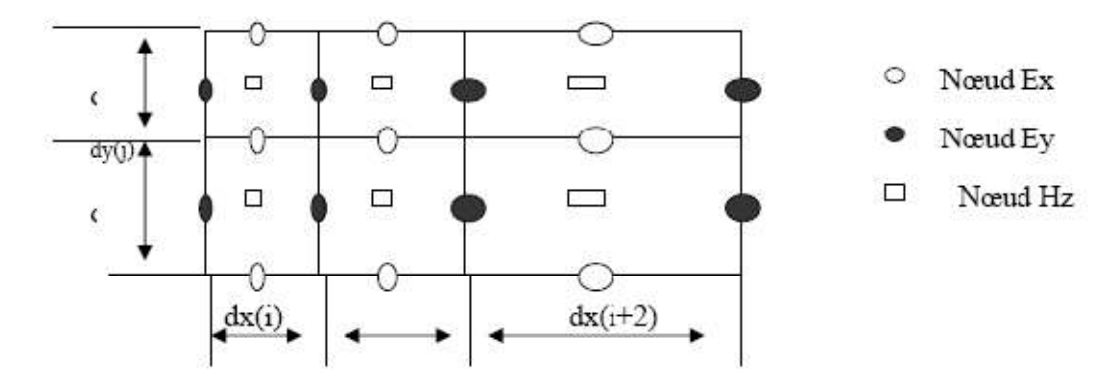

*Figure 2.7. Disposition des nœuds électriques et des nœuds magnétiques dans le plan xoy, pour le cas d'un maillage irrégulier*

Après s'être intéressé aux problèmes de discrétisation spatiale, nous allons maintenant aborder la résolution des équations de Maxwell. Par conséquent, une discrétisation temporelle s'impose.

#### *VI.4.3. La discrétisation temporelle*

Prenons une des six équations de Maxwell :

$$
\frac{\partial \vec{H}_y}{\partial t} = -\frac{1}{\mu} \left[ \frac{\partial \vec{E}_x}{\partial z} - \frac{\partial \vec{E}_z}{\partial x} \right]
$$
(2.16)

 Elle fait apparaître dans le membre de gauche la dérivée du champ magnétique par rapport au temps, tandis que le membre de droite est considéré à un instant t. Si on prend en considération le principe de la dérivée centrée, on en déduit que le membre de droite (le champ électrique) doit être calculé entre deux instants successifs où on calcule le membre de gauche (le champ magnétique).

En tenant compte des six équations de Maxwell, on arrive à la conclusion que le champ électrique et le champ magnétique ne doivent pas être calculés aux mêmes instants, mais à des instants décalés.

Pour le cas d'une discrétisation temporelle uniforme, avec un pas d'échantillonnage dt, le champ électrique sera calculé pour des multiples pairs de dt/2, et le champ magnétique pour les multiples impairs de dt. Comme le montre la figure (2.8) :

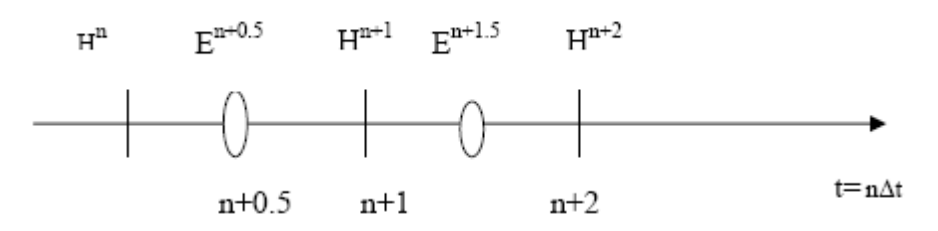

*Figure 2.8. Calcul de H à l'instant ndt et calcul de E à l'instant (n+0.5)dt VI.4.4. Détermination du critère de stabilité*

Le critère de stabilité numérique répond à deux impératifs, l'un spatial et l'autre numérique. En effet, les valeurs du champ, en tout point du volume de calcul, dépendent des valeurs obtenues aux instants précédents. Ce schéma fonctionne sous la contrainte d'un critère de stabilité reliant le pas temporel dt aux pas spatiaux dx, dy et dz.

En raison de ce critère de stabilité, l'échantillonnage numérique doit être suffisamment fin pour pouvoir suivre l'évolution temporelle du champ électromagnétique.

Par conséquent, afin qu'il n'y ait pas d'instabilités numériques, le pas de temps pour le calcul doit être plus petit que le pas de temps correspondant à la propagation de l'onde sur une maille. On représente la condition d'échantillonnage par la relation suivante :

$$
dt \le \frac{1}{c\sqrt{\frac{1}{\partial x^2} + \frac{1}{\partial y^2} + \frac{1}{\partial z^2}}} \tag{2.17}
$$

Où c est la vitesse de la lumière, dx, dy, dz sont les pas de discrétisation spatiale.

Précisons que dans le cas où ce critère de stabilité n'est pas respecté, l'algorithme sera divergent. En pratique, on choisit Δ*t* assez proche de sa valeur maximum pour réduire autant que possible le nombre d'itérations, donc la durée du calcul informatique.

#### *VI.4.5. Dispersion numérique*

Lorsqu'un signal électromagnétique se propage dans un domaine de calcul maillé par les différences finies, il subit des transformations (distorsion, atténuation) dues, entre autres, aux effets dispersifs du maillage. Ces effets sont dus à la discrétisation qui donne une représentation approchée des signaux, mais aussi et surtout, aux précisions des formulations utilisées pour approcher les dérivés partielles. En d'autres termes, cette dispersion dépend, d'une part, de la taille de la cellule *dx*, *dy*, *dz* par rapport à la plus petite longueur d'onde présente dans le spectre d'analyse, et d'autre part, de l'ordre de l'erreur commise lors de l'évaluation des dérivées partielles qui figurent dans les équations de Maxwell.

Pour quantifier la dispersion numérique de l'algorithme F.D.T.D, Taflove dans son livre [47] a fait une étude sur les deux paramètres physiques : la vitesse de phase  $V_{\varphi}$  et la vitesse de groupe  $V_g$  qui sont définies respectivement comme suit :

$$
V_{\varphi} = \frac{\omega}{k} \qquad et \quad V_g = \left(\frac{d\omega}{dk}\right)_{\omega} \tag{2.18}
$$

Où ω (rad/s) : pulsation du signal

$$
\vec{k}(m^{-1})
$$
: Vector d'onde avec 
$$
\vec{k} = \begin{Bmatrix} k_x = k \cos\varphi \sin\theta \\ k_y = k \sin\varphi \sin\theta \\ k_z = k \cos\theta \end{Bmatrix} \qquad \theta \in [0,\pi], \Phi \in [0,2\pi]
$$

A la différence de la vitesse de phase qui est la vitesse d'un front d'onde monochromatique, la vitesse de groupe est la vitesse d'une impulsion riche en fréquences. Elle tient compte à la fois de la dispersion sur le vecteur d'onde (anisotropie due au maillage), et de la dispersion fréquentielle.

En résumé, en choisissant une valeur d'incrément spatial inférieur à la valeur λ/10, il paraît juste de dire que le phénomène de dispersion est négligeable.

#### *VI.5. Equations implémentées dans l'algorithme de la FDTD*

Après avoir défini les conditions de discrétisation spatiale et temporelle, on peut alors exprimer les équations aux différences finies, c'est-à-dire, la forme discrète des six équations de Maxwell.

Nous venons de montrer le choix de la discrétisation spatio-temporelle des équations de Maxwell (2.10)-(2.15) au sens des différences finies. Il s'agit de respecter ces conditions afin de déterminer les 6 équations de maxwell sous leur forme discrète dans la cellule élémentaire (i,j,k) d'une part et dans l'espace temps d'autre part.

 $H_{\chi}^{n+1/2}(i,j,k), H_{\chi}^{n+1/2}(i,j,k), H_{\chi}^{n+1/2}(i,j,k)$  sont les valeurs des composantes du champ magnétique appartenant à la maille (i,j,k). Elles sont calculées à l'instant de temps  $(n+1/2)$  dt.

 $E_x^n(i, j, k)$ ,  $E_y^n(i, j, k)$ ,  $E_z^n(i, j, k)$  sont les valeurs des composantes du champ électrique appartenant à la maille (i,j,k), et elles sont calculées à l'instant de temps ndt.

Pour les équations du champ magnétique :

$$
H_{x}^{n+1/2}(i,j,k) = H_{x}^{n-1/2}(i,j,k) - \frac{dt}{\mu(i,j,k)dy} [E_{z}^{n}(i,j+1,k) - E_{z}^{n}(i,j,k)] + \frac{dt}{\mu(i,j,k)dz} [E_{y}^{n}(i,j,k+1) - E_{y}^{n}(i,j,k)] \qquad (2.19)
$$

$$
H_{y}^{n+1/2}(i,j,k) = H_{y}^{n-1/2}(i,j,k) - \frac{dt}{\mu(i,j,k)dz} [E_{x}^{n}(i,j,k+1) - E_{x}^{n}(i,j,k)] + \frac{dt}{\mu(i,j,k)dx} [E_{z}^{n}(i+1,j,k) - E_{z}^{n}(i,j,k)] \qquad (2.20)
$$

$$
H_{z}^{n+1/2}(i,j,k) = H_{z}^{n-1/2}(i,j,k) - \frac{dt}{\mu(i,j,k)dx} \Big[ E_{y}^{n}(i+1,j,k) - E_{y}^{n}(i,j,k) \Big] + \frac{dt}{\mu(i,j,k)dy} \Big[ E_{x}^{n}(i,j+1,k) - E_{x}^{n}(i,j,k) \Big]
$$
(2.21)

Pour les équations du champ électrique :

$$
E_x^{n+1}(i,j,k) = E_x^n(i,j,k) + \frac{dt}{\varepsilon(i,j,k)dz} [H_z^{n+1/2}(i,j,k) - E_z^{n+1/2}(i,j-1,k)]
$$
  
 
$$
-\frac{dt}{\varepsilon(i,j,k)dz} [H_y^{n+1/2}(i,j,k) - H_y^{n+1/2}(i,j,k-1)] \qquad (2.22)
$$

$$
E_{y}^{n+1}(i,j,k) = E_{y}^{n}(i,j,k) + \frac{dt}{\varepsilon(i,j,k)dz} \Big[ H_{x}^{n+1/2}(i,j,k) - H_{x}^{n+1/2}(i,j,k-1) \Big] - \frac{dt}{\varepsilon(i,j,k)dx} \Big[ H_{z}^{n+1/2}(i,j,k) - H_{z}^{n+1/2}(i-1,j,k) \Big]
$$
(2.23)

$$
E_z^{n+1}(i,j,k) = E_z^n(i,j,k) + \frac{dt}{\varepsilon(i,j,k)dx} [H_y^{n+1/2}(i,j,k) - H_y^{n+1/2}(i-1,j,k)] - \frac{dt}{\varepsilon(i,j,k)dy} [H_x^{n+1/2}(i,j,k) - H_y^{n+1/2}(i,j-1,k)]
$$
(2.24)

Le calcul des équations discrétisées de Maxwell de manière itérative permet d'obtenir l'évolution temporelle du champ électromagnétique dans l'intervalle [0 n\*dt]. Pour cela, on fait varier n de 0 à Ndt où N est le nombre d'itérations total. On remarquera que les valeurs du champ électromagnétique sont nulles dans tout l'espace à l'instant  $t = 0$ . On imposera une excitation dans une certaine région de l'espace et on procèdera au calcul du champ électromagnétique pour chaque n dans tout le volume.

Les équations (2.19)-(2.21) permettent d'obtenir les valeurs du champ magnétique à l'instant  $(n+1/2)dt$  :  $H_x^{(n+1/2)}$ ,  $H_y^{(n+1/2)}$ ,  $H_z^{(n+1/2)}$  dans tout le volume de calcul. Par exemple, dans l'équation (II.15), le calcul de H<sub>x</sub> à l'instant (n+1/2)dt fait intervenir la valeur de  $H_x$  à l'instant précédent, (n-1/2)dt, ainsi que les valeurs du champ électrique dans les quatre nœuds électriques voisins, à l'instant ndt (Figure 2.9)

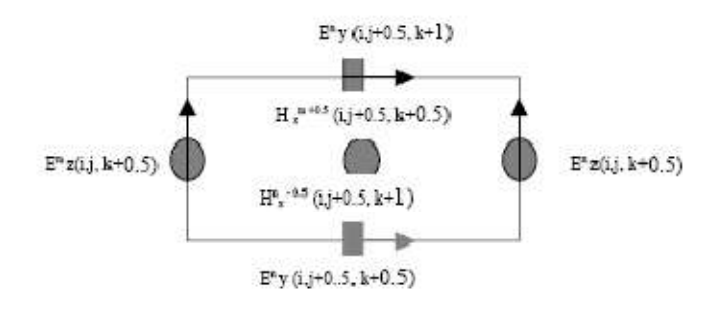

*Figure 2.9. Disposition des composantes électriques Ey, Ez pour le calcul de Hx. Schéma d'ordre 2 en espace et en temps*

On remarque que l'évaluation de la composante  $H_x$  dans le maillage et à l'instant fait intervenir la même composante mais calculée à l'instant précédent et les composantes du champ électrique Ey, Ez qui l'entourent, calculées à l'instant ndt.

De la même façon, on pourra présenter la composante  $E_x$  et toutes les autres composantes.

Les équations (2.22)-(2.24) permettent d'obtenir les valeurs du champ électrique à l'instant  $(n+1)dt : E_x^{(n+1)}, E_y^{(n+1)}, E_z^{(n+1)}$  dans tout le volume de calcul. Par exemple, dans l'équation (2 .22), le calcul de  $E_x$  à l'instant (n+1)dt fait intervenir la valeur de  $E_x$  à l'instant précédent, ndt, ainsi que les valeurs du champ magnétique dans les quatre nœuds magnétiques voisins, à l'instant (n+1/2)dt.

Cette manière dont on calcule le champ électromagnétique est très intuitive et représente très bien la réalité physique dans la mesure où la variation du champ
électrique engendre une variation du champ magnétique. Ce dernier génère à son tour une variation du champ électrique, etc.

On peut noter que normalement, on doit respecter l'ordre de calcul. Cependant, on commence par le calcul de H, ensuite celui de E, puis on recommence. Notons qu'il est possible de commencer par E et que le sens dans lequel on procède aux calculs des différentes composantes électriques ou magnétiques n'importe pas. Par ailleurs, si on prend par exemple une composante  $E_x$ , on peut calculer ses valeurs pour chaque maille du volume de calcul en le parcourant de façon aléatoire.

Remarquons que ces équations ne s'appliquent qu'aux points réguliers du maillage. Certains points nécessitent un traitement particulier, il s'agit notamment : de points d'excitation, de points appartenant à une interface entre deux diélectriques, d'une frontière de calcul (mur électrique où magnétique)

#### *VI.6. les conditions d'absorption*

Les conditions d'absorption aux frontières seront déduites à partir de l'équation générale de propagation. Ces conditions imposent que les ondes qui sortent du volume de calcul satisfassent, sur chaque frontière, les équations du type d'une onde unidirectionnelle, annulant ainsi toute onde réfléchie.

Ces conditions aux limites dépendent du type de la condition imposée sur la variable électromagnétique à la frontière où sur sa dérivée. On définit, dans le premier cas la condition de Dirichlet et dans le deuxième cas la condition de Neumann. Des conditions aux limites hybrides constituées d'une combinaison linéaire des deux types de conditions peuvent être aussi définies. Théoriquement, plusieurs types de conditions aux limites peuvent être définis, mais seulement les deux types cités sont les plus fréquemment utilisés.

Dans les structures ouvertes, le volume de calcul doit être tronqué à certaines limites, et des conditions "Artificielles" aux frontières doivent être définies de sorte que le champ au delà de ces limites est absorbé et il n'y a pratiquement aucune réflexion vers le volume de calcul (idéalement, une frontière sans réflexion). De telles conditions aux frontières nommées les ABC's *(Absorbing Boundary conditions)* ont été proposés dans la littérature et sont utilisés en particulier dans la méthode FDTD [45][46]. Parmi les ABC les plus connus ont trouve les couches parfaitement adaptées PML *(Perfectly* 

*Matched Layers)*, proposées à l'origine par Berenger [39] et développées par d'autres chercheurs.

#### *VI.7. Les avantages de la méthode FDTD*

Le traitement de problèmes d'électromagnétisme dans le domaine temporel, utilisé par la FDTD, fournit des résultats qui décrivent directement l'évolution temporelle du système étudié, permettant de voir comment les champs se répartissent et se propagent. On suit en quelque sorte de très prés le processus physique. La méthode présente par, conséquent, un aspect très intéressant pour l'ingénieur, car elle lui permet de se représenter de façon visuelle comment fonctionnent des appareils, où se situent les zones pouvant présenter des problèmes, etc. Pour autant que l'on dispose d'un équipement informatique adéquat pour la visualisation des résultats [23].

Par ailleurs, les traitements dans le domaine temporel sont les seuls qui permettent d'aborder les structures à caractéristiques non linéaires, et celles dont les paramètres varient en fonction du temps (par exemple, la cuisson d'un poulet dans un four microondes). De tels problèmes sont hors de portée des méthodes fréquentielles du fait que celles-ci sont intimement liées au principe de superposition, qui n'est applicable que dans des structures linéaires et invariantes.

L'extension de la méthode à des structures ouvertes a considérablement augmenté le champ d'action de la méthode, et on dispose actuellement de frontières absorbantes. L'utilisation de ces frontières implique toutefois des besoins informatiques supplémentaires qui peuvent être importants.

#### *VI.8. Limitations de la méthode FDTD*

A l'origine, la méthode FDTD à été développée pour des structures pouvant être discrétisées par des cubes, et elle fonctionne particulièrement bien pour de telles structures. Il est maintenant possible de s'affranchir de cette contrainte, au moins en principe, car les extensions à des systèmes curvilignes impliquent une sérieuse augmentation dans la complexité des programmes, du temps du calcul et des places en mémoire, qu'on ne peut considérer que si l'on dispose de moyens informatiques puissants.

Par ailleurs, la méthode FDTD a principalement considéré des structures sans pertes. Ici également, il est en principe possible de s'affranchir de cette limitation, et d'utiliser la méthode FDTD pour considérer des structures comportant des pertes. Cela implique également une augmentation importante des besoins en moyens informatiques, qui peuvent devenir prohibitifs.

#### *VI.9. Exemples de simulation à l'aide d'outils commerciaux*

Nous présentons dans cette section des exemples de quelques logiciels qui mettent en application la technique FDTD d'une façon précise et facile à utiliser. Le simulateur XFDTD de Remcon Inc. est un outil FDTD très puissant. Il utilise un maillage rectangulaire avec un nombre arbitraire de couches PML aux frontières du volume du calcul. Il permet la simulation des structures à géométrie complexes 2D et 3D, sans aucune approximation des épaisseurs ou des pertes dans les conducteurs. Il peut aussi modéliser des structures contenants de la ferrite magnétisée, des diélectriques anisotropes avec ou sans pertes comme il permet aussi la modélisation du corps humain à l'aide de la formulation de DeBye/Drude/Lorentz. La précision du calcul du simulateur XFDTD a été validée pour divers cas et applications qu'on peut consulter sur leur site Web www.Remcom.com.

Quelques exemples de simulations utilisant XFDTD sont présentés ci-dessous. La modélisation de la tête humaine et la simulation de l'interaction de l'antenne du téléphone mobil avec la tête ainsi que le calcul du taux d'absorption spécifique (SAR) de l'énergie micro-onde constitue un centre d'intérêt majeur pour les chercheurs des systèmes de communication personnels. Un modèle de la tête humaine très utilisé dans ces études est le mannequin anthropomorphique spécifique (SAM). La figure (2.10.a) montre le modèle SAM de la tête ainsi que le modèle discrétisé de XFDTD.

Les résultats d'une autre analyse XFDTD pour un corps humain, en utilisant le développement de Debye, sont représentés sur la figure (2.10.b) qui montre les variations des paramètres de tissu en fonction de la fréquence.

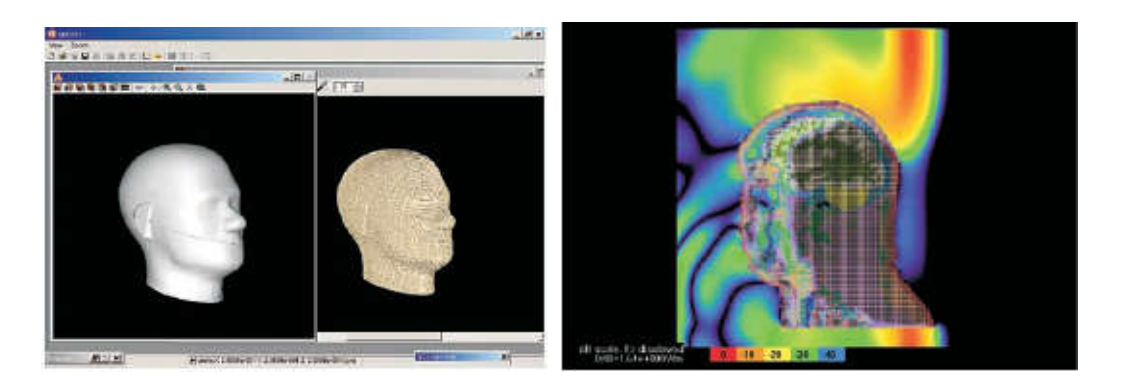

*Figure.2.10.a Représentation du modèle SAM et du modèle discrétisé XFDTD pour une tête humaine*

*Figure.2.10.b Calcul du champ pour le corps humain par XFDTD*

La figure (2.11) montre le modèle XFDTD d'un hélicoptère et la distribution du champ proche d'une antenne située sur ce dernier.

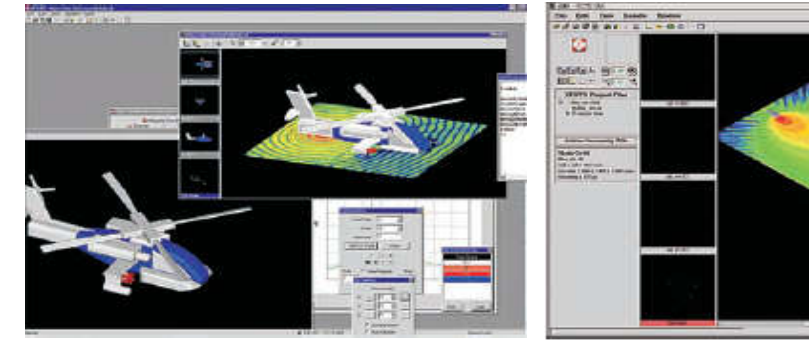

*Figure.2.11. le champ proche pour une antenne d'hélicoptère*

*Figure.2.12. Une vue de la focalisation du champ proche obtenu par XFDTD*

La figure (2.12) montre une vue XFDTD de la focalisation du champ porche par une antenne lentille. La structure et la distribution du champ pour une matrice d'antennes imprimées (réseaux de Patch) sont montrées sur la figure (2.13).

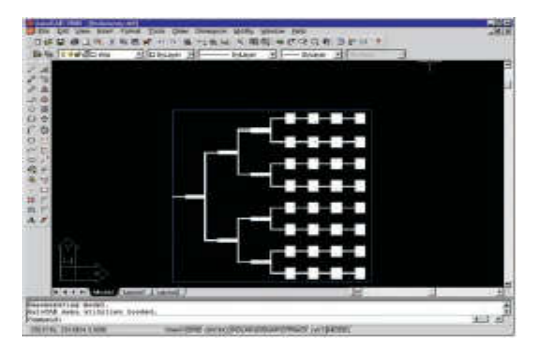

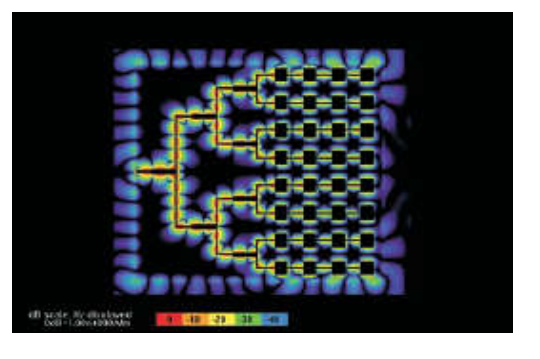

*Figure 2.13.a. La géométrie planaire du réseau Patch*

*Figure 2.13.b. Distribution du champ magnétique sur le réseau Patch*

EMPIRE de la société IMST est un simulateur électromagnétique universel basé sur la méthode FDTD tridimensionnelle. Son domaine d'application s'étend de l'analyse et la conception des structures planaires, interconnexion et circuits multisports aux guides d'ondes, aux antennes et aux problèmes de compatibilité électromagnétique (EMC). Ainsi, EMPIRE permet en une seule simulation la détermination des paramètres de dispersion, le mode de rayonnement, la directivité et le gain des antennes et les distributions du champ pour une gamme de fréquence définie par l'utilisateur.

L'éditeur Ganymede 3D intégré dans EMPIRE assure la définition complète d'une large gamme de structure. Le simulateur EMPIRE utilise les conditions d'absorption PML pour réduire au minimum la réflexion aux frontières. Le prélèvement du champ autour de la structure rayonnante permet d'obtenir le diagramme de rayonnement par transformation champ proche/lointain. L'excitation peut être réalisée à l'aide des striplines, des guides d'ondes où des sources concentrées. La figure (2.14) montre un exemple de modélisation d'une antenne pour téléphone mobile par le logiciel EMPIRE.

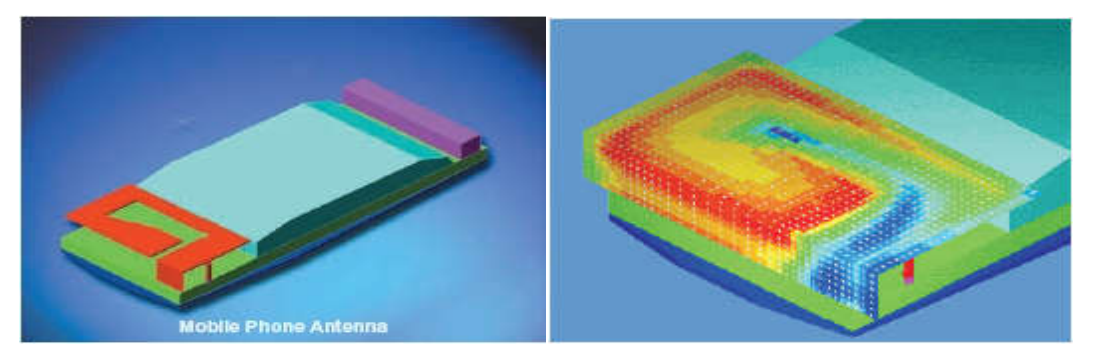

#### *Figure.2.14. Antenne typique pour téléphone mobile et la distribution du champ électrique autour de l'antenne à 930MHz*

Le simulateur EMPIRE a été conçu pour fonctionner sur des PCs sous les systèmes d'exploitation Windows NT/98/2000/ME/XP ou Linux. Pour ce fonctionnement une mémoire vive d'au moins 64Mb et un espace disque de 400Mb sont nécessaires.

#### *VII. Conclusion et perspectives*

Dans ce chapitre, nous avons, présenté le principe de quelques méthodes d'analyse, numérique fréquentielle, et temporelle, applicables à des structures micro-ondes volumiques ou planaires, de forme quelconque et qui peuvent être inhomogènes. On a constaté qu'il est difficile d'apprécier et de comparer les qualités de ces différentes méthodes, tant au niveau de la précision, que des possibilités de caractérisation des

structures complexes. Cependant, on constate par exemple que la FDTD ne nécessite aucune inversion de matrice, et ne connaît pas les limites de l'algèbre linéaire.

Les techniques numériques de modélisation, d'analyse et de synthèse dans divers domaines de physique et en particulier dans l'électromagnétisme ont connu un grand essor ces dernières décennies. Naturellement, cela est une conséquence du grand développement de la technologie des calculateurs numériques.

Tout en ayant leurs imperfections, les techniques présentées ici ont fait leurs preuves, à tel point que la majorité des logiciels commerciaux utilise l'une d'elle comme une recette. La tendance actuelle des recherches semble prouver que toute perfection et originalité provient non pas du développent de nouvelles méthodes, mais du couplage des méthodes suscitées et dans le respect des préceptes exposés dans ce chapitre.

# *CHAPITRE III*

## *Analyse d'antennes microruban par la méthode FDTD*

#### *I. Calculs des paramètres de l'antenne par la méthode FDTD*

#### *I.1. Introduction*

La méthode F.D.T.D (Finite Différence Time Domaine) ou méthode des différences finies dans le domaine temporel est une approche numérique permettant la résolution des équations différentielles dans le domaine temporel sur calculateur. Cette méthode est extrêmement efficace, son exécution est tout à fait franche, et elle peut être dérivée directement les équations de Maxwell. Son principe a été exposé dans le chapitre précédent.

L'objet de cette partie est la mise en œuvre de cet outil d'analyse électromagnétique à formulation rigoureuse permettant l'étude d'une structure d'une antenne à microruban en calculant ces paramètres en fonction de la fréquence.

#### *I.2.Technique de modélisation*

La structure est divisée en cellules parallélépipédiques. Ainsi, l'objet de plus petite dimension fixe la taille du maillage.

Les surfaces métalliques sont obtenues en annulant les composantes tangentielles du champ électrique (condition de court circuit parfait), la conductivité de ces plaques étant considérée comme infinie.

Les interfaces diélectriques séparant deux milieux linéaires, homogènes et isotropes posent problème lors de la discrétisation des équations de Maxwell. Mais on montre aisément que les composantes tangentielles du champ E à l'interface du diélectrique sont considérées dans un milieu équivalent de permittivité relative correspondant à la moyenne des permittivités relatives des matériaux situés à l'interface.

Le volume de calcul utilisé par la méthode des différences finies comprend le maillage de la structure étudiée mais également celui de l'espace qui l'entoure. La discrétisation de l'espace libre est délicate et le volume de calcul doit être fini. Des conditions dites de hingdon [46] permettent de créer un milieu non physique, pour absorber l'onde aux limites du volume du calcul [6].

#### *I.3. Critère de stabilité*

Le schéma numérique aux différences finies centrées est explicite, puisque les valeurs du champ en tous points du volume du calcul ne dépendent que des valeurs obtenues aux instants précédents. Ce schéma ne peut donc fonctionner que sous la contrainte d'un critère de stabilité reliant le pas temporel  $\Delta t$  aux pas spatiaux  $\Delta x, \Delta y, \Delta z$ .

Le critère de stabilité utilisé à l'origine par Yee [43] était inadéquat. Taflove et al.[47] l'ont remplacé par un critère du type courant-friedrichs-lewy, qui s'écrit sous la forme :

$$
\Delta t = \alpha \Delta t_1 \text{ Avec}: \quad \Delta t_1 = \frac{1}{v \sqrt{\frac{1}{\Delta x^2} + \frac{1}{\Delta y^2} + \frac{1}{\Delta z^2}}} \qquad \text{et} \qquad \alpha \in [0 \quad 1] \tag{3.1}
$$

Où v est la vitesse de propagation de l'onde dans le milieu.

Ce critère de stabilité impose que l'échantillonnage numérique soit suffisamment fin pour pouvoir suivre l'évolution temporelle du champ électromagnétique. Autrement dit, la vitesse de l'algorithme doit être plus grande que la vitesse de propagation de l'onde. En effet, la relation implique que :

$$
\Delta t \le \frac{1}{v \sqrt{\frac{1}{\Delta x^2} + \frac{1}{\Delta y^2} + \frac{1}{\Delta z^2}}} \Leftrightarrow v \le \frac{1}{\Delta t \sqrt{\frac{1}{\Delta x^2} + \frac{1}{\Delta y^2} + \frac{1}{\Delta z^2}}}
$$
  

$$
\Leftrightarrow v \le \frac{\Delta x}{\Delta t \sqrt{1 + \frac{\Delta x^2}{\Delta y^2} + \frac{\Delta x^2}{\Delta z^2}}} < \frac{\Delta x}{\Delta t} \sqrt{1 + \frac{\Delta y^2}{\Delta x^2} + \frac{\Delta z^2}{\Delta x^2}}
$$
  

$$
\Leftrightarrow v < \frac{\sqrt{\Delta x^2 + \Delta y^2 + \Delta z^2}}{\Delta t} = \text{vitesse de l'algorithme}
$$

#### *I.4. Choix de l'excitation*

Tout système électromagnétique nécessite une excitation qui sera à l'origine de sa réponse. Cette réponse dépend autant de la nature du système que de la manière dont il est excité. Le choix de l'excitation dépend de plusieurs facteurs parmi lesquels, le type de la structure à utiliser et la bande de fréquence. L'excitation se traduira par un signal numérique qui va se propager dans la structure. Cette variation imposée à un endroit approprié du maillage, a une forme, une durée, et un emplacement particulier. Numériquement, on peut choisir une forme arbitraire pour l'excitation. On a cependant intérêt, pour des problèmes de convergence des résultats, à choisir une excitation proche de la forme du champ réel dans la structure. Il est souhaitable d'utiliser une excitation capable de remplir certaines conditions comme une étude sur une large bande spectrale allant de zéro jusqu'à une certaine fréquence supérieure de travail, d'une durée temporelle raisonnable, continue, et facilement interprétable.

A partir de toutes ces données, on peut dire que l'excitation la mieux adaptée est une gaussienne. En effet, son expression analytique est simple, le spectre en fréquence est facilement contrôlable. Le signal est borné dans le temps, son évolution est lisse et ne présente pas de variations trop rapides, qui pourraient générer des erreurs de calcul. Le fait d'utiliser la gaussienne permet en une simulation de connaître, en faisant une transformée de Fourier, la réponse sur une large bande de fréquence. Il est difficile dans la réalité de reproduire une telle excitation de façon expérimentale. Mais la forme choisie n'intervient que pour la simulation, comme un intermédiaire de calcul qui permet de connaître la réponse du système sur une large bande de fréquence.

Pour obtenir des résultats pour toute une bande de fréquences avec une seule simulation (exécution) FDTD, une impulsion gaussienne est utilisée pour exciter la structure. La source d'excitation qui possède une seule composante dans la direction y est sous la forme suivante:

$$
E_{in,y}^{n}(i,j,k) = E_0 \exp\left[\frac{-(n \cdot dt - t_0)^2}{T^2}\right]
$$
\n(3.2)

Le paramètre T est déterminé à partir de la largeur w de l'impulsion gaussienne [29]. T est alors donné par :  $T = \frac{w/2}{\sqrt{3} \cdot v}$  $\frac{1}{2}$  (3.3)

υ: est la vitesse de l'onde dans le substrat.

Pour la configuration de l'antenne étudiée dans ce mémoire, l'excitation est effectuée au niveau du plan y = 0 entre le plan de masse et la ligne d'alimentation microruban et cela en imposant un champ vertical uniforme sur toute la largeur de la ligne (Figure 3.2).

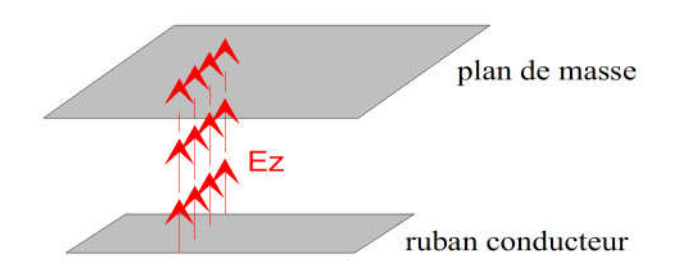

*Figure.3.1. Excitation de l'antenne par la ligne microruban*

Quelques précautions sont nécessaires afin d'obtenir une bonne propagation sur la structure de transmission : une discrétisation suffisamment fine suivant la direction transversale  $\Delta < \lambda_{\text{emin}}/40$  et une distance environ égale à  $\lambda_{\text{emin}}/2$  entre le plan d'excitation et le premier plan d'observation.

#### *I.5. Conditions d'absorption*

L'un des inconvénients de la FDTD réside dans le fait que les équations de Maxwell sont résolues numériquement dans un domaine de calcul dont les dimensions sont nécessairement finies. Des problèmes ouverts, par exemple des antennes, peuvent être résolus à condition d'appliquer des conditions aux limites particulières sur les frontières du volume du calcul, de façon à absorber les ondes sortantes.

Etant donné que le volume du calcul est fini, les composantes tangentielles du champ électrique et les composantes normales du champ magnétique appartenant au volume du calcul doivent être calculées dans le cas des structures ouvertes, on les annule dans le cas des structures fermées par des murs électriques parfaits. Les composantes normales du champ magnétique à la frontière sont obtenues directement à partir des composantes tangentielles du champ électrique. Par contre, le calcul des composantes tangentielles du champ électrique nécessite la connaissance des valeurs du champ magnétique se trouvant à l'extérieur du volume du calcul, et qui sont nécessairement inconnues. Donc, ne pouvant pas utiliser les équations aux différences finies pour le calcul des composantes tangentielles du champ électrique, nous devons leur appliquer un traitement particulier : les conditions d'absorption aux frontières.

Pour absorber les ondes sortantes, diverses méthodes permettent de simuler l'espace ouvert infini, ont été utilisées dans les logiciels de calcul basés sur la méthode FDTD. La première méthode à été proposé par Yee [34], elle consiste simplement à borner le domain du calcul par des conditions réfléchissantes et à limiter le temps d'observation de façon à

ne pas prendre en compte l'apparition d'onde réfléchie sur la frontière. Il s'est avéré que cette méthode n'est pas efficace pour la résolution des problèmes d'électromagnétisme.

Pour notre étude, nous allons utiliser des conditions d'absorption dites de Mur [43], ces derniers ont fait l'objet de nombreuses applications. Cette technique est basée sur la considération que les champs tangentiels sur les frontières obéiront à une équation d'onde unidimensionnelle dans la direction normale à faces extérieures des mailles. Pour le plan y= 0, l'équation de l'onde unidimensionnelle peut être écrite sous la forme :

$$
\left(\frac{\partial}{\partial y} - \frac{1}{v} \times \frac{\partial}{\partial t}\right) E_{tan} = 0 \tag{3.4}
$$

Cette équation décrit la condition d'absorption de mur du premier ordre, sa discrétisation donne l'équation aux différences finies suivantes :

$$
E_0^{n+1} = E_1^n + \frac{\text{v}\Delta t - \Delta y}{\text{v}\Delta t + \Delta y} \left( E_1^{n+1} - E_0^n \right) \tag{3.5}
$$

 $O\hat{u}$  E<sub>0</sub> représente la composante tangentielle du champ électrique sur les faces externes des cellules situées sur les plans frontières ( $y=0$  dans l'exemple), et  $E_1$  représente les composantes tangentielles des champs électriques sur les plans situés à l'intérieur de la structure et distants d'une cellule par rapport au plan des frontières. Des expressions semblables sont obtenues pour les autres frontières absorbantes.

Pour le plan de masse, les composantes tangentielles du champ électrique sont nulles.

#### *I.6. Caractérisation de l'antenne*

Les différentes simulations effectuées montrent que 8192 itérations temporelles sont nécessaires pour modéliser la propagation de l'impulsion dans la structure étudiée.

La connaissance du champ incident sur la structure à étudier et du champ réfléchi par celle-ci est nécessaire (Figure 3.2)

Le champ calculé dans le plan d'entrée,  $E_{entrée}(t)$ , représente la superposition, dans le domaine temporel, de l'onde incidente et de l'onde réfléchie.

Le champ incident, E<sub>incident</sub> (t), est obtenu sur une ligne de propagation identique à celle présentée en entrée de la structure, supposée infinie, dans les mêmes conditions d'excitation et de discrétisation que  $E_{entrée}(t)$ , et dans le même plan de calcul.

Le champ réfléchi correspond alors à la soustraction de ces deux quantités :

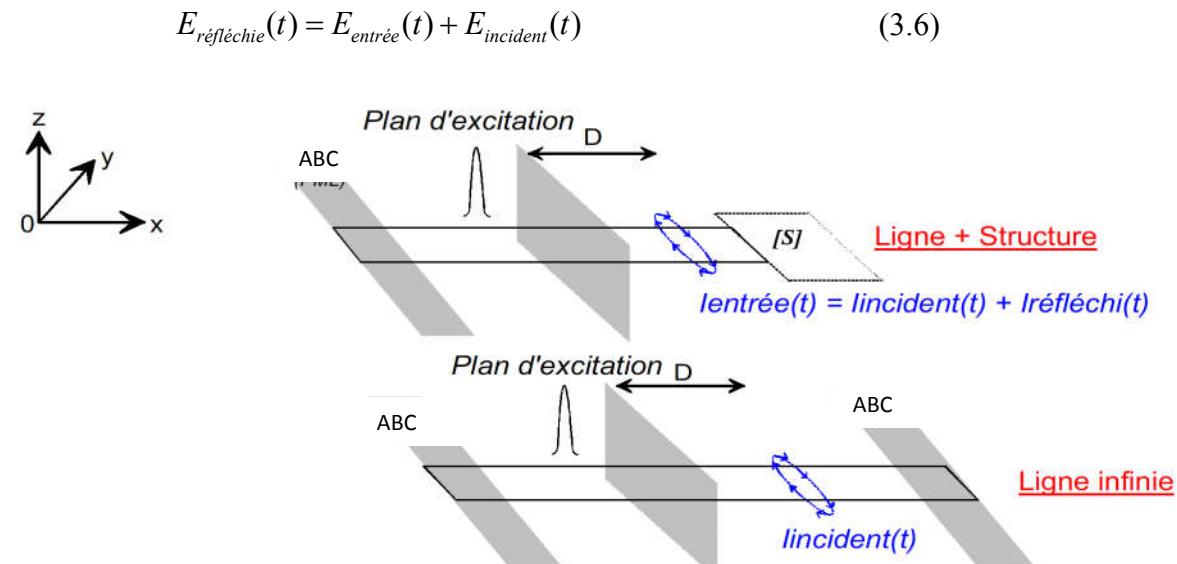

*Figure.3.2. Calcul des champs Eentrée (t) et Eincident (t)*

#### *I.6.a. Calcul des paramètres de dispersion Sjk et l'impédance d'entrée Ze*

Les paramètres de dispersion  $S_{jk}$  sont obtenus par une simple transformation de Fourrier de ces ondes transitoires :

$$
S_{jk}(w) = \frac{TF\{V_j(t)\}}{TF\{V_k(t)\}}
$$

 Le coefficient de réflexion s'exprime comme le rapport des transformées de Fourier du signal réfléchi sur le signal incident:

$$
S_{11}(f) = \left[ \frac{TF\left[E_{\text{refl\'echie}}(t)\right]}{TF\left[E_{\text{incident}}(t)\right]} \right]
$$
\n(3.7)

Le coefficient de transmission s'exprime par le rapport des transformées de Fourier du signal transmis par la structure à étudier sur le signal incident

$$
S_{21}(f) = \left[ \frac{TF\left[E_{transmis}(t)\right]}{TF\left[E_{incident}(t)\right]} \right]
$$
\n(3.8)

$$
|S_{jk}(f)|_{dB} = 20 \log |S_{jk}(f)|
$$
\n(3.9)

Du coefficient de réflexion on déduit l'impédance d'entrée de la structure :

$$
Z_e(f) = Z_c(f) \left[ \frac{1 + S_{11}(f) \cdot e^{-jkl}}{1 - S_{11}(f) \cdot e^{-jkl}} \right]
$$
\n(3.10)

*l* : distance entre le plan de calcul et l'entrée de l'antenne.

*Zc(f)* : impédance caractéristique de la ligne microruban.

Pour obtenir l'onde incidente, le calcul se fait par l'utilisation d'un seul port seulement (la ligne microruban). L'onde incidente est soustraite de l'onde totale afin d'obtenir l'onde réfléchie.

#### *I.6.b. Calcul de la constante de propagation β et la permittivité effective εreff*

Pour calculer la constante de propagation, on prend les valeurs d'une composante de champ, calculées en deux points espacés de dy le long de la ligne d'alimentation. On va prendre en compte le champ électrique vertical  $E<sub>z</sub>$  situé juste au dessous du ruban, dans le plan de symétrie longitudinal. Il faut noter que pour l'étude d'une ligne coplanaire, il faut prendre en compte le champ électrique horizontal  $E_x$  situé au milieu d'une des deux fentes (le champ étant symétrique).

L'algorithme du code FDTD que nous avons développé nous permet de calculer la variation temporelle du champ électrique précisé antérieurement, E<sub>z</sub>, dans deux points distincts espacés de dy au long de la ligne microruban, par exemple  $E_z(t,y1)$  et  $E_z(t,y1+dy)$ .

On applique ensuite la transformée de Fourier et on obtient les valeurs suivantes :

$$
Ez(\omega, y1) = F[Ez(t, y1)] \tag{3.11}
$$

$$
Ez(\omega, y1 + dy) = F[Ez(t, y1 + dy)]
$$
 (3.12)

Les valeurs que l'on calcule sur la ligne sont complexes, elles ont le même module et un déphasage dû à la propagation. Notons tout de même que les valeurs doivent être calculées dans le cas du régime établi, c'est-à-dire lorsqu'il n'y a plus de perturbations. Il s'ensuit :

$$
Ez(\omega, y1 + dy) = Ez(\omega, y1)e^{-j\beta(\omega)dy}
$$
\n(3.13)

Cette équation nous permet de déduire le calcul de β :

$$
e^{-\gamma(\omega)L} = \frac{E_z(\omega, y1 + dy)}{E_z(\omega, y1)}
$$
(3.14)

Où γ  $(\omega) = \alpha (\omega) + \beta (\omega)$ 

La valeur de  $\varepsilon_{reff}(\omega)$  est calculée à partir de celle de  $\beta(\omega)$ , comme :

$$
\beta(\omega) = \omega \sqrt{\mu_0 \varepsilon_0 \varepsilon_{eff}(\omega)} \tag{3.15}
$$

$$
\text{Alors}: \ \varepsilon_{reff}(\omega) = \frac{\beta^2(\omega)}{\omega^2 \varepsilon_0 \mu_0} \tag{3.16}
$$

#### *I.7. Calcul du champ lointain*

Le champ lointain rayonné par l'antenne à une fréquence de travail spécifique peut être déterminé par une transformation champ proche-champ lointain utilisant un post traitement des valeurs du champ proche obtenues par la simulation FDTD [44]. Premièrement, les courants électriques et magnétiques sur les surfaces des éléments rayonnants sont obtenus par conversion des composantes du champ électrique et du champ magnétique sur les six faces d'un parallélépipède virtuel entourant l'antenne. Le champ lointain rayonné par l'antenne est obtenu alors par les expressions suivantes :

$$
E_{\theta} \approx -j\omega(A_0 + \eta_0 F_{\phi}) = -\frac{jk \cdot e^{-jkr}}{4\pi r} (L_{\phi} + \eta_0 N_{\theta})
$$
(3.17.a)

$$
E_{\phi} \approx -j\omega(A_0 + \eta_0 F_{\theta}) = -\frac{jk \cdot e^{-jkr}}{4\pi r} (L_{\theta} + \eta_0 N_{\phi})
$$
 (3.17.b)

Où  $\vec{N}$  et  $\vec{L}$ sont les vecteurs de phase.

$$
N_{\theta} = \iint_{S} (j_{x} \cos \theta \cos \phi + j_{y} \cos \theta \sin \phi - j_{z} \sin \theta) e^{+jkr'} \cos \psi ds'
$$
 (3.17.a)

$$
N_{\phi} = \iint_{S} (-j_{x} \sin \phi \cos \theta + j_{y} \cos \phi) e^{+jkr'} \cos \psi ds'
$$
 (3.17.b)

$$
L_{\theta} = \iint_{S} (M_X \cos \theta \cos \phi + M_Y \cos \theta \sin \phi - M_Z \sin \theta) e^{+jkr'} \cos \psi ds'
$$
 (3.17.c)

$$
L_{\theta} = \iint_{S} (-M_X \sin \phi + M_Y \cos \phi - j_Z \sin \theta) e^{+jkr'} \cos \psi ds'
$$
 (3.17.d)

 $\vec{J}_s$  et  $\vec{M}_s$  sont les phaseurs équivalents du courant électrique et du courant magnétique et sont obtenus à partir des composantes tangentielles des champs E et H.

## *II. Analyse d'antennes à microruban par la méthode FDTD et le simulateur HFSS*

#### *II.1. Introduction*

Dans la partie précédente nous avons détaillé quelques points techniques de la méthode FDTD appliquée à l'analyse de l'antenne à microruban.

Nous allons maintenant présenter les résultats obtenus à l'aide de l'outil CAO que nous avons développé en se basant sur la théorie du FDTD, et le simulateur HFSS.

Les résultats obtenus concernent, la représentation spatiale du champ  $E_z(x,y,z)$  à différents instants, le paramètre  $S_{11}$ , l'impédance d'entrée, le taux d'onde stationnaire (TOS) et enfin les diagrammes de rayonnements.

On a deux types d'antennes à étudier : une antenne microruban de forme rectangulaire et une antenne dipôle imprimé destinée pour les applications des communications sans fil norme HiperLAN.

#### *II.2. Programme principal*

Nous avons mis au point un outil CAO en langage C++ [48]. Ce choix est justifie par la vitesse de calcul des programmes écrits dans ce langage.

Le programmes principal est une procédure qui gère les données globales introduites, effectue les différents calculs et permet l'impression des résultats numériques ou dans des fichiers spécifiques. Pour la visualisation des résultats numériques sous forme de courbes 2D et 3D, nous avons utilisé le logiciel Matlab 6.5.

L'organigramme global de notre procédure est représenté ci-dessous :

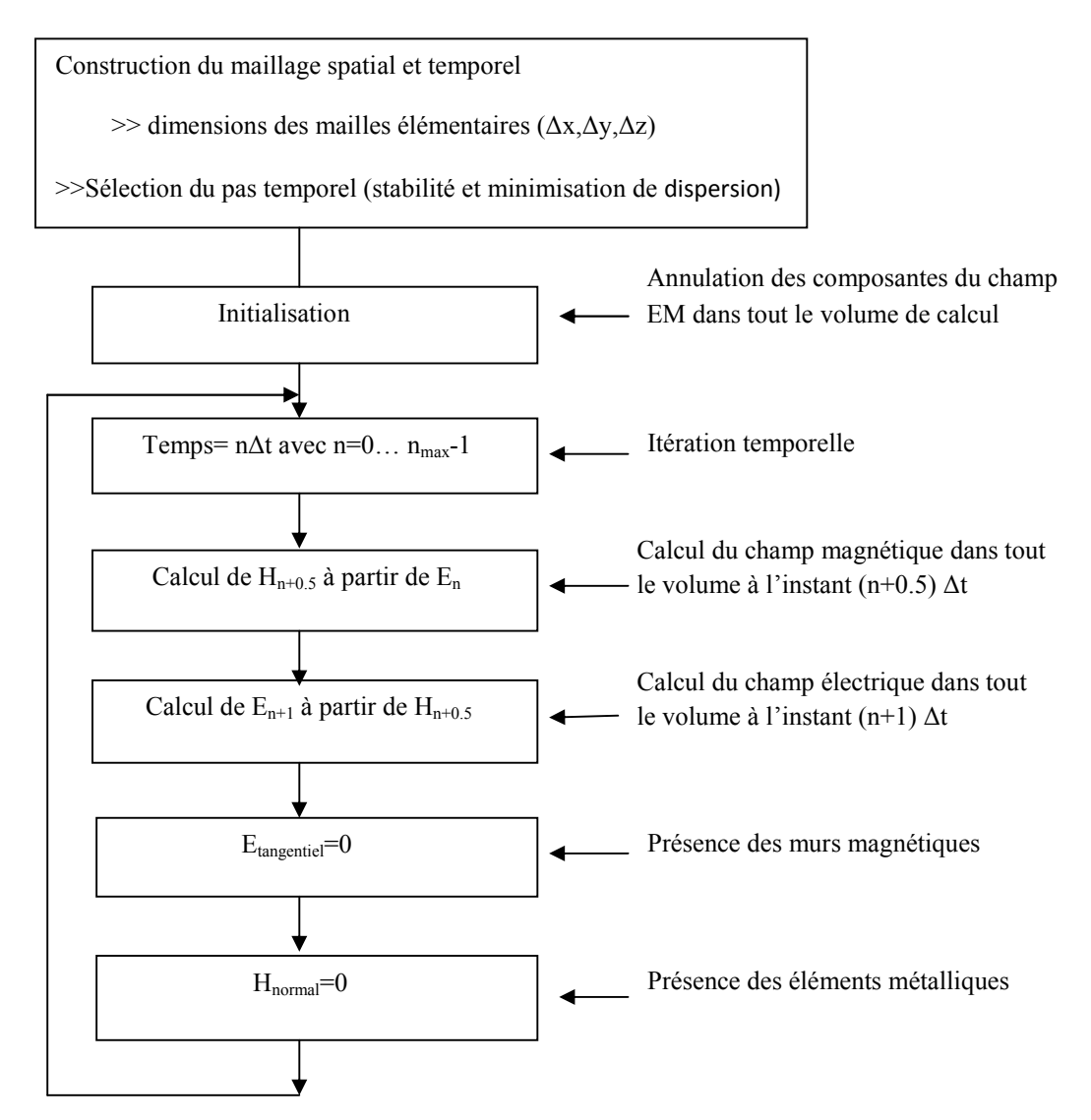

*Organigramme 3.1 : Calcul du champ électromagnétique par la FDTD*

## *II.3. Analyse d'une antenne microruban rectangulaire par la méthode FDTD*

Nous allons maintenant analyser une antenne à microruban de forme rectangulaire par la méthode FDTD.

La figure (3.4) montre la configuration de l'antenne à microruban à étudier par la méthode FDTD. Cette géométrie a été également décrite par Sheen [30]. La structure est supposée uniforme. Le plan de masse, le ruban de la ligne ainsi que la plaque de l'antenne sont considérés conducteurs parfaits à épaisseur négligeable. Le substrat est diélectrique à

faible pertes, sa permittivité et sa perméabilité relatives sont respectivement  $\varepsilon_r$  et  $\mu_r = 1$ . L'antenne est construite sur un substrat diélectrique d'épaisseur 0.795mm, et une constante diélectrique relative de  $\varepsilon_r = 2.2$ . L'impédance caractéristique de la ligne est égale à 50 $\Omega$ .

L'alimentation de l'antenne est réalisée par une source de tension, placée dans le plan de la source y=0 et appliquée entre le plan de masse et le ruban conducteur (figure 3.3).

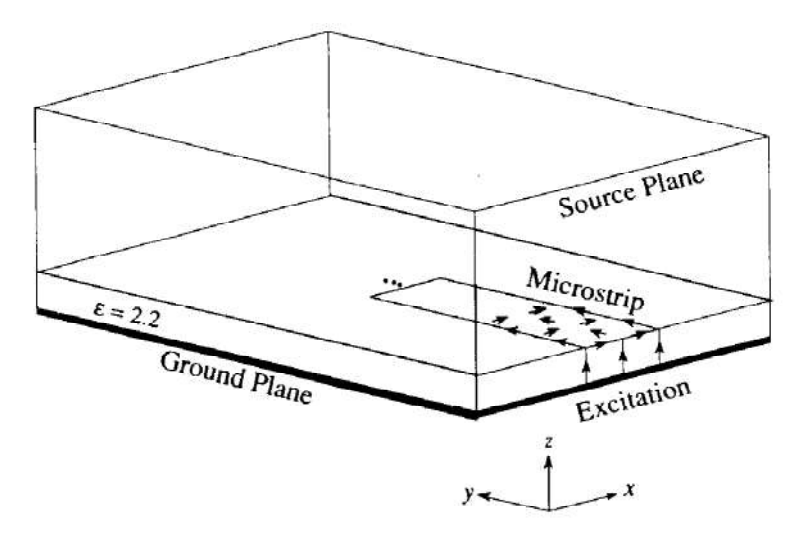

*Figure 3.3. Structure de la ligne microruban* 

Les conditions d'absorptions utilisées pour la modélisation sont les conditions de Hingdon [46], qui ont montré une bonne efficacité du calcul.

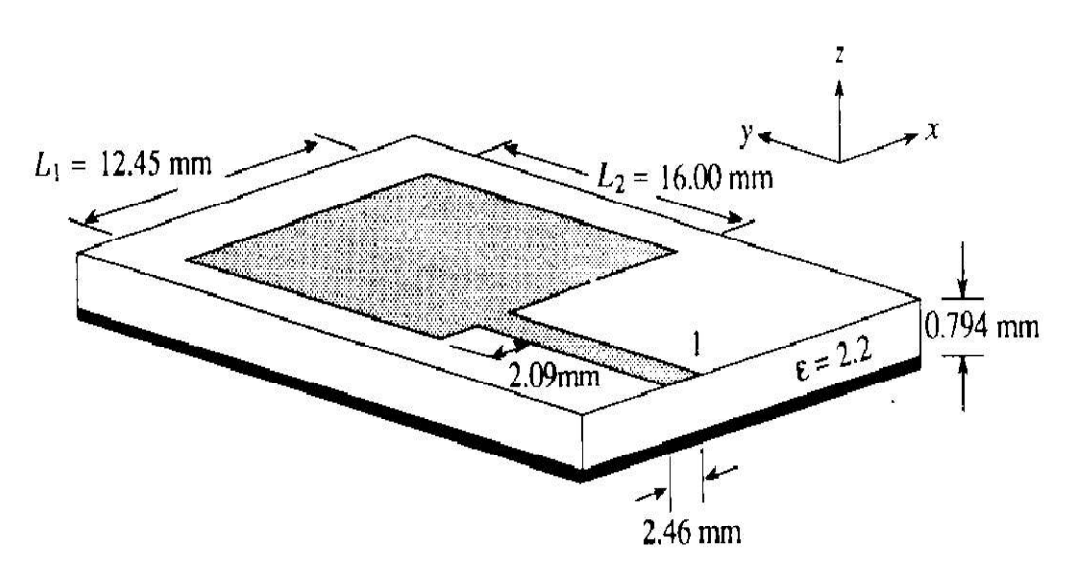

*Figure 3.4. Structure de l'antenne microruban à modéliser*

#### *Paramètre de simulation FDTD*

Les pas spatio-temporels sont dx =  $0.389$  mm, dy =  $0.4$  mm et dz =  $0.265$  mm. La ligne d'alimentation de longueur 20mm est simulée avec  $6dx \times 50dy$  et le patch avec  $32dx \times 40dy$ . La hauteur du substrat est de 3dz. Le volume du calcul est donc  $60 \times 100 \times 16$  cellules (dans les directions ox, oy, oz respectivement).

Le pas temporel utilisé est  $dt = 0.579$ ps choisi de manière à vérifier le critère de stabilité numérique de l'algorithme FDTD [14]. Le temps de retard  $t_0$  est fixé à 3T. Le paramètre T du gaussien est choisi égal à 15ps.

L'excitation est une gaussienne de fréquence maximale de 20 GHz et elle est placée à 20dy du mur absorbant en utilisant le nombre d'itérations N= 16384, Le temps de calcul est de 35 minutes, sur un ordinateur portable double core 1.66 GHz et de 2 Go de RAM. Le point d'observation est placé à 10 dy du patch. Pour les murs absorbants, nous avons utilisé les conditions de Hingdon [46], placées à 20dy.

On constate que notre simulation est plus rapide que celle de Sheen [30]. Cette différence est probablement due à la différence de puissance entre les deux générations de calculateur.

#### *II.3.1. La propagation d'impulsion gaussienne*

La propagation de l'impulsion incidente sur la ligne d'alimentation micro-ruban est représentée sur la figure (3.5). On constate que l'excitation de l'antenne se stabilise à partir de la position  $y = 30\Delta y$ . Ainsi, le plan de mesure des paramètres de l'antenne doit être choisi à partir de cet emplacement.

Les figures (3.5), (3.6) et (3.7) montrent les formes des impulsions incidente, réfléchie et totale dans la structure d'antenne au plan  $y = 30\Delta y$ .

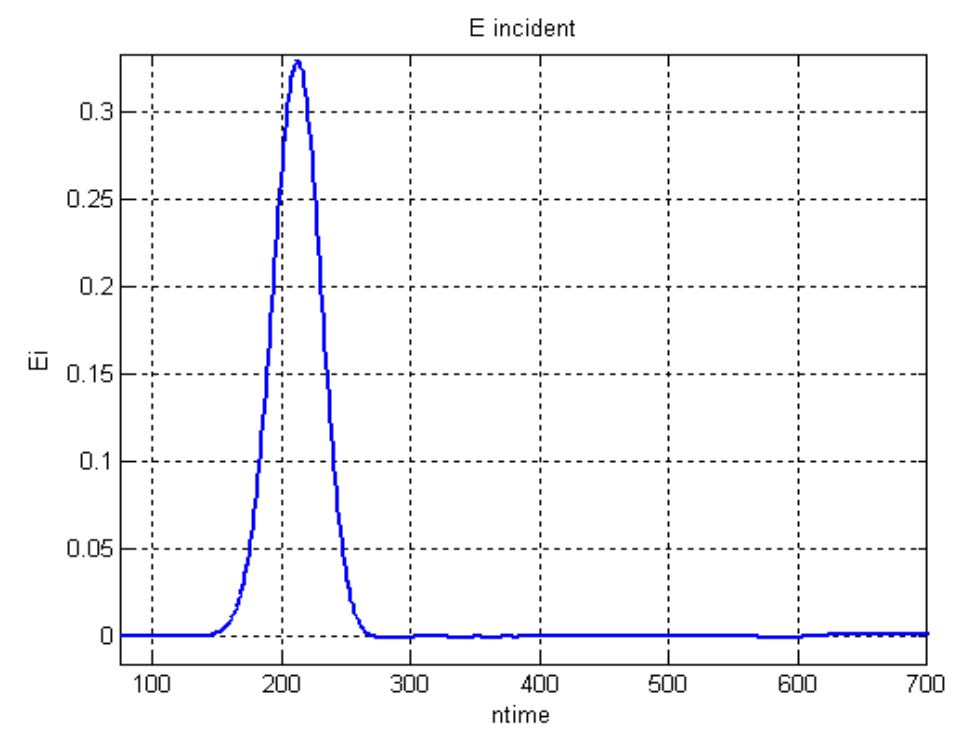

*Figure 3.5. L'impulsion incidente sur la ligne d'alimentation micro-ruban*

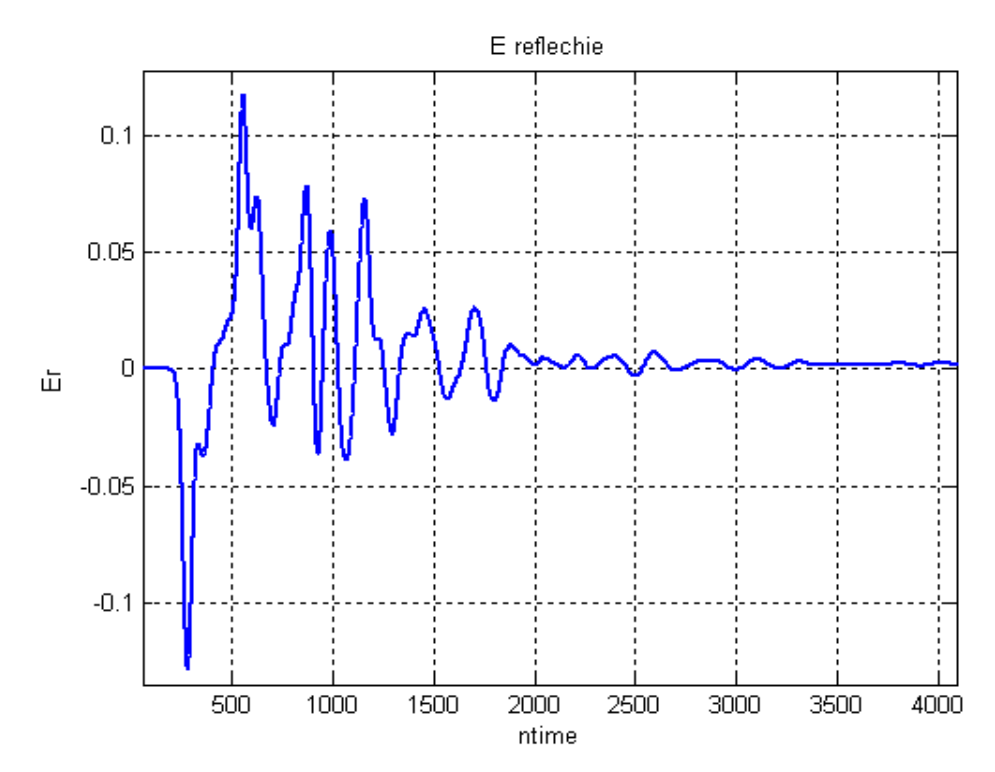

*Figure 3.6. L'impulsion réfléchie Eref*

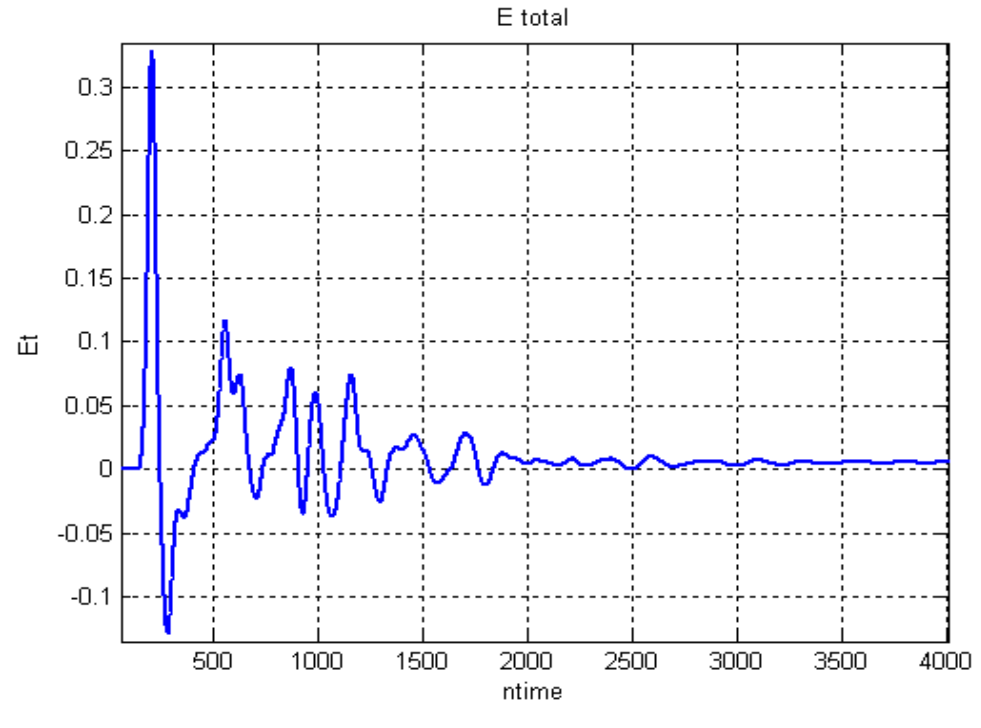

*Figure 3.7. L'impulsion totale Etot*

*II.3.2. La distribution spatiale du champ dans l'antenne à microruban*

La distribution spatiale de  $E_z(x, y, t)$  juste au-dessous de centre de l'antenne aux itérations temporelles 200, 400, 600 et 800 est représentée dans les figures (3.8) et (3.9). Ces figures illustres la propagation tridimensionnelle de l'impulsion dans l'antenne, on observe que le champ est maximal sur les arêtes de la ligne et la plaque microruban.

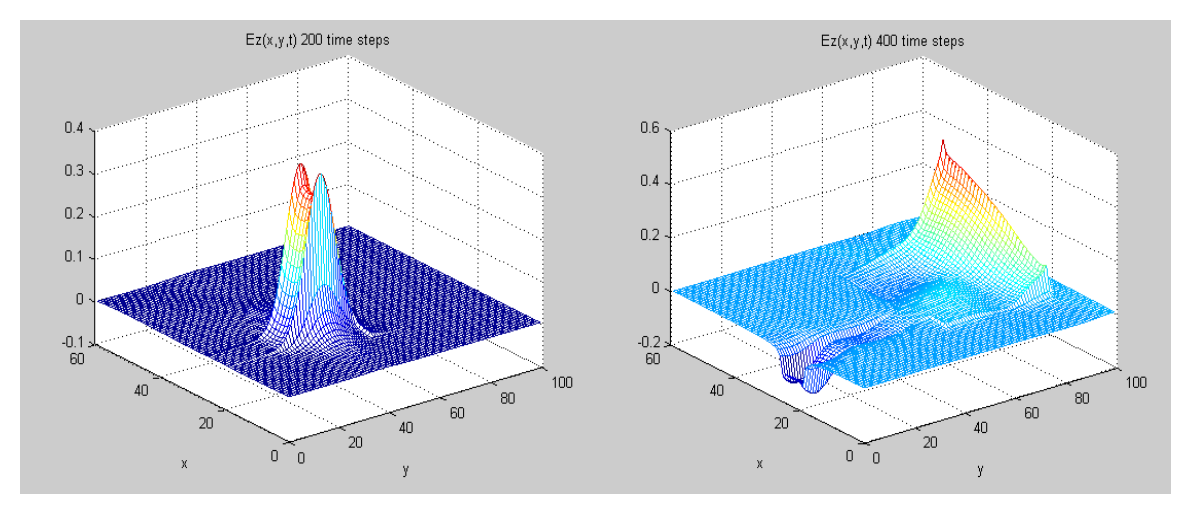

*Figure 3.8. Distributions spatiales du champ aux instants ntime = 200,400*

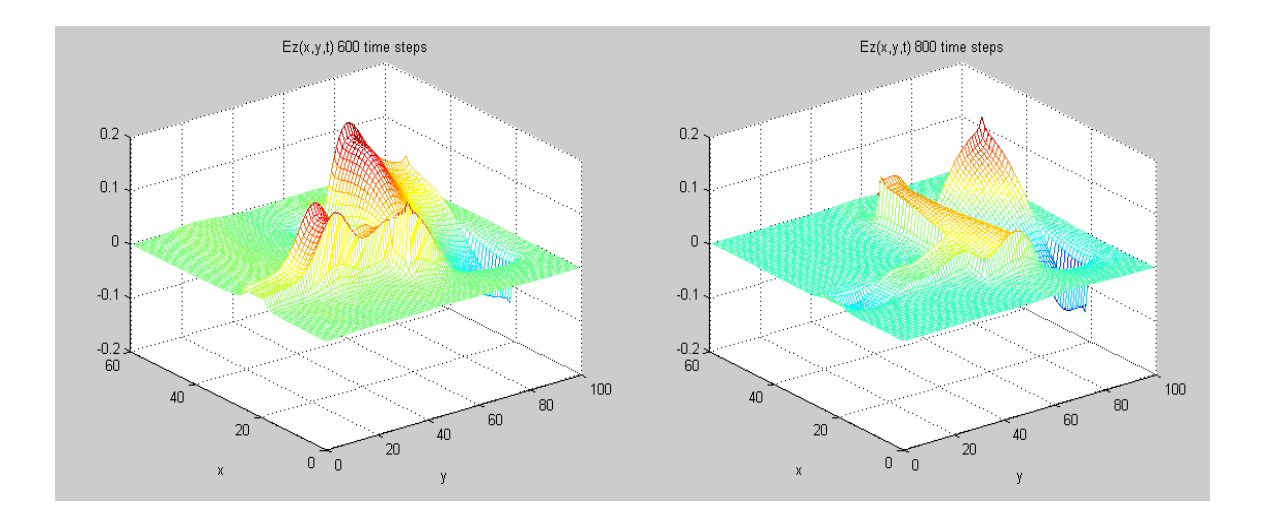

#### *Figure 3.9. Distributions spatiales du champ aux instants ntime = 600,800*

On observe d'une part que, le champ électrique est concentré au niveau des bords (maximal sur les arêtes de la ligne et la plaque microruban), et d'autre part, on constate une absence du champ au centre du patch, ce qui correspond à la théorie.

#### *II.3.3. Le paramètre de dispersion S11*

La figure (3.10) présente la comparaison entre nos résultats de simulations numériques réalisés par le code FDTD (notre outil CAO), et les résultats théoriques et expérimentaux de Sheen et al.[43].

On a une adaptation de -29dB au tour de la fréquence de résonance qui situe à 7.5 GHz. Nous constatons un bon accord entre notre résultat de simulation par la FDTD et les résultats de Sheen [43][annexe 1]. Par contre, un léger décalage est constaté pour les résonances secondaires.

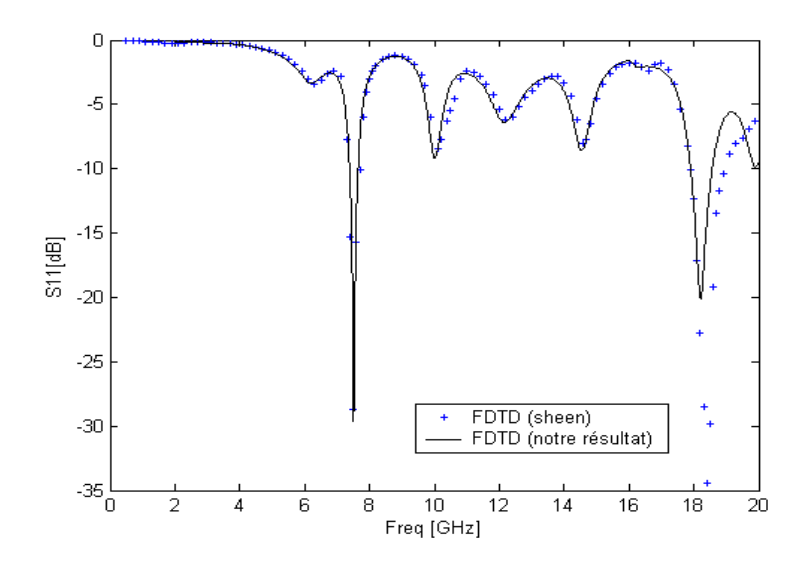

*Figure 3.10. Paramètre de dispersion S11 de l'antenne microruban*

#### *II.3.4. Calcul de l'impédance d'entrée*

Le calcul de l'impédance d'entrée du patch se fait en ramenant le paramètre S11 dans le plan d'entrée du patch. Nous rappelons que le signal réfléchi a été relevé sur la ligne d'alimentation, sur un plan éloigné de 10 dy du plan d'entrée du patch, afin que les effets électromagnétiques tels que les ondes évanescentes dues à la discontinuité disparaissent sur le plan de mesure.

Nous remarquons que les résultats obtenus sont en accord avec ceux de Sheen[43]. La partie imaginaire de l'impédance caractéristique passe à zéro pour la fréquence de résonance.

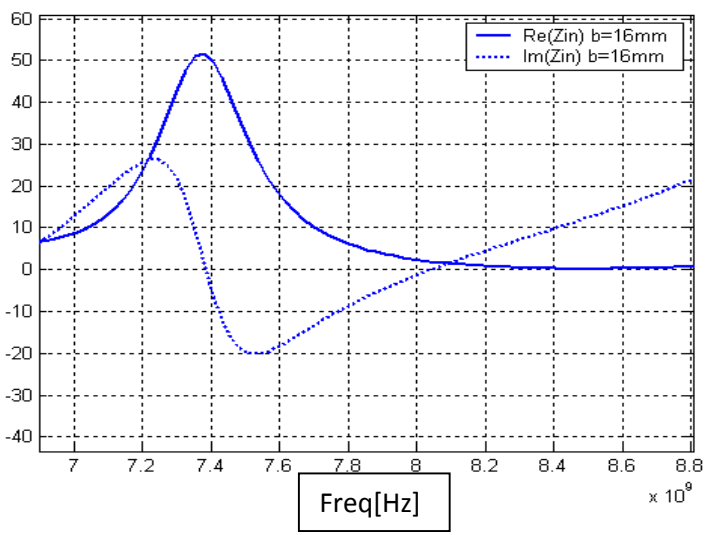

*Figure 3.11. L'impédance d'entrée d'antenne microruban*

*II.3.5. L'effet des différents paramètres de l'antenne microruban II.3.5.a. L'effet de la longueur de la plaque*

• Le parametre de dispersion  $S_{11}$ 

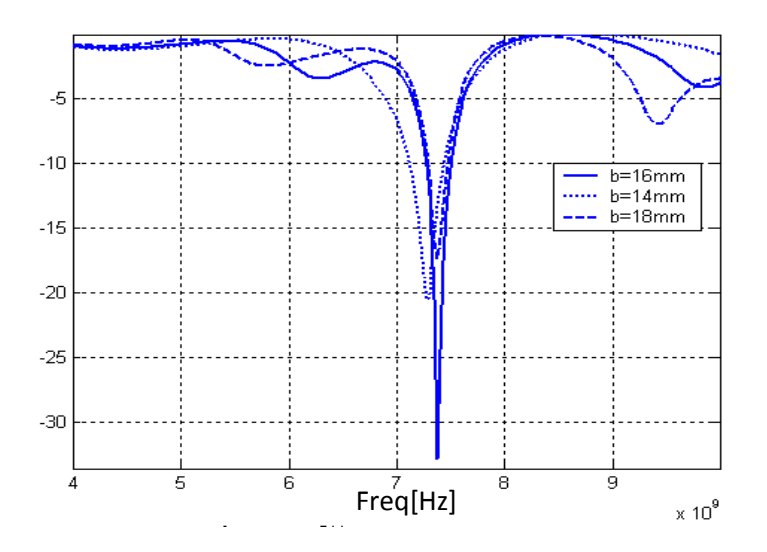

*Figure 3.12. Coefficient de réflexion S11 pour différentes valeurs de la longueur de l'antenne (b=14mm, 16mm et 18mm)*

La figure ci-dessus  $(3.12)$  représente les coefficients de dispersion  $S<sub>11</sub>$  pour différentes valeurs de la longueur b=14mm, b=16mm et b=18mm d'antenne. Ces résultats sont en bon accord avec les mesures [43].

Cette figure confirme qu'une augmentation de la valeur du paramètre b ne produit presque aucune variation de la fréquence de résonance, par contre le coefficient de réflexion S<sub>11</sub> varie.

#### L'impédance d'entrée

Les figures (3.13), (3.14) et (3.15) représentent l'impédance d'entrée d'une antenne microruban de forme rectangulaire d'une largeur a = 12.45mm, et d'un substrat diélectrique d'une épaisseur h = 0,795 mm et une constante diélectrique  $\varepsilon_r$ =2.2 pour différentes valeurs du paramètre b ( $b = 14$ mm,  $b = 16$ mm, et  $b = 18$ mm respectivement).

Ces figures montrent clairement qu'une augmentation dans la longueur de l'antenne mène à une augmentation de l'impédance d'entrée.

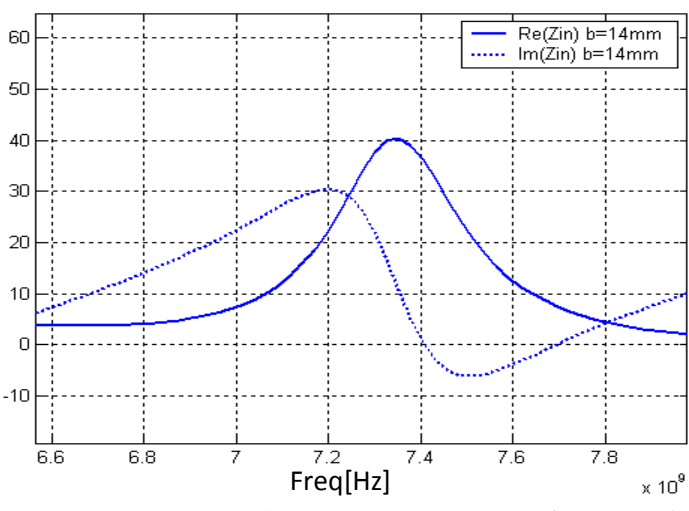

*Figure 3.13 L'impédance d'entrée pour (b=14mm)*

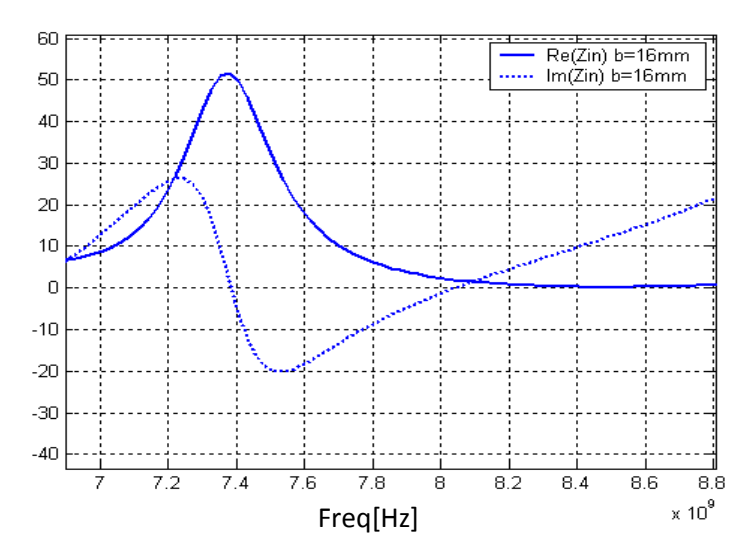

*Figure 3.14 L'impédance d'entrée pour (b=16mm)*

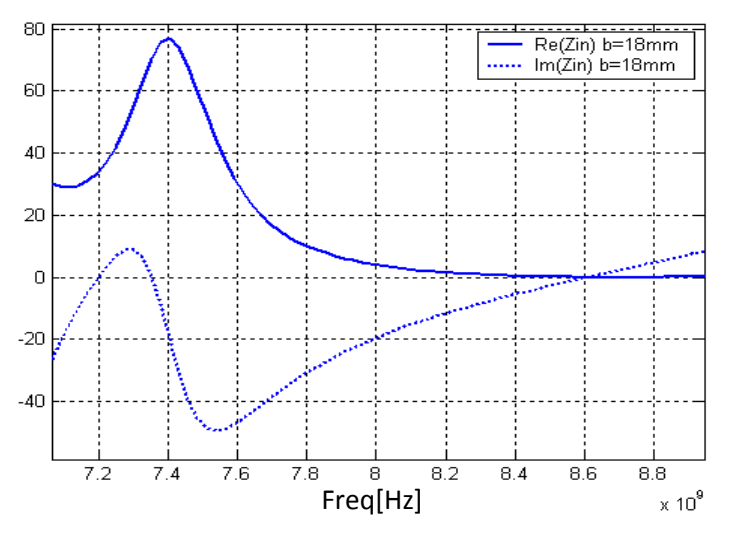

*Figure 3.15 L'impédance d'entrée pour (b=18mm)*

#### Le TOS (taux d'ondes stationnaires)

La figure (3.16) montre les valeurs du taux d'ondes stationnaires (TOS) calculé en fonction de la fréquence pour les différentes valeurs du paramètre b ( $b = 14$ mm,  $b = 16$ 16mm, et b =18mm). On constate qu'il y a un élargissement de la bande passante pour une diminution de longueur d'antenne.

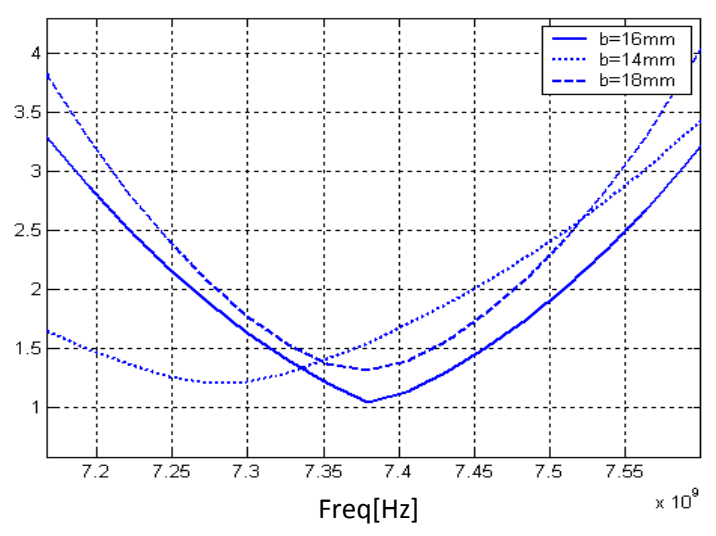

*Figure 3.16. Taux d'ondes stationnaires (TOS)*

*II.3.5.b. L'effet de la largeur de la plaque*

Les paramètres de dispersion  $S_{11}$ 

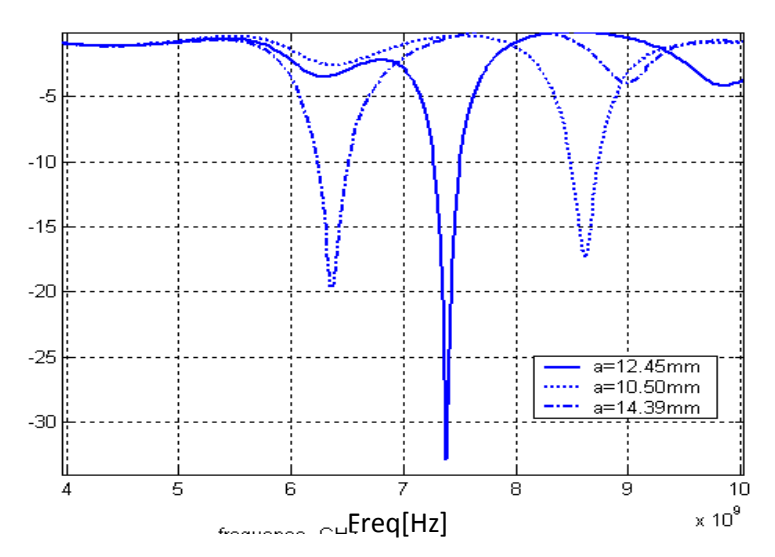

*Figure 3.17. Coefficient de réflexion pour les différents valeurs de la largeur de l'antenne (a=10.50mm ; 12.45mm et 14.39mm)*

La figure (3.17) représente les coefficients de dispersion  $S_{11}$  pour les différentes valeurs de la largeur de la plaque (a=10.50mm, a=12.45mm et a=14.39mm). Cette figure montre comment la largeur de l'antenne influe sur sa fréquence de résonance. On observe une augmentation discrète de la fréquence de résonance pour une diminution de la largeur.

#### L'impédance d'entrée

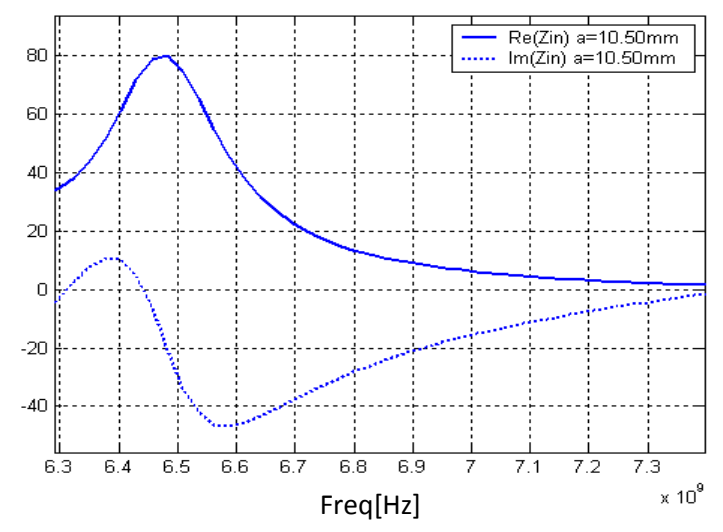

*Figure 3.18. Impédance d'entrée pour (a=10,50mm)*

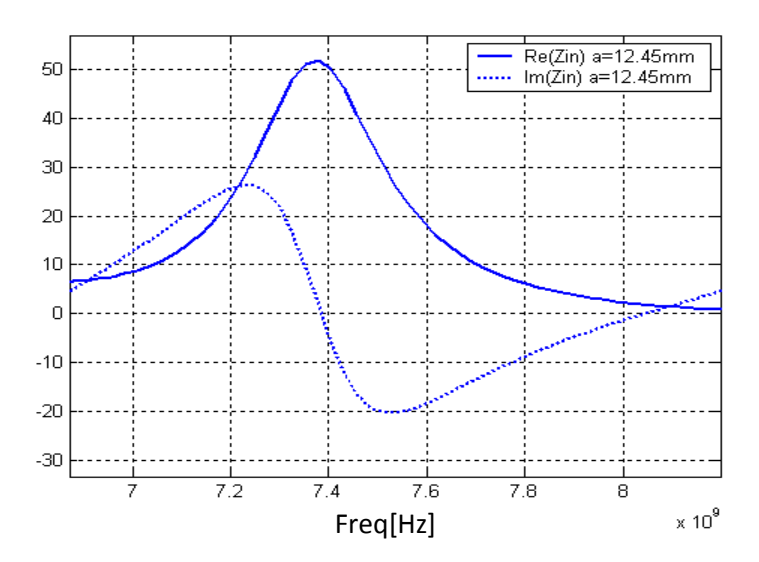

*Figure 3.19. Impédance d'entrée pour (a=12 ,45mm)*

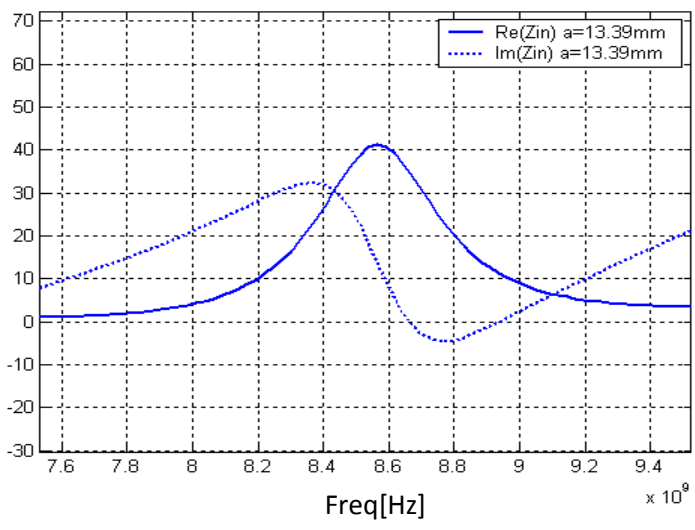

*Figure 3.20. Impédance d'entrée pour (a=13 ,39mm)*

Les figures (3.18), (3.19) et (3.20) représentent les parties réelles et imaginaires de l'impédance d'entrée d'une antenne microruban de forme rectangulaire d'une longueur b  $= 16$ mm, et d'un substrat diélectrique d'épaisseur h  $= 0.795$ mm avec une constante diélectrique  $\varepsilon_r = 2.2$ , la largeur de l'antenne a étant comme paramètre.

On distingue une diminution de l'impédance d'entrée de l'antenne pour une augmentation de la largeur (a prend les valeurs 10.50mm, 12.45mm et 14.39mm dans les figures (3.18), (3.19) et (3.20) respectivement).

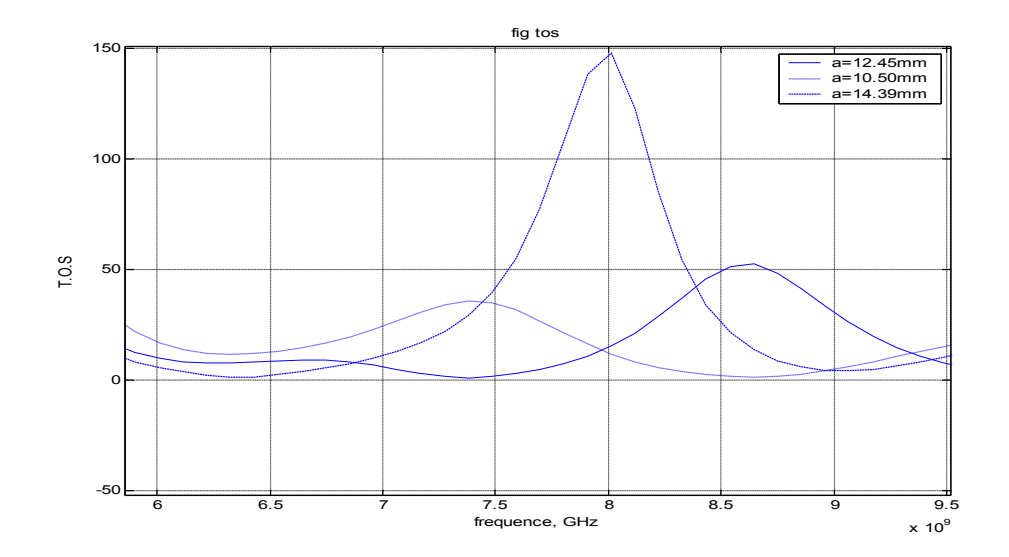

#### Le TOS (taux d'ondes stationnaires)

*Figure 3.21. Taux d'onde stationnaire (TOS) pour les différentes valeurs de la largeur (a=10.50mm, 12.45mm et 14.39mm).*

La figure (3.21) représente le taux d'ondes stationnaires d'une antenne microruban de forme rectangulaire pour différentes valeurs de la largeur (a), et d'un substrat diélectrique d'épaisseur h = 0,795 mm avec une constante diélectrique  $\varepsilon$  = 2.2, et de longueur b=16mm. On observe une diminution discrète de la fréquence de résonance et une désadaptation d'antenne pour une augmentation de la largeur.

#### *II.3.5.c. L'effet de l'épaisseur de la plaque*

#### • Les paramètres de dispersion  $S_{11}$

La figure (3.22) représente les coefficients de dispersion  $S_{11}$  pour les différentes valeurs de l'épaisseur de la plaque (h=0.795mm, h=1.060mm et b=1.325mm). Cette figure montre comment l'épaisseur de l'antenne influe sur sa fréquence de résonance. On observe une diminution de la fréquence de résonance avec l'augmentation de l'épaisseur du substrat.

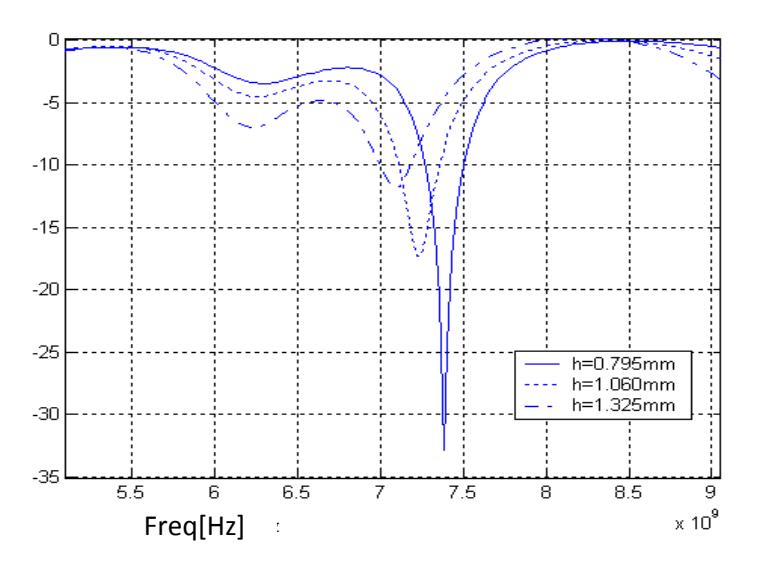

*Figure 3.22. Coefficient de réflexion pour les différentes valeurs de l'épaisseur de l'antenne (h=0.795mm, 1.060mm et 1.325mm)*

#### $\bullet$  L'impédance d'entrée  $Z_{in}$ :

Les figures (3.23), (3.24) et (3.25), montrent la variation de l'impédance d'entrée de l'antenne en question, en fonction de la fréquence, en prenant l'épaisseur du substrat comme paramètre. On observe qu'une augmentation dans l'épaisseur du substrat (de h = 0.795mm à  $h=1.06$ mm puis à  $h = 1.325$ mm), se traduit par une diminution de l'impédance d'entrée.

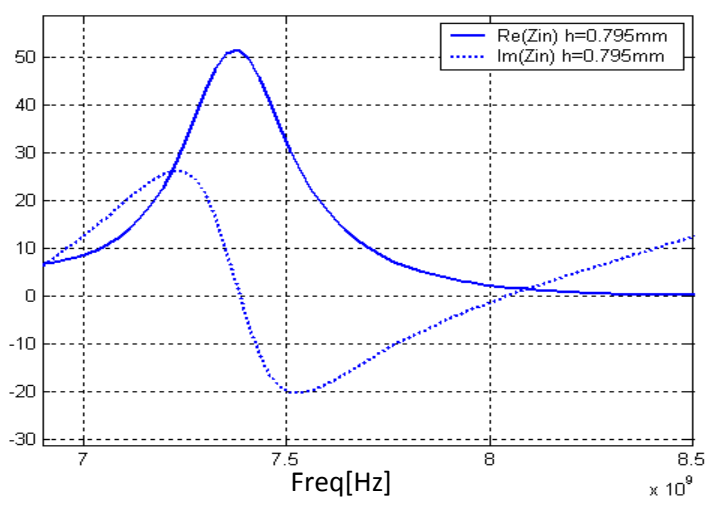

*Figure 3.23 L'impédance d'entrée pour (h=0.795mm)*

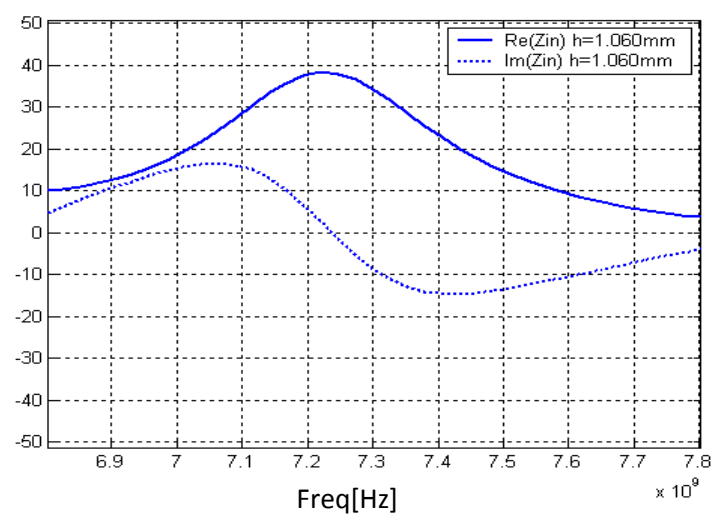

*Figure 3.24 L'impédance d'entrée pour (h=1.06 mm)*

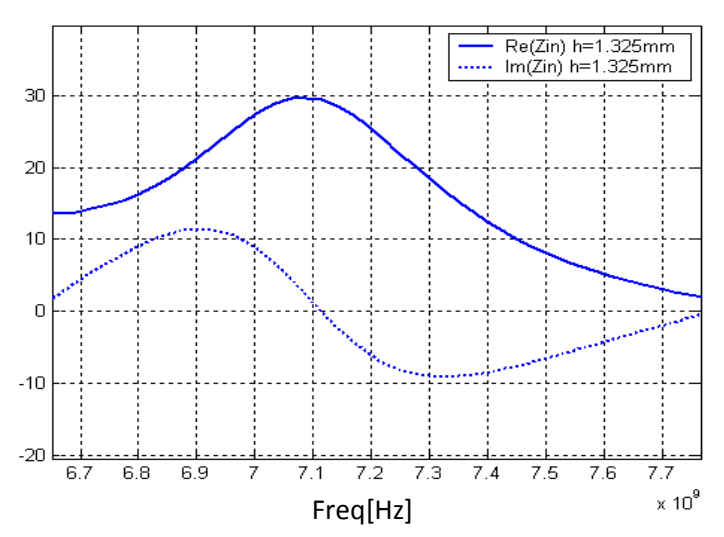

*Figure 3.25 L'impédance d'entrée pour (h=1.325 mm)*

#### Le TOS (taux d'ondes stationnaires)

 La figure (3.26) représente le taux d'onde stationnaire d'une antenne microruban de forme rectangulaire pour différentes valeurs de l'épaisseur (h), avec une constante diélectrique  $\varepsilon_r$  = 2.2. On observe une diminution discrète de la fréquence de résonance et un affaiblissement de la bande passante pour une augmentation de l'épaisseur du substrat.

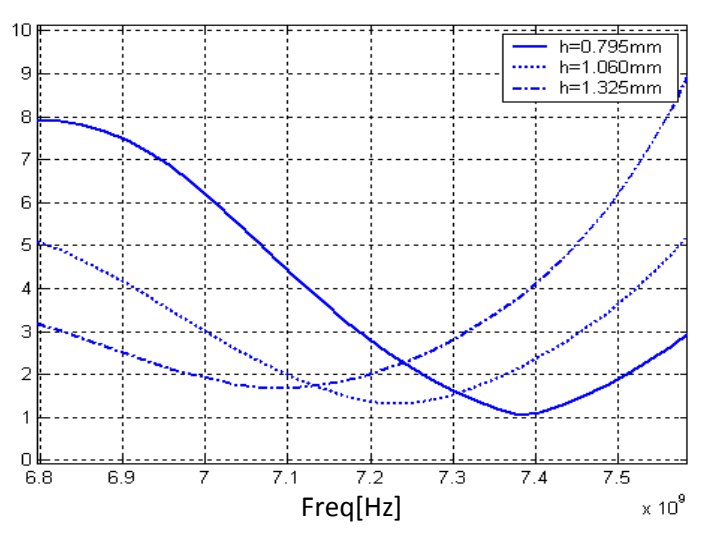

*Figure 3.26. Taux d'onde stationnaire (TOS) pour les différentes valeurs d'épaisseur du substrat (h=0.795mm, 1.060mm et 1.325mm).*

#### *II.3.5.d. L'effet de la position de la ligne d'alimentation*

On conserve les caractéristiques du patch utilisées précédemment, mais on décale la ligne d'alimentation, ce qui fait que l'on parle maintenant de la résonance transversale. Les différentes positions de la ligne d'alimentions sont représenté sur la figure (3.27.a).

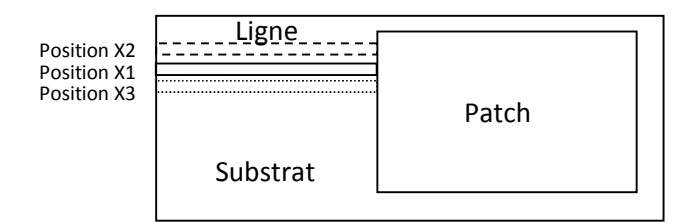

#### *Figure 3.27.a. Les différentes positions de la ligne d'alimentation d'antenne microruban*

Les résultats de simulations sont présentés sur les figures (3.27.b) à (3.31).

#### • Le paramètre de dispersion  $S_{11}$

La figure (3.27.b) représente les coefficients de dispersion S11 pour les trois positions d'alimentations sur la plaque d'antenne microruban. Cette figure confirme que le changement de la position d'alimentation ne produit presque aucune variation de la fréquence de résonance.

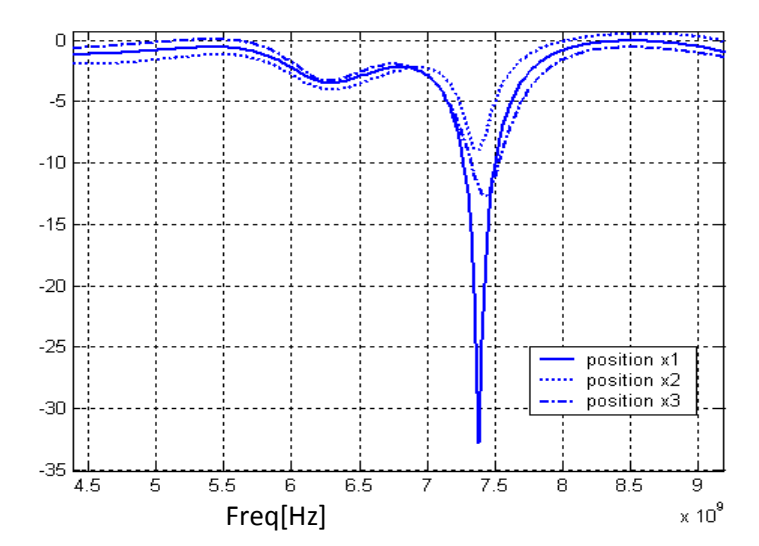

*Figure 3.27.b. Coefficient de réflexion pour les différentes positions de la ligne d'alimentation*

#### L'impédance d'entrée Zin :

Les figures (3.28), (3.29) et (3.30), montrent la variation de l'impédance d'entrée de l'antenne en question, en fonction de la fréquence, en prenant la position de la ligne comme paramètre. On observe que la position de la ligne d'alimentation se traduit par une variation de l'impédance d'entrée, mais n'influe pas sur la fréquence de résonnance.

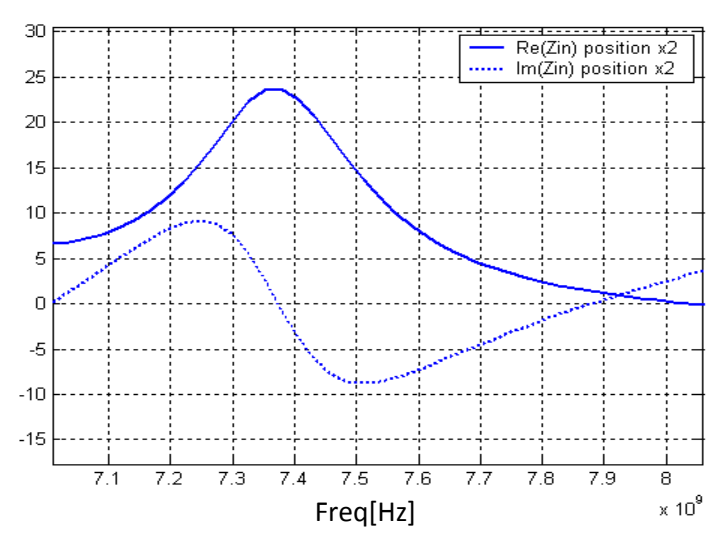

*Figure 3.28 L'impédance d'entrée pour la position X2*

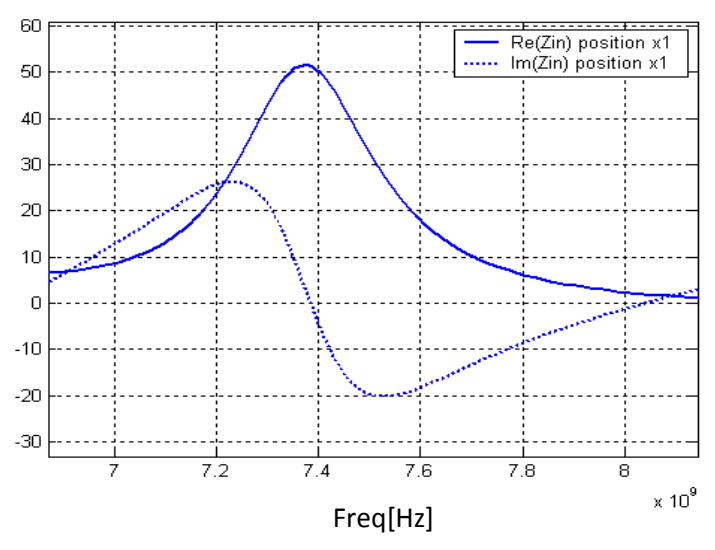

*Figure 3.29 L'impédance d'entrée pour la position X1*

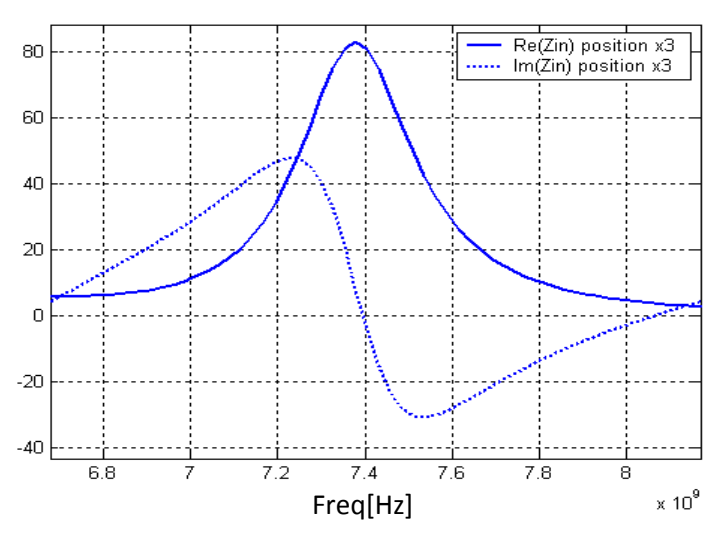

*Figure 3.30 L'impédance d'entrée pour la position X3*

#### Le TOS (taux d'ondes stationnaire) :

La figure (3.31) représente le taux d'onde stationnaire d'une antenne microruban de forme rectangulaire pour les différents positions d'alimentations x1, x2 et x3 (figure 3.27.a).

On observe que la position de la ligne d'alimentation se traduit par une variation de la bande passante, mais n'influe pas sur la fréquence de résonnance.

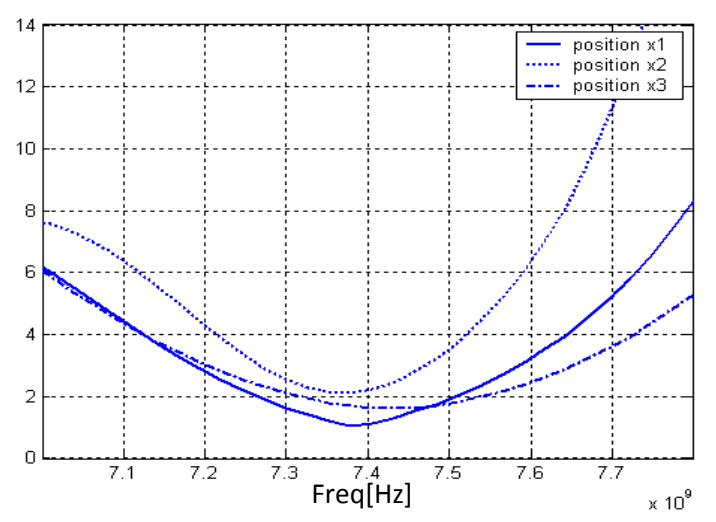

*Figure 3.31. Taux d'onde stationnaire (TOS) pour les différentes positions de la ligne d'alimentation*

### *II.4.Modélisation d'une antenne à microruban rectangulaire par le simulateur HFSS*

#### *II.4.1. Introduction*

Depuis quelques années, des logiciels de modélisation électromagnétique ont été commercialisés avec succès. A titre d'exemple, on peut citer HFSS (Ansoft), MicroWave Studio (CST) ou Grasp (Ticra). Ces codes commerciaux sont maintenant très bien implantés chez les industriels développant des antennes. Ils sont largement utilisés pour les études de sources primaires (cornet, antennes imprimées), les structures guidées (circuits d'alimentation, réseau formateur de faisceau) ou le calcul d'antenne à réflecteur. Ils sont basés sur des techniques numériques éprouvées et validées. Un autre avantage non négligeable est la facilité d'utilisation grâce à des interfaces graphiques performantes et conviviales. Ceci permet un gain de temps considérable lors des phases de pré et post traitements [53].

Ansoft est un leader dans le développement de logiciel pour la conception et la simulation électronique haute performance. Les ingénieurs utilisent les logiciels Ansoft pour concevoir des produits électroniques de pointe tel que téléphone cellulaire , dispositifs d'accès Internet, système et composants pour la gestion de réseaux large bande, circuits

intégrés, carte et circuit imprimés, systèmes électroniques pour l'industrie automobile, électronique de puissance et technologie de cellule-combustible.

La suite de produits Ansoft est une solution complète pour la simulation système, circuit, électromagnétique utilise pour les produits sans fils, les interconnexions haut débit, les antennes et l'électronique spatiale.

Ansoft Designer™ La solution intégrant l'électromagnétisme pour le design RF, haute débit et chaîne de communication.

HFSS™ L'outil de simulation électromagnétique 3D de référence pour la design haute fréquence.

#### *II.4.2. Principe du simulateur*

HFSS (High Frequency Structure Simulator) [54], Il s'agit d'un puissant logiciel de simulation qui permet de représenter la distribution des champs et de calculer les paramètres Sij des structures hyperfréquences passives.

La figure (3.32), représente l'interface graphique de ce simulateur.

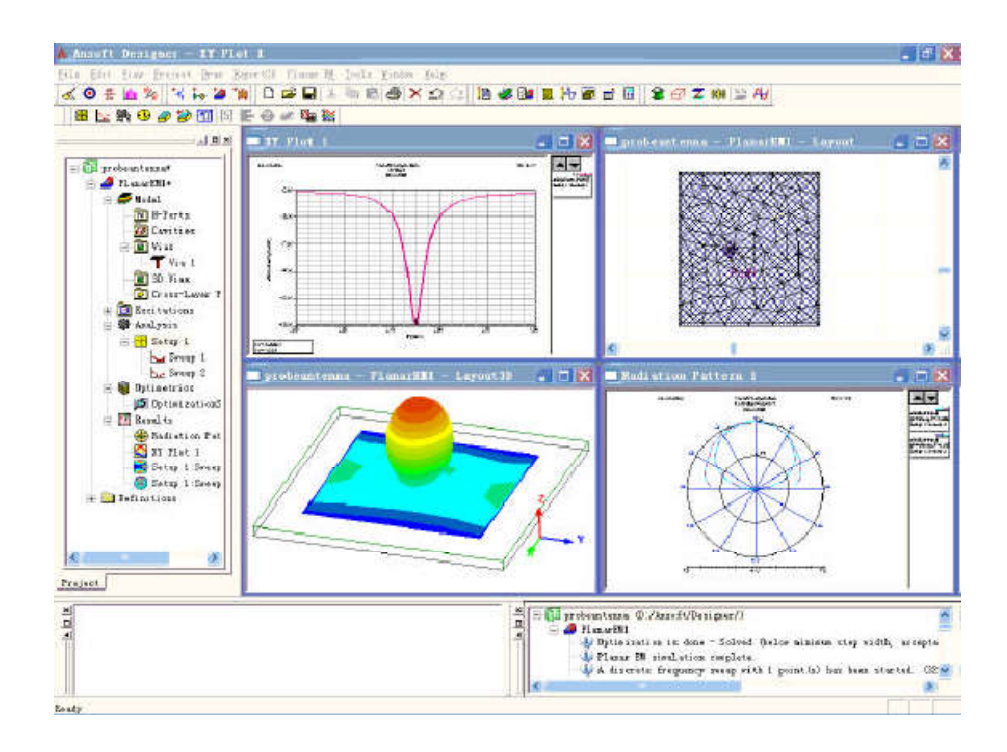

*Figure 3.32. L'interface graphique du simulateur HFSS.*

HFSS utilise une méthode d'interpolation combinée avec un processus itératif dans lequel un maillage est créé et automatiquement redéfini dans les régions critiques. Le simulateur génère une solution basée sur le maillage initial prédéfini, ensuite, Il affine le maillage dans les régions où il existe une haute densité d'erreurs, et génère une nouvelle solution.

Dans un premier temps donc, une première simulation est faite à l'aide d'un premier maillage afin d'obtenir les solutions initiales à notre structure. Par la suite, on définit un critère de convergence basé sur une tolérance d'erreur, noté delta S. De même, on définit un certain nombre d'étape de raffinement. On peut intervenir aussi au niveau de la qualité de maillage qui peut être soit léger, soit au contraire très dense. On notera que HFSS ne peut raffiner qu'à une seule fréquence à la fois. Ainsi, lorsque l'erreur entre deux étapes successives se trouve à l'intérieur de la tolérance spécifiée, la solution est acceptée. Dans le cas contraire, un autre raffinement est effectué [54].

Le calcul des paramètres S<sub>ij</sub> de la structure hyperfréquence suit les étapes suivantes :

division de la structure en un nombre fini d'éléments ;

 excitation de chaque port de la structure avec une onde se propagent le long d'une structure guide d'onde uniforme ou d'une ligne de transmission qui possède la même section que le port ;

 calcul de la configuration totale du champ électromagnétique à l'intérieur de la structure ;

 calcul des matrices Sij généralisées à partir des puissances réfléchie et transmise [20].

#### *II.4.3. Modélisation par HFSS*

Dans notre travail, nous avons choisi de simuler une structure simple d'antenne microruban pour étudier les paramètres électriques du patch rayonnant sur les performances de l'antenne. Le schéma de l'antenne selon HFSS est présenté dans la Figure (3.33).
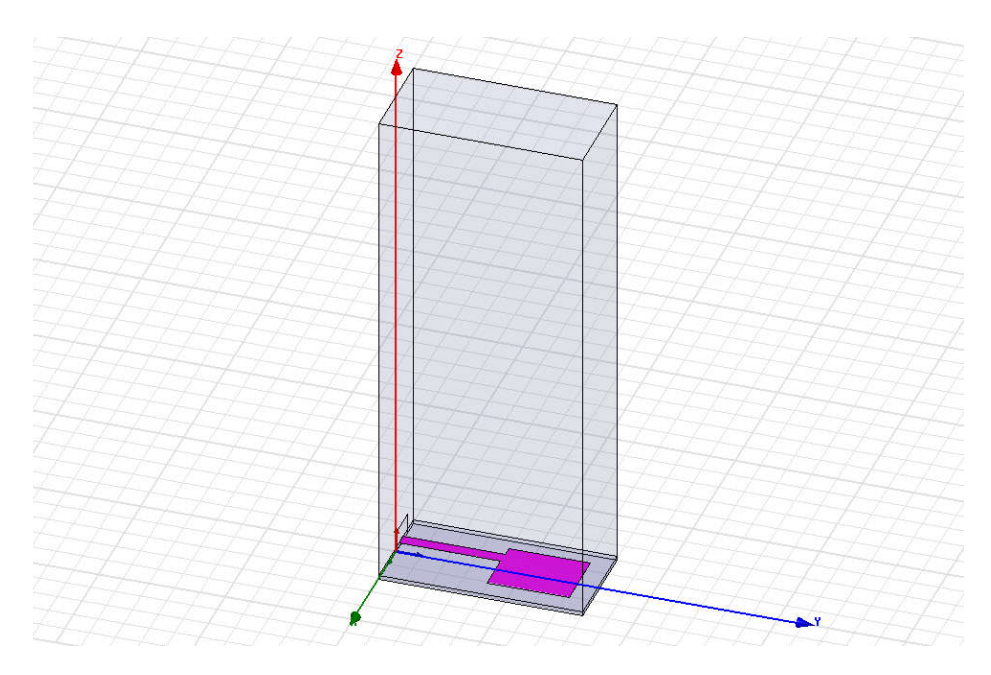

*Figure 3.33. Schéma de l'antenne selon le simulateur HFSS.*

 Les dimensions d'antennes sont les même qu'était étudié avant par la méthode FDTD (Figure 3.4).

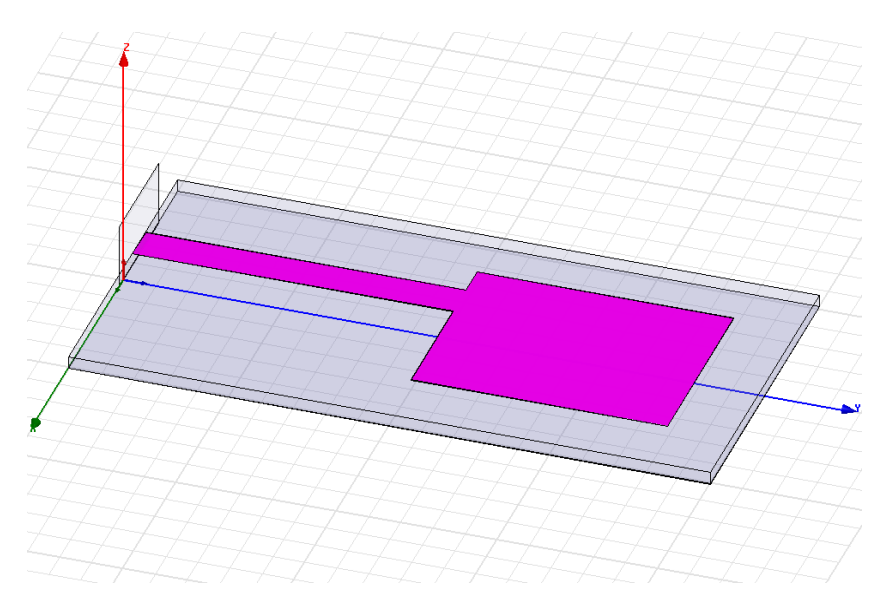

*Figure 3.34. La forme d'antenne imprimée sur le substrat selon HFSS.*

L'antenne est placée dans un espace parallélépipédique maillé. Le champ est calculé dans tout cet espace en tenant compte des conditions aux limites absorbantes sur la surface extérieure. Le port numérique permettant de générer l'onde incidente a été défini comme étant la section verticale à l'entrée du micro-ruban d'alimentation (voir figure 3.34). Il a été paramétré afin de faire propager le mode désiré dans le guide. L'antenne simulée est placée à l'intérieur d'un domaine possédant des conditions aux limites absorbantes. Ces

conditions numériques permettent d'éviter toute réflexion des ondes générées sur les bords du domaine défini comme étant du vide. Le coefficient de réflexion est calculé au niveau du plan de création de l'onde incidente (paramètre S11) et donc en entrée du guide d'alimentation de l'antenne [20].

Les calculs sont effectués sur un ordinateur portable core duo à 1,66 GHz possédant 2 Go de RAM. Le temps de calcul est d'environ 45 minutes.

# *II.4.3.a. Coefficient de réflexion*

La figure (3.35.a), présente la variation du coefficient de réflexion  $S_{11}$  à l'entrée de l'antenne en fonction de la fréquence, nous trouvons que ces valeurs de  $S_{11}$  sont acceptables et sont les même qu'on a calculé par la méthode FDTD. Nous relevons une adaptation de 29 dB pour la fréquence nominale de 7.5 GHz et 20 dB pour une fréquence secondaire supérieure de 18.22GHz. La bande passante d'antenne est de 260MHz, soit une bande passante de 3 % pour un  $S_{11}$  < -10 dB.

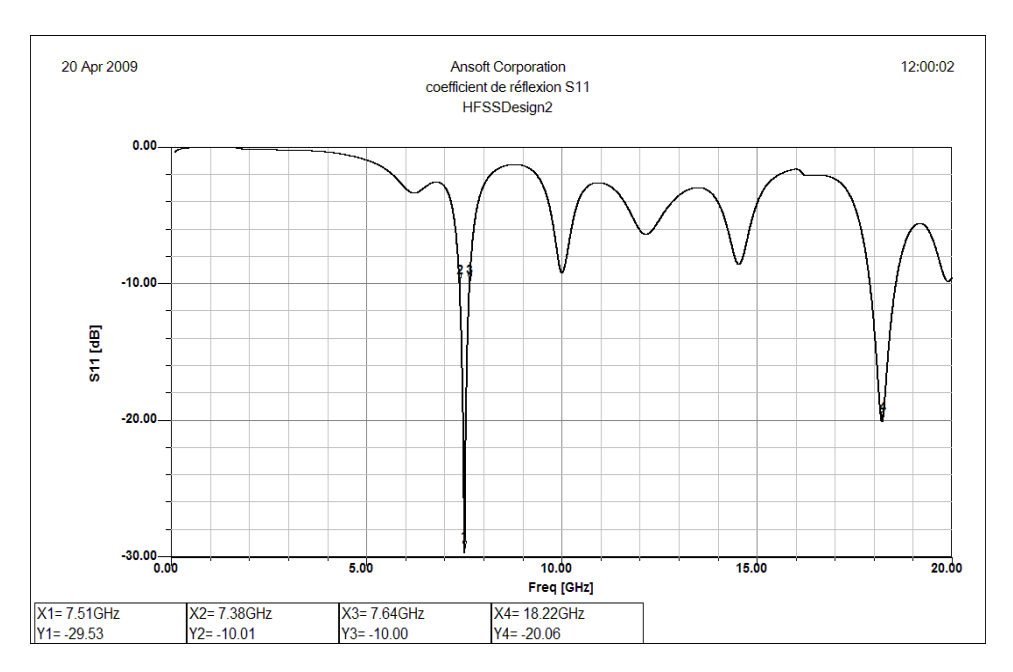

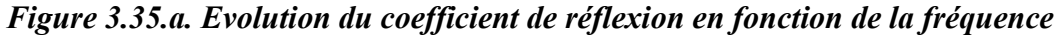

La figure (3.35.b) nous montre l'adaptation de l'antenne patch. Nous remarquons une adaptation d'antenne pour la fréquence de résonnance de 7.5 GHz, où l'impédance est proche de 50 Ohm.

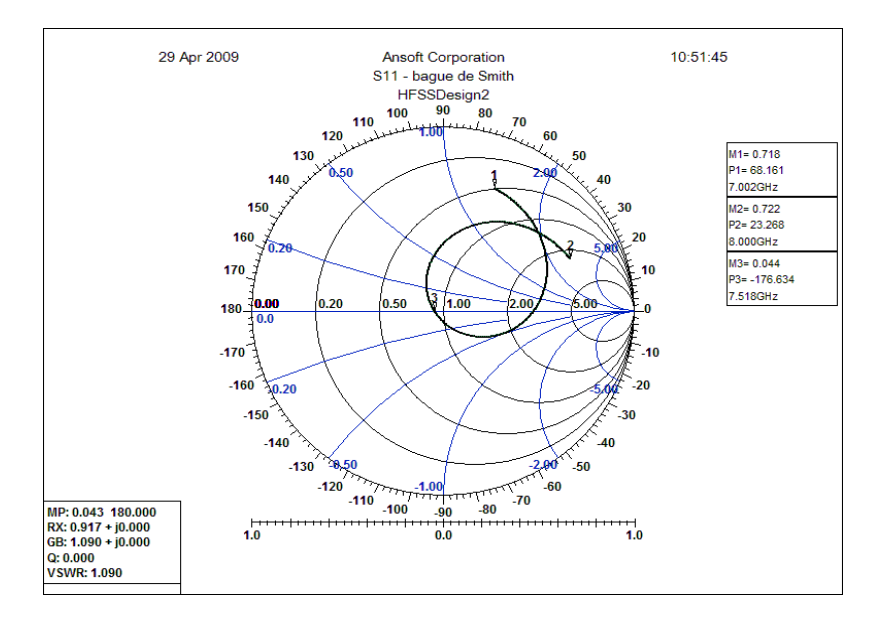

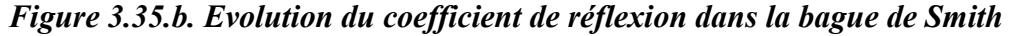

# *II.4.3.b. Impédance d'entrée d'antenne et l'impédance de la ligne*

La figure (3.36), présente la partie réelle et la partie imaginaire d'impédance d'entrée en fonction de la fréquence, ces résultats sont acceptables paraport à celles calculé par la méthode FDTD. Cette figure montre une résonance à la fréquence approximative de 7,5 GHz.

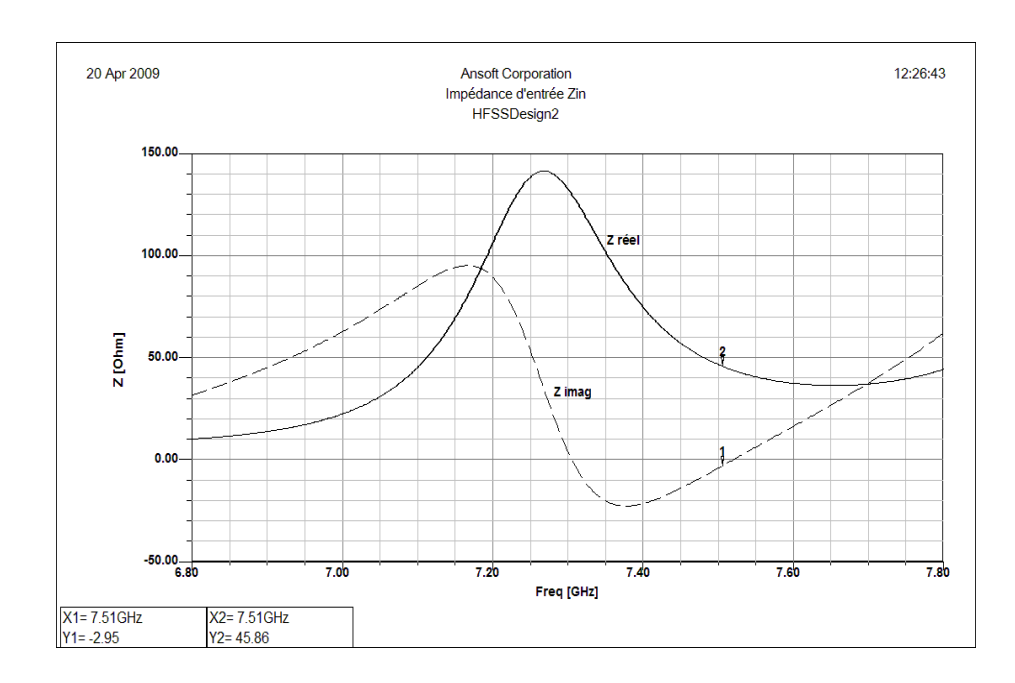

*Figure 3.36. Evolution de l'impédance d'entrée en fonction de la fréquence*

La figure (3.37), présente la partie réelle et la partie imaginaire d'impédance  $Z_0$  de la ligne d'alimentation en fonction de la fréquence. D'après ces valeurs en remarque qu'il y a une légère désadaptation de la ligne d'alimentation ( $Z_0$ = 50 Ohm dans le cas d'une ligne adapté). La partie imaginaire de  $Z_0$  est pratiquement nulle dans toute la bande d'analyse.

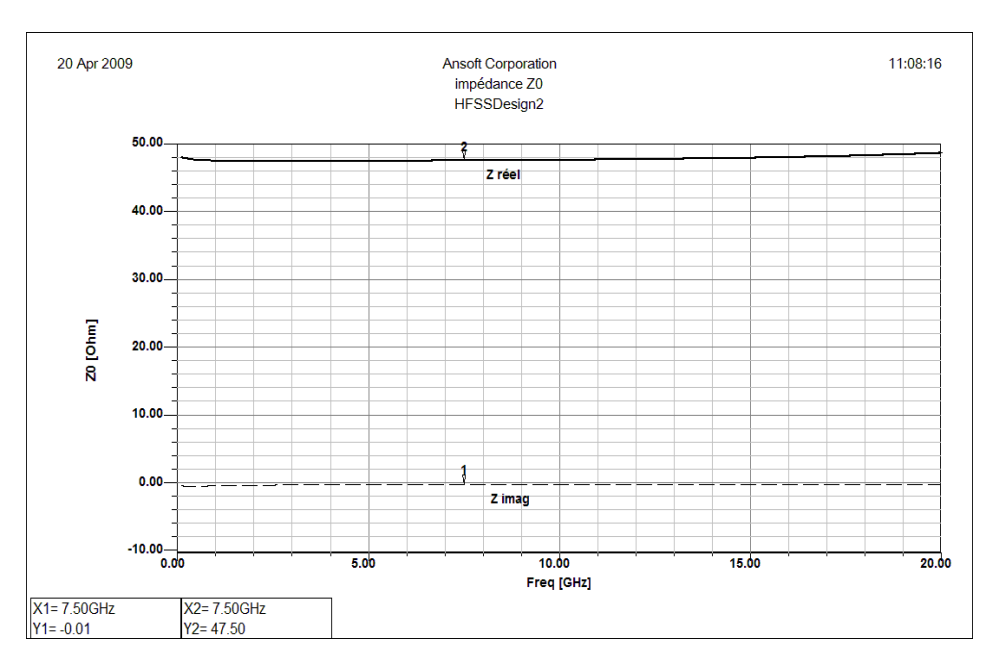

*Figure 3.37. Evolution de l'impédance Z0 en fonction de la fréquence II.4.3.c. la constante de propagation β(ω)*

La figure (3.38), présente l'évolution de la constante de propagation de la ligne microruban en fonction de la fréquence.

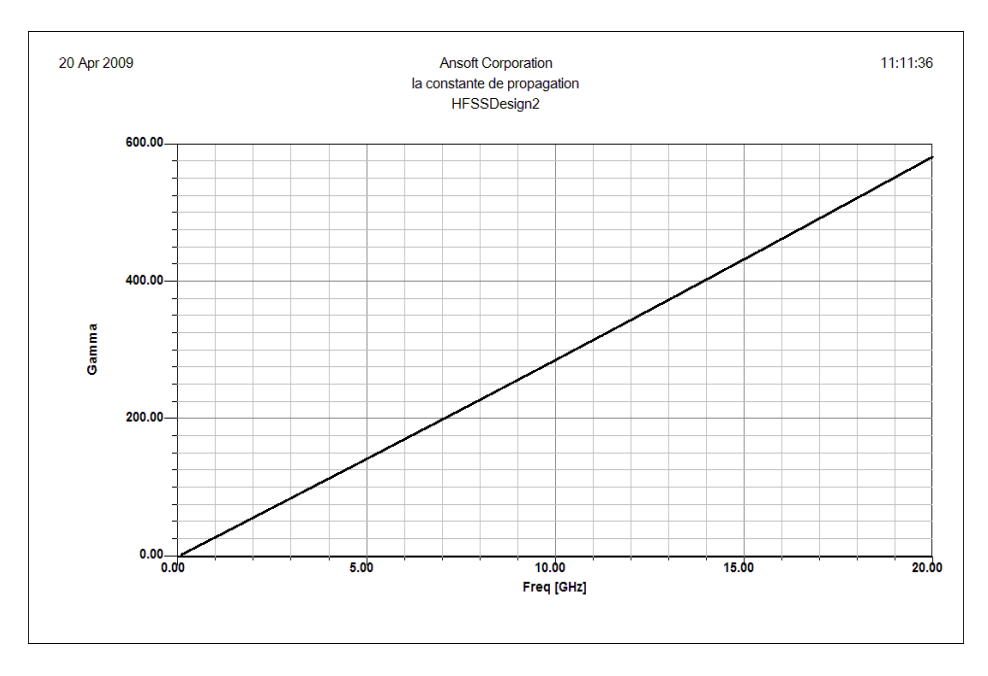

*Figure 3.38. Evolution de la constante de propagation en fonction de la fréquence*

## *II.4.3.d. Le taux d'ondes stationnaires (TOS)*

La figure (3.39) montre les valeurs du taux d'ondes stationnaires (TOS) calculé en fonction de la fréquence. La figure montre que la bande de fréquences d'intérêt est de 7.37 à 7.65 GHz. Le TOS de l'antenne est approximativement inférieur à 2 dans cette bande, ce qui correspond à une largeur de bande d'environ 3%.

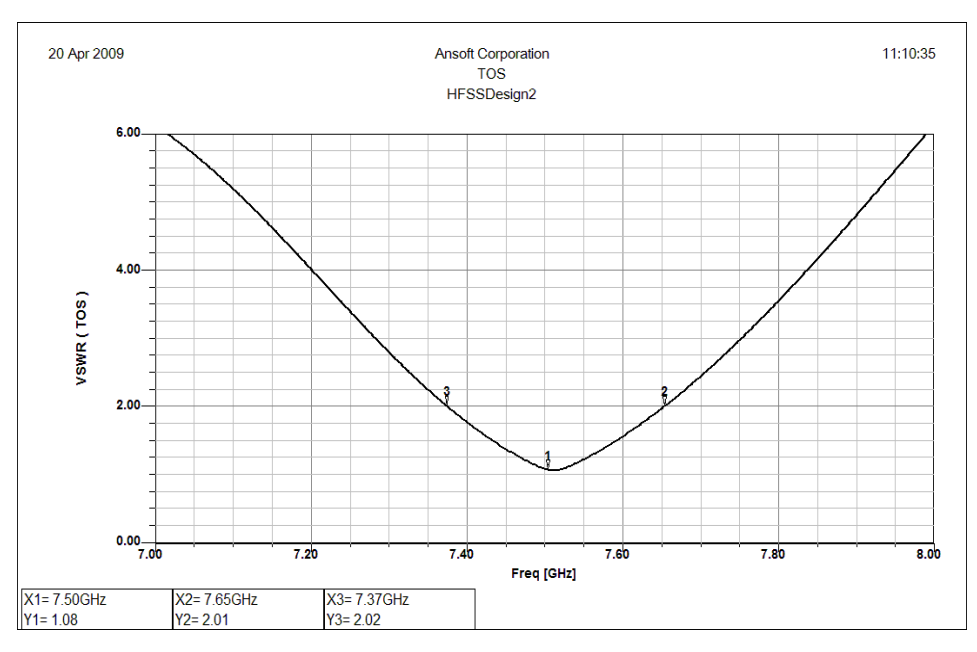

*Figure 3.39. Taux d'ondes stationnaires (TOS) II.4.3.e. le diagramme de rayonnement*

La technique de simulation utilisée afin de calculer le champ électromagnétique tridimensionnel à l'intérieur d'une structure est basée sur la méthode des éléments finis (FEM) [20]. Le principe de la méthode utilisée consiste à diviser l'espace d'étude en un grand nombre de petites régions (tétraèdres), puis à calculer localement le champ électromagnétique dans chaque élément.

La valeur d'un vecteur champ à un point à l'intérieur d'un tétraèdre est interpolée à partir des valeurs de champs calculées aux sommets de celui-ci. En effet, à chaque coin, les composantes du champ, tangentielles aux cotés du tétraèdre, ainsi que les composantes tangentielles aux surfaces de celui-ci tout en étant normales aux centres des côtes, sont calculées et sauvegardées par HFSS, ces valeurs sont appelées valeurs nodales.

Pour simuler le champ lointain sous HFSS, il faut définir un volume contenant les éléments rayonnants. Les limites de ce volume doivent être distantes des éléments d'une distance comprise entre λ/4 et 10λ.

Le diagramme de rayonnement décrit la répartition spatiale de la puissance émise par l'antenne. Les figures (3.40.a) et (3.40.b) présentent les diagrammes de rayonnement en zone lointain de l'antenne, en représentant le module de champ E total dans les plans E et H (φ=0 et 90°), pour un patch alimenté avec une ligne microruban décalée. Le décalage de la ligne entraîne une déformation du diagramme, ce qui induit une distribution non uniforme du champ.

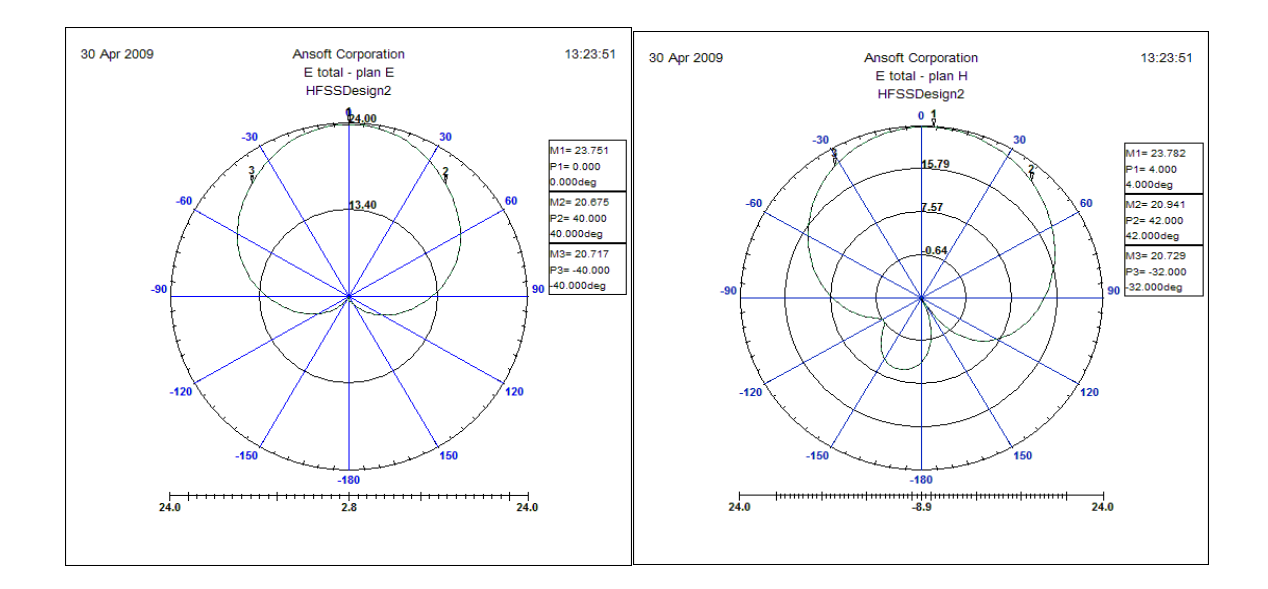

*Figure 3.40.a. Les diagrammes de rayonnement dans les plans E et H*

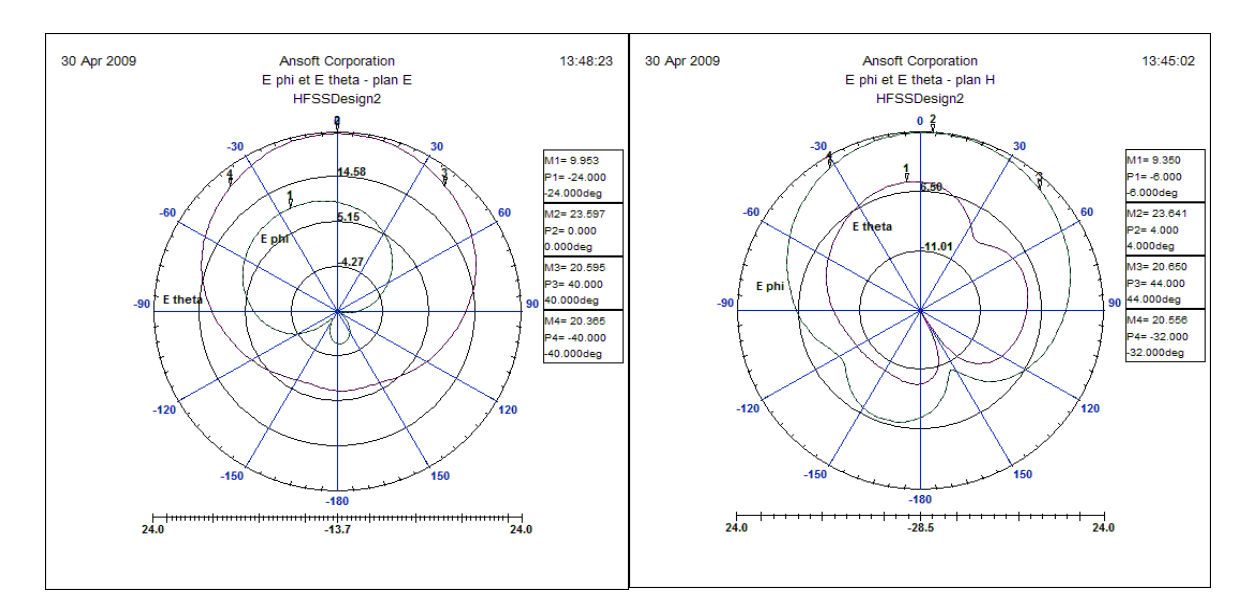

# *Figure 3.40.b. Les diagrammes de rayonnement Eφ et Eθ (1) dans le plan E (φ= 0°) (2) dans le plan H (φ= 90°)*

Les diagrammes de rayonnement obtenus sont très satisfaisants. On obtient bien un seul lobe (lobe principal) ce qui correspond au diagramme de rayonnement théorique d'une antenne patch. Le diagramme de rayonnement montre que le patch rayonne bien dans tout le demi-espace. Le rayonnement arrière observé s'expliquent par la finitude du plan de masse. On remarque aussi qu'il y a une différence de 14dB entre  $E_{\varphi}$  et  $E_{\theta}$  ce qui montre qu'on a bien une polarisation rectiligne. L'angle d'ouverture (-3dB) est d'environ 80°.

La figure (3.40.c) représente le gain total d'antenne dans les deux plans E et H ( $\varphi$ = $0^{\circ}$  et φ=90°). En constate que le gain d'antenne est maximale pour θ=0 est égale à 6 dB ce qui correspond à la théorie.

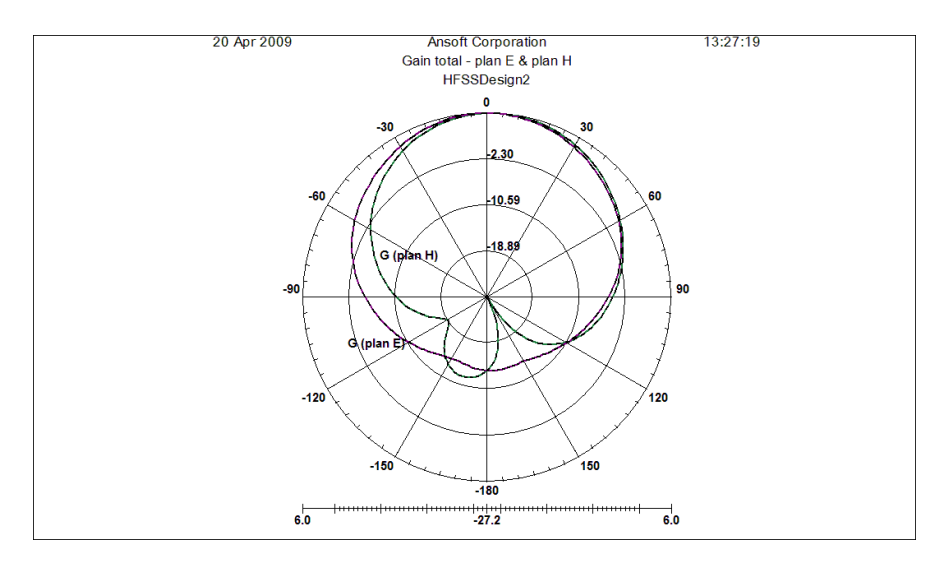

*Figure 3.40.c. Le gain d'antenne dans les deux plans E et H* 

La figure (3.40.d) représente le diagramme de rayonnement d'antenne en 3D. En

constate que la valeur maximale du champ total est de 23,70 dB.

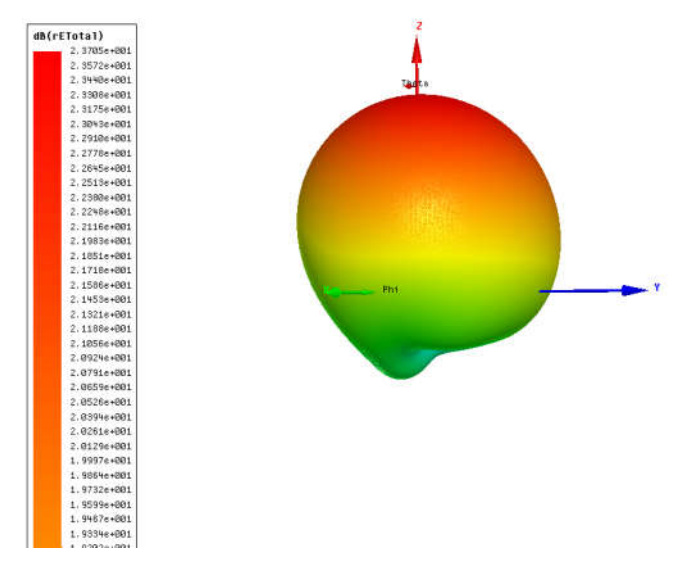

*Figure 3.40.d. Le diagramme de rayonnement d'antenne en 3D*

# *II.4.3.f. la cartographie du champ*

La distribution du champ électrique sur le la ligne et le patch est représentée dans la figure (3.41). Cette figure illustre la cartographie de champ dans l'antenne.

On observe d'une part que, le champ électrique est concentré au niveau des bords (maximal sur les arêtes de la ligne et du patch), et d'autre part, on constate une absence du champ au centre du patch, ce qui correspond à la théorie.

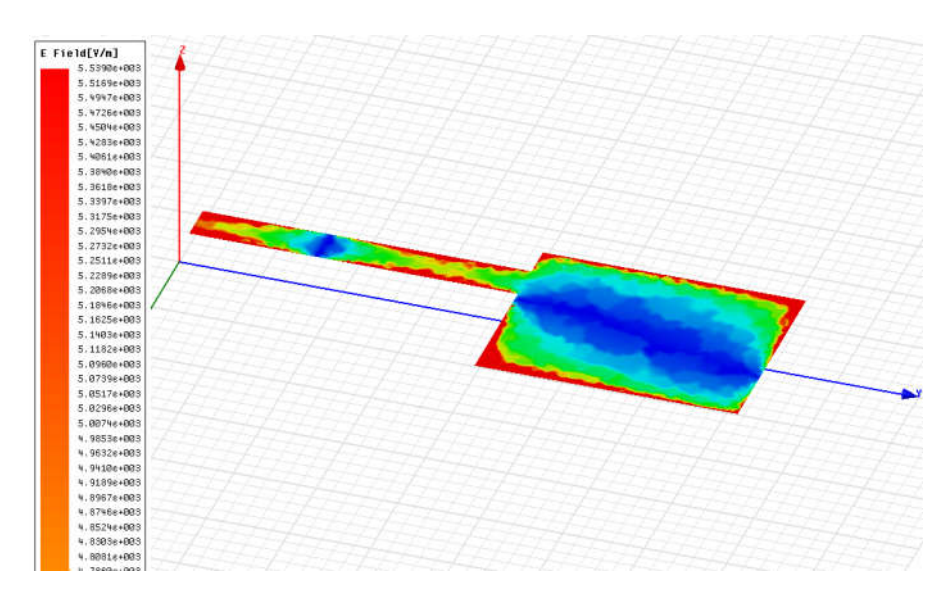

*Figure 3.41. La distribution du champ E sur le patch*

# *II.4.4. Etudes de l'incidence des différents paramètres d'antenne*

Dans cette partie, nous allons étudier l'effet de la variation de certains paramètres de l'antenne. Ceci nous permettra de connaitre l'effet de chaque paramètre sur la bande passante et la fréquence de résonance d'antenne étudié.

Les paramètres que nous allons étudier sont :

- la longueur du patch.
- La largeur du patch.
- L'épaisseur du substrat.
- La constante diélectrique relative du substrat.

## *II.4.4.a. L'effet de la longueur du patch*

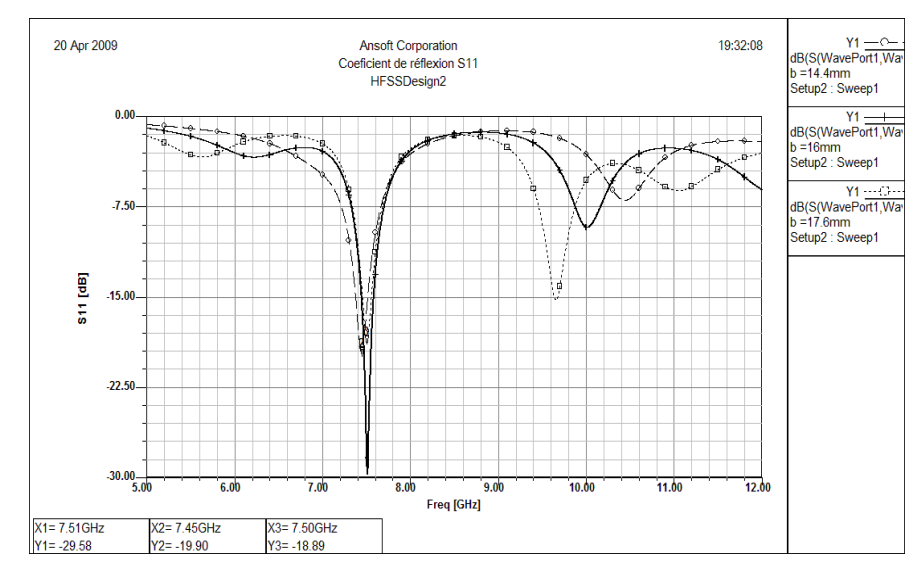

# Le paramètre de dispersion  $S_{11}$

*Figure 3.42. Coefficient de réflexion S11 pour différentes valeurs de la longueur de l'antenne (b=14.4mm, 16mm et 17.6mm)*

La figure ci-dessus  $(3. 42)$  représente les coefficients de dispersion  $S_{11}$  pour différentes valeurs de la longueur b=14.4mm, b=16mm et b=17.6mm d'antenne.

Cette figure confirme qu'une augmentation de la valeur du paramètre b mène à une augmentation de la bande passante par contre ne produit presque aucune variation de la fréquence de résonance, mais le niveau de *S11* varie.

## L'impédance d'entrée

La figure (3.43) représente l'impédance d'entrée d'une antenne microruban de forme rectangulaire d'une largeur a = 12.45mm, et d'un substrat diélectrique d'une épaisseur h = 0,795 mm et une constante diélectrique  $\varepsilon_r = 2.2$  pour différentes valeurs du paramètre b (b  $= 14.4$ mm, b  $= 16$ mm, et b  $= 17.6$ mm respectivement).

Cette figure montre clairement qu'une augmentation dans la longueur de l'antenne mène à une légère variation dans la fréquence de résonnance et une augmentation de l'impédance d'entrée.

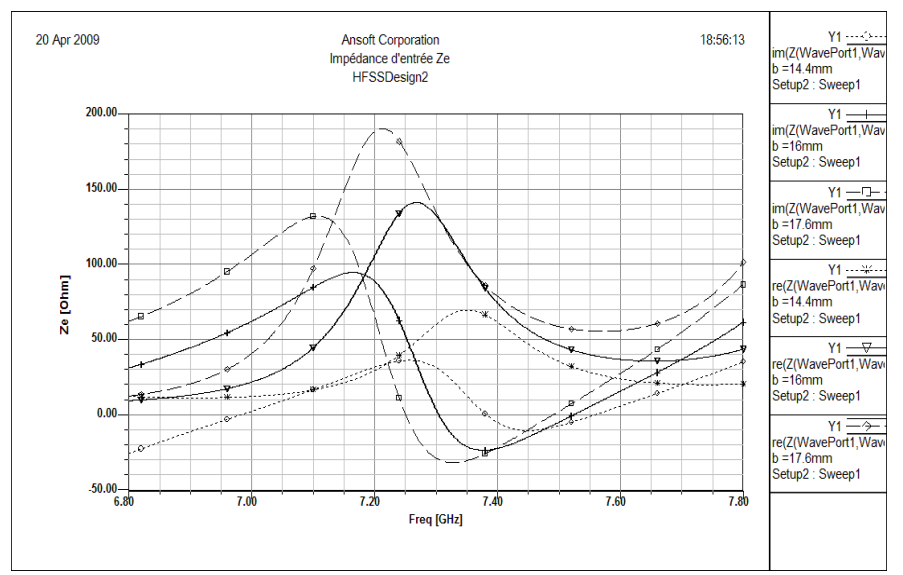

*Figure 3.43. L'impédance d'entrée pour (b=14.4mm) (b=16mm) (b=17.6mm)*

# Le diagramme de rayonnement

Les figures (3.44) et (3.45) présentent les diagrammes de rayonnement (E $\varphi$  et E<sub>θ</sub>) en zone lointaine dans le plans E ( $\varphi$ =0) et le plan H ( $\varphi$ =90°), pour un patch alimenté avec une ligne microruban décalée. L'amplitude maximal du champ lointain  $E_{total}$  prend les valeurs de 23.81dB, 23.66dB et 23.37dB dans le plan E pour les valeurs b=14.4mm, b=16mm et b=17.6mm respectivement.

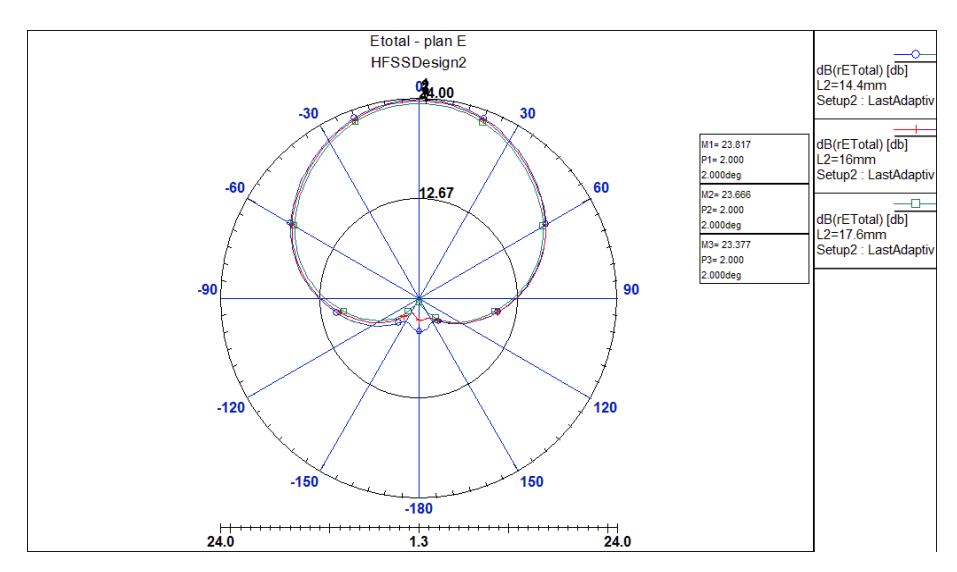

*Figure 3.44. Les diagrammes de rayonnement dans le plan E (* $\varphi$  *= 0°)* 

L'amplitude maximal du champ lointain  $E_{total}$  prend aussi les valeurs de 23.83dB, 23.7dB et 23.43dB dans le plan H pour les valeurs b=14.4mm, b=16mm et b=17.6mm respectivement.

On constate que L'amplitude maximale du champ lointain  $E_{total}$  diminue dans les deux plans E et H avec l'augmentation de la longueur d'antenne.

La variation du paramètre (a) influe sur l'amplitude du champ lointain dans les deux plan H et E, le faisceau à -3 dB est très large. Les lobes secondaires sont présents mais faibles.

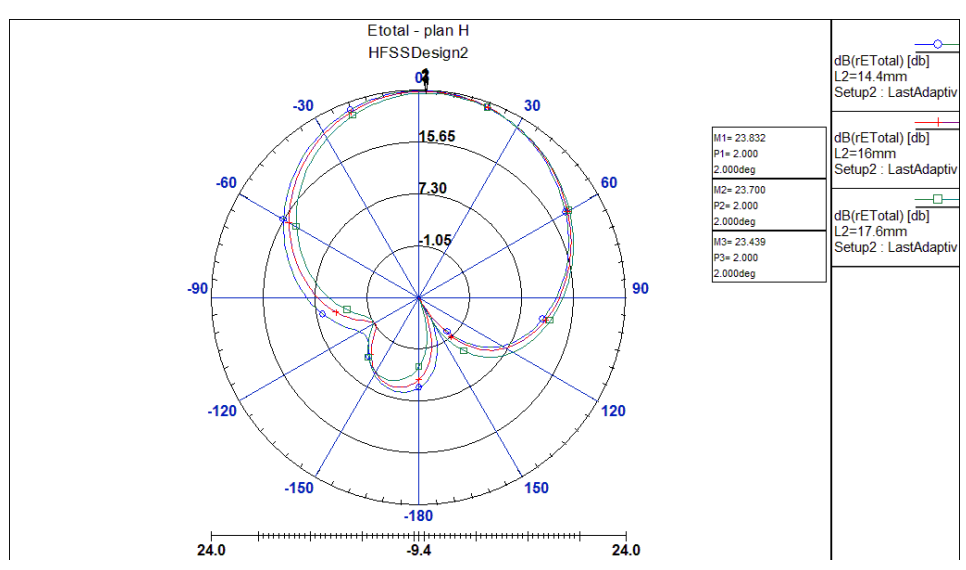

*Figure 3.45. Les diagrammes de rayonnement dans le plan H (*φ*= 90°) II.4.4.b. L'effet de la largeur du patch* 

# • Les paramètres de dispersion  $S_{11}$

La figure (3.46) représente les coefficients de dispersion  $S_{11}$  pour les différentes valeurs de la largeur de la plaque (a=12.061mm, a=12.45mm et a=12.839mm). Cette figure montre comment la largeur de l'antenne influe sur sa fréquence de résonance. On observe une augmentation discrète de la fréquence de résonance pour une diminution de la largeur et un affaiblissement de la bande passante.

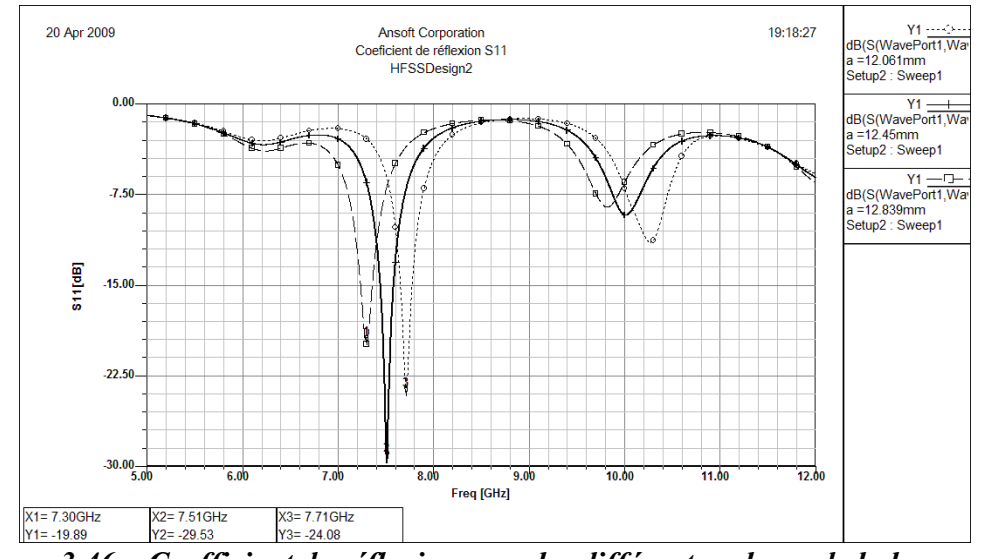

*Figure 3.46. Coefficient de réflexion pour les différents valeurs de la largeur de l'antenne (a=12.061mm ; 12.45mm et 12.389mm)*

# L'impédance d'entrée

La figure (3.47) représente les parties réelles et imaginaires de l'impédance d'entrée d'une antenne microruban de forme rectangulaire d'une longueur  $b = 16$ mm, et d'un substrat diélectrique d'épaisseur h = 0,795mm avec une constante diélectrique  $\varepsilon$  = 2.2, la largeur de l'antenne a étant comme paramètre.

On distingue une diminution de l'impédance d'entrée de l'antenne pour une augmentation de la largeur d'antenne. La bande passante subit aussi une légère variation avec la variation du paramètre (a) d'antenne.

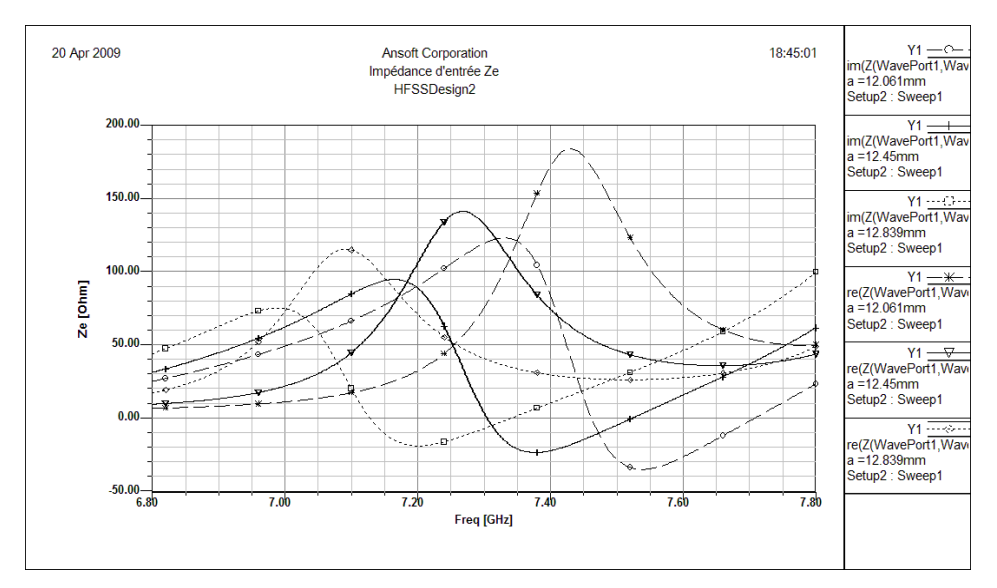

*Figure 3.47. Impédance d'entrée pour (a=12.061mm)(a=12 ,45mm) (a=12.839mm)*

# Le diagramme de rayonnement

Les figures (3.48) et (3.49) présentent les diagrammes de rayonnement (E $\varphi$  et E<sub>θ</sub>) en zone lointaine de l'antenne microruban considérée à la fréquence de 7.5 GHz, dans le plan E ( $\varphi$ =0) et le plan H ( $\varphi$ =90°), alimenté avec une ligne microruban décalée.

L'amplitude maximal du champ lointain  $E_{total}$  prend aussi les valeurs de 22.12dB, 23.66dB et 22.78dB dans le plan E pour les valeurs a=12.061mm, a=12 ,45mm et a=12.839mm respectivement.

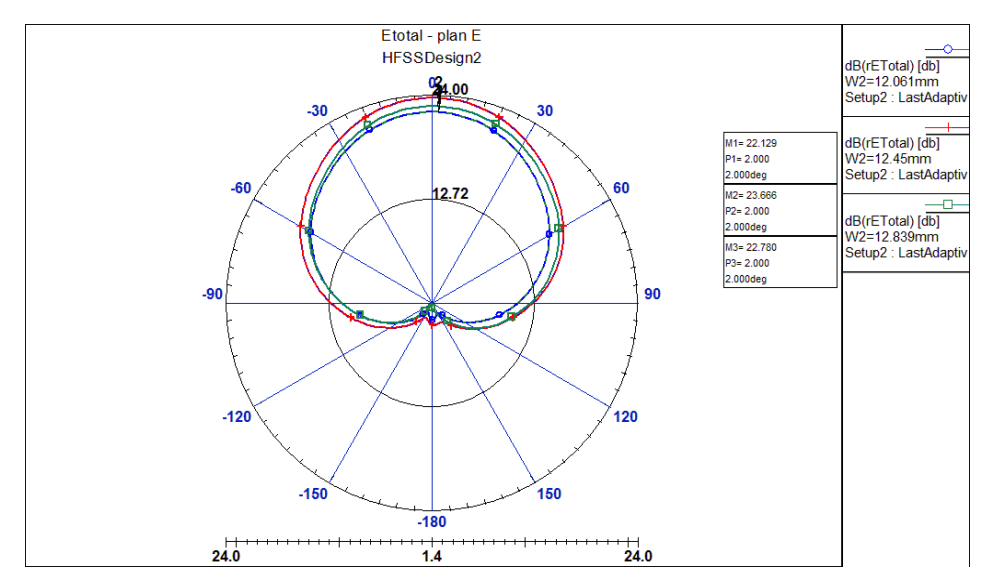

*Figure 3.48. Les diagrammes de rayonnement dans le plan E (* $\varphi = \theta^{\circ}$ *)* 

L'amplitude maximal du champ lointain  $E_{total}$  prend aussi les valeurs de 22.16dB, 23.70dB et 22.80dB dans le plan H pour les valeurs a=12.061mm, a=12 ,45mm et a=12.839mm respectivement.

On constate que L'amplitude maximale du champ lointain  $E_{total}$  augmente dans les deux plans E et H avec l'augmentation de la largeur d'antenne.

La variation du paramètre (b) n'a aucune influence sur l'amplitude du champ lointain dans le plan H (φ=90°), le faisceau à -3 dB est très large. Les lobes secondaires sont présents mais faibles.

Dans les deux plans E et H, l'amplitude du champ E rayonné augmente avec l'augmentation de la largeur de l'antenne.

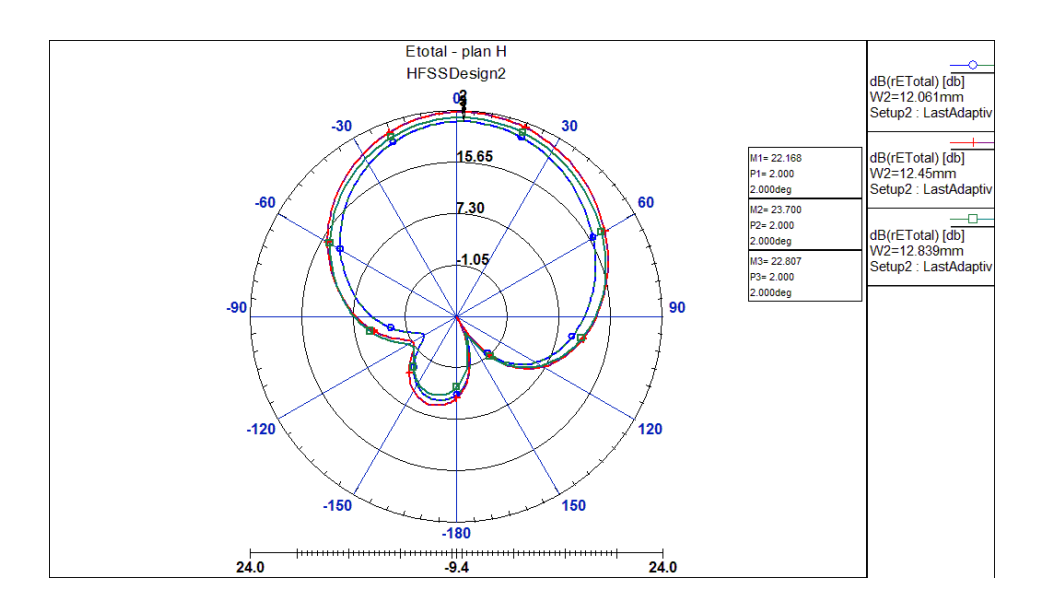

*Figure 3.49. Les diagrammes de rayonnement dans le plan H (*φ*= 90°) II.4.4.c. L'effet de l'épaisseur de la plaque*

# • Les paramètres de dispersion  $S_{11}$

La figure (3.50) représente les coefficients de dispersion  $S_{11}$  pour les différentes valeurs de l'épaisseur de la plaque (h=0.795mm, h=1.059mm et b=1.324mm). Cette figure montre comment l'épaisseur de l'antenne influe sur sa fréquence de résonance. On observe une diminution de la fréquence de résonance et une amélioration de la bande passante avec l'augmentation de l'épaisseur du substrat.

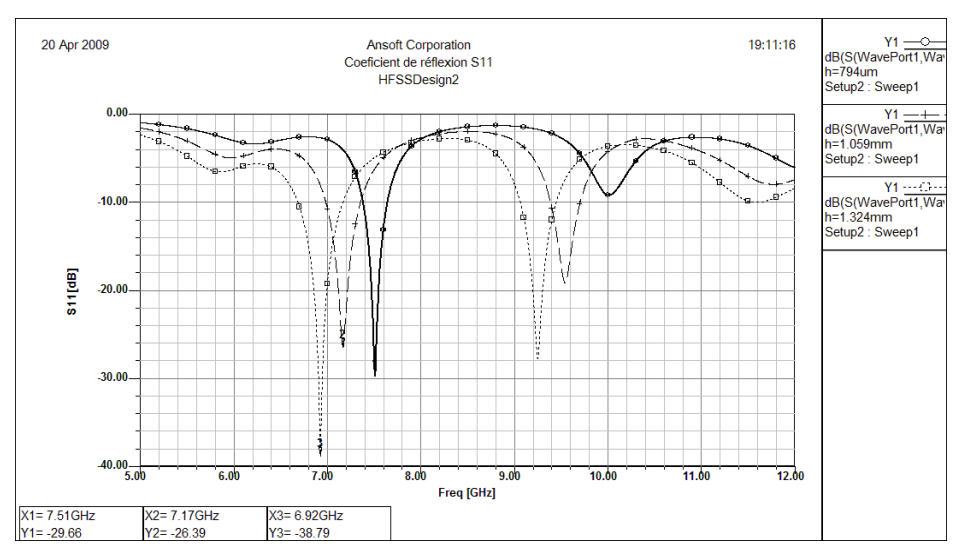

*Figure 3.50. Coefficient de réflexion pour les différentes valeurs de l'épaisseur de l'antenne (h=0.794mm, 1.059mm et 1.324mm)*

# • L'impédance d'entrée Ze

Le figure (3.51), montrent la variation de l'impédance d'entrée de l'antenne en question, en fonction de la fréquence, en prenant l'épaisseur du substrat comme paramètre. On observe qu'une augmentation dans l'épaisseur du substrat (de h = 0.795mm à h=1.059mm puis à h = 1.324mm), se traduit par une diminution de l'impédance d'entrée.

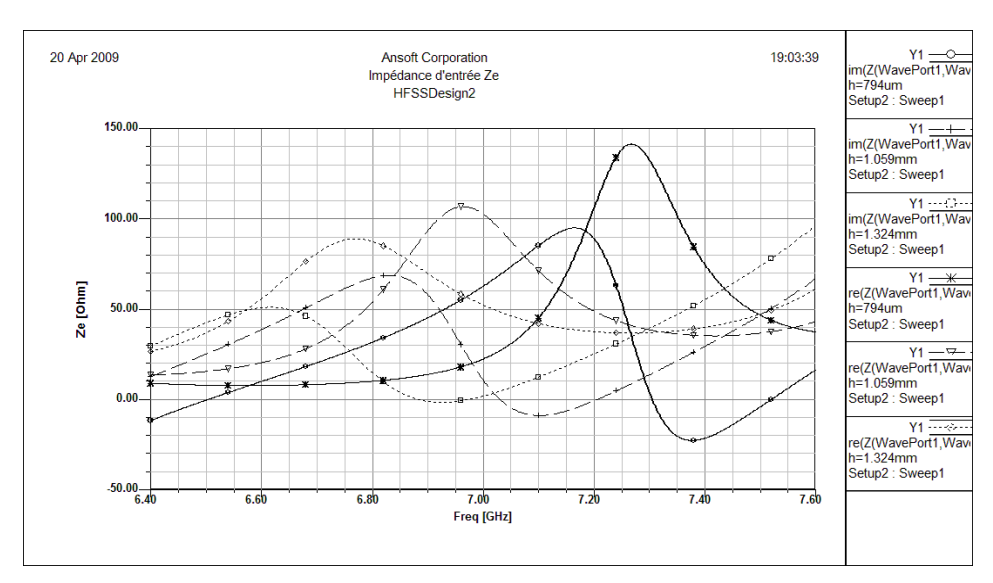

*Figure 3.51 L'impédance d'entrée pour (h=0.794mm), (h=1.059 mm)et (h=1.324 mm)*

# Le diagramme de rayonnement

Les figures (3.52) et (3.53) présentent les diagrammes de rayonnement (  $E_{\varphi}$  et  $E_{\theta}$ ) en zone lointaine dans le plans E  $(\varphi=0)$  et le plan H  $(\varphi=90^{\circ})$ , pour un patch alimenté avec une ligne microruban décalée. On constate que la largeur du faisceau augmente dans les deux plans E et H, et Les lobes secondaires deviennent importants avec l'augmentation de l'épaisseur du substrat. Cet effet est accompagné par un élargissement du faisceau. L'amplitude maximal du champ lointain  $E_{total}$  prend les valeurs de 23.67dB, 21.97dB et 20.67dB pour les valeurs h=0.794mm, h=1.059 mm et h=1.324 mm dans le plan E respectivement.

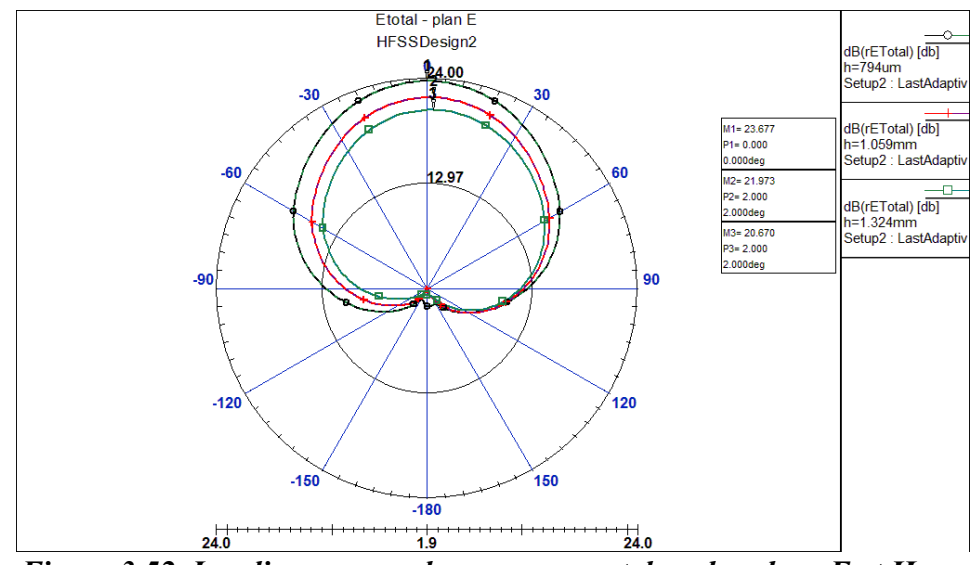

*Figure 3.52. Les diagrammes de rayonnement dans les plans E et H*

L'amplitude maximal du champ lointain  $E_{total}$  prend aussi les valeurs de 23.7dB, 22dB et 20.69dB pour les valeurs h=0.794mm, h=1.059 mm et h=1.324 mm dans le plan H respectivement.

On constate que L'amplitude maximale du champ lointain  $E_{total}$  diminue dans les deux plans E et H avec l'augmentation de l'épaisseur du substrat.

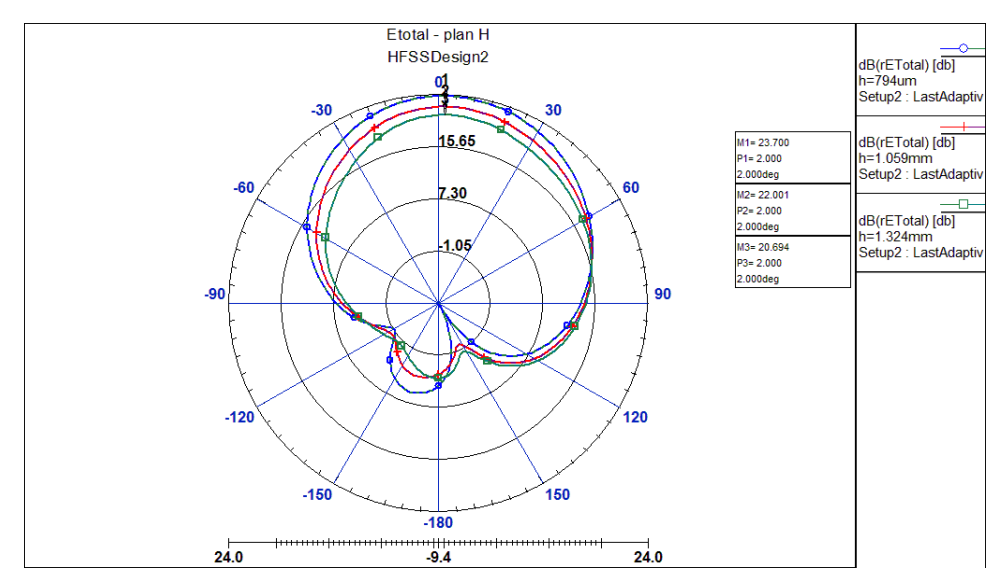

*Figure 3.53. Les diagrammes de rayonnement dans les plans E et H II.4.4.d. L'effet de la constante diélectrique relative εr*

# • Les paramètres de dispersion  $S_{11}$

Pour étudié l'effet de la constante diélectrique sur les performances d'antenne on a utilisé trois matériaux pour le substrat, le *Rogers RT/Duroid 5880*, le *Rogers RT/Duroid 6006* et le *roger RT/Duroid 6010* qui prend les valeurs de 2.2, 6.15 et 10.2 respectivement.

La figure (3.54) représente les coefficients de dispersion  $S_{11}$  pour les différentes valeurs de la constante diélectrique relative  $\varepsilon_r$  du substrat ( $\varepsilon_{r1}$ =6.15 et  $\varepsilon_{r2}$ =10.5). Cette figure montre comment la constante diélectrique de l'antenne influe sur sa fréquence de résonance. On observe une diminution de la fréquence de résonance et un affaiblissement de la bande passante avec l'augmentation de la constante diélectrique du substrat.

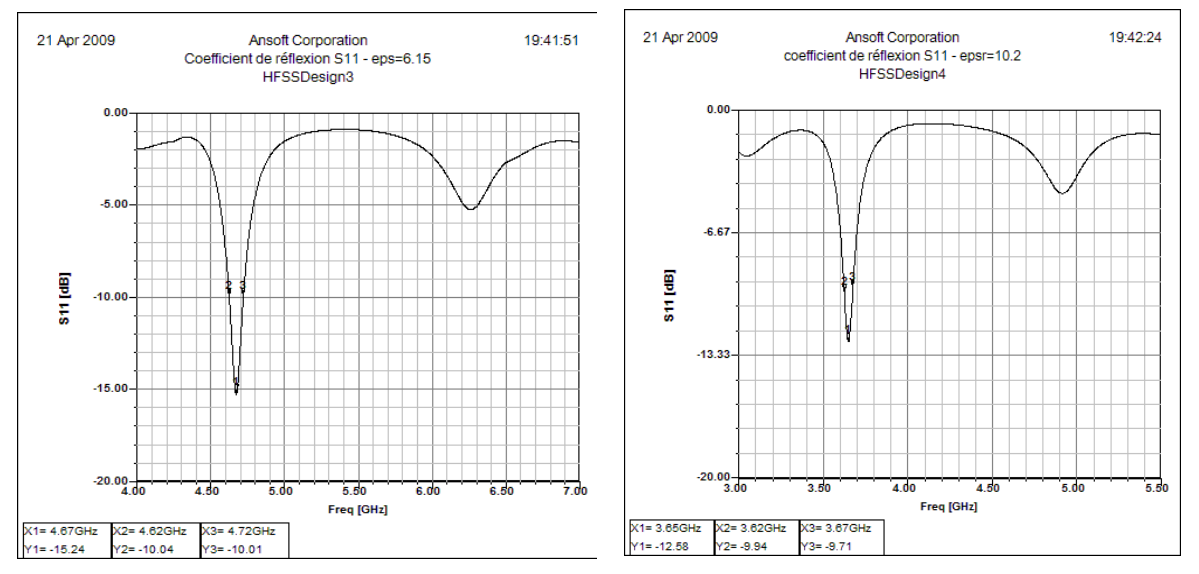

*Figure 3.54. Coefficient de réflexion pour les différentes valeurs de la constante diélectrique du substrat (εr1=6.15 et εr2=10.5)*

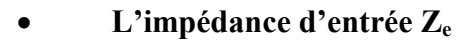

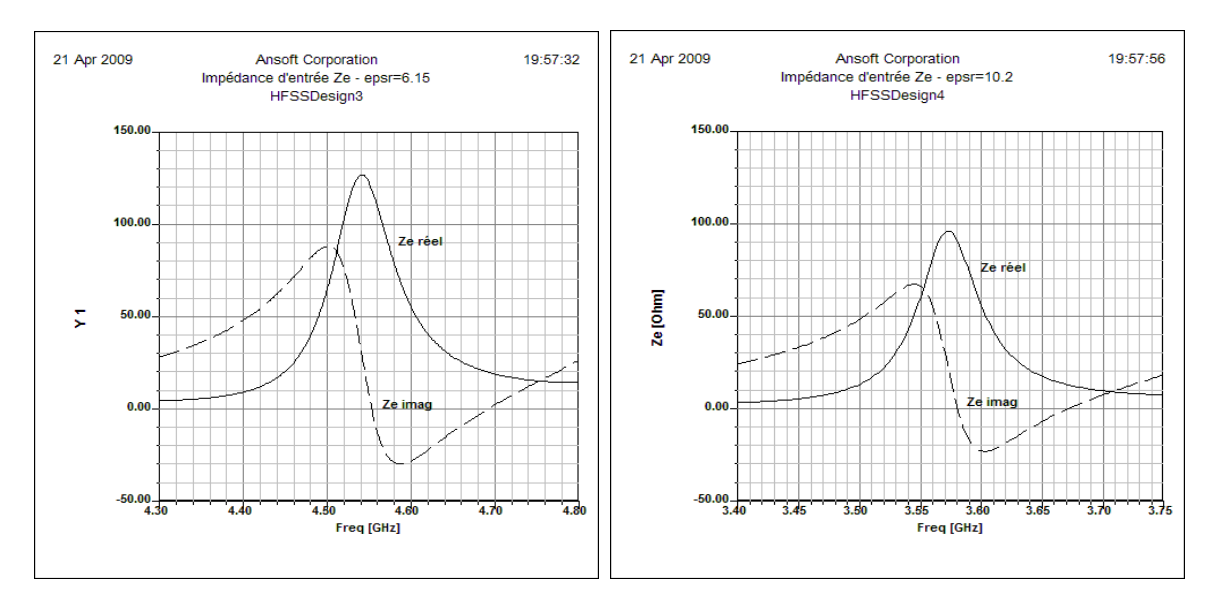

*Figure 3.55 L'impédance d'entrée pour les valeurs de la constante diélectrique (εr1=6,15 et εr2=10,5)*

Le figure (3.55), montrent la variation de l'impédance d'entrée de l'antenne en question, en fonction de la fréquence, en prenant la constante diélectrique du substrat  $(\epsilon_{r1} = 6.15 \text{ et } \epsilon_{r2} = 10.5)$  comme paramètre. On observe qu'une augmentation dans l'épaisseur du substrat, se traduit par une augmentation de l'impédance d'entrée et une diminution dans la fréquence de résonance.

#### Le diagramme de rayonnement

La figure  $(3.56)$  présente les diagrammes de rayonnement  $(E_{total})$  en zone lointaine dans le plan E ( $\varphi=0$ ) et le plan H ( $\varphi=90^\circ$ ), pour un patch alimenté avec une ligne microruban décalée. En prenant la constante diélectrique du substrat ( $\varepsilon_{r1}$ =6.15 et  $\varepsilon_{r2}$ =10.5) comme paramètre, on constate que la largeur du faisceau diminue dans les deux plans E et H, et Les lobes secondaires deviennent importants avec l'augmentation de la constante diélectrique du substrat. Cet effet est accompagné par un affaiblissement du champ lointain. L'amplitude maximal du champ lointain prend les valeurs de 18 et 16 dB pour  $\epsilon_{r1}$ =6.15 et  $\epsilon_{r2}$ =10.5 dans les deux plan respectivement.

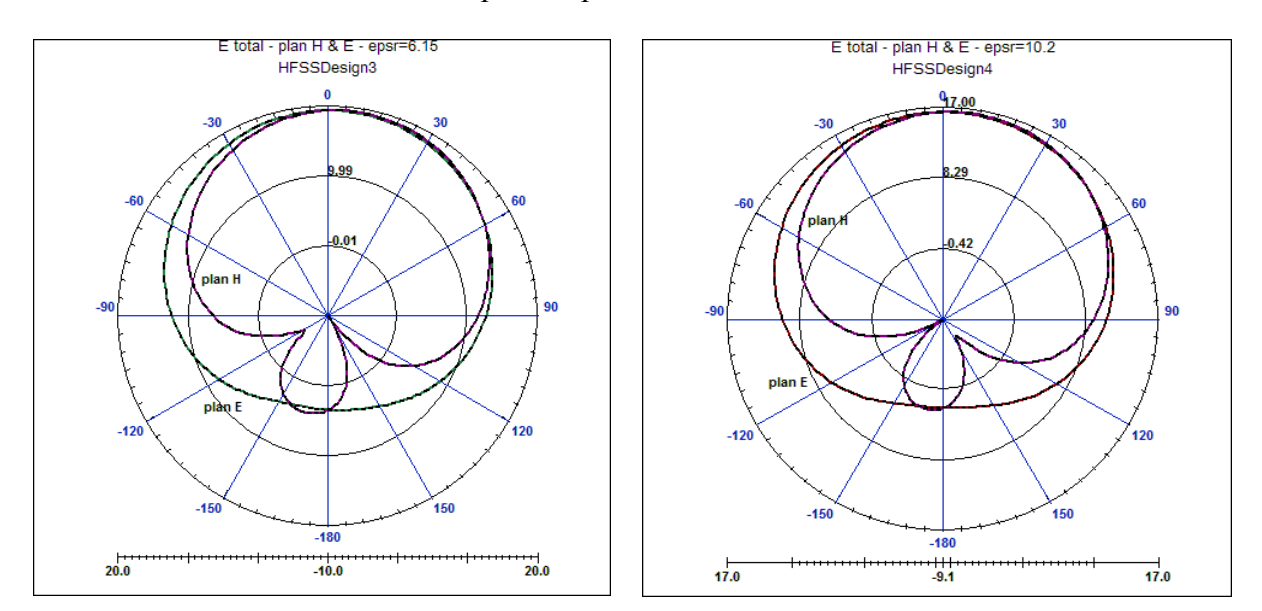

*Figure 3.56. Les diagrammes de rayonnement*  $E_{total}$  *dans le plan E (* $\varphi$ *= 0°) et le plan H*  $(\varphi=90^{\circ})$  *pour les valeurs de la constante diélectrique (ε<sub>r1</sub>=6.15 et ε<sub>r2</sub>=10.5) II.4.4.e. Conclusion sur l'effet des paramètres d'antenne*

D'après les simulations précédentes on peu conclure que lorsqu'on réduit la largeur du patch, on constate une diminution de la bande passante et une élévation de la fréquence centrale et lorsqu'on diminue la longueur du patch, on constate un élargissement de la bande passante et une élévation de la fréquence centrale. En augmentant l'épaisseur du substrat, on constate une amélioration de la largeur de la bande passante et un abaissement de la fréquence centrale. Lorsqu'on augmente la permittivité du substrat, on constate un affaiblissement de la bande passante et une diminution de la fréquence de résonance.

### *II.4.5. Limite et précision de la modélisation*

Il existe une corrélation entre le niveau de précision recherché, le type de maillage utilisé et les ressources informatiques disponibles.

En effet, la précision de la solution trouvée dépend de la grandeur de chaque élément de la maille. Une solution basée sur un maillage dense sera plus précise qu'une solution basée sur un petit nombre d'éléments.

D'autre part, plus la précision voulue est grande, plus le temps de simulation est grand, d'autant plus que pour une transition comme la notre, HFSS nécessite une quantité de mémoire de stockage et de calcul élevée, Dans ce cas, il faut procéder par solution approchée, c'est-à-dire effectuer des premières simulations utilisant un légère maillage. Une fois que l'élément voulu est caractérisé, on effectue une simulation plus précise avec un maillage plus dense [53].

# *II.5. L'Analyse d'une Antenne dipôle imprimé*

Les antennes large bande suscitent un intérêt croissant dû à l'évolution rapide de la technologie des systèmes de communications. Actuellement, plusieurs structures d'antennes ont été étudiées pour satisfaire cette forte demande d'antennes large bande, et plusieurs techniques de miniaturisation et d'élargissement de bande ont été développées. On peut citer : l'utilisation de substrats épais ou de forte permittivité, la modification de la géométrie des patches, l'utilisation du couplage par fente, l'adjonction d'éléments parasites.

Parmi ces techniques, l'utilisation d'une structure dipôle imprimé sur les deux faces d'un même substrat. C'est une méthode efficace pour l'amélioration de la bande passante des antennes.

Cette partie est réservée à l'analyse d'une antenne dipôle imprimée à 5.7 GHz, destinée pour les applications des communications sans fil norme HiperLAN, par la méthode FDTD tridimensionnelle [44].

La géométrie et la photographie de l'antenne dipôle imprimée sont montrées sur la figure (3.57). L'antenne est alimentée à travers une ligne à micro-ruban qui agit comme un balun d'adaptation du dipôle imprimé. Les dimensions des éléments rayonnants sont approximativement de l'ordre d'un quart d'onde. Le plan de masse de la ligne micro ruban t l'antenne dipôle est dans le même plan comme indiqué dans cette figure. Les dimensions

exactes de chaque partie du dipôle imprimé doivent être calculées numériquement pour obtenir les performances dé désirées de l'antenne.

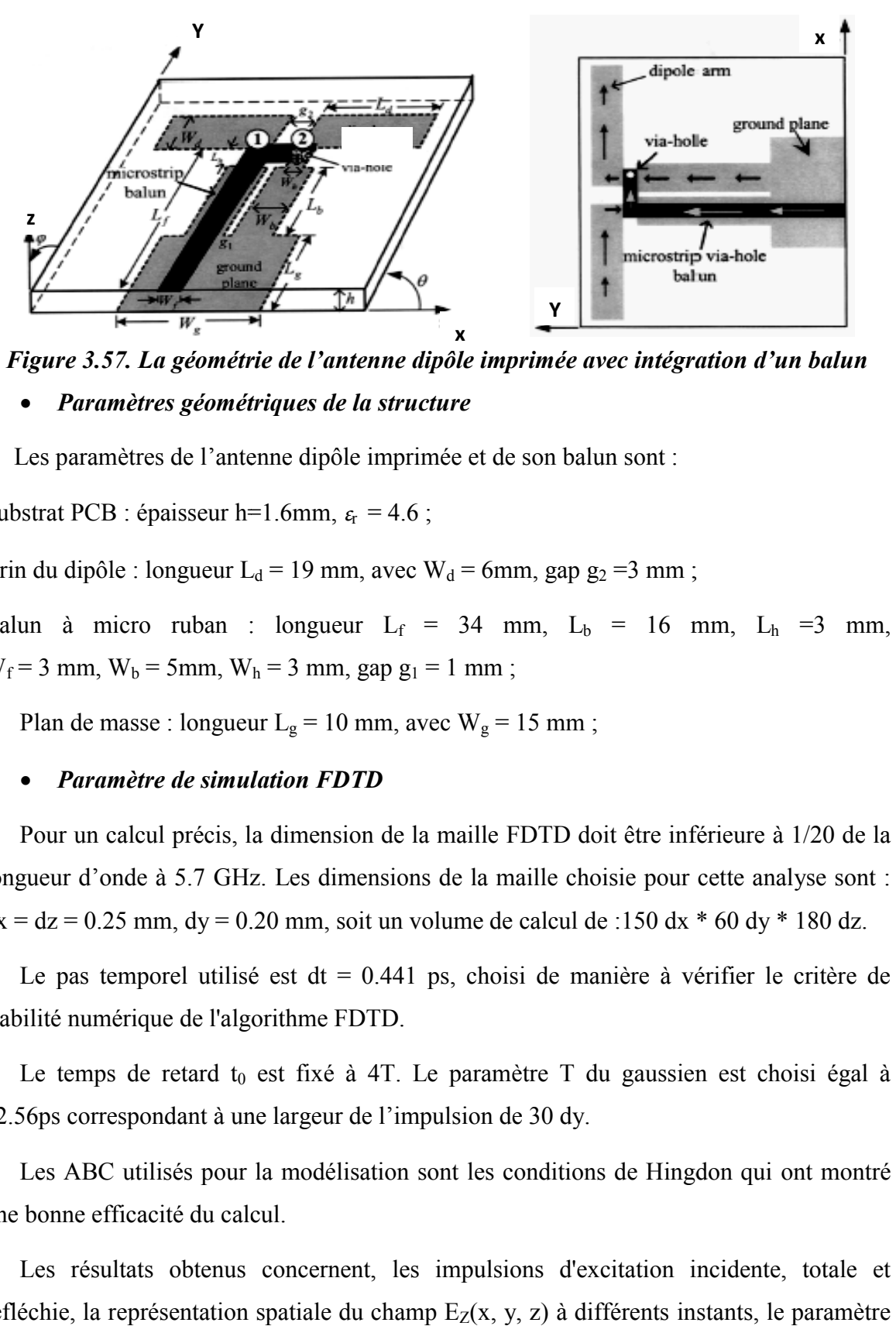

*Figure 3.57. La géométrie de l'antenne dipôle imprimée avec intégration d'un balun de l'antenne imprimée avec* 

*Paramètres géométriques de la structure* 

Les paramètres de l'antenne dipôle imprimée et de son balun sont :

Substrat PCB : épaisseur h=1.6mm, *ε*r = 4.6 ;

Brin du dipôle : longueur  $L_d = 19$  mm, avec  $W_d = 6$ mm, gap  $g_2 = 3$  mm;

Balun à micro ruban : longueur  $L_f = 34$  mm,  $L_b = 16$  mm,  $L_h = 3$  mm,  $W_f = 3$  mm,  $W_b = 5$ mm,  $W_h = 3$  mm, gap  $g_1 = 1$  mm;

Plan de masse : longueur  $L_g = 10$  mm, avec  $W_g = 15$  mm;

#### *Paramètre de simulation FDTD*

Pour un calcul précis, la dimension de la maille FDTD doit être inférieure à 1/20 de la longueur d'onde à 5.7 GHz. Les dimensions de la maille choisie pour cette analyse sont : Pour un calcul précis, la dimension de la maille FDTD doit être inférieure à 1/20 de la longueur d'onde à 5.7 GHz. Les dimensions de la maille choisie pour cette analyse sont :<br>dx = dz = 0.25 mm, dy = 0.20 mm, soit un vol

Le pas temporel utilisé est  $dt = 0.441$  ps, choisi de manière à vérifier le critère de stabilité numérique de l'algorithme FDTD. Le pas temporel utilisé est dt = 0.441 ps, choisi de manière à vérifier le critère de<br>ilité numérique de l'algorithme FDTD.<br>Le temps de retard t<sub>0</sub> est fixé à 4T. Le paramètre T du gaussien est choisi égal à

12.56ps correspondant à une largeur de l'impulsion de 30 dy.

Les ABC utilisés pour la modélisation sont les conditions de Hingdon qui ont montré une bonne efficacité du calcul. Les ABC utilisés pour la modélisation sont les conditions de Hingdon qui ont montré<br>bonne efficacité du calcul.<br>Les résultats obtenus concernent, les impulsions d'excitation incidente, totale et

réfléchie, la représentation spatiale du champ  $E_Z(x, y, z)$  à différents instants, le paramètre

 $S_{11}$ , le taux d'ondes stationnaires (TOS), le diagramme de rayonnement et l'impédance d'entrée.

#### *II.5.1. Propagation de l'impulsion*

La propagation de l'impulsion incidente sur la ligne d'alimentation micro-ruban est représentée sur la figure (3.58). On constate que l'excitation de l'antenne se stabilise à partir de la position  $y = 74\Delta y$ . Ainsi, le plan de mesure des paramètres de l'antenne doit être choisi à partir de cet emplacement.

Les figures (3.59) et (3.60) montrent les formes des impulsions totale et réfléchie, dans la structure d'antenne, au plan  $y = 94\Delta y$ , c-à-d à une distance de 10 mailles à partir de la limite de l'antenne.

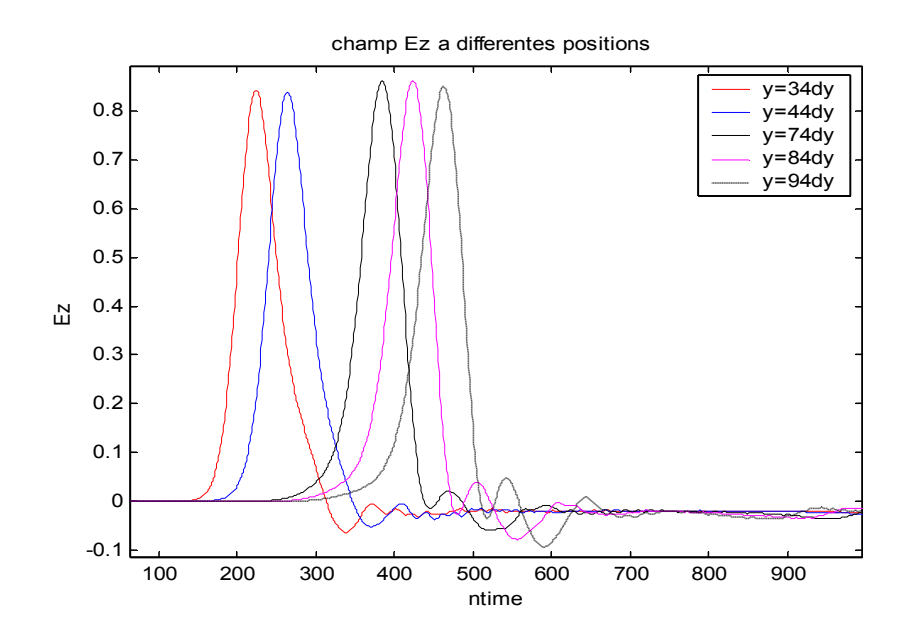

*Figure 3.58. Représentation de l'impulsion gaussienne incidente en fonction du temps t*

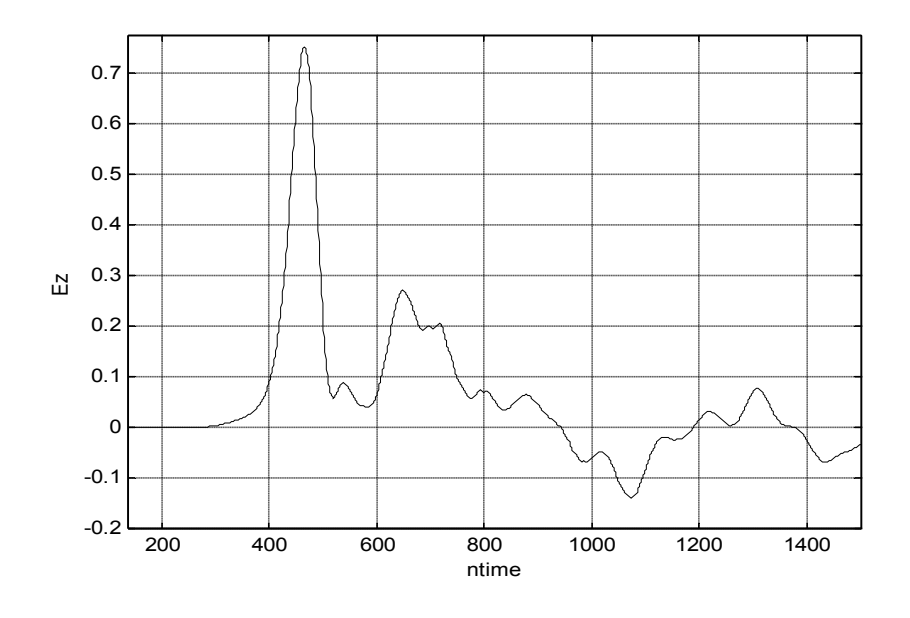

*Figure 3.59. Représentation de l'impulsion totale en fonction du temps t*

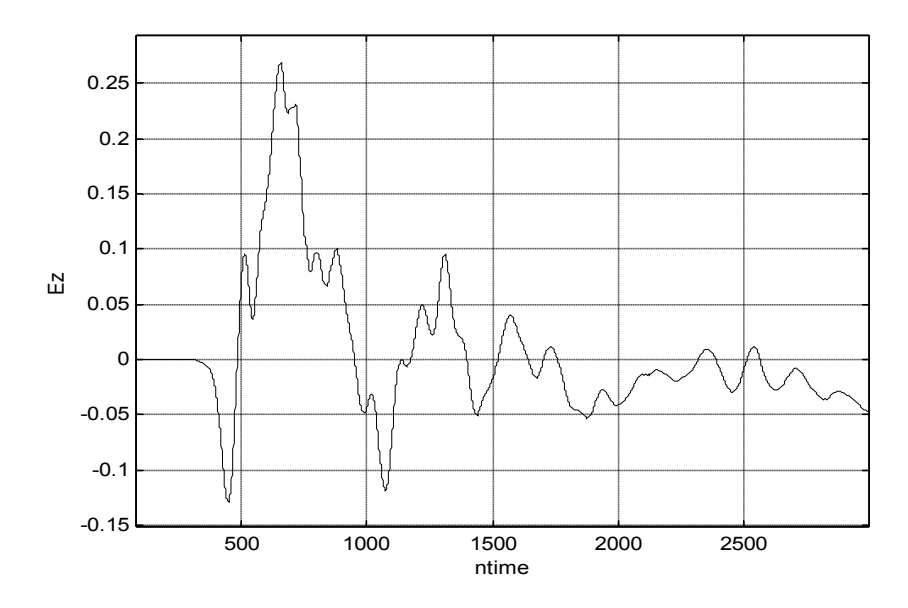

*Figure 3.60. Représentation de l'impulsion réfléchie en fonction du temps t*

### *II.5.2. La distribution Spatiale du champ dans l'antenne*

La distribution spatiale de  $E_Z(x,y,z,t)$  juste au dessous du centre de la ligne d'excitation aux itérations 200, 400, 600 et 800 est représentée dans les figures (3.61). Ces figures illustrent la propagation tridimensionnelle de l'impulsion dans l'antenne.

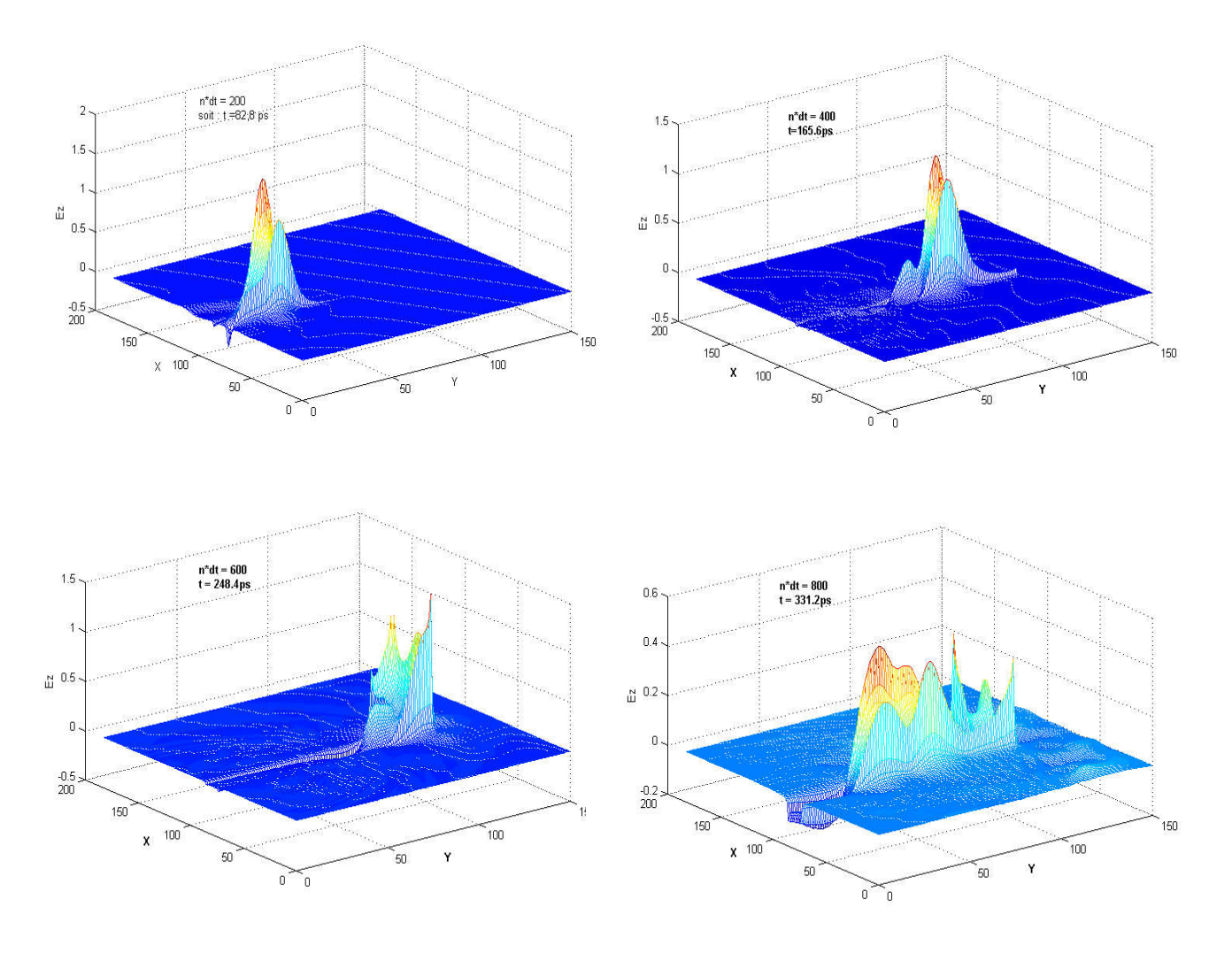

*Figure 3.61. Distributions spatiales du champ dans l'antenne aux temps ntime =200, 400, 600, 800*

# *II.5.3.Paramètre de dispersion S11 et le taux d'ondes stationnaires (TOS)*

La figure (3.62) représente la variation du coefficient de réflexion  $S_{11}$  en fonction de la fréquence. La résonance est bien obtenue à 5.7Ghz, le coefficient de réflexion est inférieur à -30dB à cette fréquence.

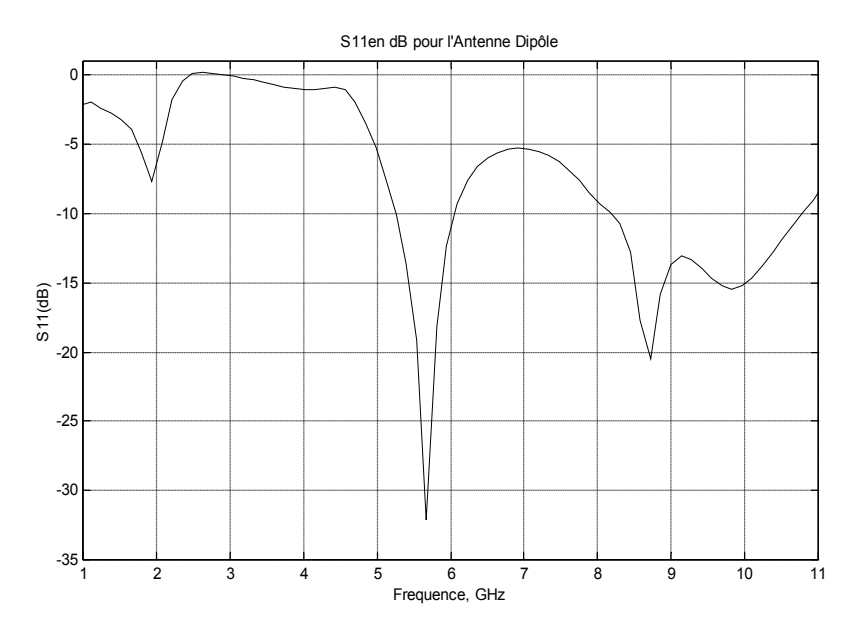

*Figure 3.62. Variation du paramètre S11 en fonction de la fréquence*

La figure (3.63) montre les valeurs du taux d'ondes stationnaires (TOS) calculé en fonction de la fréquence. La figure montre que la bande de fréquences d'intérêt est de 5.23 à 6.1 GHz. Le TOS de l'antenne est approximativement inférieur à 2 dans cette bande, ce qui correspond à une largeur de bande d'environ 14.74%.

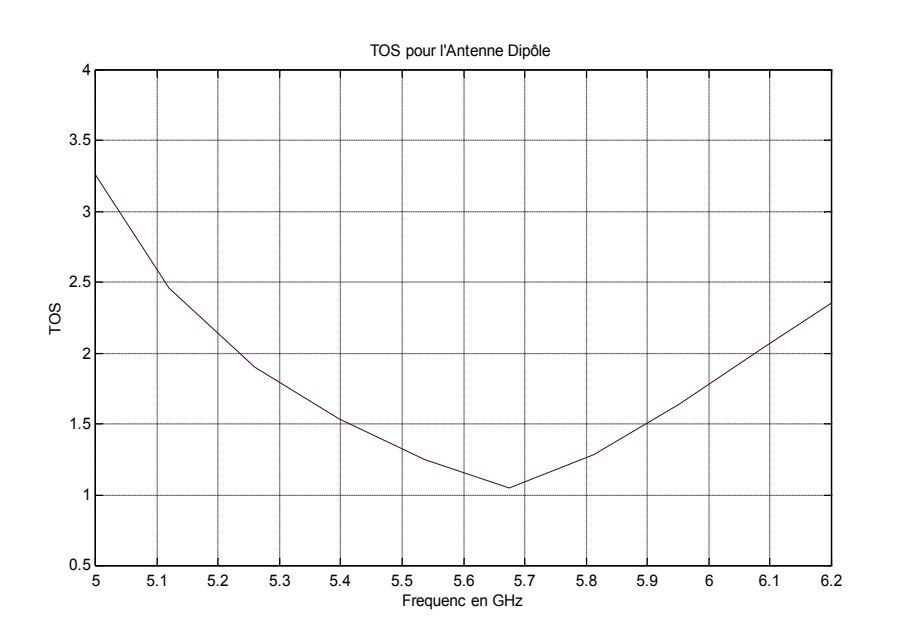

*Figure 3.63. Taux d'ondes stationnaires (TOS)*

## *II.5.4. Impédance d'entrée*

La figure (3.64) représente les parties réelle et imaginaire de l'impédance d'entrée de notre antenne. Les résultats obtenus montrent que pour la fréquence de résonance 5.7 Ghz, la partie imaginaire de  $Z_{in}$  s'annule ce qui montre une très bonne adaptation de l'antenne avec la ligne d'alimentation (balun) dont l'impédance caractéristique est de 50 $\Omega$ .

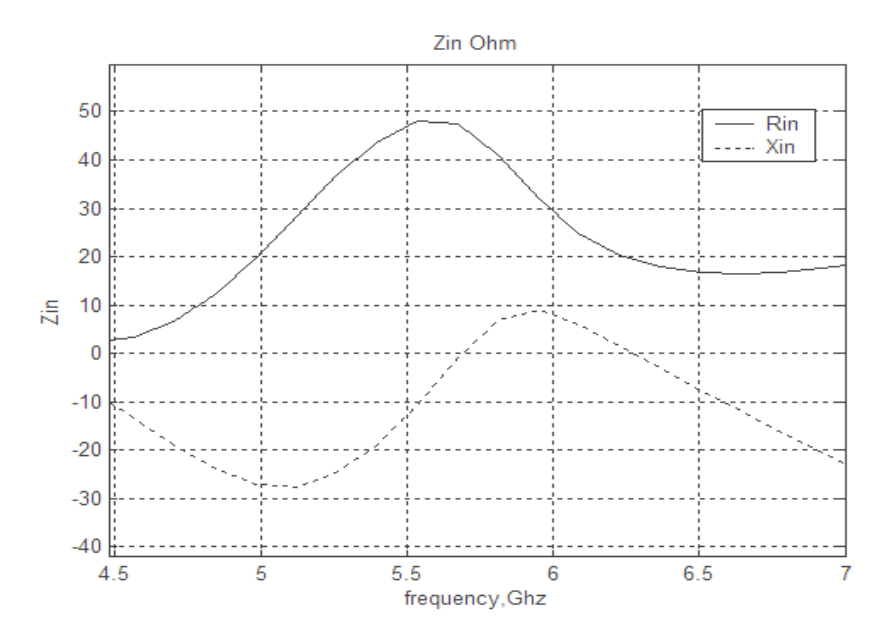

*Figure 3.64 : l'impédance d'entrée Zin de l'antenne Dipôle*

### *II.5.5. Diagramme de rayonnement*

La figure (3.65) représente le diagramme de rayonnement de l'antenne dans un plan H  $(\varphi = \pi/2)$  et dans un plan E  $(\varphi = 0)$  respectivement. Le rayonnement de l'antenne est pratiquement omnidirectionnel ce qui correspond aux caractéristiques d'un dipôle idéal. La directivité de l'antenne dipôle imprimé est approximativement de 2.1 dBi e le diagramme de rayonnement de l'antenne dans un plan H  $(\varphi=0)$  respectivement. Le rayonnement de l'antenne est l ce qui correspond aux caractéristiques d'un dipôle idéal. La imprimé est approximativement de 2.1 dBi.

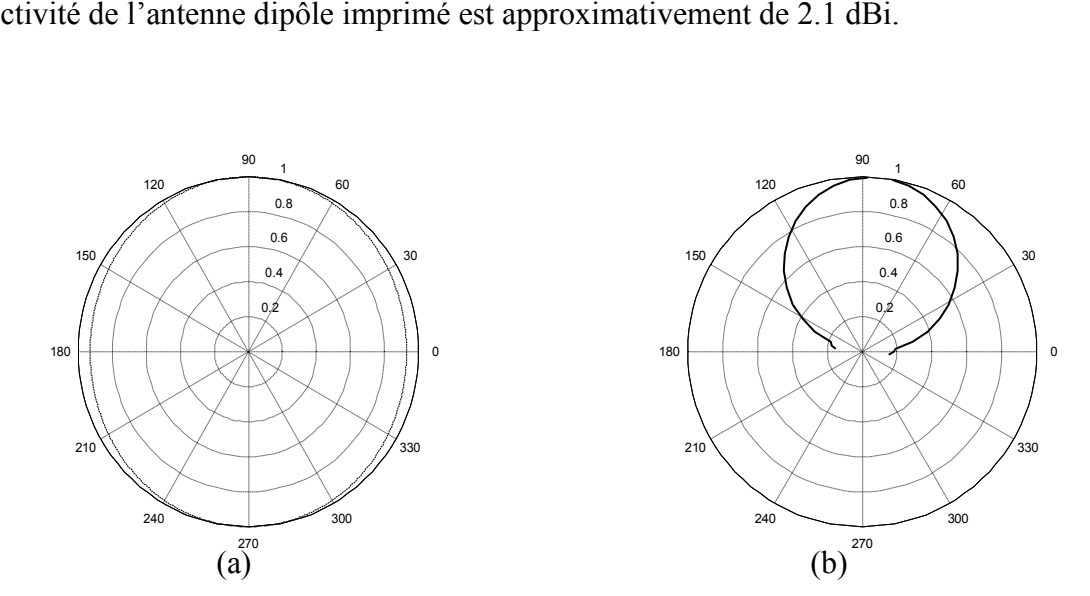

*Figure 3.65. Diagramme de rayonnement de l'antenne dipôle Diagramme de (a) dans le plan H (b) dans le plan E*

# *II.6. Conclusion*

Dans cette étude, nous avons détaillé les étapes nécessaires à la mise au point d'une méthode de calculs permettant de simuler différents problèmes électromagnétiques. Nous avons montré que la simulation d'une structure quelconque, avec la FDTD se déroule selon un algorithme (organigramme (3.1)). Dans cet algorithme, on remarque le rôle de l'excitation et l'importance du traitement des différentes interfaces, notamment dans le cas des structures ouvertes, (les antennes) où les composantes tangentielles extérieures sont imposées par des conditions de type absorbantes.

Nous avons étudié l'effet des différents paramètres des deux antennes microruban par le code FDTD et le simulateur HFSS ; les effets de la largeur et de la longueur de l'antenne, ainsi que ceux de l'épaisseur du substrat et sa permittivité relative et le positionnement de la ligne d'alimentation. Pour avoir une antenne large bande on a utilisée la structure du dipôle imprimé sur les deux faces d'un même substrat. C'est une méthode efficace pour amélioré la bande passante d'antenne (14% pour notre antenne).

Enfin, nous avons présentée des résultats de simulation et on a validé le code FDTD que nous avons développé par des comparaisons avec d'autres résultats. Les différents résultats présentés qui sont en bon accord avec d'autre résultats (simulateur HFSS), nous ont permet de valider notre programme.

# *CONCLUSION GENERALE*

Les antennes suscitent un intérêt croissant dû à l'évolution rapide de la technologie des systèmes de communications. Actuellement, plusieurs structures d'antennes ont été étudiées pour satisfaire cette forte demande d'antennes, et plusieurs méthodes numériques sont proposées pour analyser ces antennes.

Ce travail a pour objectif de caractériser deux antennes à microruban, une antenne microruban de forme rectangulaire pour les applications dans des réseaux d'antennes et une antenne dipôle imprimé destinée pour les applications des télécommunications sans fil norme HiperLAN. Pour cela, on a utilisé la méthode FDTD et le simulateur HFSS.

Nous avons présenté dans un premier chapitre une étude générale sur les antennes plaquées, leurs différents types d'alimentation ainsi que ses paramètres électriques et physiques.

Le deuxième chapitre a concerné les méthodes de modélisation. Nous avons alors décrit le principe des méthodes usuelles les plus utilisées dans le domaine des antennes à microruban. Ainsi nous avons présenté un bref historique de l'évolution de la méthode FDTD, puis nous avons détaillerons son principe ; nous avons abordé les principaux points clés, à savoir la discrétisation des équations de Maxwell dans le domaine temporel et le critère de stabilité liant le pas spatial et le pas temporel.

Dans le dernier chapitre, nous avons présenté le calcul des paramètres de propagation, la mise en œuvre du code FDTD, et le principe du simulateur HFSS.

Nous avons mis au point un outil CAO (en langage C++ et Matlab) basé sur la théorie de la FDTD, qui nous a permis d'obtenir des résultats importants pour le coefficient de dispersion S<sub>11</sub>, le taux d'ondes stationnaire TOS et l'impédance d'entrée de l'antenne étudiée. Pour la représentation des diagrammes de rayonnement en zone lointaine nous avons utilisé le logiciel de simulation HFSS. Les différents résultats présentés qui sont en bon accord avec d'autre résultats (simulateur HFSS), nous ont permet de valider notre programme.

Nous avons étudié l'effet des différents paramètres des deux antennes microruban, les effets de la largeur et de la longueur de l'antenne, ainsi que ceux de l'épaisseur du substrat et sa permittivité relative et le positionnement de la ligne d'alimentation.

Les résultats numériques obtenus ont montré que la bande passante des antennes microruban est très étroites (quelque pourcent), elle peut être améliorée par une augmentation de l'épaisseur du substrat dans les limites permises par le modèle. Cette variation d'épaisseur du substrat provoque une diminution de la fréquence de résonance et une diminution de l'impédance d'entrée. Les mêmes effets sont observés si une augmentation de la permittivité du substrat est pratiquée. Mais, elle a un effet négatif sur la bande passante, elle a diminue. L'impédance d'entrée aussi peut être augmentée avec une légère diminution de la fréquence de résonance en augmentant la longueur du patch. Par contre, Un croissement de la largeur du patch se traduit par une diminution de la fréquence de résonance de l'antenne et une diminution de l'impédance d'entrée. Le décalage de la ligne d'alimentation vers le centre du patch influe sur l'impédance d'entrée, mais n'influe pas sur la fréquence de résonnance.

Les diagrammes de rayonnements de l'antenne à microruban de forme rectangulaire sont tracés dans les plans du champ E et H. Ils sont larges pour une antenne qui travaille à la fréquence de résonance. En s'éloignant de la fréquence de résonance de l'antenne à microruban, la largeur du faisceau et l'amplitude du champ E peuvent être ajustées en variant la permittivité du substrat et les dimensions géométriques du patch rayonnant de l'antenne. D'après les diagrammes de rayonnement on peu dire que ces antennes ont un rayonnement faible et une directivité relativement peut élevée. Cependant, pour être efficaces, on les dispose en réseaux pour augmenter leurs performances (peut s'accroître de 30 %).

Donc pour avoir une antenne large bande on a utilisée la structure du dipôle imprimé sur les deux faces d'un même substrat. C'est une méthode efficace pour amélioré la bande passante d'antenne de 30 à 40%.

En effet, la précision des résultats trouvée dépend de la grandeur de chaque élément de la maille. Une solution basée sur un maillage dense sera plus précise qu'une solution basée sur un petit nombre d'éléments. D'autre part, plus la précision voulue est grande, plus le temps de simulation est grand.

Enfin, le travail présenté a montré que l'utilisation d'un patch offre des degrés de libertés additionnelles dans la conception des antennes, donc il est intéressant de poursuivre la recherche dans ce domaine, mais en utilisant des structures plus complexes impliquant plusieurs patchs.

# *BIBLIOGRAPHIE*

- [1] Keith R. CARVER, JAMES W. MMINK," Microstrip Antenna Technology " IEEE Trans. Antennas Propagation vol AP-29, n1, pp. 2-24, Jan 1981
- [2] M. Titaouine, "analyse des Antennes Microruban par le Modèle de la cavité, le Modèle de la ligne de transmission et la méthode des moments"; Thèse de magistère université Ferhat Abbas, Sétif; 1998.
- [3] J.R. James, P.S. Hall, and C. Wood; "Microstrip Antenna Theory and Design", Peter Pergrinus Ltd .1981.
- [4] J.R. JAMES, P.S. HALL, "Handbook of Microstrip Antennas" I.E.E. Electromagnetic Waves Series 28 - Peter Peregrinus LTD – 1989
- [5] I.J. BAHL P. BHARTIA, "Microstrip Antennas" Artech House 1980
- [6] David BIDOU " Contribution à l'étude d'antennes fort Gain, applications dans le domaine millimétrique " Université de limoges, faculté des sciences et techniques, Thèse de doctorat. 2003.
- [7] J.R.Mosig and F.Gardiol, "Technique analytique et numériques dans l'analyse des antennes microruban", ANN.Télécom, 40, n°7-8,1985.
- [8] P.B. Katehi, D.R. Jackson and N.G. Alexopoulos, "Microstrip dipoles", Handbook of microstrip antennas , Peter Peregrinus, London, United Kingdom, , pp. 275-310, 1989
- [9] T.C Edwards, M. A. Breur, and A.D. Friedman; "conception des circuits Micro-ondes", Masson 1984.
- [10] D. Dubost, G. Beauquet, J. Rocquencourt and G. bonnet, "Patch antenna bandwidth increase by means of a director", Electronics Letters, vol. 22, n°25, , pp. 1345-1347. December 1986.
- [11] G. Dubose, A. Rabbaa, "Synthése de L'antenne Plaque à Double Fente"; Université de Rennes I Laboratoire Antenne, Onde électrique, ISSN 0030-2430, vol. 67, no1, pp. 72- 79 (13 ref.), 1987.
- [12] P. Pania, R. Staraj, G. Kossiavas, G. Jacquemod; "Reconfiguration Dynamique D'une antenne." LEAT, Universite de Nice-Sophia Antipolis , Microw. Opt. Technol. Lett., vol.48, no.10, p.1975-1977, octobre 2006
- [13] A. Laisne, R. Gillard, G. Piton "Amélioration de la Robustesse des Performances d'une antenne à Résonateur Diélectrique (DRA) par Utilisation d'un Substrat (Tampon)" INSA/URER, 20 Avenue des buttes de Coesmes, 35043 Rennes Cédex-France.
- [14] P. S. Hall and C. J. Prior, "Radiation control in corporately fed microstrip patch arrays", JINA 1986 Journées internationales de Nice sur les Antennes, Nice, France, 4-6 Novembre 1986, pp. 271-275
- [15] Ph. Lepeltier, J. M. Floch, J. Citerne and G. Piton, "Self impedance and radiation patterns of the electromagnetically coupled microstrip dipole", 16th European Microwave Conference , Dublin, Irlande, 8-12 September 1986, pp. 649-654
- [16] A. Henderson and J. R. James, "Improved microstrip flat-plate array for domestic dbs reception", IEEE AP-S International Symposium on Antennas and Propagation", Philadelphie, USA, 9-13 Juin 1986, pp. 565-568.
- [17] G. Gronau, I. Wolff, "Aperture-coupling of a rectangular microstrip resonator, Electronics Letters, vol. 22, Mai 1986, pp.554-556
- [18] L. Barlatey, T. Sphicopoulos, J. R. Mosig and F. E. Gardiol, "Un nouveau modèle pour l'excitation coaxiale d'une antenne microruban", JINA' 1986 Journées internationales de Nice sur les Antennes, Nice, France, 4-6 Novembre 1986, pp. 221-223
- [19] G. Poitau, "Contribution au developpement d'un isolateur coplanaire à résonance par la méthode des différences finies dans le domaine temporel"; thèse de Doctorat; Institut national des sciences appliquées Lyon; juillet 2002
- [20] A. HAFIANE, Etude du couplage d'antennes imprimées par la méthode des différences finies et extraction du modèle électrique, Université de Marne la vallée ; Thèse de doctorat. 2003.
- [21] D.M. Pozar and B. Kaufman, "Increasing the bandwidth of a microstrip antenna by proximity coupling", Electronics Letters, vol. 23, n°8, April 1987, pp. 368-369
- [22] H. RMILI, "Etude, réalisation et caractérisation d'une antenne plaquée en polyaniline fonctionnant à 10 ghz " thèse de Doctorat, université de bordeaux ; 2004.
- [23] F. Gardiol, J. Neirynck, "Traité d'électricité : volume III Électromagnétisme" Publié par presses polytechniques et universitaires Romandes, ISBN 288074508X, 2002.
- [24] R. E. Collin, "Field theory and guided waves", New-York, Mc Graw Hill, pp. 409-452, 1960.
- [25] R. Mittra and T. Itoh, "Analytical and numerical studies of the relative convergence phenomenon using in the solution of an integral equation by moment method", IEEE Trans. on Microwave Theory and Tech., vol. MTT-20, n° 2, pp. 96-104, February 1972.
- [26] M. Leroy, "On the convergence of numerical results on model analysis", IEEE Trans. On Antennas and Propagation, vol. AP-3 1, n° 4, pp. 669-678, October. 1972.
- [27] O. C. Zienkiewicz, "The finite element méthod", Mac Graw Hill, London, 1977.
- [28] W. J. R. Hoefer, "The transmission line matrix method", Chapter 8 of "Numerical technique for passive and millimeter wave structures", Edited by T. Itoh, J. Wiley, and Sons Inc., New-York, pp. 486-591, 1989.
- [29] P. B. Johns and R. L. Beurle, "Numerical solution of 2 dimensional scattening problems using a transmission line matrix", Proceeding IEE, vol. 118, pp. 1203-1208, September 1971.
- [30] S. Akhtarzad, and P. B. Johns, "Three dimensional transmission line matrix computer analysis of microstrip resonators", IEEE Trans. on Microwave Theory and Tech., vol. 23, pp. 990-997, December 1975.
- [31] A.G. Derneryd, "Extended Analysis of rectangular microstrip resonator antennas", I.E.E.E. Transactions on Anternnas and Propagation, vol. AP 27, n°6, November 1979, pp. 846-849.
- [32] G. Mur, "Absorbing boundary conditions for the finite difference approximation of the time domain electromagnetic field equations", IEEE Trans. Electromagnetic Compatibility, vol. 23, pp. 377-382, 1981.
- [33] A.Taflove, et M. E. Brodwin, "Numerical solution of steady-state electromagnetic scattering problems using the time-dependent Maxwell's equations", IEEE Trans. Microwave Theory and Techniques, vol. 23, pp. 623-630, 1975.
- [34] K. S. Yee, "Numerical solution of initial boundary-value problems using the timedependent Maxwell's equations, in isotropic media" IEEE Trans. Antennas. propagate, vol. 14, pp. 32-37, May 1966.
- [35] D. H. Choi, and W. J. Hoefer, " The finite-difference time-domain method and its application to eigenvalue problems", IEEE Trans. Microwave Theory and Techniques, vol. 34, pp. 1464-1470, 1986.
- [36] T. G. Jurgens, A. Taflove, K. R. Umashankar, and T. G. Moore, "Finite difference time domain modeling of curved surfaces", IEEE Trans. Antennas and Propagation, vol. 36, pp. 357-366, 1992.
- [37] R. M. Joseph, S. C. Hagness, and A. Taflove, "Direct time integration of Maxwell's equations in linear dispersive media with absorption for scattering and propagation of femtosecond electromagnetic pulses", Optics Letters, vol. 16, pp. 1412-1414, 1991.
- [38] P. A. Tirkas, and C. A. Balanis, "Finite-difference time-domain technique for radiation by horn antennas", IEEE Antennas and Propagation Society International Symposium Digest, vol. 3, pp. 1750-1753, 1991.
- [39] E. Sano, and T. Shibata, "Fullwave analysis of picosecond photoconductive switches", IEEE J. Quantum Electronics, vol. 26, pp. 372-377, 1990.
- [40] S. M. El-Ghazaly, R. P. Joshi, and R. 0. Grondin, "Electromagnetic and transport considerations in subpicosecond photoconductive switch modeling", IEEE Trans. Microwave Theory and Techniques, vol. 38, pp. 629-637, 1990.
- [41] W. Sui, D. A. Christensen, et and C. H. Dumey, "Extending the two-dimensional FDTD method to hybrid electromagnetic systems with active and passive lumped elements", IEEE Trans. Microwave Theory and Techniques, vol. 40, pp. 724-730, 1992.
- [42] D. S. Katz, E. T. Thiele, et Taflove, "Validation and extension to three dimensions of the Berenger PML absorbing boundary condition for FD-TD meshes," IEEE Microwave and Guided Wave Letters, vol. 4, pp. 268-270, 1994.
- [43] David M. Sheen, Sami M. Ali, Mouhamed D. Abouzahra; "Application of the Three-Dimentional Finite-Difference Time Domaine Method to Analysis of Planar Microstrip Circuits"; IEEE Trans. Transactions on Microwave Theory and Techniques, VOL.38,N°7,1990.
- [44] Heuey-Ru Chuang, "3-D FDTD Design Analysis of a 2.4-GHz Polarization-Diversity Printed Dipole Antenna With Integrated Balun and Polarization-Switching Circuit for WLAN and Wireless Communication Application". IEEE Trans. Microwave Theory Tech, Vol 51, pp371-381; February 2003.
- [45] D.E. Merewether, "Transient currents on a body of a revolution by an electromagnetic pulse" IEEE trans. electromagn. Compact. vol. 13, pp.41-44; May 1971
- [46] R. L. Higdon, "Absorbing boundary conditions for difference approximations to the multidimensional wave equation" Math. comput. vol.47, pp.437-459, Oct.1986.
- [47] A. Taflove, "Advances in Computational Electrodynamics the Finite- Difference Time Domain Method", Norwood, MA: Artech House, 2006.
- [48] C. Delannoy, " Apprendre à programmer en turbo C", Chihab-Eyrolles, 1994.
- [49] Mohamed Toufik Benhabiles; "contribution à la résolution des problèmes aux limites en électromagnétisme dans les structures passives microondes"; Thèse de Doctorat d'état; Université Mentouri, Constantine; 2003.
- [50] Dennis M. Sullivan "Electromagnetic Simulation Using the FDTD Method", Electrical Engineering Departement, University of Idaho, 2000
- [51] Zhang, X., Fang, J., Mei, K.K., Liu, Y. "Calculations of the dispersive characteristics of microstrips by the time-domain finite difference method", IEEE Transactions on Microwave Theory and Techniques, Vol. MTT-36 No.2, pp.263-7. (1988).
- [52] Thomas, V.A.; Kuok-Mee Ling; Jones, M.E.; Toland, B.; Jenshan Lin; Itoh, T. "FDTD analysis of an active antenna" Microwave and Guided Wave Letters, IEEE Volume 4, Issue 9, Sep 1994 Page(s):296 – 298.
- [53] Thierry KOLECK, "La modélisation d'antenne pour applications spatiales", CNES

[54]www.ansoft.com.

## *Résumé*

*Ce mémoire décrit l'analyse et la caractérisation d'une antenne microruban de forme rectangulaire et une antenne dipôle imprimé destinée pour les applications des communications sans fil de norme HiperLAN. L'analyse des antennes est menée en fonction des paramètres géométriques et physiques. Un logiciel d'analyse basé sur la méthode du FDTD a été développé pour permettre à calculer les paramètres d'antenne. L'analyse est effectuée grâce à ce logiciel et un autre logiciel de simulation électromagnétique nommé HFSS. L'étude comporte trois chapitres ; Le premier est consacré à une étude sur les antennes imprimées et leurs différents types d'alimentation ainsi que ses paramètres électriques et physiques. Le deuxième traite la mise en œuvre des méthodes d'analyse numérique les plus utilisées dans le domaine des antennes à microruban. La méthode FDTD est présentée et son application sur les antennes à microruban. Enfin le dernier, présente la mise en œuvre du code FDTD et le simulateur HFSS. Une étude paramétrique des deux antennes est validée par des simulations et comparés avec d'autres résultats. Les résultats obtenus sont discutés et commentés et des conclusions sont tirées.*

*Mots clés : antenne à microruban, méthode FDTD, simulateur HFSS, HiperLAN.*

# *Abstract*

 *This memory describes the analysis and characterization of a rectangular microstrip antenna and a printed dipole antenna for wireless communications applications standard HiperLAN. Analysis of antennas is conducted according to the geometrical and physical parameters. Analysis software based on the FDTD method was developed for calculating antenna parameters. The analysis is performed using this software and another electromagnetic simulation software appointed HFSS. The study includes three chapters; the first chapter is devoted to a study of printed antennas and their different types of supply as well as its electrical and physical parameters. The second chapter treats the implementation of numerical analysis methods most widely used in the domain of microstrip antennas. The FDTD method is presented and its application to microstrip antennas. Finally the last chapter presents the implementation of the FDTD code and the simulator HFSS. A parametric study of the two antennas is validated by simulations and compared with other results. The results obtained are discussed and commented and conclusions are extracted.*

*Keywords: Microstrip antenna, FDTD method, HFSS simulator, HiperLAN.*

ملخص

ھده المذكرة تصف تحلیل وخصائص ھوائي المیكروریبن دو الشكل المستطیل والھوائي ثنائي القطب المطبوع موجھ لتطبیقات الاتصالات اللاسلكیة معیار.*HiperLAN*. تحلیل الھوائیات یجري وفقا للخصائص الھندسیة والفیزیائیة. برنامج للتحلیل یرتكز علي طریقة *FDTD* قد تم تطویره لیسمح بحساب معاییر الھوائي. التحلیل تم بفضل ھدا البرنامج وبرنامج أخر للمحاكاة الكھرومغناطیسیة یسمي *HFSS*. الدراسة تشتمل علي ثلاثة فصول الفصل الأول خصص لدراسة الھوائیات المطبوعة ومختلف أنماط تغذیتھا كذلك خصائصھا الكھربائیة والفیزیائیة الفصل الثاني یتناول تنفیذ طرق التحلیل الرقمي الأكثر استعمالا في مجال الھوائیات المطبوعة. وفي النھایة الفصل الأخیر یقدم طریقة تنفیذ برنامج *FDTD* والمحاكي *HFSS.* ً دراسة معیاریة للھوائیین صدقت بعدة عملیات محاكاة وقورنت بنتائج أخرى. النتائج التي تم الحصول علیھا نوقشت وتم التعلیق علیھا واستخراج استخلاص منھا.

كلمات مفتاحیة : میكروریبن. ّ◌ طریقة FDTD. HiperLAN.محاكيHFSS

# *ANNEXE*

IEEE TRANSACTIONS ON MICROWAVE THEORY AND TECHNIQUES, VOL. 38, NO. 7, JULY 1990

# Application of the Three-Dimensional Finite-Difference Time-Domain Method to the Analysis of **Planar Microstrip Circuits**

DAVID M. SHEEN, SAMI M. ALI, SENIOR MEMBER, IEEE, MOHAMED D. ABOUZAHRA, SENIOR MEMBER, IEEE, AND JIN AU KONG, FELLOW, IEEE

Abstract - A direct three-dimensional finite-difference time-domain (FDTD) method is applied to the full-wave analysis of various microstrip structures. The method is shown to be an efficient tool for modeling complicated microstrip circuit components as well as microstrip antennas. From the time-domain results, the input impedance of a line-fed rectangular patch antenna and the frequency-dependent scattering parameters of a low-pass filter and a branch line coupler are calculated. These circuits are fabricated and the measurements are compared with the FDTD results and shown to be in good agreement.

#### I. INTRODUCTION

REQUENCY-domain analytical work with complicated microstrip circuits has generally been done using planar circuit concepts in which the substrate is assumed to be thin enough that propagation can be considered in two dimensions by surrounding the microstrip with magnetic walls [1]-[6]. Fringing fields are accounted for by using either static or dynamic effective dimensions and permittivities. Limitations of these methods are that fringing, coupling, and radiation must all be handled empirically since they are not allowed for in the model. Also, the accuracy is questionable when the substrate becomes thick relative to the width of the microstrip. To fully account for these effects, it is necessary to use a full-wave solution.

Full-wave frequency-domain methods have been used to solve some of the simpler discontinuity problems [7], [8]. However, these methods are difficult to apply to a typical printed microstrip circuit.

Modeling of microstrip circuits has also been performed using Bergeron's method [9], [10]. This method is a modification of the transmission line matrix (TLM) method, and has limitations similar to the finite-dif-

M. D. Abouzahra is with MIT Lincoln Laboratory, Lexington, MA 02173

IEEE Log Number 9036153.

ference time-domain (FDTD) method due to the discrete modeling of space and time [11], [12]. A unique problem with this method is that the dielectric interface and the perfectly conducting strip are misaligned by half a space step [12].

The FDTD method has been used extensively for the solution of two- and three-dimensional scattering problems [13]-[17]. Recently, FDTD methods have been used to effectively calculate the frequency-dependent characteristics of microstrip discontinuities [18]-[21]. Analysis of the fundamental discontinuities is of great importance since more complicated circuits can be realized by interconnecting microstrip lines with these discontinuities and using transmission line and network theory. Some circuits, however, such as patch antennas, may not be realized in this way. Additionally, if the discontinuities are too close to each other the use of network concepts will not be accurate due to the interaction of evanescent waves. To accurately analyze these types of structures it is necessary to simulate the entire structure in one computation. The FDTD method shows great promise in its flexibility in handling a variety of circuit configurations. An additional benefit of the time-domain analysis is that a broad-band pulse may be used as the excitation and the frequencydomain parameters may be calculated over the entire frequency range of interest by Fourier transform of the transient results.

In this paper, the frequency-dependent scattering parameters have been calculated for several printed microstrip circuits, specifically a line-fed rectangular patch antenna, a low-pass filter, and a rectangular branch line coupler. These circuits represent resonant microstrip structures on an open substrate; hence, radiation effects can be significant, especially for the microstrip antenna. Calculated results are presented and compared with experimental measurements.

The FDTD method has been chosen over the other discrete methods (TLM or Bergeron's) because it is extremely efficient, its implementation is quite straightforward, and it may be derived directly from Maxwell's equations. Many of the techniques used to implement this

0018-9480/90/0700-0849\$01.00 ©1990 IEEE

849

Manuscript received September 29, 1989; revised March 21, 1990. This work was supported by NSF Grant 8620029-ECS, the Joint Services Electronics Program (Contract DAAL03-89-C-0001), RADC Contract F19628-88-K-0013, ARO Contract DAAL03-88-J-0057, ONR Contract N00014-89-J-1019, and the Department of the Air Force.

D. M. Sheen, S. M. Ali, and J. A. Kong are with the Department of Electrical Engineering and Computer Science and the Research Laboratory of Electronics, Massachusetts Institute of Technology, Cambridge, MA 02139.

IEEE TRANSACTIONS ON MICROWAVE THEORY AND TECHNIQUES, VOL. 38, NO. 7, JULY 1990

method have been demonstrated previously [18]-[20]; however, simplification of the method has been achieved by using a simpler absorbing boundary condition [22]. This simpler absorbing boundary condition vields good results for the broad class of microstrip circuits considered by this paper. Additionally, the source treatment has been enhanced to reduce the source effects documented in [18]-[20].

#### **II** PROBLEM FORMULATION

The FDTD method is formulated by discretizing Maxwell's curl equations over a finite volume and approximating the derivatives with centered difference approximations. Conducting surfaces are treated by setting tangential electric field components to 0. The walls of the mesh, however, require special treatment to prevent reflections from the mesh termination.

#### A. Governing Equations

Formulation of the FDTD method begins by considering the differential form of Maxwell's two curl equations which govern the propagation of fields in the structures. For simplicity, the media are assumed to be piecewise uniform, isotropic, and homogeneous. The structure is assumed to be lossless (i.e., no volume currents or finite conductivity). With these assumptions, Maxwell's curl equations may be written as

$$
\mu \frac{\partial H}{\partial t} = -\nabla \times E \tag{1}
$$

$$
\epsilon \frac{\partial E}{\partial t} = \nabla \times H. \tag{2}
$$

In order to find an approximate solution to this set of equations, the problem is discretized over a finite threedimensional computational domain with appropriate boundary conditions enforced on the source, conductors, and mesh walls.

#### **B.** Finite-Difference Equations

To obtain discrete approximations to these continuous partial differential equations the centered difference approximation is used on both the time and space first-order partial differentiations. For convenience, the six field locations are considered to be interleaved in space as shown in Fig. 1, which is a drawing of the FDTD unit cell [13]. The entire computational domain is obtained by stacking these rectangular cubes into a larger rectangular volume. The  $\hat{x}$ ,  $\hat{y}$ , and  $\hat{z}$  dimensions of the unit cell are  $\Delta x$ ,  $\Delta y$ , and  $\Delta z$ , respectively. The advantages of this field arrangement are that centered differences are realized in the calculation of each field component and that continuity of tangential field components is automatically satisfied. Because there are only six unique field components within the unit cell, the six field components touching the shaded upper eighth of the unit cell in Fig. 1 are considered to be a unit node with subscript indices  $i$ ,  $j$ , and  $k$ corresponding to the node numbers in the  $\hat{x}$ ,  $\hat{y}$ , and  $\hat{z}$ 

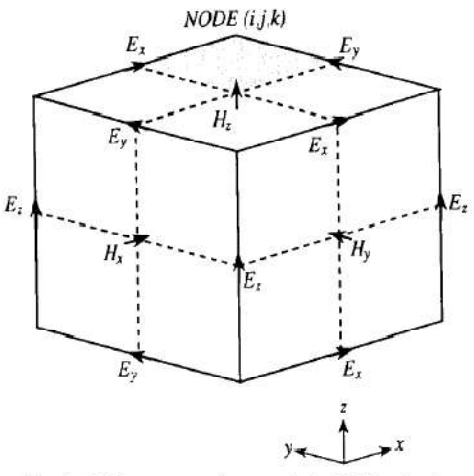

Fig. 1. Field component placement in the FDTD unit cell.

directions. This notation implicitly assumes the  $\pm 1/2$ space indices and thus simplifies the notation, rendering the formulas directly implementable on the computer. The time steps are indicated with the superscript  $n$ . Using this field component arrangement, the above notation, and the centered difference approximation, the explicit finite difference approximations to  $(1)$  and  $(2)$  are

$$
H_{x,i,j,k}^{n+1/2} = H_{x,i,j,k}^{n-1/2} + \frac{\Delta t}{\mu \Delta z} (E_{y,i,j,k}^n - E_{y,i,j,k-1}^n)
$$

$$
- \frac{\Delta t}{\mu \Delta y} (E_{z,i,j,k}^n - E_{z,i,j-1,k}^n)
$$
(3)

$$
H_{y_{i,j,k}}^{n+1/2} = H_{y_{i,j,k}}^{n-1/2} + \frac{\Delta t}{\mu \Delta x} \left( E_{z_{i,j,k}}^{n} - E_{z_{i-1,j,k}}^{n} \right)
$$

$$
- \frac{\Delta t}{\mu \Delta z} \left( E_{x_{i,j,k}}^{n} - E_{x_{i,j,k-1}}^{n} \right) \tag{4}
$$

$$
H_{z,i,j,k}^{n+1/2} = H_{z,i,j,k}^{n-1/2} + \frac{\Delta t}{\mu \Delta y} \left( E_{x,i,j,k}^n - E_{x,i,j-1,k}^n \right)
$$

$$
- \frac{\Delta t}{\mu \Delta y} \left( E_{x,i,j,k}^n - E_{x,i,j-1,k}^n \right) \tag{5}
$$

$$
-\frac{1}{\mu \Delta x} (E_{y,i,j,k} - E_{y,i-1,j,k}) \tag{3}
$$

$$
E_{k,i,j,k}^{n+1} = E_{k,i,j,k}^{n} + \frac{1}{\epsilon \Delta y} \Big( H_{i,i,j+1,k}^{n+1/2} - H_{i,i,j,k}^{n+1/2} \Big)
$$

$$
\frac{d}{\epsilon \Delta z} \Big( H_{y i, j, k+1}^{n+1/2} - H_{y i, j, k}^{n+1/2} \Big) \tag{6}
$$

$$
E_{y,i,j,k}^{n+1} = E_{y,i,j,k}^n + \frac{\Delta t}{\epsilon \Delta z} \Big( H_{x,i,j,k+1}^{n+1/2} - H_{x,i,j,k}^{n-1/2} \Big)
$$

$$
= \frac{\Delta t}{\epsilon \Delta x} \Big( H_{z,i-1,j,k}^{n+1/2} - H_{z,i,j,k}^{n+1/2} \Big) \tag{7}
$$

$$
E_{z,i,j,k}^{n+1} = E_{z,i,j,k}^{n} + \frac{\Delta t}{\epsilon \Delta x} \Big( H_{y,i+1,j,k}^{n+1/2} - H_{y,i,j,k}^{n+1/2} \Big)
$$

$$
- \frac{\Delta t}{\epsilon \Delta y} \Big( H_{x,i,j+1,k}^{n+1/2} - H_{x,i,j,k}^{n-1/2} \Big). \tag{8}
$$

850

851

SHEEN et al.; APPLICATION OF THE THREE-DIMENSIONAL FINITE-DIFFERENCE TIME-DOMAIN METHOD

The half time steps indicate that  $E$  and  $H$  are alternately calculated in order to achieve centered differences for the time derivatives. In these equations, the permittivity and the permeability are set to the appropriate values depending on the location of each field component. For the electric field components on the dielectric-air interface the average of the two permittivities,  $(\epsilon_0 + \epsilon_1)/2$ , is used. The validity of this treatment is explained in [20].

Due to the use of centered differences in these approximations, the error is second order in both the space and time steps; i.e., if  $\Delta x$ ,  $\Delta y$ ,  $\Delta z$ , and  $\Delta t$  are proportional to  $\Delta l$ , then the global error is  $O(\Delta l^2)$ . The maximum time step that may be used is limited by the stability restriction of the finite difference equations,

$$
\Delta t \le \frac{1}{c_{\text{max}}} \left( \frac{1}{\Delta x^2} + \frac{1}{\Delta y^2} + \frac{1}{\Delta z^2} \right)^{-1/2} \tag{9}
$$

where  $v_{\text{max}}$  is the maximum velocity of light in the computational volume. Typically,  $v_{\text{max}}$  will be the velocity of light in free space unless the entire volume is filled with dielectric. These equations will allow the approximate solution of  $E(r,t)$  and  $H(r,t)$  in the volume of the computational domain or mesh; however, special consideration is required for the source, the conductors, and the mesh walls.

#### C. Source Considerations

The volume in which the microstrip circuit simulation is to be performed is shown schematically in Fig. 2. At  $t = 0$ the fields are assumed to be identically 0 throughout the computational domain. A Gaussian pulse is desirable as the excitation because its frequency spectrum is also Gaussian and will therefore provide frequency-domain information from dc to the desired cutoff frequency by adjusting the width of the pulse.

In order to simulate a voltage source excitation it is necessary to impose the vertical electric field,  $E_z$ , in a rectangular region underneath port 1 as shown in Fig. 2. The remaining electric field components on the source plane must be specified or calculated. In [18]-[20] an electric wall source is used; i.e., the remaining electric field components on the source wall of the mesh are set to 0. An unwanted side effect of this type of excitation is that a sharp magnetic field is induced tangential to the source wall. This results in some distortion of the launched pulse. Specifically, the pulse is reduced in magnitude due to the energy stored in the induced magnetic field and a negative tail to the pulse is immediately evident. An alternative excitation scheme is to simulate a magnetic wall at the source plane. The source plane consists only of  $E<sub>x</sub>$  and  $E<sub>x</sub>$  components, with the tangential magnetic field components offset  $\pm \Delta y/2$ . If the magnetic wall is enforced by setting the tangential magnetic field components to zero just behind the source plane, then significant distortion of the pulse still occurs. If the magnetic wall is enforced directly on the source plane by using image theory (i.e.,  $H_{tan}$  outside the magnetic wall is equal

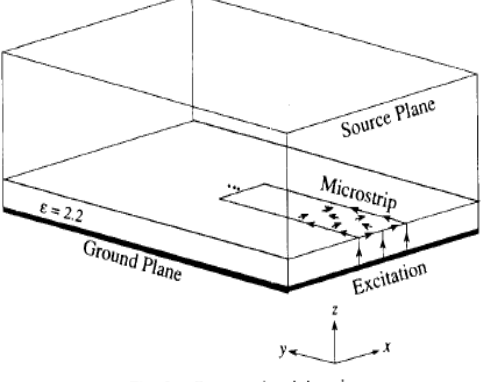

to  $-H_{tan}$  inside the magnetic wall), then the remaining electric field components on the source plane may be readily calculated using the finite-difference equations. Using this excitation, only a minimal amount of source distortion is apparent. The launched wave has nearly unit amplitude and is Gaussian in time and in the  $\hat{y}$  direction:

$$
E_{-} = f_{\nu}(t) = e^{-(t - t_0)^2 / T^2}.
$$
 (10)

It is assumed that excitation specified in this way will result in the fundamental mode only propagating down the microstrip in the frequency range of interest.

The finite-difference formulas are not perfect in their representation of the propagation of electromagnetic waves. One effect of this is numerical dispersion, i.e., the velocity of propagation is slightly frequency dependent even for uniform plane waves. In order to minimize the effects of numerical dispersion and truncation errors, the width of the Gaussian pulse is chosen for at least 20 points per wavelength at the highest frequency represented significantly in the pulse.

#### D. Conductor Treatment

The circuits considered in this paper have a conducting ground plane and a single dielectric substrate with metallization on top of this substrate in the ordinary microstrip configuration. These electric conductors are assumed to be perfectly conducting and have zero thickness and are treated by setting the electric field components that lie on the conductors to zero. The edge of the conductor should be modeled with electric field components tangential to the edge lying exactly on the edge of the microstrip as shown in Fig. 2.

#### E. Absorbing Boundary Treatment

Due to the finite capabilities of the computers used to implement the finite-difference equations, the mesh must be limited in the  $\hat{x}$ ,  $\hat{y}$ , and  $\hat{z}$  directions. The difference equations cannot be used to evaluate the field components tangential to the outer boundaries since they would require the values of field components outside of the mesh. One of the six mesh boundaries is a ground plane and its tangential electric field values are forced to be 0.
IEEE TRANSACTIONS ON MICROWAVE THEORY AND TECHNIQUES, VOL. 38, NO. 7, JULY 1990

The tangential electric field components on the other five mesh walls must be specified in such a way that outgoing waves are not reflected using the absorbing boundary condition [22], [23]. For the structures considered in this paper, the pulses on the microstrip lines will be normally incident to the mesh walls. This leads to a simple approximate continuous absorbing boundary condition, which is that the tangential fields on the outer boundaries will obey the one-dimensional wave equation in the direction normal to the mesh wall. For the  $\hat{y}$  normal wall the one-dimensional wave equation may be written

$$
\left(\frac{\partial}{\partial y} - \frac{1}{v} \frac{\partial}{\partial t}\right) \boldsymbol{E}_{\tan} = 0. \tag{11}
$$

This equation is Mur's first approximate absorbing boundary condition and it may be easily discretized using only field components on or just inside the mesh wall, yielding an explicit finite difference equation [22],

$$
E_0^{n+1} = E_1^n + \frac{\partial \Delta t - \Delta y}{\partial \Delta t + \Delta y} \left( E_1^{n+1} - E_0^n \right) \tag{12}
$$

where  $E_0$  represents the tangential electric field components on the mesh wall and  $E_1$  represents the tangential electric field components one node inside of the mesh wall. Similar expressions are immediately obtained for the other absorbing boundaries by using the corresponding normal directions for each wall. It should be noted that the normal incidence assumption is not valid for the fringing fields which are propagating tangential to the walls; therefore the sidewalls should be far enough away that the fringing fields are negligible at the walls. Additionally, radiation will not be exactly normal to the mesh walls. Second-order absorbing boundary conditions [22], [23] which account for oblique incidence will not work on the mesh walls where the microstrip is incident because these absorbing boundary conditions are derived in uniform space.

The results presented show that the first-order absorbing boundary treatment is sufficiently accurate and particularly well suited to the microstrip geometry. It is possible to obtain more accurate normal incidence absorbing boundary conditions [24], which have been used in the FDTD calculation of microstrip discontinuities [20]. Due to the more dynamic, resonant behavior of the circuits considered, Mur's first approximate absorbing boundary condition is used and this allows for accurate simulation of the various microstrip circuits.

## F. Time Marching Solution

The finite difference equations,  $(3)$ – $(8)$ , are used with the above boundary and source conditions to simulate the propagation of a broad-band Gaussian pulse on the microstrip structure. The essential aspects of the time-

domain algorithm are as follows:

- Initially (at  $t = n = 0$ ) all fields are 0.
- The following are repeated until the response is  $\approx 0$ : Gaussian excitation is imposed on port 1.  $H^{n+1/2}$  is calculated from FD equations.  $E^{n+1}$  is calculated from FD equations. Tangential  $E$  is set to 0 on conductors. Save desired field quantities.  $n \rightarrow n+1$ .
- Compute scattering matrix coefficients from timedomain results.

One additional consideration is that the reflections from the circuit will be reflected again by the source wall. To eliminate this, the circuit is placed a sufficient distance from the source, and after the Gaussian pulse has been fully launched, the absorbing boundary condition is switched on at the source wall.

### G. Frequency-Dependent Parameters

In addition to the transient results obtained naturally by the FDTD method, the frequency-dependent scattering matrix coefficients are easily calculated.

$$
[V]' = [S][V]'
$$
 (13)

where  $[V]^r$  and  $[V]^r$  are the reflected and incident voltage vectors, respectively, and  $[S]$  is the scattering matrix. To accomplish this, the vertical electric field underneath the center of each microstrip port is recorded at every time step. As in [20], it is assumed that this field value is proportional to the voltage (which could be easily obtained by numerically integrating the vertical electric field) when considering propagation of the fundamental mode. To obtain the scattering parameter  $S_{11}(\omega)$ , the incident and reflected waveforms must be known. The FDTD simulation calculates the sum of incident and reflected waveforms. To obtain the incident waveform, the calculation is performed using only the port 1 microstrip line, which will now be of infinite extent (i.e., from source to far absorbing wall), and the incident waveform is recorded. This incident waveform may now be subtracted from the incident plus reflected waveform to yield the reflected waveform for port 1. The other ports will register only transmitted waveforms and will not need this computation. The scattering parameters,  $S_{ik}$ , may then be obtained by simple Fourier transform of these transient waveforms as

$$
S_{jk}(\omega) = \frac{\mathcal{F}\mathcal{F}\left\{V_j(t)\right\}}{\mathcal{F}\mathcal{F}\left\{V_k(t)\right\}}.
$$
 (14)

Note that the reference planes are chosen with enough distance from the circuit discontinuities to eliminate evanescent waves. These distances are included in the definition of the circuit so that no phase correction is performed for the scattering coefficients. For all of the circuits considered, the only unique coefficients are in

853

SHEEN et al: APPLICATION OF THE THREE-EIMENSIONAL FINITE-DIFFERENCE TIME-DOMAIN METHOD

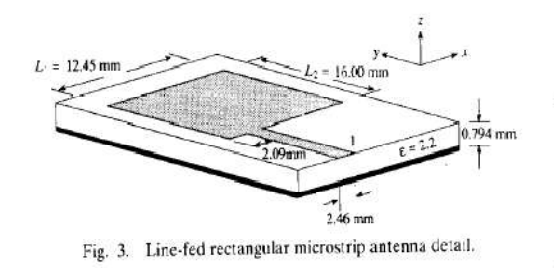

the first column of the scattering matrix (i.e.,  $S_{11}(\omega), S_{21}(\omega), S_{31}(\omega), \cdots$ ).

# III. NUMERICAL RESULTS

Numerical results have been computed for three configurations, a line-fed rectangular patch antenna, a lowpass filter, and a branch line coupler. These circuits have dimensions on the order of 1 cm, and the frequency range of interest is from dc to 20 GHz. The operating regions of all of these circuits are less than 10 GHz; however, the accuracy of the computed results at higher frequencies is examined. These circuits were constructed on Duroid substrates with  $\epsilon$  = 2.2 and thickness of 1/32 inch (0.794) mm). Scattering matrix coefficients were measured using an HP 3510 network analyzer, which is calibrated to 18 GHz, but provides measurement to 20 GHz.

# A. Line-Fed Rectangular Microstrip Antenna

The actual dimensions of the microstrip antenna analyzed are shown in Fig. 3. The operating resonance approximately corresponds to the frequency where  $L_1 =$ 1.245 mm =  $\lambda$  /2. Simulation of this circuit involves the straightforward application of the finite-difference equations, source, and boundary conditions. To model the thickness of the substrate correctly,  $\Delta z$  is chosen so that three nodes exactly match the thickness. An additional 13 nodes in the  $\hat{z}$  direction are used to model the free space above the substrate. In order to correctly model the dimensions of the antenna,  $\Delta x$  and  $\Delta y$  have been chosen so that an integral number of nodes will exactly fit the rectangular patch. Unfortunately, this means the port width and placement will be off by a fraction of the space step. The sizes of the space steps are carefully chosen to minimize the effect of this error.

The space steps used are  $\Delta x = 0.389$  mm,  $\Delta y = 0.400$ mm, and  $\Delta z = 0.265$  mm, and the total mesh dimensions are  $60 \times 100 \times 16$  in the  $\hat{x}$ ,  $\hat{y}$ , and  $\hat{z}$  directions respectively. The rectangular antenna patch is thus  $32 \Delta x \times 40 \Delta y$ . The length of the microstrip line from the source plane to the edge of the antenna is  $50 \Delta y$ , and the reference plane for port 1 is  $10\Delta y$  from the edge of the patch. The microstrip line width is modeled as  $6\Delta x$ .

The time step used is  $\Delta t = 0.441$  ps. The Gaussian half-width is  $T = 15$  ps, and the time delay  $t_0$  is set to be 37 so the Gaussian will start at approximately 0. The simulation is performed for 8000 time steps, somewhat longer than for other circuits, due to the highly resonant

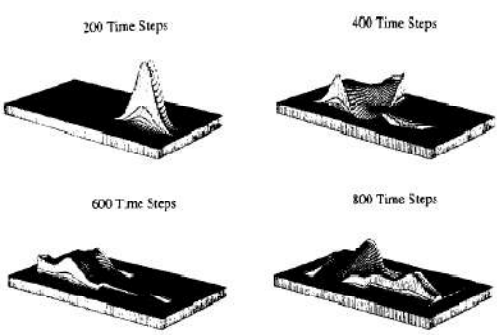

Fig. 4. Rectangular microstrip antenna distribution of  $E_z(x, y, t)$  just underneath the dielectric interface at 200, 400, 600, and 800 time steps.

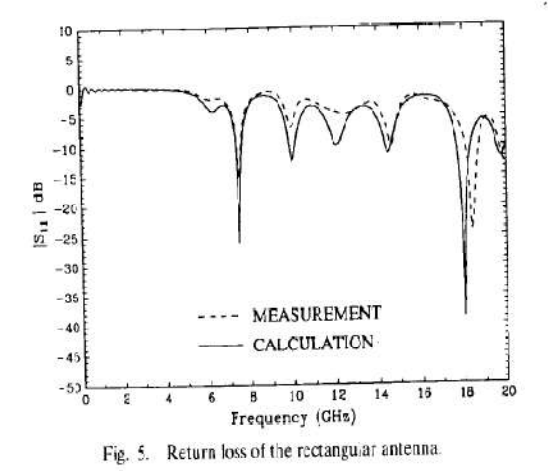

behavior of the antenna. The computation time for this circuit is approximately 12 h on a VAXstation 3500 workstation.

The spatial distribution of  $E(x, y, t)$  just beneath the microstrip at 200, 400, 600, and 800 time steps is shown in Fig. 4, where the source Gaussian pulse and subsequent propagation on the antenna are observed. Notice that the absorbing boundary condition for the source has been implemented several nodes from the source plane to eliminate any undesirable effects of switching from source to absorbing boundary conditions. Three-dimensional properties of the propagation are observed including enhancement of the field near the edges of the microstrip.

The scattering coefficient results, shown in Fig. 5, show good agreement with the measured data. The operating resonance at 7.5 GHz is almost exactly shown by both theory and measurement. This result is a significant advancement over planar circuit techniques, which without empirical treatment will allow only  $|S_{11}| = 1.0$  because they do not allow for radiation. Also, the resonance frequency calculated using planar circuit concepts will be sensitive to errors in the effective dimensions of the patch. Additional resonances are also in good ageement with experiment, except for the highest resonance near 18 GHz, which is somewhat shifted.

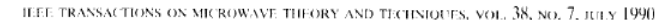

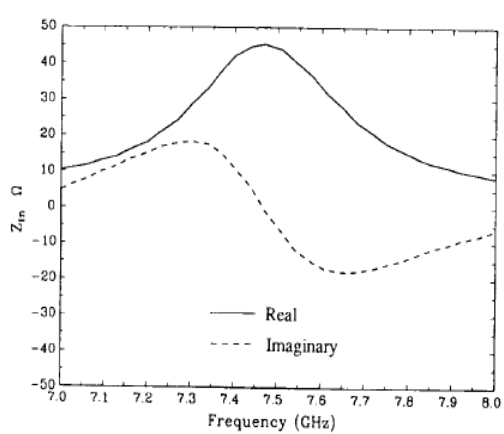

854

Fig. 6. Input impedance of the rectangular antenna near the operating resonance of 7.5 GHz as calculated from the FDTD results.

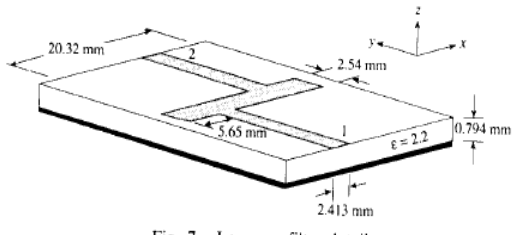

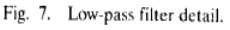

Input impedance for the antenna may be calculated from the  $S_{11}(\omega)$  calculation by transforming the reference plane to the edge of the microstrip antenna.

$$
Z_{\rm in} = Z_0 \frac{1 + S_{11} e^{j2kL}}{1 - S_{11} e^{j2kL}}
$$
 (15)

where  $k$  is the wavenumber on the microstrip,  $L$  is the length from the edge of the antenna to the reference plane (10  $\Delta$  y), and  $Z_0$  is the characteristic impedance of the microstrip line. For simplicity of the  $Z_{in}$  calculation, the microstrip is assumed to have a constant characteristic impedance of 50  $\Omega$ , and an effective permittivity of 1.9 is used to calculate the wavenumber. Results for the input impedance calculation near the operating resonance of 7.5 GHz are shown in Fig. 6.

#### B. Microstrip Low-Pass Filter

The low-pass filter analyzed is one designed according to the criteria established by [2] and is shown in Fig. 7. As in the rectangular antenna,  $\Delta x$ ,  $\Delta y$ , and  $\Delta z$  are carefully chosen to fit the dimensions of the circuit. The space steps  $\Delta x$  and  $\Delta y$  are chosen to exactly match the dimensions of the rectangular patch; however, the locations and widths of the ports will be modeled with some error.

The space steps used are  $\Delta x = 0.4064$  mm,  $\Delta y = 0.4233$ mm, and  $\Delta z = 0.265$  mm, and the total mesh dimensions are  $80 \times 100 \times 16$  in the  $\hat{x}$ ,  $\hat{y}$ , and  $\hat{z}$  directions respectively. The long rectangular patch is thus  $50\Delta x \times 6\Delta y$ . The distance from the source plane to the edge of the long patch is 50  $\Delta$  y, and the reference planes for ports 1 and  $\overline{2}$ 

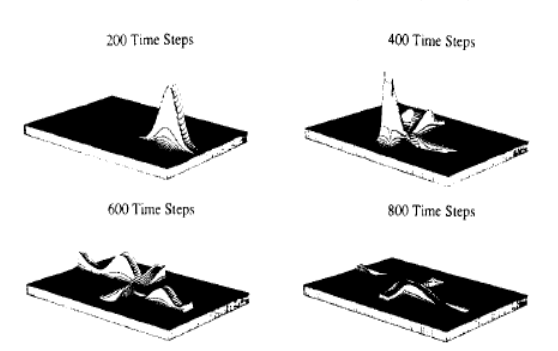

Fig. 8 Low-pass filter distribution of  $E_x(x, y, t)$  just underneath the dielectric interface at 200, 400, 600, and 800 time steps

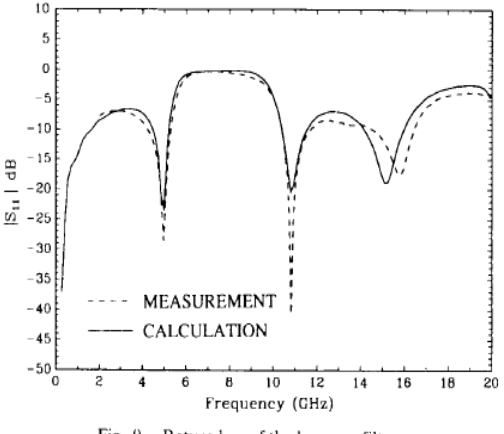

Fig. 9. Return loss of the low-pass filter.

are  $10 \Delta y$  from the edges of the patch. The strip widths of ports 1 and 2 are modeled as  $6\Delta x$ .

The time step used is  $\Delta t = 0.441$  ps. The Gaussian half-width is  $T = 15$  ps and the time delay  $t_0$  is set to be 3T. The simulation is performed for 4000 time steps to allow the response on both ports to become nearly 0. The computation time for this circuit is approximately 8 h on a VAXstation 3500 workstation.

The spatial distribution of  $E(x, y, t)$  just beneath the microstrip at 200, 400, 600, and 800 time steps is shown in Fig. 8. The scattering coefficient results, shown in Figs. 9 and 10, again show good agreement in the location of the response nulls. The desired low-pass filter performance is seen in the sharp  $S_{21}$  roll-off beginning at approximately 5 GHz. There is again some shift near the high end of the frequency range. In the  $S_{21}$  results, the stopband for the calculated curve is somewhat narrower than the measured results. Some experimentation with planar circuit techniques has led to the conclusion that this narrowing is caused predominantly by the slight misplacement of the ports inherent in the choice of  $\Delta x$  and  $\Delta y$ .

### C. Microstrip Branch Line Coupler

The branch line coupler, shown in Fig. 11, is used to divide power equally between ports 3 and 4 from ports 1 or 2. This occurs at the frequency where the center-tocenter distance between the four lines is a quarter wave-